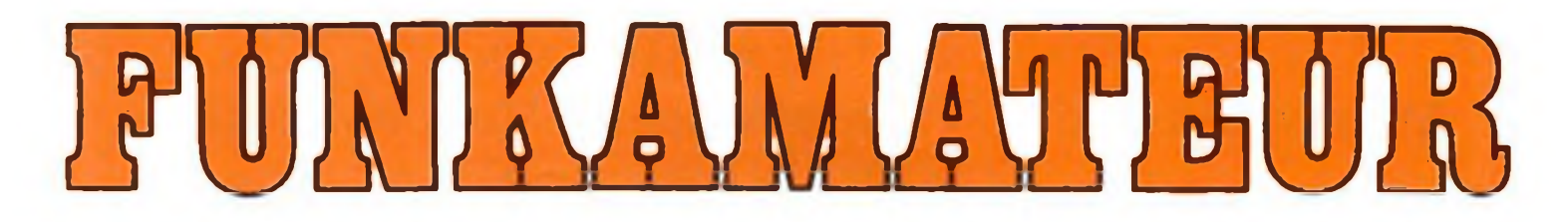

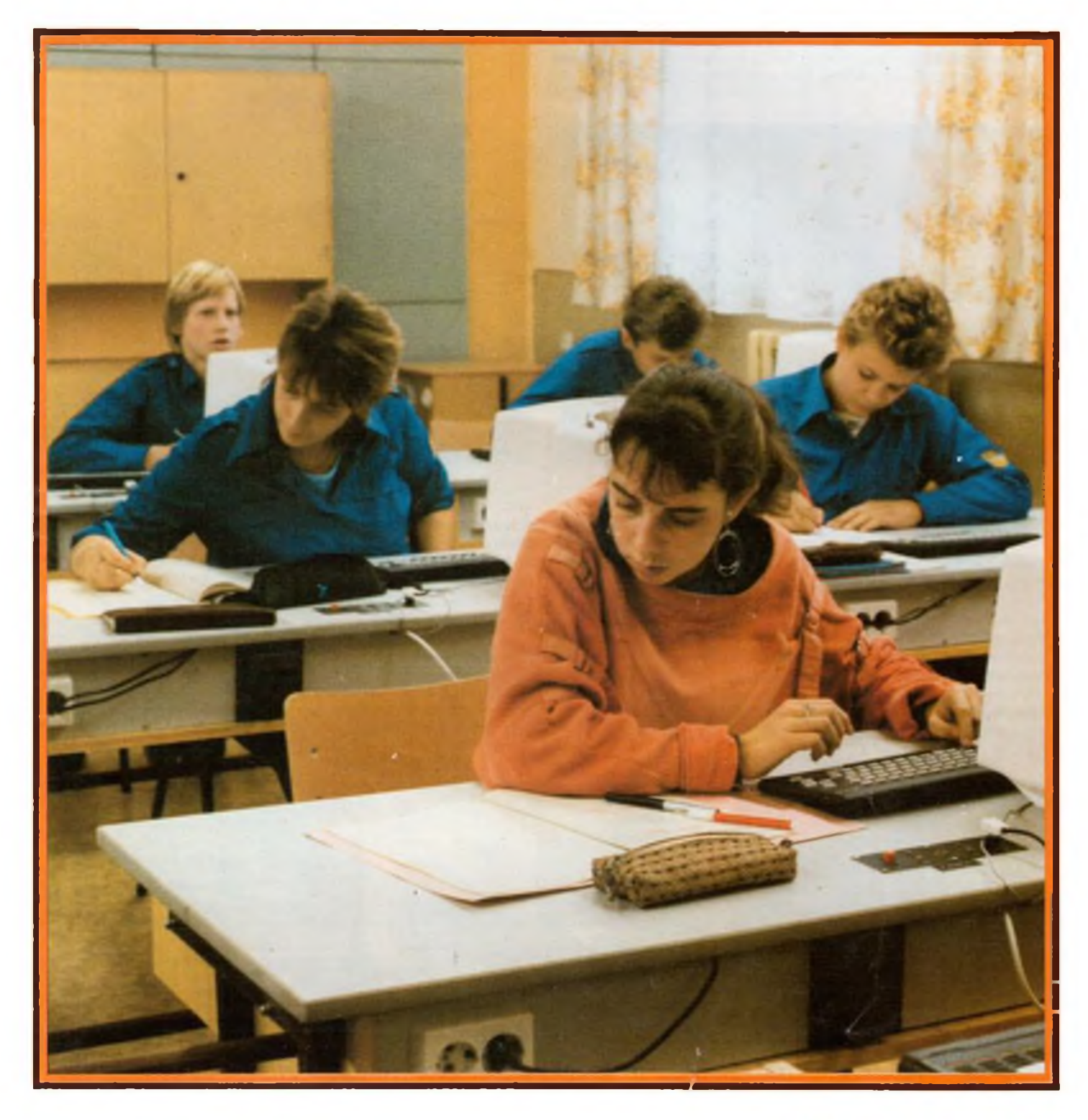

# **Zeitschrift der GST**

- **• Nachrichtenausbildung**
- **• Nachrichtensport**
- **• Elektronik/Mikroelektronik**
- **•• Computersport MRYOMISSIOOM-2833**

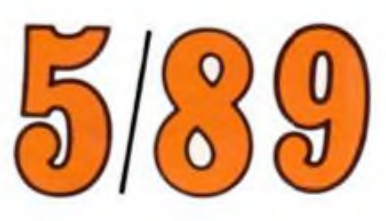

# **40 Jahre DDR Mikroelektronik - Trumpf unserer Volkswirtschaft**

**Das Jubiläumsjahr 1989 wird geprägt von der beschleunigten Entwicklung und Einführung der Schlüsseltechnologie Mikroelektronik als eine der Hauptquellen für die weitere Steigerung der ökonomischen Leistungskraft der DDR. Damit schaffen wir die wirtschaftlichen Grundlagen für die erfolgreiche Fortsetzung des bewährten Kurses der Einheit von Wirtschafts- und Sozialpolitik.**

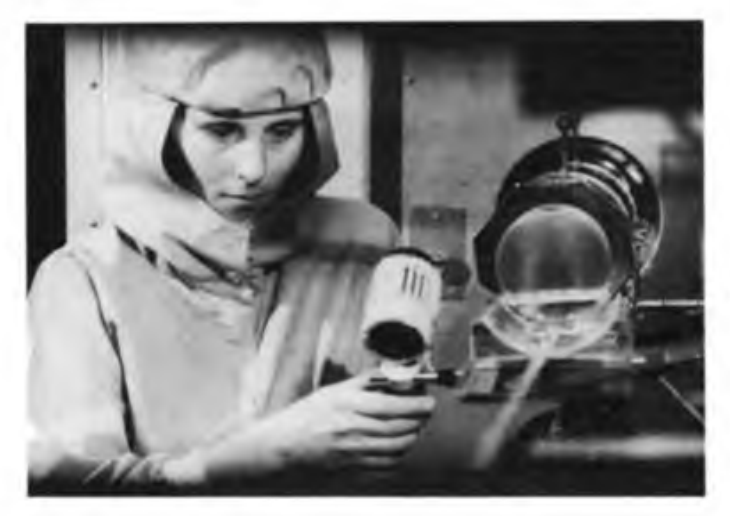

**Hohe Steigerungsraten sind 1989 für die Produktion bipolarer Schaltkreise im VEB Halbleiterwerk Frankfurt (Oder) vorgesehen. Eine automatische Chargiereinrichtung, die im eigenen Rationalisierungsmittelbau entstand, komplettiert die Diffusionsanlage DA 62 und ermöglicht es, subjektive Fehler bei der Bedienung weiter zu reduzieren.**

**Breite Beachtung, nicht nur in unserem Land, fanden die ersten funktionsfähigen Muster des 1-MBit-Speicherschaltkreises, die von den Dresdener und Jenaer Forschern und Technikern zum 39. Jahrestag auf den Geburtstagstisch der Republik gelegt wurden. Das Bild zeigt eine 125-mm-Silizium-Scheibe mit 901-MBit-Einzelchips. Noch in diesem Jahr soll die Serienproduktion beginnen.**

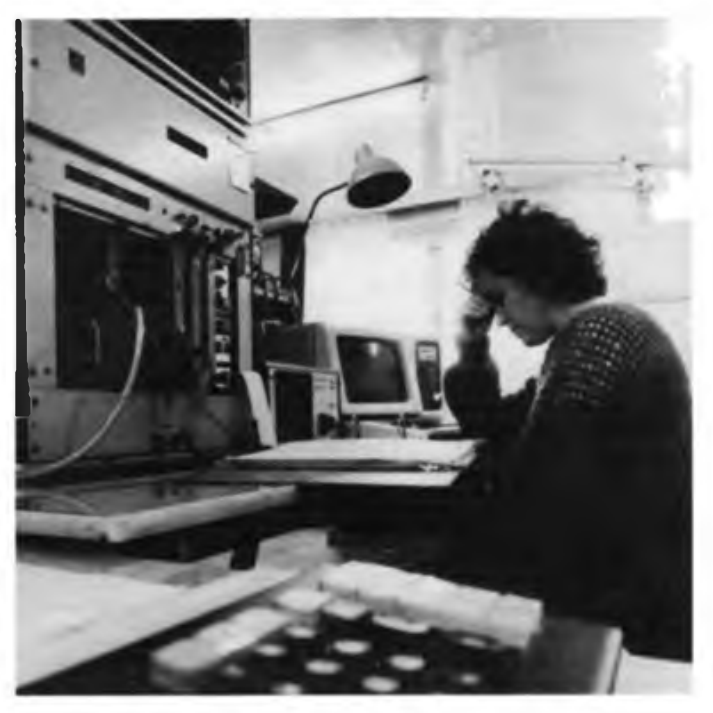

**Entscheidene Bedeutung für die Erhöhung der Arbeitsproduktivität in praktisch allen produzierenden Bereichen der Volkswirtschaft kommt der Automatisierung der Fertigung zu. Etwa 1800 Mitarbeiter des Zentrums für Forschung und Technologie (ZFT) im Kombinat Automatisierungsanlagenbau entwickeln Anlagen und Geräte zur Prozeßautomatisierung für den Automatisierungs- und Energieanlagenbau.**

**Kennzeichnend für 1989 ist der breite Übergang zur 16-Bit-Personalcomputertechnik. Insgesamt werden im Jubiläumsjahr 40 000 dieser leistungsfähigen Rechner an dieAnwender übergeben. Vor dem Einbau der Systemplatinen des EC 1834 erfolgt eine gründliche Überprüfung an diesem Prüfplatz. Fotos: ADN-ZB/Müller/Grimm/Settnik/Ludwig**

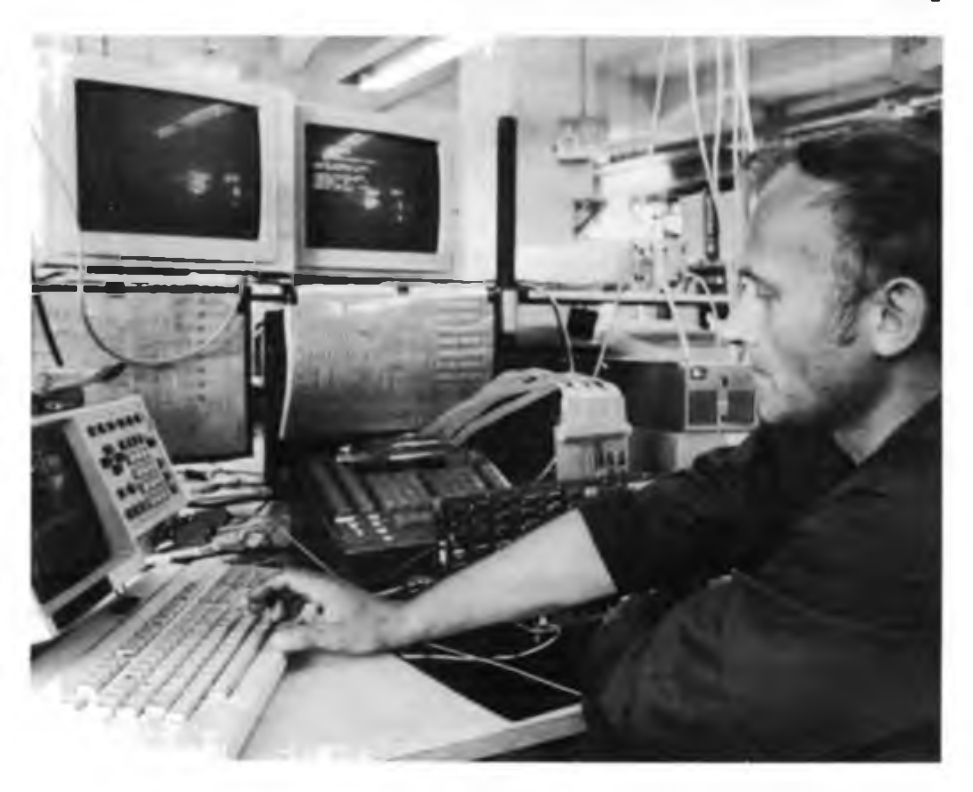

# Zeitschrift der GST Nachrichtenausbildung • Nachrichtensport Computersport • Elektronik/Mikroelektronik

38. Jahrgang Heft 5/1989

# **Wie es vor vierzig Jahren begann Oktalröhren - Exoten aus Berlin**

werk Erfurt verfügbar war (die Stahlkolbentypen aus genanntem Grund auch hier in Glaskolbenausführung, von Telefunken gab es anfänglich ebenfalls derartige Typen mit Glaskolben). Weiterhin, das gilt für die Oktalröhren, wie auch für die Röhren der Harmonischen Serie in gleichem Maße, mußten diese Röhrenfamilien, verglichen mit den sich ankündigenden Miniaturröhren, als veraltet angesehen werden. Um die damals gefällte Entscheidung zu verstehen, muß man sich vergegenwärtigen, daß in jener Epoche über 200 Betriebe als SAG- (Sowjetische Aktiengesellschaft) Betriebe in das Eigentum der Sowjetunion übergegangen waren und daher zunächst die Belange der im Wiederaufbau befindlichen sowjetischen Wirtschaft Vorrang hatten. Aus dieser Sicht konnten die genannten Sachverhalte hinsichtlich der Entwicklungsund Fertigungsaufnahmen der Oktalröhren für die sowjetische Betriebsleitung kein Gewicht haben. Die vom OSW bereitzustellenden Röhrensätze dienten ursprünglich für die Erstbestückung eines in der Elektro-Apparate-Fabrik Köppelsdorf (SAG) zu fertigenden Großsupers, der mit den Röhren als Reparationsgut im Rahmen der bestehenden Verpflich-

OSW-Röhren, Amerika-Röhren, 6er Röhren - viele Bezeichnungen für ein und dieselbe Röhrenfamilie! Sie sind bereits Ende der 30iger Jahre in den USA entwickelt worden und fanden in vielen Ländern Verbreitung, so auch in der Sowjetunion. Das Oberspreewerk (OSW), ... so hieß ab 1946 der heutige VEB Werk für Femsehelektronik in Berlin-Oberschöneweide, eröffnete 1949 mit den Typen 6 AC 7 (OSW 2190) und 6 AG 7 (OSW 2192) die Produktion von Oktalröhren (Oktal: 8 Anschlußstifte), deren Typenanzahl in nur  $1\frac{1}{2}$  Jahren auf 14 anwuchs. Damit verfugte die Geräteindustrie derjungen DDR über eine große Typenpalette von Röhren, mit der Rundfunkempfänger unterschiedlicher technischer Ausstattung gebaut werden konnten, eine der ersten Nachkriegsaufgaben unserer Elektronik-Industrie zur Verbreitung des Rundfunks unter der Bevölkerung.

Im Gegensatz zu den amerikanischen Vorbildtypen der 6er-Reihe, deren Vakuumgefäße überwiegend aus Stahlblech bestanden, wurden die entsprechenden OSW-Typen in Glaskolben eingebaut. So auch die Röhren-Systeme der 6 AC 7, 6 AG 7 und 6 SH 7. Die vermeintlichen Stahlkolben dienten lediglich als besonders wirksame Abschirmung, die über die eigentlichen "Glasröhren" gestülpt waren. Die Glaskolbenversion der Amerika-Röhren stellte unter den Nachkriegsproduktionsbedingungen die einzig sinnvoll machbare technische Lösung für diese Röhrenfamilie dar. Die für eine Stahlkolbentechnologie benötigten Kolbenverschweißautomaten waren damals nicht verfügbar. Trotz dieses Kompromisses entsprachen die OSW-Oktalröhren den elektrischen Kenndaten der Vorbildtypen und waren mit diesen auch pinkompatibel. Lediglich in den Kolbenabmessungen gab es Abweichungen.

Es ist heute rückblickend zu klären, weshalb im OSW zu einem Zeitpunkt (1949/50) eine Röhrenfamilie nachentwickelt wurde, für die an sich kein technisch begründbarer Bedarf bestand, da die in Deutschland traditionelle Empfängertechnik auf den Röhren der "Harmonischen Serie" fußte und deren Nachkriegsproduktion durch den VEB Funk**Heute schon historisch - Datenblätter der Oktalröhrenserie, ein Stück Geschichte unserer Bauelementeindustrie**

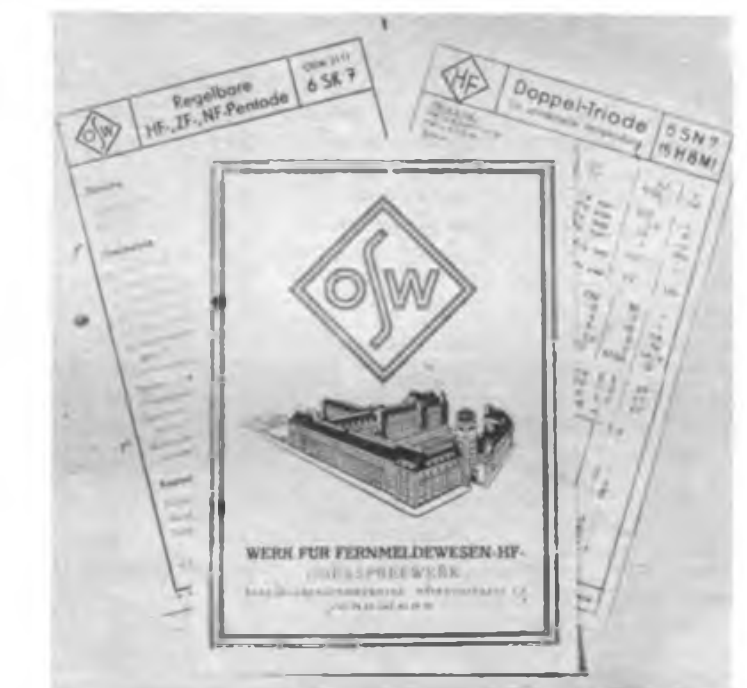

tung zur Leistung von Reparationen an die UdSSR zu liefern war.

1950 wurde bekannt, daß die SAG Sachsenwerk Radeberg ab 1951 die Fertigung des Fernsehgerätes T2 - "Leningrad" für die UdSSR beginnt. Zur Komplettierung des vorhandenen Oktalröhrensatzes entwickelte man in Berlin für den T2 die noch fehlende Hochspannungsgleichrichterröhre 1Z1. Für die Schaltungstechnik des ersten für den DDR-Markt zu produzierenden und inzwischen legendären Fernsehgerätes FE 852 "Rembrandt" wurde aus ökonomischen Gründen die Oktalröhrentechnik übernommen. Die bis dahin kaum interessierenden Oktalröhren erreichten in Verbindung mit dem "Rembrandt" nunmehr einen großen Bekanntheitsgrad.

Die Rundfunkindustrie hat sich mit dieser Röhrenfamilie, bis auf einige Ausnahmen, nicht anfreunden können. Sie blieb den Her-Röhren (Harmonische Serie) treu. Einzelne Gerätetypen wurden von REMA Stollberg, VEB Femmeldewerk Treptow, VEB Stemradio Rochlitz und Staßfurt und, bereits genannt, EAF Köppelsdorf gefertigt. Die Geräte aus dieser Zeit haben inzwischen einen gewissen Seltenheitswert erlangt.

Die Kennzeichnung der Oktalröhren erfolgte je nach Auftraggeber unterschiedlich (s. Bild). Sowohl die OSW-eigene Kennzeichnungsweise durch eine vierstellige Zahl, als auch die amerikanische oder kyrillische Bezeichnungsweise, jede für sich allein, aber auch Kombinationen, kamen zur Anwendung. Die auffällige OSW-Numerierung gab zu mancherlei Deutungsversuchen Anlaß. Fakt aber ist, daß es sich lediglich um eine schlichte Katalog- bzw. Planungsnummer handelt, die sämtliche Erzeugnisse und Konstruktionen des Werkes erhielten, wobei die Nummern anfänglich in der Reihenfolge vergeben wurden, in der die Arbeitsthemen zur Registratur gelangten. Später war man bestrebt, die verschiedenen Vakuumerzeugnisse hinsichtlich ihrer physikalischen Funktion zu gruppieren und diese Gemeinsamkeit durch die zweite Ziffer in der Kennummer darzustellen. Eine größere Anzahl der Katalog- bzw. Planungsnummem erlangten die Bedeutung von Typenbezeichnungen, sofern gängige Bezeichnungen nicht existierten oder nicht benutzt werden sollten.

Das Oberspreewerk nannte sich seit 1951 Werk für Fernmeldewesen, führte das Signet "HF". Es wurde am 1. Mai 1951 aus dem Status eines SAG-Betriebes entlassen und in einen VEB umgewandelt. Seitdem bestand die Notwendigkeit, die Erzeugnisse in der bisherigen Weise zu kennzeichnen, nicht mehr. Mit dem Produktionsauslauf des Fernsehgerätes "Rembrandt" verloren die Oktalröhren in der DDR zunehmend an Bedeutung, zumal sich inzwischen die Miniaturröhren in Allglastechnik international durchgesetzt hatten und auch im Werk für Fernmeldewesen bereits die ersten Typen (6 J 6 = ECC 91, 6 AL 5 = EAA 91, 6 AG  $5 = EF$  96, 6 AK  $5 = EF$  95 1952; ECH 81 1953) präsent waren. Die Ära Oktalröhren hatte bis zu diesem Zeitpunkt insgesamt 19 Typen (s. Tabelle) hervorgebracht. Für einige Jahre hat dann noch der VEB Röhrenwerk Mühl-

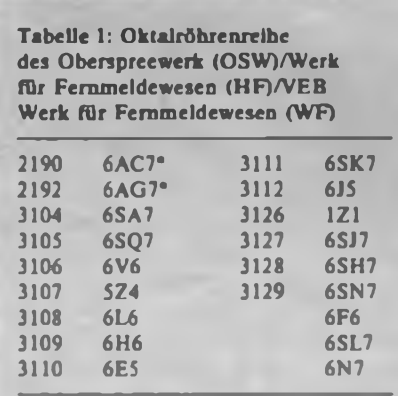

• diese Typen wurden in der Ausführung k - klingann hergestellt

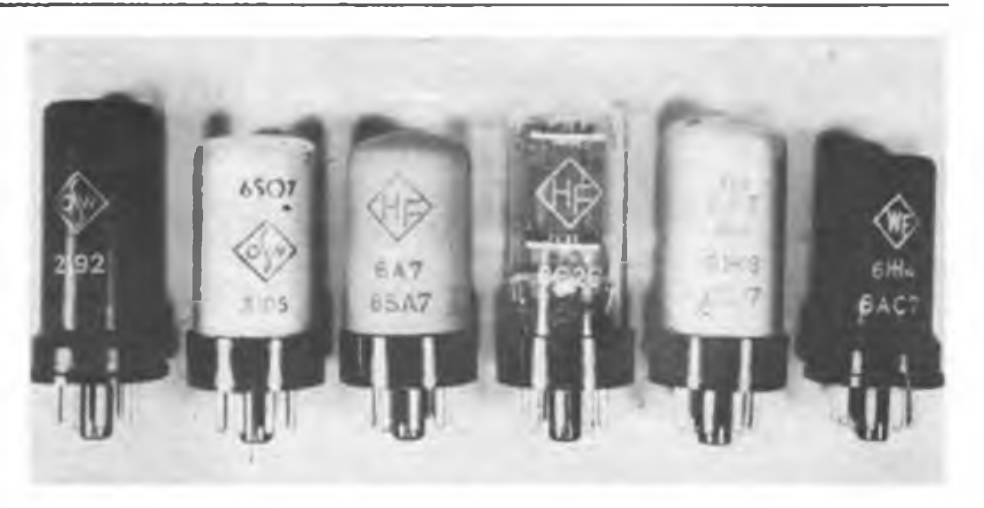

Die Oktalröhrenserie - entwickelt und produziert von <sup>1949</sup> bis <sup>1953</sup>

hausen die Produktion einiger Typen übernommen.

Die Oktalröhrenserie und ihre Geschichte stellen einen wesentlichen Anfangserfolg unserer volkseigenen Bauelementeindustrie dar. Viel Enthusiasmus und der unbedingte Wille zum Erfolg gehörten damals wie heute dazu, elektronische Bauelemente zu entwickeln und herzustellen. Ein weiter Weg des Berliner

Werk für Femsehelektronik von den Oktalröhren bis zur heutigen Produktion von modernen Farbbildröhren, optoelektronischen Bauelementen von der einfachen LED bis zum hoch auflösenden CCD-Chip und von Höchstfrequenzsenderöhren für die kommerzielle Funktechnik!

W. Müller

# **Breitenentwicklung im Computersport**

Mit Beginn des Computersports in der GST stellten sich die Kameraden der Kreisorganisation im VEB Mansfeld Kombinat "Wilhelm Pieck" das Ziel, eine Breitenentwicklung in dieser neuen Disziplin des Radiosports zu erreichen. Wichtige Voraussetzungen waren das Vorhandensein der materiell-technischen Basis und geeigneter Übungsleiter.

Seit Januar 1988 leitet Volker Graneß eine der sieben Sektionen Computersport in der Kreisorganisation. Etwa zwölf Mitglieder, zukünftige Übungsleiter, werden von ihm ausgebildet. Ein Vertrag mit der Betriebsberufsschule "Hans Seidel" besagt beispielsweise, daß die Sektion alle 14 Tage von 16.00 bis 18.00 Uhr das mit Kleincomputern KC 85/3 ausgestattete Computerkabinett nutzen darf. Der Ausbildungsplan der Sektion Computersport des Kreisvorstandes der GST ist sehr umfangreich. Er beginnt mit der Grundlagenausbildung, bei der es zunächst darum gebt, was ein Kleincomputer überhaupt kann und wie er sich technisch entwickelt hat. Es folgen einige Einzelheiten seiner Bedienung und Funktion sowie der Programmgestaltung. Man lernt, was Bits und Bytes sind, daß Memory Speicher heißt. Der Plausch mit Freund Computer geht dann von der Einführung in die Programmiersprache BASIC bis zur Fehlersuche und Fehlerbeseitigung in solchen Programmen.

Den Grundlehrgang für BASIC gibt es zunächst auf einer Kassette, so daß die Teilnehmer sich auch autodidaktisch im Programmieren üben können. Der Spielraum für schöpferische Aktivitäten bei der Anwendung des Computers erlaubt die breite Erschließung individueller und kollektiver Leistungsreserven.

GST-spezifische Einsatzmöglichkeiten für Computer sehen die Mansfelder Kameraden in der Mitgliedererfassung, Wettkampfauswertung, Druckmöglichkeiten, Planung, Organisation und Abrechnung.

Bis zum 40.Jahrestag der DDR sollen im Rahmen der Ausbildung von Übungsleitern in einem vom GST-Kreisvorstand regelmäßig durchgefuhrten Schulungslehrgang zehn Kameradinnen und Kameraden als Übungsleiter ausgebildet und in den sieben Sektionen Computersport eingesetzt werden. Zur Kreiswehrspartakiade im Mai erarbeiten die Marsfelder ein Wettkampfsystem Computersport. An diesem Wettkampf nehmen Vertreter aus allen Sektionen teil. Für den August steht ein Erfahrungsaustausch mit der GST-Kreisorganisation des Chemiekombinats Bitterfeld über die Arbeit mit der Computertechnik (organisatorische Arbeit, Wettkampfsystem, Wettkampfauswertung) auf dem Programm. Und sicher fehlen die Computersportler auch beim zweiten "Tag der offenen Tür" nicht, den die Kameraden der Kreisorganisation des Mansfeld-Kombinats "Wilhelm Pieck" anläßlich des 37. Jahrestages der GST veranstalten. Dabei berichten dann Kameradinnen und Kameraden über ihre Arbeit, beantworten Fragen, bringen Computer mit. Sie erklären, was ein Computer kann, wie er bedient wird und welches seine Leistungsgrenzen sind. Viel Spaß gibt es bestimmt auch für die Jüngsten bei den Computerspielen non Stop am "KC 85/2". Und bestimmt bekommt der eine oder andere Lust, sich einer der Sektionen anzuschließen

# **Der Fuchs in der Falle**

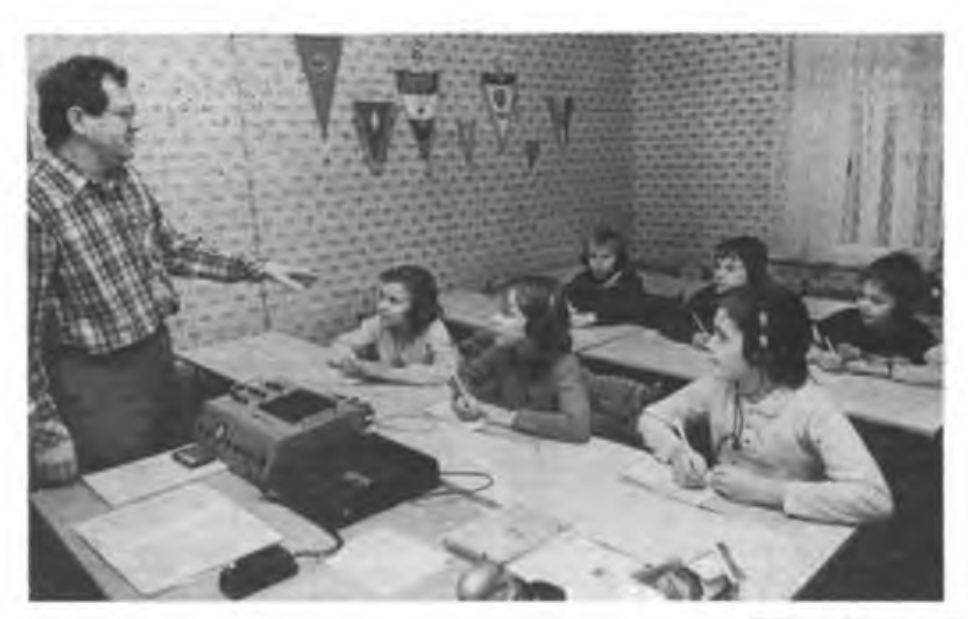

Voreilige Rückschlüsse bezüglich des "Fuchses" könnten hier eindeutig Trugschlüsse sein. Denn auf den zu Unrecht verleumdeten rotpelzigen Gänsedieb haben sie es nicht abgesehen. Sie, Schülerinnen und Schüler, in unserem konkreten Fall im Alter zwischen 10 und 14 Jahren, frönen bereits seit Jahren dem Übungs- und Wettkampfbetrieb in ihrer AG Junge Techniker/Junge Fuchsjäger". Im bezirklichen Trainingsstützpunkt in Neubrandenburgs Schillerstraße IR haben sie ihr Domizil, den Kulturpark als Trainingsgelände direkt vor der Haustür. Unsere "Fuchsjäger" laufen im Training und Wettkampf kilometerlange Querfeldeinstrecken, wobei sie mittels Geländeskizze, eines Kompasses und vor allem nach Funksignalen bei einem optimalen Kurs in sinnvollster Reihenfolge Zielpunkt für Zielpunkt zu finden haben. Und dies immer mit dem vorgegebenen Zeitlimit vor Augen.

Als treuer und unentbehrlicher Vollzugsgchilfe dient hier der Funkpeilempfänger, welcher. und hier die irreführende Bezeichnung "Fuchs", den versteckten und zu suchenden Funkpeilsender "aufstöbern" hilft. Bei all dem haben die Neubrandenburger nicht nur Tradition, sondern vor allem auch Erfolge, die schon seit längerem aufhorchen lassen.

Mit einem der Väter dieser Erfolge, dem Amtmann der Deutschen Post, Günter Broneske, selbst ehemaliger erfolgreicher aktiver Funkpeilmehrkämpfer. als Funkamateur bekannt unter seinem Rufzeichen Y22HC, kamen wir ins Gespräch und waren auch beim Training der Anfänger, die im Herbst 1988 ihre Ausbildung begonnen haben, dabei. Für den Nachwuchs gibt es schon heute in den eigenen Reihen große Vorbilder, denen es nachzueifem gilt. Denn sei es die 87er Auflage der DDR-Schülermeisterschaften Junge Funker und Junge Fuchsjäger", hier "hamsterte" man 7 Gold-, 8 Silber- und 12 Bronzemedaillen, oder bei der 88er 8. Schülermeisterschaft in Templin, wo sie mit 12 mal Edelmetall (4/4/4) wiederum erfolgreichster Bezirk vor Rostock und Dresden waren. Namen wie Annelen Richter, Matthias Polzin, Kathrin Schwerin oder Yvonne Paul, die letzten beiden wurden

**Früh übt sich ... Günter Broneske leitet die Morseausbildung bei den Anfängern**

**Übungsleiter Wilfried Schwerin erklärt seinen "Fuchsjägern", wie die Frequenz des Peilempfängers einzustellen ist**

**Gefunden! Ein Stempelaufdruck ist Lohn und Beweis für das Auffinden des Peilsenders.**

**Fotos: L. Vohs**

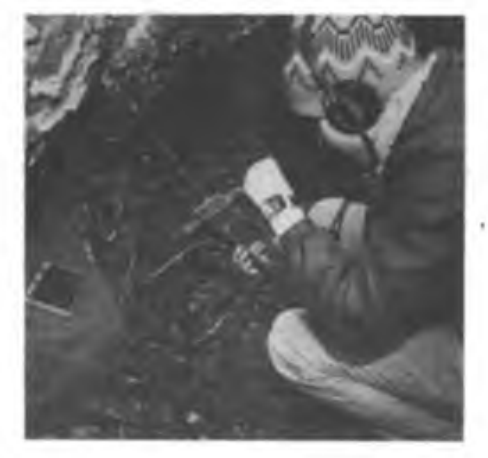

beispielsweise 1988 DDR-Meister im Sprechfunkmehrkampf, haben da bereits einen guten Klang und man ist geneigt, sie in vorderen Positionen zu erwarten. Also, großes Ausrufezeichen, eine Favoritenbürde, die verpflichtet, denn die Neubrandenburger sind stets die Gejagten. Wie man sich dem stellt, damit fertig wird, verriet uns der Nachrichtentechniker und Übungsleiter Günter Broneske, zugleich Vorsitzender der Grundorganisation Nachrichten Neubrandenburg-Ost. "Eine gute Basis bilden für uns die POS XVI und XVIII, an denen an-

läßlich des 35. Jahrestages der DDR Sektionen "Junge Techniker/Junge Fuchsjäger" gebildet wurden. Das Engagement der Pädagogen, ihr Verständnis für unsere mitunter doch recht zeitintensive Ausbildung, ist etwas, was meinen Schützlingen Rückhalt gibt. Sie danken es auf ihre Weise, mit einem immensen Trainingsfieiß und mit Erfolgen. Was es für 10- bis 14jährige heißt, zweimal Training in der Woche, vor Meisterschaften dann dreimal wöchentlich und das letzte Wochenende davor Intensivtraining, kann selbst ein Außenstehender ermessen. Und nicht zu Unrecht sind wir stolz darauf, daß die 87er und 88er Medaillengewinner ausschließlich aus unserer Grundorganisation kommen."

Bei allem berechtigten Stolz übersehen sie dabei aber auch nicht, daß noch weitaus mehr Reserven auf diesem Gebiet zu erschließen sind. Es sind momentan leider noch zu wenige Ideenträger in dieser Sache, wobei solche nennenswert rührigen Sektionen wie an der "Sta-

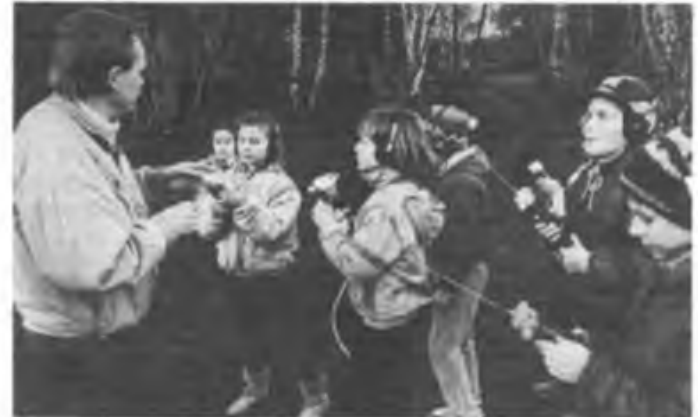

lion Junger Techniker" in Gnoien oder am Pionierhaus in Stavenhagen eben vorläufig nur Hoffnungsschimmer sind. Man muß ja nicht gleich, wie es die Neubrandenburger so erfolgreich praktizieren, mit allen Disziplinen begingen, sondern sollte sich gegebenenfalls vorerst in Einzeldisziplinen versuchen.

Wenn man bei den Neubrandenburgern von einer "Einmaligkeit" spricht, so besagt dies schlicht, ein Funkpeilmehrkämpfer beherrscht den Sprechfunk ebenso wie das Hören von Morsezeichen - eine exzellente Vielseitigkeit, die ihresgleichen sucht und die auch jährlich in bis zu zwanzig Wettkämpfen unter Beweis gestellt wird. Daß dazu auch die ehemalige DDR-Meisterin der Frauenklasse im Funkpeilsport, Gudrun Broneske, als Ausbilderin ihr nicht unwesentliches Scherflein beiträgt, sollte nicht unerwähnt bleiben. Im Dezember 1988 verlieh man dieser Grundorganisation den Ehrennamen "Dr. Richard Sorge" und der 40. Jahrestag der DDR ist ihr fünfjähriges Jubiläum. Jahre, auf die sie voller Stolz zurückblicken. Der Erfolg sollte den "Fuchsjägem" weiter treu bleiben, selbst wenn besagter "Fuchs" eine Irrung ist.

# Einplathenrechnersteuert Tassfenkatishildung - *h dur HVA?*

Gefechtsnahe und effektive Tastfunkausbildung, das ist Ziel jedes Tastfunkausbilders, nicht nur in der NVA. In Löcknitz arbeiteten Neuerer einer Ausbildungseinheit intensiv an der Lösung einer effektiven, nachnutzbaren und leicht konfigurierbaren Ausbildungstechnik für diesen Zweck. Sicher verrichten auch auf diesem Gebiet diverse Kleincomputer ihren Dienst, aber warum einen solchen, doch relativ teuren und mit der Tastfunkausbildung keineswegs ausgelasteten Computer einsetzen, wo es doch auch einfacher geht?

Bereits 1986 entwickelten die Neuerer der Einheit den Funkcomputer FC 86. Das ist eine speziell für die Tastfunkausbildung entwikkelte Einplatinenmikrorechnerkonfiguration mit kompletter Software, die auch von anderen Interessenten jederzeit nachgenutzt werden kann. Kontakt über unsere Redaktion. Die Materialkosten der Konfiguration belaufen sich (Stand 1987) auf etwa 700 Mark.

Mit der Entwicklung dieses Gerätes haben die Neuerer dieser Einheit, hier sind nur die Gefreiten Fuchs und Dörfel genannt, einen deutlichen Schritt in die Richtung der praxisorientierten Anwendung der Mikroelektronik getan und bewiesen, daß sie die Nase immer wieder vom haben.

Was kann dieses kleine Gerät nun? Das wird wohl nun auch jede Grundorganisation der GST interessieren, denke ich.

### **Leistungsmerkmale**

Der FCÄ6 ist in der Lage, durch Panillelhetrieh von 3 I/O-Kanälen gleichzeitig für drei Leistungsgruppen Texte mit verschiedenen Tempi und entsprechend abgestuften Textlängen auszugeben. Dies stellt schon einen erheblichen Zeitgewinn in der Hörausbildung dar.

Weitere ganz wesentliche Schwerpunkte liegen in der Möglichkeit, in verschiedenen Tempi durch Nacbabgleich des Parameters Pausenzeit die Zeichenlänge und damit die Klangbilder konstant zu halten, was bei niedrigen Tempi sehr wichtig ist.

Außerdem ist es leicht mögüch, bei minimalem Tempo und maximaler Pausenzeit in der Erlemphase des Gebens von Morsezeichen das sogenannte "Hinterhergeben" zu realisieren, das in den Pausen nach den einzelnen vom Computer gegebenen Zeichen erfolgt. Weiterhin ist bei normalen Pausenzeiten ein Synchrongeben möglich. Beide Varianten festigen die Klangbilder und die Gebeweise. Weiterhin sind Texte mit Schwerpunktzeichen (25-%-Zeichen) anwendbar, wenn z. B. gewisse Zeichen oft verwechselt oder schlecht gehört werden. Mit der Möglichkeit der begrenzten Texte kann eine effektive Erlernphase gestaltet werden, weil man ausschließlich die neu gelernten bzw. bis dahin gelernten Zeichen zur Texterzeugung zulassen kann.

Als sehr nutzbringend sind auch die Echtzeit-Betriebsarten einzustufen, mit denen dem Funker sehr gut vorhandene Eigenarten im Geben nachgewiesen und verdeutlicht werden können. Dies geschieht einmal durch Ausdrukken der Ton/Pausen-Verhältnisse und zum anderen durch mögliches originales Anhören der gegebenen Zeichen.

Die Betriebsart Vergleichseingabe ist eine

hocheffektive Mögüchkeit der Abnahme von Gebenonnen, wenn sie in mehreren Kanälen gleichzeitig angewendet wird. Die Anwendung setzt jedoch eine relativ saubere Gebeweise voraus (Zeichen- und Gruppenpausen, Dit-Da-Verhältnis). Die Auswertung ist dann jedoch als total objektiv anzusehen. In der Betriebsart Zeicbeneingabe ist eine Variante vorhanden, die sich bei Betriebsdienstübungen besonders gut nutzen läßt. Dabei "hört" der Computer lediglich in einer Verbindung mit und kann das "Gehörte" ausdrucken oder auch in der Betriebsart "Zeichenausgabe" als saubere Zeichen wieder ausgeben. Auch dabei kommt der hohe Nutzeffekt erst im Parallelbetrieb mehrerer Kanäle voll zur Geltung, denn so kann der Ausbilder auch keinen Fehler mehr übersehen, was sonst bei gleichzeitiger Kontrolle mehrerer Verbindungen oft der Fall ist.

Der FC 86 erspart den Einsatz teurer und störanfälliger Magnetbandtechnik und arbeitet wesentlich zuverlässiger als diese. Daneben existieren eine ganze Reihe neuer Qualitätsmerkmale wie:

- die schon erwähnte Arbeit in drei Parallelkanälen,

- Ausgabe von intern erzeugten Gruppentexten bzw. -Sprüchen, mit wählbarem Zeichenvorrat und Schwerpunktzeichen als Tontastsignal,

- präzise Temporegelung,

- wählbare Frequenz, Pegel, Tempo, Pausenlänge und Textiänge,

- Eingabe von Tontastsignalen und Zeichendekodierung,

- automatische Gebenormabnahme mit objektiver Auswertung,

- Analyse von Ton/Pausen-Verhältnissen,

alle Texte und Auswertungen sind über Femschreibmaschinen in mehreren Varianten ausdruckbar.

#### **Die Hardware**

Der FC 86 ist ein Einplatinenrechner auf der Basis des Mikroprozessorsystems U 880. Der Prozessor arbeitet mit 2 MHz Taktfrequenz, was für die gegebenen Echtzeitforderungen ausreichend ist. Das System enthält je 6 KByte RAM und ROM und verfügt weiter über zwei PIOs, die die Steuerung von Tastatur, Anzeige, Toneingabe- und Tonausgabestufen und des Druckers (FSM) übernehmen. Weiterhin sind

**Der FC 86 im Ausbildungskabinett. Hier ist die mechanische Konfiguration deutlich zu erkennen.**

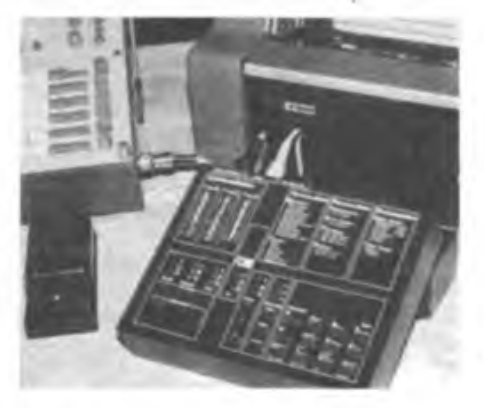

zwei CTCs integriert, die alle benötigten Zeitrasterfunktionen realisieren. Als Tastatur haben die Neuerer eine Lösung realisiert, die den mechanischen Verschleiß von Tasten im harten Ausbildungsbetrieb vermeidet. Sie verwenden eine in die Cevausit-Frontplatte eingelötete Sensorkontaktmatrix, die aus je 12 Funktions- und Zahlensensoren besteht. Die eindeutige Beschriftung der Eingabefelder sichert eine gute Bedienbarkeit.

Das Gesamtgerät besteht aus zwei Teiien, aus dem eigenUichen Computer und dem Netzgerät, das abgesetzt betrieben wird. Es stellt die Betriebsspannung für den Computer und den Linienstrom für die Fernschreibmaschine bereit. Der Computer besteht aus einem Gehäuseoberteil, das gleichzeitig die Frontplatte bildet, der Rechnerkarte (mit Mikroprozessorsystem, Tonein- und Tonausgabestufen, Fernschreibinterface, Sensoreingangsstufen und Anschlußbuchsen) und der Bodenplatte. Der mechanische Aufwand ist hier also aufein Minimum beschränkt. Der Computer hat die Abmessungen 50 mm  $\times$  225 mm  $\times$  176 mm und wiegt etwa 500 g, ein echter Winzling also.

Der Ausbilder kann zwischen zehn Betriebsarten wählen. Die Übungstexte erzeugt der Computer entsprechend der Aufgabenstellung (Zahlen, Buchstaben, Mischtext) selbst. Aber auch eine externe Texteingabe ist möglich. Das Tempo der Textausgabe ist von 5 bis 30 Gruppen je Minute einstellbar, ebenso wie die Klangbilder der Morsezeichen (über die Pausenzeiten) variabel sind Der Ausbilder kann also Tempo, Pausenzeiten und auch die auszugebende Tonfrequenz in weiten Grenzen wählen. Eine implementierte Uhrenfunktion ist vor allem für die Ausbildung von Kcordinatenfunkem vorgesehen.

Ein weiterer Clou des kleinen Computers besteht in der Variationsbreite der Druckausgabe der ein- oder ausgegebenen Texte. Neben der Baudrate sind zahlreiche Druckvarianten (Text mit Ausdruck der Übungsparameter, "Vorausdruck", "Hinterherdruck" usw) möglich, die dem Ausbilder die Arbeit wesentlich erleichtern.

Schließlich erfolgt durch den FC 86 eine automatische Bewertung der Schülerleistungen mit Fehlerregistrierung, Irrungszählung und automatischer Zeitstoppung. Alle Ausbildungsergebnisse sind sowohl am Display ablesbar als auch ausdruckbar.

Für den Tastfunkausbilder in der GST stellt der FC 86 eine echte Alternative zu herkömmlicher Ausbildungsmethodik dar, erleichtert er doch dem Ausbilder die Arbeit wesentlich, sowohl in Vorbereitung und Auswertung der Ausbildung, als auch bezüglich der Flexibilität der Ausbildung. Auch die Auszubildenden bekommen stärkere Anreize, da sie sich mit dem Computer gewissermaßen in Echtzeit messen können und sofort ihr Ausbildungsergebnis in der Hand haben. Wie gesagt, nachnutzbar!

Major Ringeltaube

# **REM und der DT 64-Computerkhib** die Commidsunadazine des DDR-Rundfunks

Sommer <sup>1986</sup> - In der Redaktion Schulfunk von Radio DDR II nahm eine Idee Gestalt an. Vor allem für die Einsteiger in die Computertechnik plante man einen Computerlehrgang im Rundfunk. Doch gerade bei der Computerei ist das praktische Beispiel entscheidend für das Begreifen der Thematik. So faßte man den Entschluß, die Abstrahlung kompletter Computerprogramme über den Sender zu erproben. Am 16. Oktober 1986 war es dann soweit. Im Rahmen der Sendung "Effektives Programmieren in BASIC" konnte man das erste Computerprogramm über die UKW-Frequenzen von Radio DDR II empfangen. Der Erfolg war eine enorme Hörerresonanz, die sich in bergeweise eintreffender Hörerpost äußerte. Man schaltete schnell im Schulfunk. Im Januar 1987 begann Dr. Joachim Baumann mit der Sendereihe  $BASIC - 1 \times 1$  des Programmierens". Autor. dieser über 20 Folgen konzipierten Sendereihe war Prof. Völz. Zur Sendung gab es ein kostenloses schriftliches Begleitmaterial und später einen über den Scballplattenfachhandel vertriebenen Kassettenkurs auch für Atari, Spectrum und C 64. i-Punkt jeder Sendung war die Ausstrahlung der besprochenen BASIC-Programme bzw. der das Erlernen der einzelnen BASIC-Programmierbefehle unterstützenden Programme. Die Nennung der Zahl von 25000 Hörerbriefen zu dieser Sendereihe befreit mich hier von jedem weiteren Wort zur Hörerresonanz! Apropros Hörerbriefe. Fast jeder beginnt mit "Werte Redaktion" oder "Wertes REM-Team...". Das "Team" ist ein Mann, der Schulfunkredakteur Dr. Joachim Baumann! Ich lernte ihn als Enthusiasten und großen Verfechter der Idee, über den Rundfunk eine weite und schnelle Verbreitung von Computerwissen zu erreichen, kennen. Er und Klaus Fest von Jugendradio DT 64, der dort die Sendung "Computerklub" produziert, realisieren eine beispielhafte, senderübergreifende Zusammenarbeit und der Erfolg gibt ihnen recht.

Noch ein Apropros: Empfang der Sendungen. Zu Beginn der Ausstrahlungen hatten die Hörer erhebliche Schwierigkeiten mit dem Einlesen der Programme in ihre Computer. Neben computerspezifischen Ursachen (z. B. bei den Robotron-Geräten) hatte das auch übertragungstechnische Ursachen, dieses Gebiet war ja auch für die Studiotechniker der Deutschen Post Neuland. Durch die zunächst monofone Übertragung auf verschiedenen Übertragungswegen bis zum Sender (Richtfunk und Kabel) kam es zu Phasenverschiebungen der zu übertragenden Signale. Später ging man zur Stereoübertragung über. Dabei enthält der linke Kanal das Computersignal mit vollem (Studio-) Pegel, der rechte Kanal überträgt das Signal mit -30 dB. So geht man den Phasenverschiebungen auf den Übertragungswegen zu den Sendern aus dem Wege. Die Techniker des Rundfunks und der Studiotechnik haben mit Messungen, nächtlichen Prüfsendungen und vielen anderen technischen Maßnahmen viel unternommen, um den Computerfreunden eine hohe Übertragungsgüte des Rundfunksignals zu garantieren.

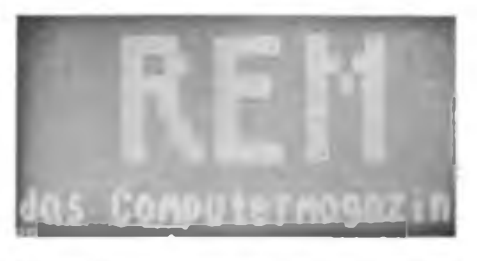

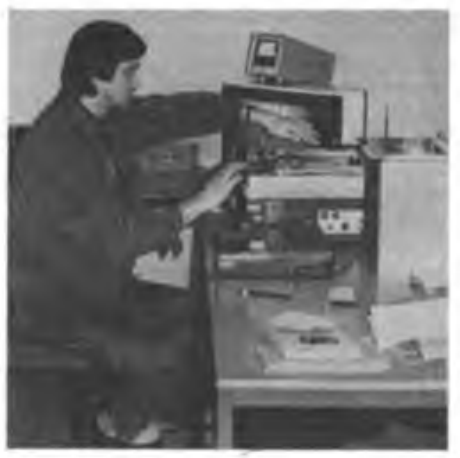

**REM-Moderator, -Redakteur und -Produzent: Dr. Joachim Baumann beim Zusammenstellen der Binder für seine nächste Sendung**

Für den Computerfreund daheim noch einige Tips von Dr. Baumann, damit jeder sichergehen kann, die empfangenen Programme in seinen Computer einlesen zu können: "Der Empfänger sollte auf Monoempfang geschaltet sein und das verwendete Aufzeichnungsgerät eine Handaussteuerung des Aufnahmepegels erlauben. Handaussteuerung deshalb, da es sich als günstig erwiesen hat, leicht übersteuert aufzuzeichnen. Wer trotzdem Probleme hat, sollte den Versuch machen, das Signal für den Computer am Kopfhörerausgang des Aufzeichnungsgerätes zu entnehmen. Hier hat man bei den meisten Geräten die Möglichkeit, sowohl Lautstärke (Pegel) als auch den Klang (max. Höhenanhebung) regeln zu können. Dies führt dann nahezu immer zum Erfolg. Voraussetzung ist natürlich eine exakte Tonkopfeinstellung des Recorders!"

Doch zurück zu den weiteren Sendevorhaben Dr. Baumanns. Er machte sich rechtzeitig Gedanken, wie es nach der ersten Sendereihe weitergehen sollte. So kam es zur Konzeption und zur Ausstrahlung des Kurses "BASIC für Fortgeschrittene", wiederum mit Prof.Völz als Autor. Erfolg? Wie gehabt! So brachte der Sommer 1988 die endgültige Entscheidung des Senders für cin ständiges Computermagazin, das ein größeres Interessenspektrum abdecken sollte. Seit Januar 1989 gibt es nun "REM das Computermagazin" als festen Bestandteil des Schulfunkprogramms von Radio DDR II. Bei REM gibt es wie im DT 64-Computerclub Infos, Buchtips, Beantwortung von Hörerfragen, Tools und Spiele als Programme und seit dem 8. März den Herzenswunsch wohl der meisten Computerbesitzer (Z 80, U 880), die. tiefer in die Hardware und die Softwareentwicklung einsteigen wollen: einen Maschinenkodelehrgang aus der nun bereits bewährten Feder von Prof. Völz. Um den nicht überall vorhandenen Assembler und die Probleme des Umgangs mit ihm zu entgehen, hat Prof. Völz die Möglichkeit der "Verpackung" des Maschinenkodes in die DATA-Zeilen eines BAS1C-Programms gewählt, damit sind lediglich relativ universell einlesbare BASIC-Programme zu übertragen. Dieser Lehrgang hatte insgesamt sieben Folgen, auch Jugendradio DT 64 strahlte die Sendefolge jeweils an den Wochenenden aus.

Die Sendereihe Maschinenkode ist nun Geschichte, wie geht es weiter bei REM? Das neue, tragende Vorhaben ab September 1989 heißt "BASICODE". Das ist eine BASIC-Programmiervorschrift, die es erlaubt, BASIC-Programme völlig unabhängig vom Computertyp (unter Einschaltung eines Übersetzerprogramms). seiner Hardware und seines BASIC-Dialekts zu entwickeln. BASICODE stammt aus den Niederlanden. Radio Hliversum strahlt bereits seit vier Jahren wöchentlich Programme in BASICODE auf UKW und Mittelwelle (!) aus. Mit BASICODE wollte man die Computer eine Sprache sprechen lehren, mit großem Erfolg, wie sich Dr. Baumann bei einem Besuch bei Radio Hilversum überzeugen konnte.

Dieses Programmierverfahren bildet nun auch den Schwerpunkt der REM-Sendungen ab Herbst 1989. Zur Zeit entwickelt man diverse Übersetzerprogramme für die KC-Reihe, den Z 1013, den AC 1, die Atari-Computer, die Sinclair- und Commodore-Computer. Damit wird auch hierzulande ein Austausch von BA-SlC-Programmen verschiedener Computertypen möglich sein. Dr. Baumann sucht noch nach Partnern, die BASICODE-Programme entwickeln. Ein großer Schritt nach vorn, wie ich meine. Dank einem rührigen und engagierten Dr. Baumann! Er freut sich natürlich über die Riesenresonanz seiner Sendereihen, über das enge Wechselverhältnis und die gute Rückkopplung zu seinen Hörem. Er hat bereits einen guten Teil seiner Ziele erreicht, gute Programme und Grundwissen an die Computerfreunde problemlos zu vermitteln, mit BASICODE wird dies noch besser möglich sein. Er deutete mir auch die ihm vorschwebende Perspektive der komplexen Nutzung der Programmausstrahlung durch den Rundfunk als eine Art "Radiotext" an, partiell bereits bei Jugendradio DT 64 durch die Ausstrahlung der Hitlisten der Podiumdiskothek praktiziert. Zukünftig will er sich auch anderen Programmiersprachen wie Forth und Turbo-Pascal widmen. Was gibt es ihm und Klaus Fest bei Jugendradio DT 64 mehr zu wünschen als saubere Übertragungsstrecken, weiter viele Ideen, gute Programme auch von den Hörem, zum Nutzen aller Computerfreunde!

Zum Abschluß die Sendezeiten beidsr Sendungen. Radio DDR II: jeden 2. Mittwoch um 17.00 Uhr im Rahmen des Schulfunkprogramms; Jugendradio DT 64: Jeden Sonnabend um 15.15 Uhr. M. Schulz

# **Aus dem Verbands- und Organisationsleben**

# **Gedenken für Amo Berthold**

Anläßlich des 5. Todestages von Amo Berthold, dem ersten Leiter der Gesellschaft für Sport und Technik, am 28. Februar 1989, legten Mitglieder des Zentralvorstandes der GST an seiner Grabstätte einen Kranz nieder. Sie ehrten damit das Vermächtnis des standhaften Kämpfers gegen Faschismus und Krieg.

Arao Berthold, geboren 1908 und gelernter Tischler, trat mit zwanzig Jahren in die SPD ein und übte in der Partei Führende Funktionen aus. Mit dem Machtantritt des Hitler-Regimes setzte Arao Berthold seinen Kampf in der Illegalität fort. 1937 bis 1941 wurde er deshalb unter dem Vorwand der Vorbereitung des Hochverrates im Zuchthaus Zwickau eingekerkert. 1945 war er zunächst Bürgermeister in Weißig bei Dresden und trat im Oktober der Deutschen Volkspolizei bei. Dort übte er verschiedene verantwortungsvolle Funktionen aus.

Am l.Juli 1952 wurde er in das Initiativkomitee zur Gründung der GST berufen und ab 7. August 1952, dem Gründungstag der Gesellschaft für Sport und Technik, übernahm er die Leitung der Organisation. Aus gesundheitlichen Gründen schied Arao Berthold 1955 aus dieser Funktion aus.

Um den Ehrennamen "Amo Berthold" kämpfen die Mitglieder der GST-Grundorganisation im Apparat des Zentralvorstandes der sozialistischen Wehrorganisation.

# **Y56Z0: Schon viel geschafft, noch mehr zu tun ...**

Im August 1988 funkten wir, Marian, Y56SO, Uwe, Y56XO, Sven, Y56YO und Ingo, Y56ZO aus dem Kreis Jüterbog, Y2-KK D 14. Als Mittel zum Zweck entstand noch eine FD 4-Portableantenne. In abendlicher Runde kam uns die Idee, die Arbeit unserer Klubstation auch den Lesern des FUNKAMATEUR vorzustellen. Am 30. Mai 1987 eröffneten wir anläßlich des Schulfestes zum 750jährigen Jubiläum der Gründung Berlins feierlich die Klubstation Y56ZO an der Otto-Nagel-Oberschule in Ber-

**Y56ZO» Arbeitsgemeinschaft Junge Funker" bei der Telegrafieausbilduog im Geben**

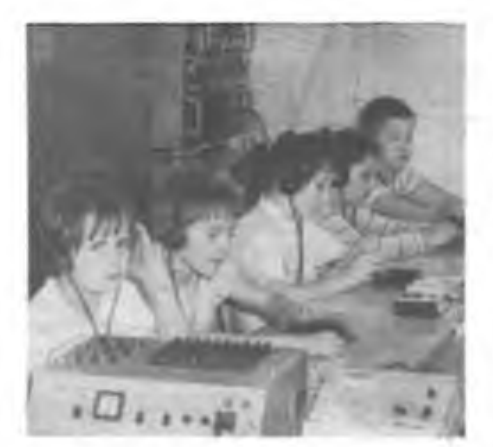

lin-Marzahn. Vorausgegangen waren die Qualifizierung des Stationsleiters bei Y44ZO und die Gründung einer Sektion Nachrichtensport in der GST-Grundorganisation des VEB Landbau Berlin im Januar 1987. Die erste gemeinsame Arbeit war das Einrichten des Stationsraums und der Aufbau eines Doppefdipols für 3,5 und 7 MHz. Dank der Architektur des Schulgebäudes konnten wir die Antenne in 20 m Höhe von Seitenflügel zu Seitenflügel spannen. Die beiden Maste stellte unser Trägerbetrieb bereit. Der Stationsraum wurde durch Verlagern des Schularchivs frei und mit Hilfe der Schule mit Möbeln ausgestattet.

Im April 1988 weihten wir anläßlich der Schulmesse unseren Ausbildungsraum ein und stellten uns mit den Ergebnissen der Arbeitsgemeinschaft Junger Funker" und dem von uns betreuten fakultativen Kurs "Elektronik" vor. Für diese Leistung erhielt unsere Klubstation das Diplom des Stadtbezirksbürgermeisters.

Wenn bei der Gründungsversammlung erst drei Schüler zu uns gehörten, hat die Sektion Radiosport beute, nach zwei Jahren, 22 Mitglieder zwischen 14 und 60 Jahren. Davon besitzen drei Kameraden die Amateurfunkgenehmigung der Klasse <sup>1</sup> A, sieben Kameraden die der Klasse 2 A und zwei der Klasse 2 B. Als Funkempfangsamateure arbeiten sochs Kameraden.

Was haben wir uns außer noch aktiverer Arbeit für 1989 vorgenommen? Da sind erst einmal Portableeinsätze zum Marzahner Frühling, zur Kreiswehrspartakiade, zum Sportfest der Werktätigen und zum Pfingsttreffen der FDJ in Berlin. Eine Kreiskennerexpedition steht ebenso wie mindestens ein Sprechfunkwettkampf für unsere Jungen Funker" auf dem Plan. An Arbeitsvorhaben wollen wir den Aufbau einer Cubical Quad und die Erweiterung eines "AFE 12" zum Transceiver bewältigen. Außerdem sollen die Vorarbeiten für einen UKW-Transceiver und für eine 500-W-Endstufe abgeschlossen werden.

Wir glauben, daß diese Aktivitäten ein Beitrag sind, die Aufgaben der "Funkstafette DDR 40" lösen zu helfen. Dazu werden wir vor allem unsere Arbeitsgrundlage weiter ausbauen, die produktive Zusammenarbeit von Schule, Trägerbetrieb und GST. I.Golz, Y56ZO

**Die SWLs Sören und Jan werden mit der Bedienung des "Teltow" vertraut gemacht Fotos: I. Golz**

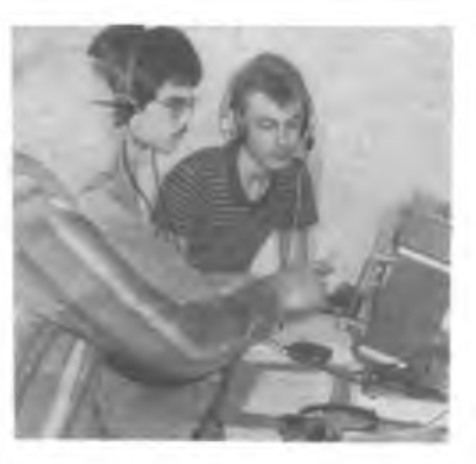

# **Jahreshauptversammlungen im Bezirk Rostock**

Zu Jahresbeginn wurden auch in allen Grundorganisationen sowie Sektionen des Radiound Computersports des Bezirks Rostock die Jahreshauptversammlungen durchgeführt. In diesen Zusammenkünften schätzten die Radiosportler der Bezirksorganisation die erreichten Ergebnisse im Kalenderjahr 1988 ein. Die Mehrzahl der Kollektive konnte dabei auf eine erfolgreiche Bilanz bei der weiteren Erfüllung der Kongreßbeschlüsse verweisen. Die Diskussionen brachten zahlreiche Vorschläge, die darauf zielen, die wehrsportliche Tätigkeit im Radiosport und Computersport im 40.Jahr des Bestehens der DDR noch vielseitiger und interessanter zu gestalten. Dazu wurden die Kampfprogramme neu beschlossen bzw. präzisiert. Auch bei der Aktivierung der Grundorganisation "Hans Coppi", dem Domizil der Klubstation Y42ZA, kam es zu einer freimütigen Aussprache, an der sich sowohl die Mitbenutzer, die Einzelgenehmigungsinhaber, die SWLs als auch die Newcomer rege beteiligten. Dabei gab es kritische und selbstkritische Hinweise, aber auch konstruktive Vorschläge zur weiteren Ausgestaltung der Sektionsarbeit. So wollen die OMs durch Umgestaltung eines Ausbildungskabinetts eine Mehrfachnutzung erreichen und so eine noch effektivere Ausnutzung dieser größten Ausbildungsbasis in Rostock ermöglichen. Der Kampf um beste Ergebnisse im Klubstationsmarathon, in der "Funkstafette DDR 40" und bei anderen Aktivitäten ist für das Kollektiv von Y42ZA beschlossene Sache. Es ruft alle anderen Sektionen des Radiosports auf, sich ihm an-<br>zuschließen. U. Köhn, Y23FA U. Köhn, Y23FA

# **Tastfunker im Wettkampf**

Der 3. Karl-Marx-Städter Pokalwettkampf für gediente und ungediente Reservisten und Angehörige der bewaffneten Organe wurde mit Erfolg absolviert. Er war mit 62 Teilnehmern ein gelungener Beitrag im Rahmen der "Woche der Waffenbrüderschaft 1989". Die Bezirksfachkommission Radiosport nutzt die Erfahrungen, um bereits jetzt den 4. Pokalwettkampf 1990 vorzubereiten.

Als ungedienter Reservist arbeite ich als Funkamateur an der Station Y65ZN. Ich habe teilgenommen, um meine Leistungen überprüfen zu können. Es war ein fairer Wettkampf und ich habe etwas für meinen 3jährigen Dienst bei der NVA dazugelerat. Leiter des Wettkampfes war nunmehr zum dritten Mal Genosse Rudi Mohr, Y21FN, Vorsitzender der BFK Radiosport. Er formulierte: "Unsere Aufgabe besteht als Fachkommission darin, im 40. Jahr unserer Republik weiter an der Erhöhung des Wettkampfniveaus zu arbeiten".

Pokalgewinner war die Vertretung des Kreises Plauen. Den 2. Platz belegte die Vertretung der GST-KO Klingenthal, den 3. die des Kreises Hainichen. X. Spitzner

# **Informations\* und Kommunikationstechnik heiß umkämpft**

Die Informations- und Kommunikationstechnik ist ein heiß umkämpfter Markt für kapitalistische Großkonzerne. Bereits 1985 betrug der Umsatz damit in der westlichen Welt rund 400 Milliarden Dollar. Experten gehen davon aus, daß sich dieses Volumen bis Mitte der 90er Jahre verdoppelt. Dies läßt natürlich die Giganten dieser Branche nicht ruhig, auch hier entbrennt ein heißer Kampf um Marktanteile, um Profit. Die Informations- und Kommunikationstechnik ist schon heute einer der wichtigsten Wirtschaftszweige. Im Jahr 2000 werde er in westlichen Ländern, so lauten die Prognosen, an zweiter Stelle aller Industriesektoren liegen.

# **Wettlauf mit der Zeit**

Die Beherrschung der neuen Technik ist in einigen Ländern zu einer "nationalen Aufgabe" deklariert worden. Es ist in der Welt des Kapitals eine wirtschaftlich-technologische Schlacht mit zunehmender Schärfe entbrannt, verspricht diese Technik doch hohe Profite. Die Informations- und Kommunikationstechnik ist im wesentlichen durch folgende Merk-

male gekennzeichnet: Bausteine dieser Technik sind Halbleiter und mikroelektronische Chips. Ihre Leistungsfähigkeit wird ganz wesentlich durch die Software bestimmt.

Zur vollen Wirkung kommt diese Technik erst mittels Vernetzungen mit Systemcharakter, was besonders beim Zusammenwachsen von Datenverarbeitung/Bürokommunikation und Telekommunikation deutlich wird.

Diese Entwicklung ist vor allem in neuen tech-<br>nologiegestützten Dienstleistungsbereichen Dienstleistungsbereichen anzutreffen. Es existieren bereits vielfältige Ferndienstleistungen wie Telebanking, Teleconferencing, Teleshopping, Beratungs- und Softwareaustausch sowie Teleprinting (Femdruck von Zeitungen) und natürlich die Möglichkeit entfemungsabhängiger Nutzung von Datenbanken. Für jedermann sichtbar wird dies im Finanz- und Bankenbereich. Praktisch könnte eine kapitalistische Großbank ohne Informationsnetze und Kommunikationssysteme nicht mehr mithalten, ja sogar überhaupt nicht mehr arbeiten.

Dieser Trend führt unweigerlich zu Machtkonzentrationen großer Konzerne, die um die Märkte ringen. Hersteller kommunikativer Ausrüstungen stürzen sich auf die Rechentechnik. Computerhersteller steigen auf Telekommunikationsausrüstungen um und Verleger bemühen sich um multimediale Produkte (Bücher werden gleichzeitig für Femsehen und Video verfilmt).

In den kommenden zehn Jahren wird bei Telekommunikationsausrüstungen mit einem jährlichen Anstieg von rund acht Prozent gerechnet. Die prognostizierten Wachstumsraten bei Computerhardware liegen um die zehn Prozent. Besonders gewinnträchtig wird aber der Softwaremarkt; hier erwarten Experten jährliche Steigerungen von bis zu 25 Prozent.

Der Kampf um die neuen Märkte wird - wie in anderen Bereichen auch - zwischen den USA, Japan und Westeuropa zu einem Verdrängungswettbewerb führen. Die großen Konzerne stehen bei den Regierungen Schlange; sie verlangen Subventionen für die kostenaufwendige Forschung und Entwicklung, die in der Regel auch gewährt werden, oder sie erhalten Aufträge im militärischen Bereich.

# **Lukratives Geschäft**

Die kapitalistischen Femmeldegiganten sind auf den Plan getreten, um sich fette Brocken vom Kuchen zu nehmen. Ende des vergangenen Jahres ist das erste Glasfaser-Atlantikkabel nach sechsmonatiger Installationszeit fertiggesteUt worden. Das neue Kabel, das pulsierendes Laserlicbt nutzt, um Telefongespräche und Computerdaten zu übertragen, kann gleichzeitig 40000 Anrufe übermitteln. Die bislang drei verfügbaren Kupferkabel bewältigten zusammen mit verschiedenen Satelliten .nur<sup>a</sup> 20000.

Eine einzelne Phase des neuen Kabels kann mehr als 8 000 Verbindungen zur gleichen Zeit herstellen, gegenüber 48 bei herkömmlichen. Wegen der hohen Übermittlungskapazität sind Glasfaserkabel sogar ökonomischer als Satelliten, deren Betreiber dadurch unruhig geworden sein dürften. Dies gilt für INTELSAT ein Konsortium, das sechs Satelliten besitzt und für den Neuling Pan American Satellite mit einer Relaisstation im All. Die Hersteller des Glasfaserkabels unterstreichen, daß man durch den längeren Weg der Impulse zum und vom Satelliten eine halbe Sekunde mehr braucht, ehe man Europa am Telefon habe und wenig angenehme Echo-Effekte auftreten. Generell stellt man sich jedoch darauf ein, daß für einen langen Zeitraum herkömmliche optoelektrische Kabel und Satelliten ihren Platz im Fernmeldesystem behaupten werden. Am Transatlantik-Glasfaserkabel waren 29 Firmen aus den USA und Westeuropa beteiligt.

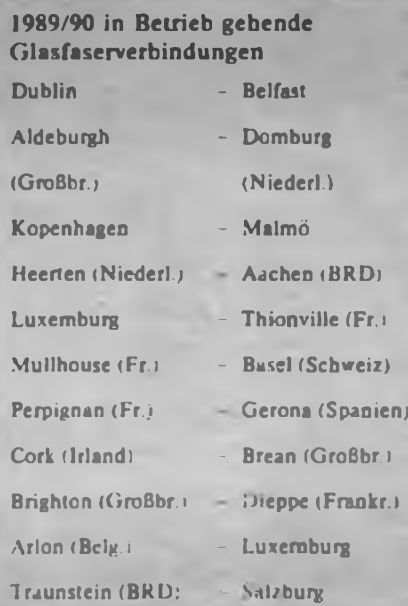

Bis zum Jahre 1992 ist vorgesehen, Nordamerika, Europa, Asien und Australien per Lichtwellenleitersystem zu verbinden. Dafür werden etwa 25 Millionen Kilometer Glasfaserkabel benötigt.

# **Westeuropa rüstet sich**

Auch Konzerne in Westeuropa rüsten sich für die kommenden Jahre. So hat die Bundespost der BRD und die französische Femmeldeverwaltung France Telecom eine gemeinsame Holdinggesellschaft "EUCOM - Gesellschaft für Telekommunikationsmchrwerldienste mbH" im Oktober des vergangenen Jahres gegründet, meldete die BRD-Nachrichtenagentur DPA. Wie mitgeteilt wurde, besteht die Aufgabe dieser Holding in.der Bildung von Tochtergesellschaften für Dienste der Datenübertragung, für den Betrieb von Datenbanken und ihre Nutzung über Btx. Diese neue Gesellschaft soll weltweit tätig sein.

Ein weiteres Beispiel: Ende 1988 war vereinbart worden, ein direktes Glasfaser-Seekabel zwischen Großbritannien und der BRD zu verlegen. Die Fertigstellung ist für 1991 geplant. Das Kabel soll eine Übertragungskapazität von 12 x 140 MBit haben. Damit können gleichzeitig digitale Übertragungen von über 20000 Telefongesprächen erfolgen. Auch an eine Übertragung von Daten, Videokonferenzen und Fernsehprogrammen ist gedacht.

# **Postreform in der BRD erhöht Massenarbeitslosigkeit**

Ziel der vorgesehenen Postreform ist es, sie vor allem auf dem kapitalistischen Kommunikationsmarkt konkurrenzfähiger zu machen. Der Femmeldemarkt wird dadurch offen für private Anbieter. Die BRD-Bundespost ist mit ihren rund 550000 Mitarbeitern und einem Jahresumsatz von über 50 Milliarden DM das größte staatliche Unternehmen des Landes. Es soll in drei selbständige Unternehmen aufgeteilt werden:

Postdienst (Brief-, Paket- und Päckchendienst) Postbank (Postgiro-, Postsparkassen- und Postüberweisungsdienst)

Telekom (Telex, Telefax, Btx, Datenübertragung u. a.).

Die Gewerkschaften der BRD charakterisieren diese Entwicklung so: "Die gewinnbringenden Teile des Fernmeldewesens sollen privatisiert ... sinnvolle öffentliche Strukturen zerstört werden." Im Klartext heißt es, da wo inund ausländische Konzerne verdienen können, wird privatisiert, der Rest bleibt staatlich. Die Sache hat noch einen weiteren, viel schwerwiegenderen Haken: Wieder sind Arbeitsplätze in Gefahr. Schon in den zurückliegenden Jahren sind durch kapitalistische Rationalisierung bei der BRD-Bundespost Arbeitsplätze vernichtet worden. Bis 1990 sollen weitere 40000 wegrationalisiert werden.

E. Halentz

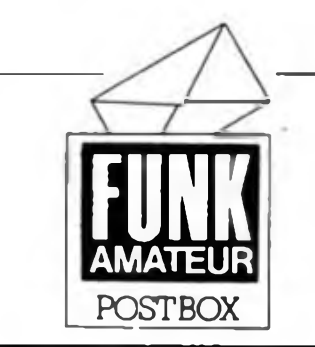

# **Röhrenfan sucht Partner in der DDR**

*Ich bin in einer besonderen Situation, deshalb wende ich mich an die Redaktion mit der Bitte, mir bei der Bekanntschaft mit deutschen Radioamateur-Kollegen zu helfen.*

*Seit 20 Jahren beschäftige ich mich mit Radioelektronik. Bei uns in Polen bin ich ständiger Abonnent der Zeitschrift .Radioelektronik' und ebenso Eurer Zeitschrift, die ich gern studiere, weil sie mir gefällt. Aber ich bin ein Radioamateur der etwas älteren Generation, mich interessieren vor allem Elektronenröhren. Transistoren und Amateurfunk. Ich suche deshalb Kontakte zu deutschen Radioamateuren, die sich ebenfallsfür Röhrengeräte interessieren. Ich werde aufjeden Brief antworten.*

Ihr Pavel Ulanowicz Kontaktadresse: Pavel Ulanowicz, **WOj. - Suwalki. 1') - 402.** Babkie-Oieckie, Polska.

# **APRIL, APRILI**

Wir hoffen, daß es nun auch die Unentwegtesten mitbekommen haben, daß außer "April, April\* nach dem Start des Taktfrequenztestprogramms aus unserem Aprilheft nichts auf dem Bildschirm erscheint!

**Computerdeutsch**

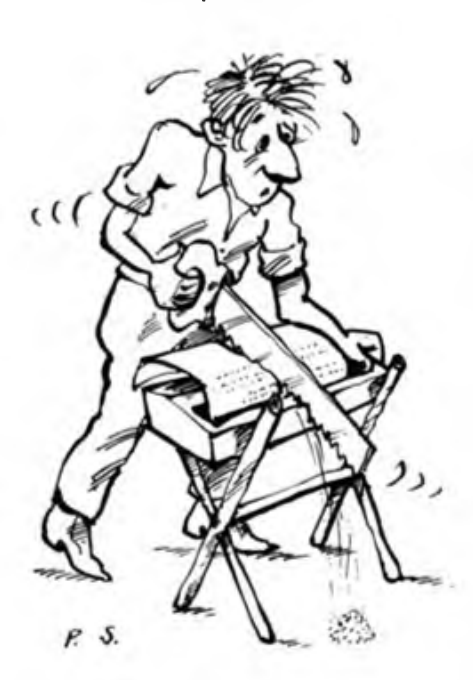

Karikatur: P. Schmidt

Druckerschnittstelle

## **Neue Hitliste in Sicht**

Unsere im Vorjahr eingefuhrte Hitliste hat sich bewährt. Zu etwa der Hälfte der dort genannten Themen sind uns'inzwischen Manuskripte zugegangen, teilweise sind sie ja schon veröffentlicht. Einige Manuskripte werden derzeit bei Autoren und Redaktion zur Veröffentlichung vorbereitet.

Natürlich sind wir weiter an Ihren Wünschen zur Hitliste interessiert. Schreiben Sie uns doch einmal, was Sie gern auf der Hitliste sehen würden, wir sind schon mit der Zusammenstellung der nächsten Liste beschäftigt, sie kommt also weiterhin!

> **Arbeiten Computer deshalb so schnell, weil sie nicht denken?**

Hans-Dieter Schütt

# $Z$  **1013-Software** aus Radeberg

Klaus Hofmann bittet alle, die bisher noch keine Rückantwort auf sein Informationsblatt gesandt haben, noch einmal an ihn zu schreiben. Bei ihm liegen noch zahlreiche Kassetten, diese Post will er noch abarbeiten. Um die Softwarelage für den Z 1013 weiter zu entspannen, wird unsere Redaktion eine Adressenliste von Klubs abdrucken, sobald sie uns von den Dresdnern bzw. Leipzigern zur Verfügung gestellt ist.

# **RAM-Floppy-Info**

Der VEB Präcitronic bat uns um die Veröffentlichung einer weiteren Korrektur der 256 + 64-KByte-RAM-Floppy-Leiterplatte: Die Pins 11 der IS D5 und D7 sind auf der Leiterseite miteinander zu verbinden.

# **Leiterplattenpreise und anderes**

In den letzten Monaten erreichten uns mehrere Hinweise und Anfragen zur Arbeit verschiedener Leiterplattenhersteller, so zur Preisbildung, zur Qualität und zur Versandpraxis. Zur Praxis der Firma Kolbe können wir konkret Auskunft geben. Die Preisbildung bei dieser Firma erfolgt durch eine vom Amt für Preise bestätigte Preisanordnung. Aus technologischen Gründen erfolgt bei der Firma Kolbe in einigen Fällen kein Beschneiden der Ränder entlang den Qriginalmaßen des Leiterplattenlayouts, die Leiterplatte ist also etwas größer als im FA! Dies ist jedoch kein preislicher Nachteil für den Kunden, die Firma berechnet grundsätzlich nur die Layoutfläche! Einige Leser monierten auch, daß die drucktechnisch bedingten Konturenlinien um das Layout auch auf den Leiterplatten der Finna Kolbe wieder erscheinen würden und dem Anwender nun Mehrarbeit durch Entfernen der Linien bereiten würden. Zukünftig werden diese Linien vor der Leiterplattefiproduktion in der Firma entfernt.

Täglich erreichen uns einige Anrufe bezüglich

der langen Versandfristen zum PC/M. Der Firma Kolbe lagen Anfang 1989 etwa 1500 Bestellungen vor, täglich werden es mehr. Diese Bestellungen abzuarbeiten, kostet natürlich Zeit. Dazu kommt das nicht postversandfähige Format der Grundleiterplatte, so daß die Firma hier auf die Möglichkeit der individuellen Abholung zurückgreift. Jeder Besteller erhält also nach einer Wartezeit eine Benachrichtigung, wo und wann er seine Leiterplatten abholen kann. Der Firma ist es aus Kapazitätsgründen nicht möglich, Nachfragen zu beantworten.

Kontaktadresse: Fa. Ing. Kolbe, PF 137, Berlin. 1197

# **Neu im Handel - KC 85/4**

Seit kurzem ist der neue KC 85/4 (Grundgerät) im Fachhandel erhältlich. Da bisher noch recht wenig über den Neuen aus Mühlhausen bekannt ist, wollen wir hier einige der wichtigsten Neuheiten nennen.

Der IRM des KC 85/4 wurde auf 64 KByte vergrößert, er ist in Blöcke zu je 16 KByte aufgeteilt. Der Prozessorzugriff ist nun nicht mehr auf dem Bildschirm sichtbar. Der vergrößerte IRM ermöglicht die Erzeugung eines "Hintergrundbildes". Zu jedem der beiden erzeugbaren Bilder gehören Färb-, Pixel- und ASCII-Speicher. Die Farbauflösung (Bytebetrieb) ermöglicht 16 Vordergrundfarben und 8 Hintergrundfarben. Bei Bitbetrieb kann jedem Bildpunkl eine der Farben Schwarz, Weiß, Türkis oder Rot zugeordnet werden.

- Der Arbeits-RAM ist auf <sup>64</sup> KByte in Blökken zu ie 16 KByte vergrößert. In BASIC sind sofort 48 KByte nutzbar.

Der ROM des KC 85/4 umfaßt nun 20 KByte. Er beinhaltet das erweiterte Betriebssystem CAOS 4.0 und den BASIC-Interpreter. Die V.24-Grundroutinen sind im CAOS bereits integriert. Es unterstützt die Bedienung der K 63XX-Reibe, der S 6000-Reihe, der S 3004 und die Bedienung des Computers durch eine fremde Tastatur sowie die Computerkopplung. Die Tastatursieuerung wurde durch eine dritte Tastaturebene (über ESC) erweitert.

- Sofem die Systemschnittstellen (Sprungverteiler) eingehalten werden, sind KC 85/3-Programme auf dem KC 85/4 lauflahig.

# **Computererfahrungsaustausch gesucht:**

**KC 85/3** F. Graubaum, Geysostr. 1, Blankenburg, 3720

H. Riedel, Bruno-Granz-Str. 12, Karl-Marx-Stadt, 9043, (sucht FORTRAN-Compiler)

**Z 1013**

A. Kober, A.-Dürer-Str. 7, PF 170-08, Blankenfelde, 1636

D. Mieller, Friedensstr. 29, Heringsdorf, 2255

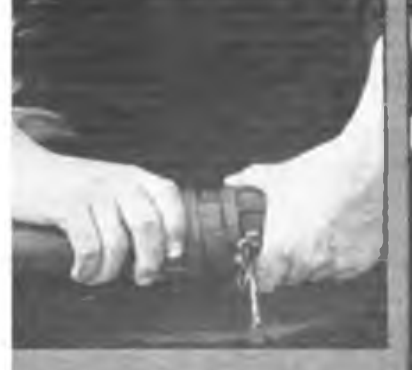

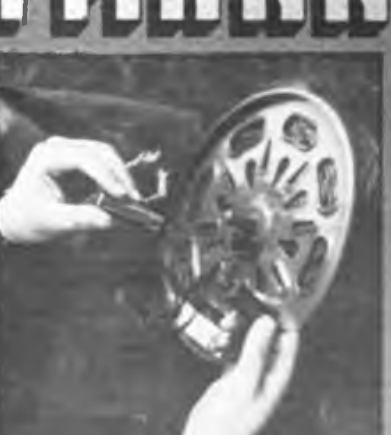

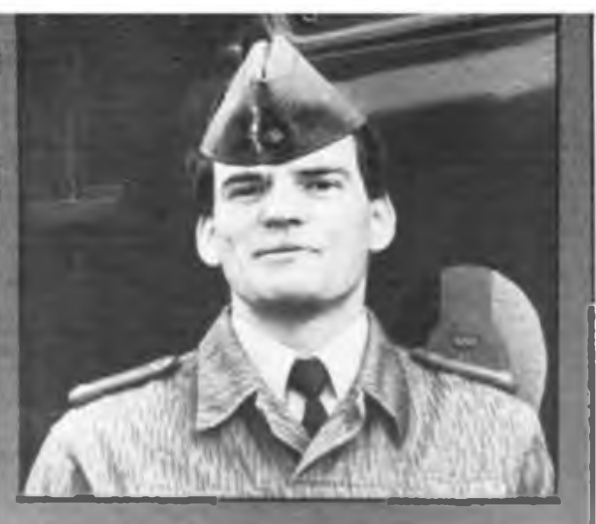

**froute's presentation for mini**jí filozofia terminální strandardina.<br>Jiří běhemet terminální strandardina

ft lef Zugführer<br>Er hat ein Hachschuldigiere ler **kanner from sine en under:**<br>ler will han den inherien bestehten.

**Wenn da kannst Du di**

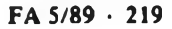

# Drucken? Drucken!

# Beitragsfolge zur Nutzung der S 3004 als Drucker

*Wenn man einen Mikrorechner besitzt, kommt recht bald der Wunsch auf, Texte, Listings usw. aufPapier zu bringen, zumal gerade Programmbeschreibungen heute schon recht oft als Textfiles dem Programm beigefügt sind. Aber auch Briefe, Belegarbeiten und Manuskripte lassen den Besitzer eines Rechners nicht eher ruhen, bis er diese sehr sinnvolle und effektive Nutzungsvariante für sich erschlossen hat. Leider bietet unser Handel bisher keine Drucker für Amateure an, da der kommerzielle Bedarf vorrangig zu decken ist. Findige Amateure haben aber inzwischen alles, was Zeichen zu Papier bringen kann, in Gebrauch. Die Palette reicht von in der Industrie ausgesonderten Fernschreibern aller Coleur, über die sogenannten*

*Org.-Automaten Optima 527/528 und der der Seriendruckerbaureihe 115x bis zu Nadeldruckem in- und ausländischer Produktion.*

*Für den, der allerdings das Hauptaugenmerk auf Textausgabe und einfache Grafikdarstellung legt, bietet der Handel die elektronische Kleinschreibmaschine S 3004 an. Die Resonanz auf unsere Veröffentlichung zur Nutzung dieser Maschine als Computerdrucker am KC 85/3 in H. 9/88 zeigte uns, daß auf dem Gebiet der Druckeranpassung auch für uns als Zeitschrift eine attraktive Aufgabe wartete - nämlich möglichst vielen Computemutzem und für möglichst alle DDR-Kleincomputer die Nutzung dieser Maschine (unser Foto zeigt das demnächst zu erwar-*

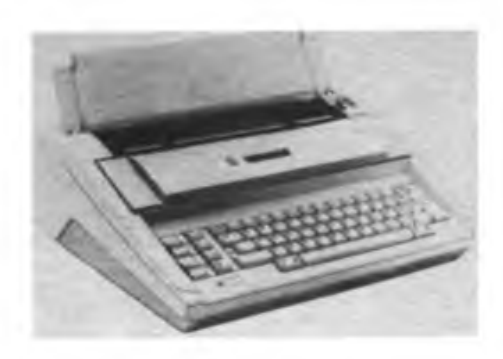

*tende Nachfolgemodell S 3005) als Computerdrucker zugänglich zu machen. In dieser und einigen derfolgenden Ausgaben wird es dann eine Reihe von Applikationen zur S 3004 für den Z 1013, den AC l, den KC 85/2/3 und bei einigem Programmiergeschick für alle U 880- (Z 80-) Rechner geben. Aber auch einige andere Anpassungen, sofür den SD 1154, die S 6005, K 6311 und eine Centronics-Applikation für den KC 85/3 sind vorgesehen. Einen weiteren interessanten Aspekt wird ein Beitrag über die Nutzung der S 3004 als Eingabetastatur für den Z 1013 bilden. Allen S 3004-Nutzerr, ist jedoch das Studium des ersten Beitrags dieser Reihe, der die Eigenheiten der Schreibmaschine näher behandelt, angeraten!*

# Universelle Druckerschnittstelle für S 3004

# **T. KLAUS, D. FUHRMANN**

Seit einiger Zeit befindet sich die elektronische Schreibmaschine S 3004 im Handel. Ein V.24-Modul war für uns bisher nicht verfügbar. Somit mußte nach eigenen Lösungen zur Kopplung zwischen Schreibmaschine und Computer gesucht werden. Im folgenden sind zwei Hardwarelösungen vorgestellt, die sich in Ziel und Aufwand unterscheiden. Als Voraussetzung sehen wir einen Computer mit einem frei zur Verfügung stehenden PIO-

Port an. Falls nicht, könnte eine PIO nachgerüstet werden, [11. Ist dazu parallel eine V.24-Schnittstelle vorhanden, erleichtert dies das Treiben längerer Leitungen; allerdings wird ein Pegelwandler vor der S 3004 notwendig. Die Schreibmaschine ist für bidirektionalen Datenverkehr mit dem Computer vorgesehen, d. h., neben der Anwendung als Drucker ist auch die Tastatur als Eingabegerät für den Computer nutzbar. Das ist z.B. beim

Z<sup>1013</sup> sehr sinnvoll. Durch spezielle Befehle kann die Verbindung zwischen Tastatur und Druckwerk aufgehoben werden; beide Teile funktionieren dann unabhängig, aber nicht unmittelbar gleichzeitig. Aus dieser Tatsache erwächst die Möglichkeit, auch kleinere Rechner in Verbindung mit der S 3004 für Textverarbeitung oder ähnliches zu nutzen. Weiter nicht sofort ersichtliche Vorteile wären das Drucken von Fett- und Normalschrift, von randgebundenen Texten (wie z. B. Zeitungsartikel) und Grafiken verschiedener Größe. Dies ist durch die horizontale und vertikale Mikroschrittbewegung erreichbar. Für diese Betriebsarten muß die S 3004 vom Rechner her programmiert werden. Im folgenden gehen wir auf die Spezifik der S 3004 und deren Anpassung an Computer näher ein. Die

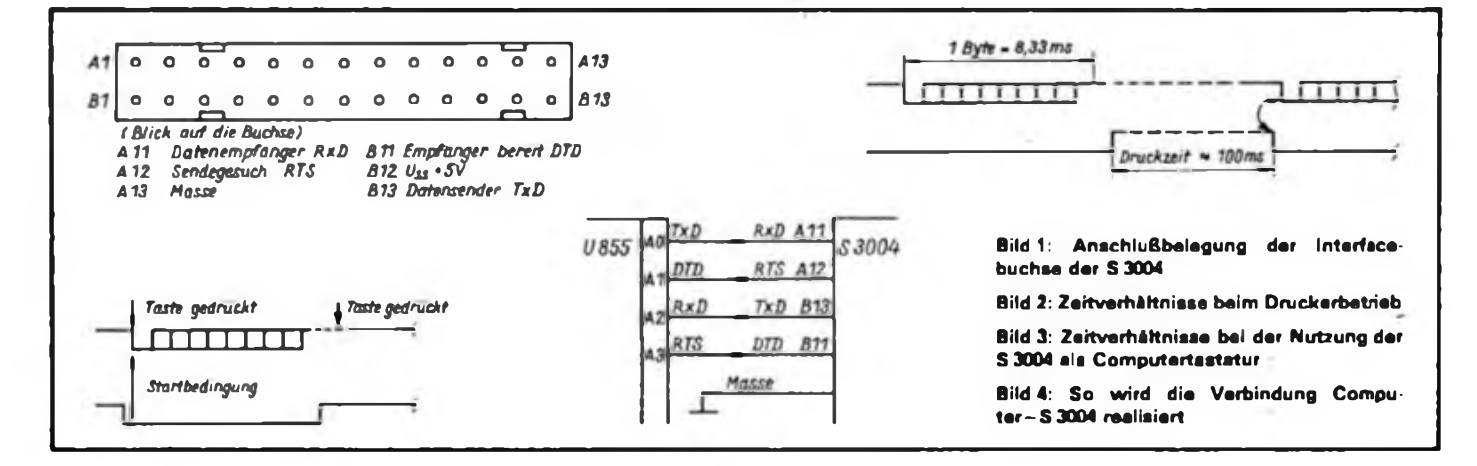

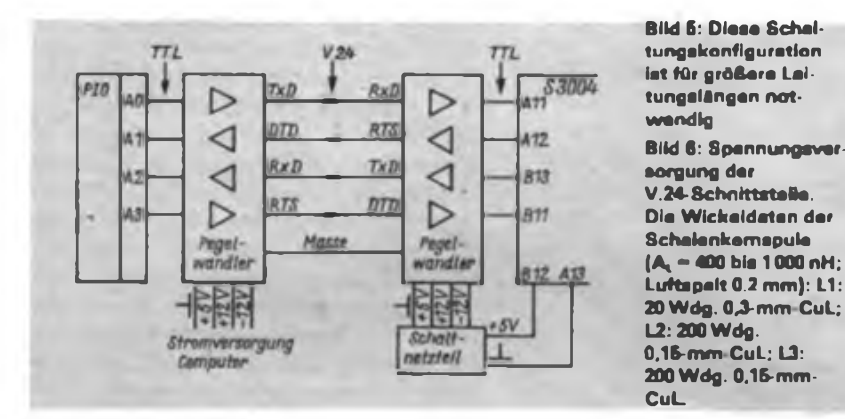

# Tabelle 1: Zeichenkodes der S 3004

(Reihenfolge in den Spalten: Zeichen, ASCII-Kode, S 3004-Kode)

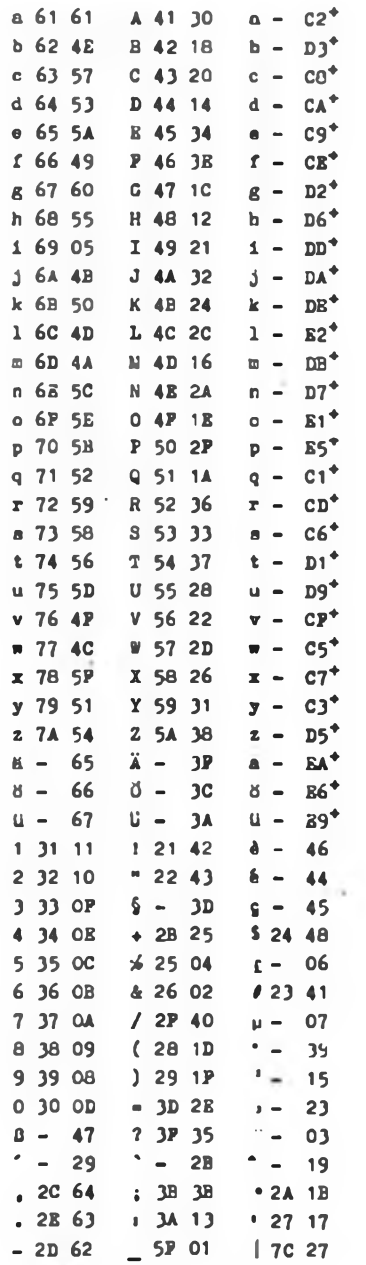

' Das gleichzeitige Betätigen einer Buchstabentaste und der Taste .Kode" führt zum Senden des Zeichenkodes ohne Druck.

Dem Druck der Zeichen 29, 2B, 03 und 19 (S 3004) folgt kein Horizontalvorschub!

S 3004 ist mit einem 26poligen Steckverbinder ausgerüstet. Zur Kopplung dienen zwei serielle Datenleitungen RxD, TxD und zwei Signalleitungen RTS, DTD. Weiterhin sind die Masse und die +5V herausgefuhrt. Bild <sup>1</sup> zeigt die Anschlußbelegung der Buchse.

Beim Betätigen einer Taste gelangt ein entsprechender Kode seriell zur Ausgabe. Danach wird das Zeichen gedruckt oder die Funktion ausgefuhrt. Das Senden desselben Kodes an die Maschine fuhrt zum gleichen Ergebnis. Bei einigen Kodes gelten dabei Ausnahmen (siehe Tabelle 1). Um die Geschwindigkeit der Maschine (10 Zeichen/s) an den Computer anzupassen, sind die Signalleitungen notwendig. Die Bilder 2 und 3 veranschaulichen die Zeitverhältnisse beim Betrieb als Drucker und als aktive Tastatur.

Wie Bild 2 zu entnehmen ist, wird das Datenbyte auf der Leitung RxD gesendet und später die Leitung RTS abgefragt. Ist diese wieder Low, ist der Druckvorgang beendet, und das nächste Byte kann gesendet werden. Bei Nutzung der Tastatur gelangt das entsprechende Byte auf die Leitung TxD, wenn DTD Low ist. High auf DTD verhindert das Senden. Die Übertragungsgeschwindigkeit beträgt 1200 Baud. Gesendet werden ein Startbit (Low), 8 Datenbits und ein Stopbit (High). Bild 4 zeigt die einfachste Variante der Kopplung zwischen Computer und S 3004. Die vier Leitungen 'schließt man direkt an die PIO an. Der Wider- $\pm$ stand 10 k $\Omega$  von RxD nach Masse verhindert eine "Festlaufen" des Rechners bei nicht angeschlossener S 3004.

In Bild 5 ist eine Koppelvariante zu sehen, die große Leitungslängen erlaubt und eine hohe Störfestigkeit garantiert. Nach PIO und S 3004 sind Pegelwandler geschaltet, die das TTL-Signal in ein V.24-Signal umwandeln.

Ist im Computer schon eine V.24- Schnittstelle vorhanden, so ist diese dafür nutzbar. Bild 7 zeigt den Stromlaufplan des Pegelwandlers.

Zusätzlich zur Betriebsspannung +5V werden  $+12$  V und  $-12$  V benötigt. Sind sie nicht bereits im Computer verfügbar,

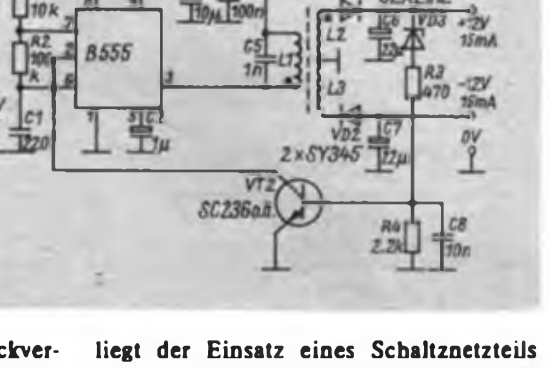

nahe. Die dafür zugeschnittene Schaltung ist in Bild 6 zu sehen. Ein mit einem B 555 aufgebauter astabiler Multivibrator schwingt etwas oberhalb von 20 kHz und speist die Primärwicklung Ll. Die hochtransformierte Spannung wird gleichgerichtet. VD3, R3, R4 und V2 stabilisieren die Ausgangsspannung auf 12 V. Um eine ausreichende Stabilität der negativen Ausgangsspannung zu erreichen, sind die Wicklungen L2 und L3 zwecks guter magnetischer Kopplung zugleich parallel zu wickeln.

Die Gesamtschaltung entsprechend Bild 5 haben wir aufgebaut und getestet. Sämtliche V.24-Leitungen wurden versuchsweise mit einer kapazitiven Last bis

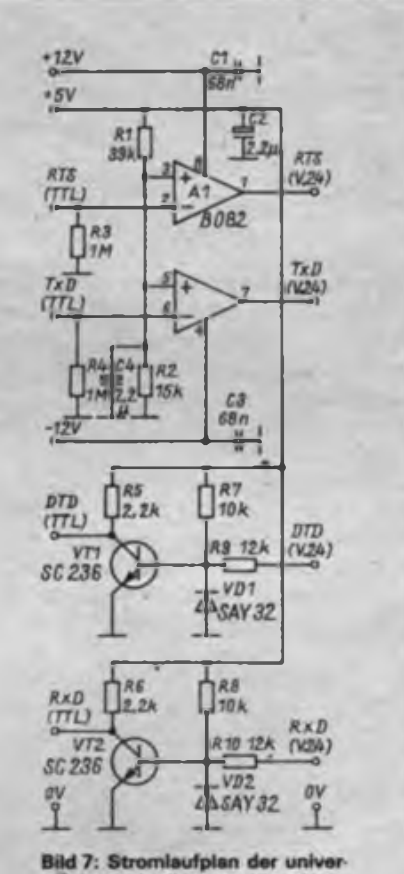

sellen V.24-Schnittstelle (TTL- $V.24$ 

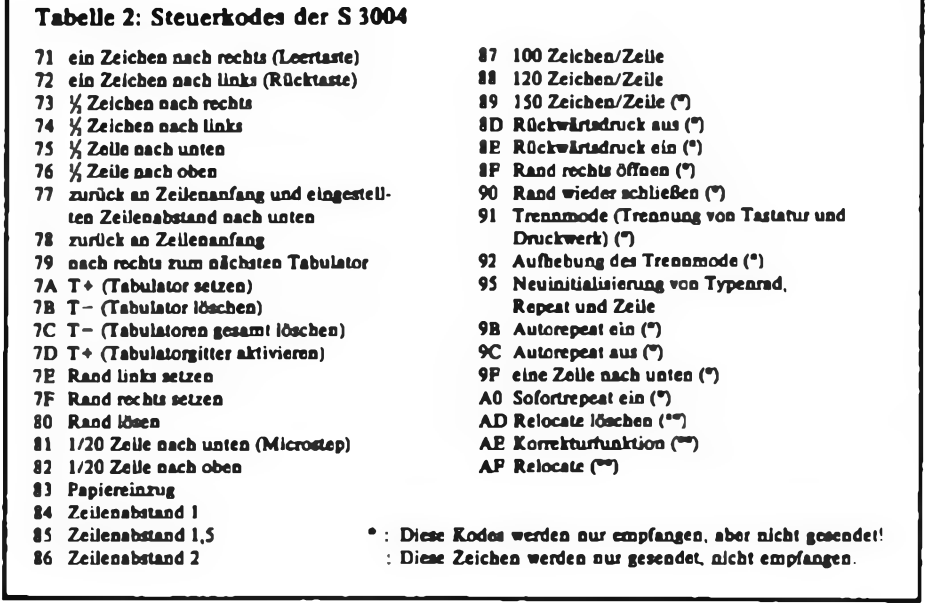

zu 15 nF versehen, ohne daß der Datenverkehr eine Beeinträchtigung erfuhr. Bei Nichtberücksichtigung etwaiger Reflexion der Leitung würde sich bei Verwendung von Diodenkabel (85pF/m) eine theoretische Leitungslänge von etwa 170 m (!) ergeben. Aus Gründen der Störsicherheit empfehlen die Autoren nicht mehr als 50 m bei dieser Anordnung.

Tabelle <sup>1</sup> zeigt die Zeichenkodes der S 3004 in Gegenüberstellung mit den üblichen ASCII-Zeichen. Zur Anpassung im Computer erweist sich ein Wandlungsprogramm mit Tabelle als recht günstig. Bei Verwendung der Tastatur der S 3004 ist im Rechner bei den empfangenen Kodes zwischen Zeichen- und Steuerkodes zu unterscheiden. 00...67 entsprechen den Zeichenkodes; 68...FF den Steuerkodes. Die Ausnahme ist die 71, sie entspricht dem Leerzeichen. Tabelle 2 zeigt die wichtigsten Steuerkodes. Der Anwender ist mit den vorhandenen Kodes in der Lage, mit selbst erstellter Software die S 3004 zu einem sehr komfortablen Drucker und Eingabegerät zu machen. Bei der Erarbeitung dieses Beitrags entstand ein Programm zum Ausdrucken von Texten. Dabei wurde der Vorwärts- und Rückwärtsdruck angewendet. Bei der weiteren Erarbeitung von neuen Steuerkodes haben wir ein Programm entwickelt, das es ermöglicht, einen vollgrafischen Ausdruck vorzunehmen. Das Bildpunktraster betrug dabei  $255 \times 175$  Punkte. In Arbeit befindet sich ein Programm für den KC 87, das es ermöglicht, die Schreibmaschine als Eingabegerät und als Ausgabegerät zu nutzen. Alle anderen Programme sind auf dem ZX-Spectrum geschrieben und lauftahig. Weiterhin sind die Autoren gern bereit, eine Anpassung zwischen Computer und S 3004 vorzunehmen. Kontakte können Sie über die Redation FUNKAMATEUR anknüpfen.

### **Literatur**

**[11 Adler, T.: PlO-SchnitUteUe für den KC 85/2/3, FUNKAMATEUR 37 (1988), H. 12, S. 587**

# Allgemeine Zeichenausgaberoutine zur Bedienung der S 3004

# **N. WALTER**

Eine Besonderheit der Bedienung der S 3004 als Drucker besteht in der erforderlichen Umkodierung des internen S 3004-Kodes in den ASCII-Kode bzw. umgekehrt. Zur Zeichenausgabe im S 3004-Kode eignet sich folgendes Verfahren: Der ASCII-Kode wird als niederwertiger Teil eines Adreßbereiches festgelegt, dessen Daten der S 3004-Kodierung entsprechen. Das Programm zur Kodewandlung muß am Anfang der Ausgaberoutine stehen. Eine Möglichkeit dazu zeigt das folgende Programm:

Das auszugebende Programm muß bereits im Akku stehen. XX ist der höherwertige Teil des Adreßbereichs, in dem der Hexadezimalkode des Zeichens steht. Das Einhalten der Taktfrequenzen ist ein wichtiges Kriterium für eine sicher funktionierende Datenübertragung. Bei auftretenden Problemen kann man die seriellen Daten, wie sie die S 3004 auch sendet, am Anschluß TXD mit einem Oszilloskop verfolgen. Der Handshake-Eingang DTR ist dazu auf Masse zu legen. Die vom Computer gesendeten Signale müssen die gleichen Zeitintervalle aufweisen. Mit der hier beschriebenen Datenübertragung vom Computer aus kann in äquivalenter Form eine Eingabe von der S 3004-Tastatur zum Computer erfolgen.

Zur Datenübertragung zwischen Computer und Schreibmaschine kann eine Pegelwandlung bei geringer Entfernung entsprechend der V.24-Schnittstelle entfallen. Eine direkte Kopplung zwischen Computer und Schreibmaschine ist möglich, günstiger ist jedoch eine potentialfreie Kopplung mittels Optokoppler entsprechend Bild 1. Die hier vorgestellte Lösung wurde am LLC 2 erprobt und arbeitet zufriedenstellend. Sie ist prinzipiell bei allen Z 80-Rechnem anwendbar.

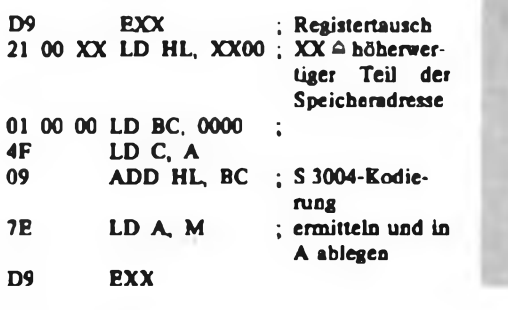

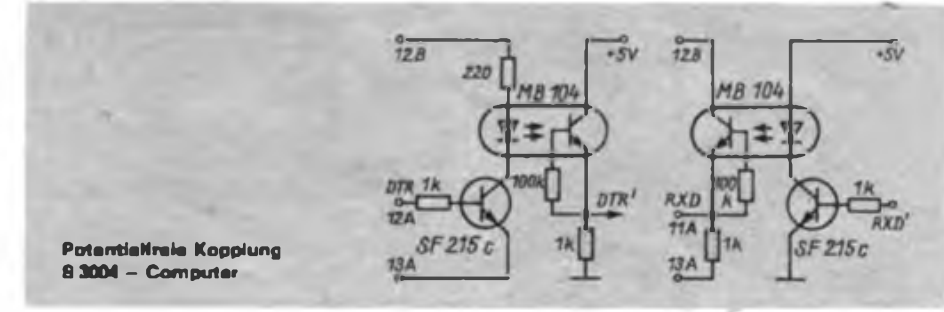

**222 . FA 5/89**

# S 3004 als Schönschreibdrucker am AC <sup>1</sup>

# **F. HEYDER - Y21SO**

Die elektronische Schreibmaschine S 3004 ist für den Anschluß als Drucker an einen Computer vorbéreitet. Normalerweise'ist dafür noch ein spezielles Interface notwendig, um das Protokoll eines Standardanschlusses (z. B. V.24) in das für die S 3004 notwendige umzuwandeln.

Für den Amateur, besonders für den, der seinen Computer selbst gebaut hat, ist es sicher aber auch legitim, diese Aufgabe seinen Computer gleich miterledigen zu lassen. Es ist dann zwar eine spezielle Schnittstelle für die S 3004 und vermutlich nur für diese Maschine, aper es spart Kosten. Bevor ich diese Lösung beschreibe, muß ich noch auf zwei Tatsachen, die unbedingt zu beachten sind, hinweisen. Erstens sind dazu die Ein/ Ausgangs-Leitungen der S 3004 einem eigenen Interface zu beschälten. Da es sich hier um die ungeschützten Leitungen der seriellen Schnittstelle eines Einchipmikrorechners U 884 handelt, ist entsprechende Sorgfalt angeraten! Also wenigstens 1-kΩ-Schutzwiderstände in alle Leitungen außer Masse, oder besser, Optokoppler einsetzen und somit Schreibmaschine und Computer galvanisch voneinander trennen!

Zweitens befindet sich bei dieser Art des Anschlusses nichts zwischen dem Computer und der Schreibmaschine, das die vom Computer ausgesendeten Informationen auf ihre Zulässigkeit prüft. Da die Schnittstelle an der S 3004 vermutlich aber auch zu Servicezwecken gebraucht wird, existieren Kodes, die nichts mit dem eigentlichen Schreibbetrieb zu tun haben und somit in der S 3004 unerlaubte Systemdauerzustände erzeugen oder gar die Schrittmotoren in Gefahr bringen. Das nachfolgend beschriebene Programm dürfte keinen dieser Kodes erzeugen. Aber bereits ein Eintippfehler an der richtigen Stelle, eigene Programmierversuche, die versehentlich diese Schnitt-

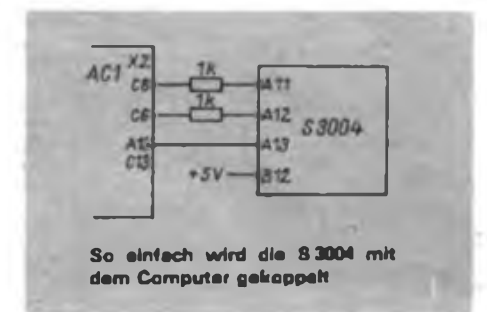

stelle berühren, Rechnerabstürze oder andere Ursachen können dazu führen. Um die Wahrscheinlichkeit für diese Extremfälle zu minimieren, sollte man die Maschine nur zum Drucken einschalten oder noch besser, sie nur zum eigentlichen Drucken an den Computer anschließen. Für eventuell auftretende Folgen ist natürlich jeder selbst verantwortlich.

# Hexlisting des Dnickprogramms

**• <sup>4</sup> <sup>2000</sup> 2I2F** 2000 30:00 09 32 00 FS 3E 30:32 00 20 3E 0F 03 07 3E = F4 =<br>2010 80:03 07 3E 07 03 07 3E 12 03 05 F1 09 F5 05 05 = 92 = **<sup>2020</sup> E5E6TFFE00 <sup>28</sup> 0CD6 <sup>20</sup> <sup>38</sup> <sup>03</sup> CD üJJ El <sup>01</sup> • F6 •** 2030 CIFIC9 26 77 CD 355 20 34 <u>00 20</u> 30 29 05 32 <u>20</u> = 28 =<br>2040 <u>20</u> 18 EB DB 04 FE DD 30 FA 3E 3C 18 F1 21 <u>65 20</u> = 97 =<br>2050 16 00 5F I9 66 06 63 F3 DB 05 CB 5F 20 FA CB 8F = 1F = 2060 133 05 03 24 21 28 05 03 04 04 05 08 02 03 67 03 04 68 68<br>2070 05 03 24 23 10 67 08 05 08 05 08 05 06 03 03 04 10 24<br>2080 21 10 73 73 07 74 42 43 41 46 04 02 17 18 17 8 0 6 69 4 **2080 21 10**  $\overline{PB}$  **FB**  $\overline{CP}$  **3 60**  $\overline{Q}$  **10 11 42 43 41 48 04 02 17 10 15 6 01 13 • 12 e <sup>2040</sup> <sup>38</sup> <sup>71</sup> 2E <sup>71</sup> <sup>35</sup> <sup>71</sup> <sup>30</sup> <sup>16</sup> <sup>20</sup> <sup>14</sup> <sup>34</sup> 3E tC <sup>12</sup> <sup>21</sup> <sup>32</sup> • 5A » 20W <sup>24</sup> 2C <sup>16</sup> 3» IE 2F IA <sup>36</sup> <sup>33</sup> <sup>37</sup> <sup>28</sup> <sup>22</sup> <sup>20</sup> <sup>26</sup> <sup>31</sup> <sup>38</sup> • <sup>25</sup> • 20C0 <sup>71</sup> <sup>27</sup> <sup>71</sup> <sup>71</sup> <sup>01</sup> <sup>06</sup> <sup>61</sup> 4£ <sup>57</sup> <sup>53</sup> 5A <sup>49</sup> <sup>60</sup> <sup>55</sup> « «B • <sup>12</sup> • 2000 5O4D4A5C5E 59 52 59 56 56 5O4F4C5F5154 \* 0F •** 20E0 71 27 71 47 71 00 09 31 00 00 <u>05 20 E5 20 06 19</u> = 10 =<br>20F0 22 <u>21 21</u> 21 15 21 22 06 18 21 23 13 36 55 E1 09 = 60 =<br>2100 00 09 30 00 F5 E5 34 23 21 FE 35 36 00 32 23 21 = 69 = **<sup>2110</sup> <sup>20</sup> <sup>06</sup> 2A <sup>21</sup> <sup>21</sup> <sup>22</sup> <sup>06</sup>ITTI Fl C9F5 CT» ID ITTI »ID« <sup>2120</sup> £3 F5 JA <TiT JE <sup>00</sup> IB 7A <sup>83</sup> <sup>20</sup> FB £9 3F« <sup>00</sup> • <sup>88</sup> •**

**CTC (SDLCI • 63A7**

# **Hardware**

Nach dem Einschalten ist die S 3004 auf 1200Bd (1 Startbit, 8 Datenbit, <sup>1</sup> Stopbit) eingestellt. Zum Anschluß an den Computer werden die Leitungen Dateneingang (A 11) und Empfangsbereitschaft (A 12) benötigt und an die Ausgänge PB1 und PB3 der PIO der Grundleiterplatte angeschlossen. Die Masse des Computers ist dann mit A 13 zu verbinden. Diese Minimalvariante unter Verwendung der Schutzwiderstände ist im Bild dargestellt und funktioniert seit etwa 9 Monaten bei etwa einem Meter Kabellänge ohne Beanstandungen. Sicherer ist aber eine galvanische Trennung durch Optokoppler. Dafür kann man aus der S 3004 an  $B$  12 +5 V entnehmen.

# **Software**

Das hier vorgestellte Druckprogramm gestattet es, sowohl alle Ausgaben, die zum Bildschirm über den RST10 erfolgen, auch auf Papier zu bringen, als auch als gewöhnlicher Druckertreiber, wie er z. B. für EDAS oder den Texteditor benötigt wird, zu arbeiten.

Für den ersten Anwendungsfall enthält es drei "Kennbuchstaben" mit folgender Funktion:

- <sup>2</sup> Initialisierung, d. h., Programmierung der PIO und Rücksetzen des Zeilenzählers.
- <sup>1</sup> Drucken parallel zur Bildschirmausgabe.

Jede Ausgabe des RST 10 erfolgt zuerst auf den Drucker, dabei verlangsamt sich die Ausgabe auf den Schirm entsprechend der Druckergeschwindigkeit auf etwa 10 Zeichen/s.

<sup>0</sup> - Drucken parallel zur Bildschirmausgabe beenden.

Für den zweiten Anwendungsfall als gewöhnlicher Druckertreiber sind für die entsprechenden Programme folgende Einsprungadressen von Bedeutung:

- 2OO5H Initialisierung,
- 201DH Zeichenausgabe, Zeichen im Akku.

Beide Routinen zerstören kein Register.

Der Druckertreiber realisiert die Kodes 20H bis 7FH entsprechend dem Zeichengenerator, also ohne Umlaute. Bei Zeichen, die das Typenrad nicht enthält, gelangt ein Leerzeichen zur Ausgabe. Sind die Umlaute gewünscht, so müssen die entsprechenden Kodes der S 3004 (65H bis 70H) an den dem deutschen ASCII-Zeichensatz entsprechenden Stellen der Kodetabelle eingetragen werden. Damit für den Papierwechsel der einzelnen Blätter ausreichend Zeit ist, stoppt das Programm nach 60 Zeilen automatisch und setzt nach der Eingabe eines "P" den Druck fort. Da der Anschluß der S 3004 über die Original-PIO des AC <sup>1</sup> erfolgt, wird diese bei der Initialisierung natürlich umprogrammiert. Das ist bei der Nutzung weiterer freier PIO-Leitungen dieses Ports zu beachten; auf die Funktion der Kassettenroutinen des Monitors hat es keinen Einfluß. Die Realisierung der Bitzeit der seriellen Ausgabe zur S 3004 erfolgt mit einer Zeitschleife. Im Hexlisting sind die adreßabhängigen Byte unterstrichen.

Das Programm untergliedert sich in die folgende Bestandteile:

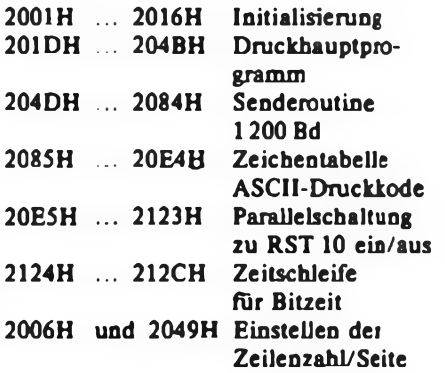

# S 3004 als Drucker für Z 1013

# **A. KÖHLER, J. DITTMANN**

Wie für fast alle Rechner sind auch für den Z<sup>1013</sup> komfortable Textverarbeitungssysteme verfügbar. Eine Nutzung ist in entscheidendem Maße mit dem Vorhandensein eines Druckers verknüpft. Dieser Beitrag beschreibt die Soft- und Hardware zur Kopplung des Z 1013 an die S 3004.

# **Koppelsoftware**

Die Software realisiert die Übertragung von ASCII-Zeichen des Z 1013 an die S 3004 zum Druck. Das Programm besteht aus drei Teilen. Der erste Teil dient der Initialisierung des Ports A des Z 1013. Es kann zum Beispiel über den von V.Lühne vorgeschlagenen Sprungverteiler [1] als DRINI aufgerufen werden.

**Tabelle 1: Umkodierung ASCII - S 3004-Kode <sup>&</sup>lt;**

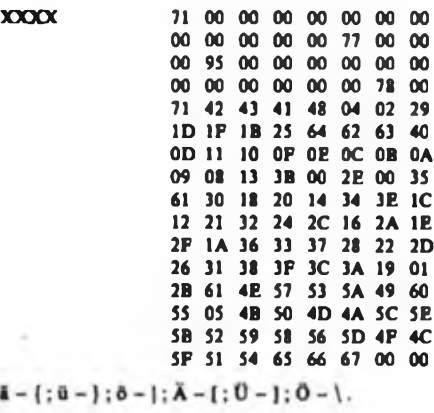

Der zweite Teil realisiert die Umkodierüng eines ASCII-Zeichens im Register A in den S 3004-Kode. Danach wird der S 3004-Kode in die physische Ausgaberoutine übergeben. Dieses UP realisiert die Funktion des Programms DRAKK entsprechend [1).

Der dritte Teil ist die eigentliche<br>V.24-Ausgabe. Ein Zeichen im V.24-Ausgabe. Ein Zeichen im S 3004-Kode gelangt durch Rotationsbefehle an einem PIO-Ausgang seriell zur Ausgabe. Vor der Ausgabe des Zeichens kontrolliert das Programm die Empfangsbereitschaft des Druckers. Eine kleine Zeitschleife realisiert den zeitlichen Abstand der Bits. Durch Variation der Zeitkonstanten ist eine Anpassung an andere Z-80-Rechnersysteme (andere Taktfrequenz) möglich. Tabelle 2 gibt Richtwerte für verschiedene Taktfrequenzen an. Es handelt sich dabei um Rechenwerte, die wir nicht alle getestet haben. Das gesamte Programm ist bis auf die mit XXXX bezeichneten Bytes ohne Probleme verschieblich. Diese Bytes geben den An-

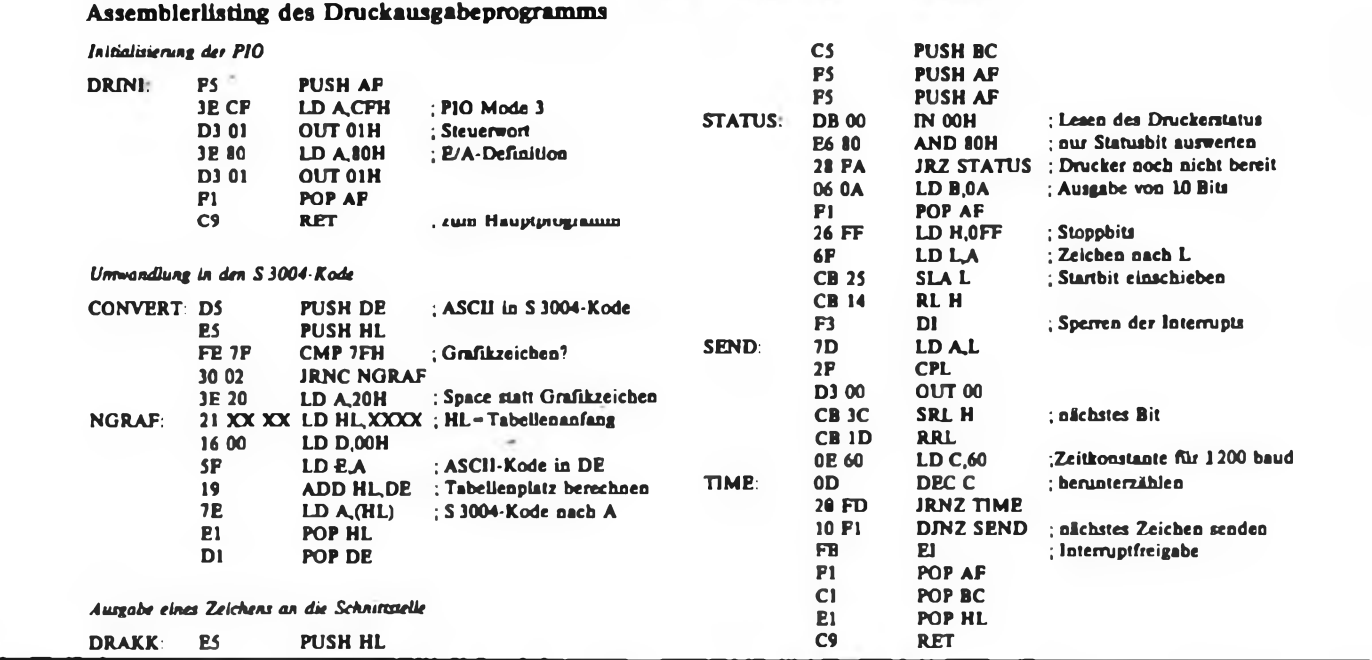

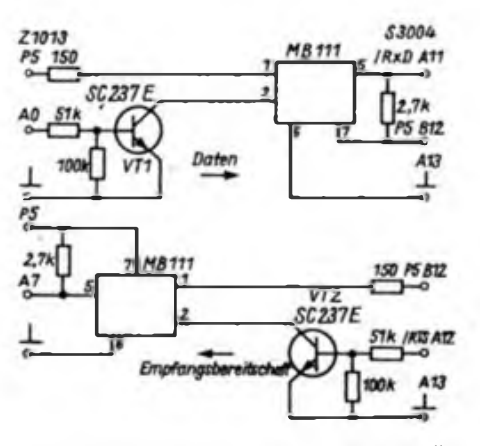

**Bild <sup>1</sup> : Stromlaufplan der Schnittstelle Z1013-S3004**

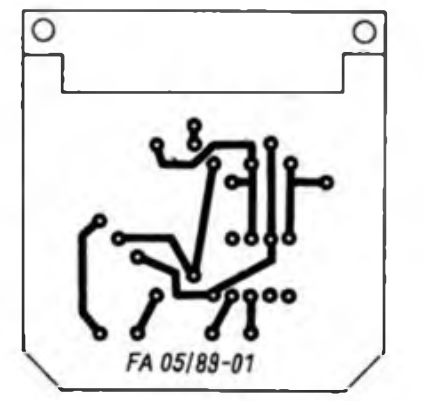

**Bild 2: Leitungsführung der Platine der Schnittstelle**

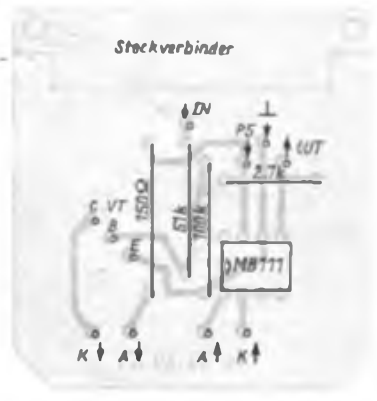

**Bild 3: Bestückungsplan der Leiter platte für die Schnittstelle**

fang der Umkodierungstabelle von ASCII auf den S 3004-Kode an.

# **Kopplungshardware**

Die Schaltung zur Kopplung zwischen Rechner und Schreibmaschine besteht lediglich aus zwei Optokopplern zur Potentialtrennung zwischen beiden Geräten und den zugehörigen Treiberstufen (Bild 3). Bild 4 zeigt einen Leiterplattenvorschlag. Durch Aufsetzen der Bauelemente auf die Leiterzüge läßt sich die Leiterplatte als Unterteil des Gehäuses für den Steckverbinder verwenden. Die Leiterplatte ist doppelt aufzubauen.

# **Zusammenfassung**

Die vorgestellte Lösung stellt eine gute Möglichkeit dar, eine Schreibmaschine

**£900 02 06 00 03 05 05 C3 63 E8 TO E8 A9 £8 AE ES 83 88 E810 ES <sup>03</sup> F6 tf EA <sup>81</sup> E9 <sup>93</sup> EA <sup>12</sup> F6** *(f* **F6 TO EA K> AA E820 EA 82 EA B7 EA CE £9 Ed EA 58 F4 5ü F4 03 F4 88 Ei E83O F4 94 F4 9A F4 84 F4 CS F4 CE F4 04 F4 OA F4 E3 5€ £840 F4 EC F4 F2 F4 <sup>02</sup> FS <sup>09</sup> F5 E8 EC tf FS <sup>15</sup> FS iE E! £8» F525F53SF53EF5 44F5CCF34AF5C3EAC3 F8 £860 EA 86 FS EB 22 10 EB EB TO 32 86 F5 2t 00 00 22 29 £3?0 <sup>12</sup> EB <sup>39</sup> <sup>22</sup> CC EA <sup>31</sup> C€ EB AF <sup>32</sup> E0 F5 <sup>32</sup> tf FS 81 ES» M E5 FD £5 <sup>21</sup> 48 FS E5 79 FE 29 D0 48 2t <sup>11</sup> ES £890 5F <sup>16</sup> 00 <sup>19</sup> <sup>19</sup> 5E 2i^6 2A <sup>10</sup> EB EB E9 <sup>21</sup> CC ES 84 E8A0 CD ■» £9 FE 03 CA 00 00 C9 21 F0 E8 18 08 21 FC 2E** *Ef&J* **E8 <sup>18</sup> <sup>03</sup> <sup>21</sup> P E8 CT 00 £9 C3 00 00 42 64 6F 73 10 £800 20 45 72 72 20 4F iE 20 20 3A 20 24 42 6i 64 20 3D E800 53 65 63 74 6F 72 20 28 5E 43 3D 61 62 6F 72 74 7E Etf0 2C 20 4f 74 68 45 72 » <sup>69</sup> <sup>67</sup> tf 6F <sup>72</sup> <sup>65</sup> <sup>29</sup> <sup>24</sup> 40 E8F0 53 65 6C 45 63 74 24 46 69 6C 65 20 52 2F 4F 24 E900 E5 CT 87 E9 3A Cf EB U <sup>41</sup> <sup>32</sup> C8 ES <sup>01</sup> X E8 CD A5 E910 Cl E9 Cl CT Cl E9 C3 09 F6 CD 09 F6 CD 27 E9 06 D9 E920 F5 4F CT 81 E9 Fl C9 FE 00 CT FE OA CT FE 09 CT IF £9» FE 06 CS FE 20 CT CD 06 F6 E6 01 CT 3A C8 EA 87 95 £940 20 13 CS CT 36 E9 Cl C5CT0CF6C1CS3ACBEA C8 £950 67 C4 OF F4 Cl 79 21 CA EA FE 7F C8 34 FE 20 DO 40 £960 35 TE 87 CS 79 FE CÖ <sup>20</sup> <sup>02</sup> <sup>35</sup> CT FE N CT <sup>36</sup> <sup>00</sup> £970 £9 79 (D 27 £9 30 M F5 OE 5E CT X £9 Fl F6 <sup>40</sup> 73 £980 4F TO FE 09 <sup>20</sup> <sup>86</sup> tf <sup>20</sup> CD X E9 3A CA EA E6 <sup>07</sup> TO £990 <sup>20</sup> F4 CT CT <sup>98</sup> £9 tf <sup>20</sup> CD OC F6 tf C6 C3 OC F6 84 ETO0 OE <sup>23</sup> CD X E9 CD <sup>87</sup> E9 3A CA EA <sup>21</sup> CT EA tf DO DO ETOO (€\*20 CT XJ-9 18 Fl <€ OD CD X E9 tf OA X X E9C0 E9 0A FE 24 C8 03 C5 4F CT 81 E9 Ct 18 F3 3A CA 07 E9» EA 32 C9 EA 2A 10 EB 4E23E5 06 0OCSE5CTO9 E9E0 F6 E6 7F El Cl FE 00 CA87EAFE0ACA87EAFE 86 E9F0 13 28 C8 FE 08 28 04 FE7F200DTOB7 28 OCC6 7A EAOO 3A CA EA 32 CT EA 18 32FE 05 20 0BC5E5CTB7 M EA10 £9 AF 32 CT EA 18 C7 FE <sup>10</sup> 20 <sup>09</sup> E5 <sup>21</sup> CB EA X 96 EA20 01 96 77 El 18 B6 FE 18 20 43 El 3A CT EA 21 CA 39 EA» EA BE 30 TO 35 CD 93 E9 18 Fl CS CT AO E9 Cl El F4 EA40 E5 CS 78 87 28 0C 23 4£ 05 CS E5 CD 71 E9 El Cl F6 EA» 18 F0 E5 3A CT EA B7 CA DE E9 21 CA EA 96 32 C8 32 EA» EA CT 93 E9 21 CS EA 35 20PC3DEE9 23 77 04 18 £A?0 CT £5 4F CD 7t E9 El C17EFEO3 78 2OO5FEO1 38 EASO CA 00 W 89 DA OC E9 El TO tf <sup>00</sup> C3 X E9 CT <sup>19</sup> CC EATO E9 18 2D CD 15 F6 18 <sup>28</sup> <sup>79</sup> X <sup>28</sup> <sup>07</sup> X CA <sup>06</sup> F6 AE EMO OC F6 CD 06 F6 87 CT CT 09 F6 18 13 3A 03 00 TO EA» 18 OE 2t 03 00 71 CT EB 4D 44 C3 Cl E9 CT 36 E9 EACO <sup>32</sup> <sup>12</sup> EB CT X <sup>01</sup> <sup>18</sup> F8 0O0OO0OO00OOFDFD 00 EAOO FD FD FD FD FD FD FD FDFDFDFDFDFDFDFDFD 00 EAEO FJ) FD FD FD FD FD FD FDFDFDFDFDFDFDFDFD 00 EMO FD FD FD FD FD FD FD FDFDFDFDFDFDFDFDFD <»**

# Tabelle 2: Zeitkonstanten für Z 1013 mit 2 MHz Taktfrequenz

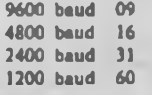

als Drucker zu nutzen. Besonders die Einsparung des teuren Interfacemoduls dürfte den Nachteil der Lösung, die volle Nutzung der CPU für den Druck, ausgleichen. Weiterhin läßt sich die Software auch für andere Probleme, wie Datenübertragung vom Z 1013 zu einem zweiten Rechner mit V.24-Schnittstelle, nutzen.

**EfiOO FDFD FD FD FD FD FD FO FD FO FD FD FD FD <sup>00</sup> 00 • •» EB10 W <sup>00</sup> « <sup>00</sup> <sup>21</sup> OB ES 5E <sup>23</sup> <sup>56</sup> EB £9 « OD CT !A »38 UftO 77 13 23 18 F8 3A Cf EB tf CD <sup>18</sup> Fo 7C <sup>85</sup> CT 5E • <sup>49</sup> EB» 2356 23 22 B3 F5 23 23 22 85 FS 23 23 22 BT FS »30 EB40 23 23 EB 22 DO F5 21 89 FS tf « CD IC EB E6 • 2C EB» FS EB <sup>21</sup> Cl F5 tf Cf CT IC EB 2A C6 F5** *K* **2! JO » A9 EB» F536FFB7 <sup>28</sup> <sup>02</sup> 36« X FF B? CT CD <sup>18</sup> Fi tf • M EB70 2A85 F5 77 23 77 2A 87 F5 77 23 77 C9 CO 27 F6 »07 EB80 1803 CD 2A F6 B7 CT 21 (■9 £8 C3 <sup>17</sup> EB 2A EA F5 • tf EB90 tf<sup>02</sup> CT A9 EC <sup>22</sup> §5 FS <sup>22</sup> EC FS <sup>21</sup> F5« tf <sup>23</sup> • C!** *ato* **4o 2A 6? FS tf <sup>23</sup> <sup>56</sup> 2A <sup>85</sup> FS 7£ 23" <sup>66</sup> tf <sup>79</sup> <sup>93</sup> »Dl EBBO 78 9A 30 CE ES 2A Cl FS TO 95 5F ?A 9C 57 El TO »ED EK0 18 EC £5 2A Cl FS 19 38 tf TO <sup>95</sup> <sup>78</sup> 9C <sup>38</sup> tf Er • FB EMv £1 <sup>23</sup> <sup>18</sup> E El C5 M ES EB 2A CE F5 <sup>19</sup> 4\* 40 CT » 07 EK0 IE -6 Dl 2A 85. FS 73 23 <sup>72</sup> Di B? F5 <sup>73</sup> <sup>23</sup> <sup>72</sup> • EA EBFO ClT9 93 4F TO 9A 47 ¿A » «5 EB CT <sup>30</sup>***Fb* **<sup>45</sup> <sup>44</sup> • <sup>27</sup> ECTO C321 F6 21 C3 FS 4E 3A E3 FS <sup>87</sup> IF tf2j FB <sup>47</sup> »CT ECIO 108 <sup>96</sup> 4f 3AE2F5 <sup>00</sup> 2\$ <sup>04</sup> 8? <sup>17</sup> <sup>18</sup> '9 SO CT • EB £020 2A 10 EB 11 10 Oü 19 09 3A CT FS B7'2S <sup>04</sup> tf <sup>26</sup> • Cl EC» OO CT 09 5E 23 56 EB CT CO <sup>03</sup> EC«F <sup>06</sup> 00 CT <sup>20</sup> • 4F EC40 EC 22 ES FS CT 2A E5 FS TO <sup>84</sup> C93A C3 FS »£5 » ¿E EC50 FS 29 3D 20 FC 22 €7 FS » C4 FS4F 3A E3 FS Al • C4 EC» B5 tf <sup>22</sup> E5 FS CT M <sup>10</sup> EB <sup>11</sup> OC00 <sup>19</sup> C9 2Ä <sup>10</sup> • <sup>07</sup> ECTO EB 11 Cf 00 19 EB 21 <sup>11</sup> <sup>19</sup> CT CD 6E EC T <sup>32</sup> » E4 ECTO E3 FS EB TE 32 El F5 CO 66 EC 3A CS FS A6 32 £2 • 9£ EC90 FS CT CD tf EC 3A D5 FS FE <sup>02</sup> <sup>20</sup> <sup>01</sup> tf 4F 3A E3 »80 ECAO F5 <sup>81</sup> <sup>77</sup> EB » El F5 <sup>77</sup> CT OC 00 CS 7C B7 IF \*7 »02 EC» TO IF tf <sup>18</sup> FS tf » 2A B9 F5** *ff* **<sup>86</sup> <sup>23</sup> OD** *<sup>20</sup>* **FB • S4 ECCO CT OC 00 CS 29 18 FB C5 3A Cf EB 4F 2t 01 00 CT «TO ECTO Cl EC Cl 79 W 6F 78 B4 67 C9 3t M FS 3A Cf EB »81 ECEO 4F CT A9 £C 70 E6 01 CT <sup>21</sup> AD FS «E <sup>23</sup> <sup>46</sup> CO C7 • CC ECFO EC 22 AD FS 2A C8 'S 23 EB 2A 83 FS 73 23 72 CT » CE EDOO CD IA ED 11 09 00 19 TE 17 00 21 Cf £8 C3 17 EB »TO EDiO CT M EC CT <sup>21</sup> OD ES C3 17 EB 28 if? FS 3A E9 F\$ »88 ED20 <sup>85</sup> tf » <sup>24</sup> CT 2A <sup>10</sup> EB <sup>11</sup> tf <sup>00</sup> <sup>19</sup> 7£ C? CT <sup>25</sup> • 5F ED» ED 36 00 CT CT 25 ED F6 <sup>80</sup> <sup>77</sup> CT 2A EA F5 EB 2A • 2B ENO 83 FS TO 96 23 7A 9E CT CD 38 ED 08 13 72 CT 73 »SF EC» C9 TO <sup>95</sup> tf 7A 9C <sup>67</sup> CT tf FF 2A EC F5 £8 2A CC \* CF EMO F5 CT 51 ED DO CS CT 85 EC 2A M F5 EB 2A EC F5 • tf ED70 19 Ci** *<X* **28 09 BE CS CT 3B ED 00 C3 ES EC 77 C9 »31 ECTO CD S8 EO CT TO ED tf <sup>01</sup> CD 82 EB 18 06 CT TO ED »CD ED90 CT 7D EB 21 Bi FS 18 03 <sup>21</sup> B9 FS 4E <sup>2</sup>'3 44 C3 24 »84 EDAO F6 2A B9 F5 EB 2A Bi FS tf <sup>80</sup> C3 IC EB <sup>21</sup> EA FS »91 EDBü TE <sup>23</sup> BE CO X C9 <sup>21</sup> FF FF22EAF5CT2AC8FS »14 EDCO EB 2A EA F5 <sup>23</sup> 2^A FS CT <sup>51</sup> ED » <sup>02</sup> <sup>18</sup> E7 3A »46 EDOO EA F5 E6 03 06 05 87 05 20 FC 32 E9 F5 B7 CO CS » 3B EDEO CO 80 EB CD 80 ED Ci C3 5A ED TO E6 <sup>07</sup> X tf <sup>57</sup> • IF EDFO 7? Of tf Cf E6 IF 4F <sup>78</sup> <sup>87</sup> 87 <sup>87</sup> <sup>87</sup> <sup>87</sup> Bl 4F <sup>78</sup> • B9**

# **Anmerkung der Redation**

*In einer der nächsten Ausgaben der ^practic" wird ebenfalls die Kopplung Z 1013-S 3004 beschrieben. Dort-sind auch die interessanten ESCAPE-Folgen besonders behandelt. Anliegen unseres Autors ist es, eine einfach zu realisierende, überschaubare und universell anwendbare Lösung zu schaffen, um die Kopplung beider Geräte herzustellen. Für die normale Nutzung der Schreibmaschine als Textausgabegerät ist die Lösung bereits ausreichend.*

### **Literatur**

- [1] Lühne, V.: Sprungverteiler für Z 1013-Bctricbssystem-Erweiterungen, FUNKAMATEUR 37 (1988), H. 10, S. 484
- [2] Adler, M. u. T.: Druckerschnittslelle am KC 85/2/3 für S3004, FUNKAMATEUR 37 (1988), H. 9, S. 432 •

CP/M mit AC <sup>1</sup> zum Kennenlernen. (2)

**97**

**IC**<sup>I</sup>

**67**

**40**

**97**

# **F. HEYDER - Y21SO**

Mil dem Abdruck des zweiten Teils des Hexlistings beenden wir in dieser Ausgabe die Beitragsfolge zum CP/M auf dem AC 1. Aus drucktechnischen Gründen sind hier die Prüfsummen getrennt vom Listing aufgeführt: E800 bis EBFF - D511; EC00 bis EFFF - 9453; F000 bis F3FF - 3CAB; F400 bis F7FF - C47E; F800 bis FCBF - 1090. Die Prüfsumme

über alles beträgt 2DO3.

**EEOO Cf Cf OF E6 IF 47 2A Ef FS <sup>09</sup> TE <sup>07</sup> <sup>10</sup> <sup>20</sup> FC C9 • A9 • EEIO 05 CO EA ED E6 FE Ct Bl Cf 15 20 FC 77 CT CT IA • 08 • EE20 ED <sup>11</sup> <sup>10</sup> <sup>00</sup> <sup>19</sup> CS tf ll Dl CO CS 05 3A DC FS B? • 48 • EE» 28 07 CS E5 4E 06 00 18 <sup>06</sup> 0Da< <sup>23</sup> <sup>46</sup> ES TO • <sup>26</sup> • EE40 BO28OA2AC6F57D91 TC 9\$ <sup>04</sup> <sup>10</sup> EE El <sup>23</sup> Cl • AA • EE50 18 DS 2A C6 FS OE 03 CT A9 EC 23 \*4 40 2A Ef FS • <sup>18</sup> • EE60 36 00 23 08 TO Bl 20 F8 2A CA FS EB 2A BF FS H • £2 • EE70 23 72 CT 4C EB 2A B3 FS 36 03 23 <sup>36</sup> 00 CD 86 CD • Cl « EE80 tf FF CT BD ED CT AD ED CS CD IA ED TE FE ES Ä • X • EE90 EF 23 TE 28 C6 10 FE 11 38E6 3AC€£BBE20iA »35» EEAO 23 7E 06 24 20 04 3D 32 <sup>12</sup> EB tf <sup>01</sup> CT IE EE (0 • <sup>82</sup> • EEBO <sup>48</sup> EO <sup>18</sup> a 3A D4 FS C3 CO EA C5 F5 3A C5 F5 2F • 96 « EECO 47 79 AO 4f Fl AO 9! E6 IF Cl CT X FF <sup>32</sup> M F5 »32» EEDO 21 08 F5 71 2A 10 EB 22 09 F5 CO 66 ED CD 4C iB » 7E • EEEO 0E <sup>00</sup> CD BC ED CT « ED 28 52 2A 09 FS ES IA FE »6D» EEFO ES 28 07 £6 CD 3B ED Di » <sup>42</sup> CT IA £D 3A D8 F5 » SÄ • EFOO 4F 06 00 79 87 28 24 IA FE X <sup>28</sup> <sup>19</sup> <sup>78</sup> FE 00 TO • C2 • EF10 <sup>14</sup> FE tf IA <sup>28</sup> <sup>07</sup> <sup>96</sup> E6 7F <sup>20</sup> CS <sup>18</sup> Ce C5 4E (0 • 6F • EF20 BA EE Cl 20 88 13 23 04 <sup>00</sup> <sup>18</sup> D8 3A EA FS £6 \*3 • <sup>37</sup> • EF» 32 12 EB 21 04 F5 7E <sup>17</sup> DO tf <sup>77</sup> CT CT Bä ED X • CB • EF40 FF C3 CO EA CT <sup>10</sup> ED tf OC CT CB EE CO « ED (8 »89» EF50 CD 00 ED CT IA ED 36 E5 tfOOCTlEEECDWFD »5A» EF60 CD EO ? <sup>18</sup> E7 <sup>50</sup> <sup>59</sup> TO K <sup>28</sup> OB C« <sup>05</sup> CS CD £A • E3 » EF70 £0 IF » IA Cl Dl 2A C6 F5 7B 95 7A 9C 30 17 13 ED • EF80 C5 D5 42 48 CD EA ED 1F » <sup>04</sup> Dl Cl <sup>18</sup>** *Ui* **<sup>17</sup> <sup>X</sup> • <sup>02</sup> • EF90 CD 18 EE El 01 CT 79 £0 <sup>20</sup> CO <sup>21</sup> CO <sup>00</sup> C9 tf «0 • <sup>00</sup> EFAO IE 20 05 06 00 2A 10 EB 09 Eß CD IA ED Cl CT X • F4 • EFBO EB CD 80 EB C3 80 ED CT <sup>10</sup> ED tf OC CT CB EE 2A » IE EFCO <sup>10</sup> EB ES DO Et Oi <sup>10</sup> tf DO CT <sup>18</sup> 7£ 28 IE X <sup>24</sup> »40» EFDO DD8EO92O17DO8EOA <sup>20</sup> <sup>12</sup> DO SE OB <sup>20</sup> CD <sup>21</sup> • 62 • EFEO OA ED £5 21 08 FO 22 10 EB <sup>01</sup> 00 <sup>20</sup> C5 DO 7E vO • <sup>45</sup> • .EFFO DD** *V* **<sup>10</sup> CT AO ED <sup>28</sup> tf CT 00 ED Cl CT <sup>58</sup> CT <sup>42</sup> • 02 • FOOO EF CT EO EE 18 ED Ct CT E5E5E5ESE5E5E5£3 »01» FO10 ES ES ES ES £5 E5 ES ES E5 ES ES ES ES £5 ES £5 »00« F020 £5 E5 E5 E5 E5 E5 E5 E5 tfOCCTCBEECTAOS) »67» FO» CS tf <sup>00</sup> IE « CT A2 EF CT EO EE <sup>18</sup> FO tf 0F CD » <sup>83</sup> • F040 CB EE CT AD ED CS CT 46 EC 7£ FS £5 CT IA ED £8 » TO • FO» 2A <sup>10</sup> EB tf <sup>20</sup> D5 CT IC EB CT <sup>34</sup> ED <sup>01</sup> <sup>21</sup> OC (0 • F8 • F060 <sup>19</sup> 4E <sup>21</sup> tf OO <sup>19</sup> <sup>46</sup> El F1 7779BE78 28O6X »EE» F070 <sup>00</sup> <sup>38</sup> <sup>02</sup> X <sup>90</sup> 2A <sup>10</sup> EB <sup>11</sup> OF <sup>00</sup> <sup>19</sup> 7T CT TE ¡3 • <sup>81</sup> • FCeO 86 28 CO IA 77 13 23 IA <sup>77</sup> IB <sup>28</sup> C9 tf <sup>32</sup> <sup>12</sup> EB • FO • FC90 32 EA FS 32 EB F5 CT DA EC CO CO <sup>25</sup> ED E6 » CO • <sup>99</sup> • FOAO tfCfCDCBEECTADED C8 <sup>01</sup> <sup>10</sup> <sup>00</sup> CT IA ED C9 • tf • FO» EB 2A <sup>10</sup> EB <sup>09</sup> tf <sup>10</sup> 3A CO F5 B7 <sup>28</sup> <sup>10</sup> 7E 87 IA »63« FOCO 20 01 77 B7 20 02 7E 12** *BE* **20 35 18 <sup>13</sup> CT 7E FO «4C» FO» EB CT 7E FO EB IA BE 20 <sup>27</sup> <sup>13</sup> <sup>23</sup> IA BE <sup>20</sup> <sup>21</sup> CD • <sup>78</sup> » FtfO 13.23 CO 20 D2 01 EC FF 09EB09 1AK38 <sup>09</sup> <sup>77</sup> . t4 • FOFO 01 03 00 09 EB 09 TE 12 X FF <sup>32</sup>** *tß* **FS C3 Bl EF • CC •** *f-M* **<sup>21</sup> <sup>12</sup> 3 <sup>35</sup> CT CT <sup>10</sup>3 » <sup>10</sup> 3ES <sup>21</sup> X FS <sup>22</sup> • 7A Fl <sup>10</sup> <sup>10</sup> Eb X <sup>01</sup> CT CB EECT M) ED El<sup>22</sup> <sup>10</sup> £B CT 3 ' 8A FI20 2t Of <sup>00</sup> <sup>10</sup> CE <sup>11</sup>** *tf7!* **<sup>23</sup> X** *<sup>20</sup>***FB <sup>21</sup> X X <sup>19</sup> >30 F130 <sup>77</sup> CD « ED CT OE EFC3 <sup>34</sup> ED Af<sup>32</sup> <sup>02</sup> F5 CT X »42 Fl« FO CT AC ED CT » <sup>10</sup>EB <sup>01</sup> X X<sup>09</sup> XX £6 IF • te F150 <sup>77</sup> <sup>28</sup> X <sup>47</sup> 3A C5 F5AO 21D2F5A6 28 0CI824 »07 F140 <sup>01</sup> <sup>02</sup> X <sup>09</sup> <sup>34</sup> X £6 Of <sup>28</sup> 24XXC0CBSCT »3! F170 AD EO <sup>20</sup> <sup>10</sup> JA <sup>03</sup> F5X <sup>28</sup> <sup>14</sup> CTXFl CO AD 3 • X fIX <sup>28</sup> X <sup>13</sup> <sup>03</sup> CT <sup>46</sup> FO CT 78 EC AfC3CO EA CD C4 »51 F190 EA C3 <sup>34</sup> ED X <sup>01</sup> <sup>32</sup> tß FS X FF<sup>32</sup> D3 FS CD <sup>78</sup> • K F1A0 EC JA £3 F5 2! El F5X <sup>38</sup> <sup>11</sup> FEX<sup>20</sup> <sup>21</sup> CT JA «EA F1B0 Fl AF 32 E3 F5 JA 12 EB 87 20 14CT 38 EC CT 45 »AB FICO EC 28 OC CT 48 EC CD 08 3CT7D3C3 92ECC3 »JA FIDO C4 EA X <sup>01</sup> J2 X F5X X <sup>32</sup> D3 F5 CT <sup>10</sup> 3 2A »33 F1E0 10 EB CT 03 ED CD 7B EC 3AE3F5FE80CCC4EA • X FIFO CT38ECCT45EC0E« 20 43 CT 03EC 32 07 FS »22 F200 <sup>01</sup> «<sup>00</sup> <sup>87</sup> <sup>28</sup> <sup>07</sup> 4F CC CO 20 EC 44 40 CT 65 EF »92 F210 TD <sup>84</sup> <sup>20</sup> X X <sup>02</sup> C3 CO £A <sup>22</sup> ES FS32A <sup>10</sup> 3 • JI F220 <sup>01</sup> <sup>10</sup> X <sup>09</sup> JA CO F5 <sup>87</sup> JA D7 FS <sup>28</sup>06 CO <sup>20</sup> ET • SB F230 73 18 C<9 4f 06 00 09 00 <sup>73</sup> <sup>23</sup> T2 X<sup>02</sup> JA <sup>12</sup> 3 • C7 F240 87 CO C5 CT 48 EC 3A D5 F5 <sup>30</sup> JO <sup>20</sup> JA Cl CS <sup>79</sup> • X F25O JD 3D 20 JJ £5 2A 89 F5 <sup>57</sup> <sup>77</sup> <sup>23</sup> <sup>14</sup> F2 59 F2 CT • <sup>13</sup> F26O 9832AE7F50E 02 <sup>22</sup> £5 FS C5 CD<sup>98</sup> 3 Cl CT »07 F270 82E8 2A £5 F5 OE 00 3A C4 F5 <sup>47</sup> A5 B8 <sup>23</sup> <sup>20</sup> £7 • £8 F2X El<sup>22</sup> R F5 CO <sup>93</sup> 3CT <sup>98</sup> 3 Cl CSCO <sup>82</sup> 3 Cl • <sup>K</sup> F29O 3AE3 F5 21 El F5 BE 38 <sup>04</sup> <sup>77</sup> <sup>34</sup> X02X X <sup>21</sup> • F5 F2A0 XD9F5CD253E67F <sup>77</sup> Fl FE X<sup>20</sup> IA 3A <sup>05</sup> »63 F2X FSFE 01 20 13 CD 92 EC CD 3A Fl <sup>21</sup> <sup>12</sup> EB X <sup>87</sup> • <sup>90</sup> F2CT 2004 3D 32 E3 FS 36 (Ö 92** <sup>E</sup>l **Af 32 05 FS C5 • C£ F2W 2A10 EB EB 21 21 00 19 X £6 X FS X<sup>17</sup> 2J X »05 FX0 <sup>17</sup>E6 IF 4F ?E IF IF lf IF £o X <sup>47</sup> Fl <sup>23</sup> cE X »El F2F0 2DX <sup>06</sup> <sup>20</sup> <sup>57</sup> <sup>21</sup> <sup>20</sup> <sup>00</sup> <sup>19</sup> <sup>77</sup> <sup>21</sup> XX<sup>19</sup> <sup>79</sup> <sup>96</sup> • C6 F300 20CiA 21 OE 00 19 78 96 £6 X <sup>28</sup> <sup>34</sup> CS D5 CT X \*26 F310 FODl Cl 2£ <sup>03</sup> 3A <sup>12</sup> 3 X <sup>28</sup> » <sup>21</sup> XX <sup>19</sup> <sup>71</sup> »75 F320 <sup>21</sup>«X <sup>19</sup> <sup>70</sup> CT » FO JA <sup>12</sup> 3 X<sup>20</sup> <sup>12</sup> Cl CS • 3F F33O X<sup>04</sup> X <sup>28</sup> <sup>10</sup> CD <sup>05</sup> Fl X <sup>05</sup> JA <sup>12</sup> £8X <sup>28</sup> <sup>05</sup> »X F340 C! AF C3CHEAE5CT 25 3 <sup>36</sup> CO El Cl 7D <sup>32</sup> <sup>12</sup> »EC F350 EBC3 <sup>34</sup> ED X FF CT CB F2X99FSCTXXCT »5A F360 CBF2 CC 07 Fl CT EB 19 4E <sup>06</sup> X <sup>21</sup> XX <sup>19</sup> X • EA F370 ÜfE6 X <sup>81</sup> 4f X XX <sup>47</sup> X X £6XX <sup>47</sup> <sup>21</sup> »28 F3X C£X<sup>19</sup> X <sup>87</sup> <sup>87</sup> <sup>87</sup> <sup>87</sup> F5 X <sup>47</sup>FSEl <sup>70</sup> El <sup>85</sup> • <sup>66</sup> F390 E6<sup>01</sup> CT X X CD CB tt » <sup>10</sup> 3II <sup>21</sup> X <sup>19</sup> 3\* <sup>09</sup> F3A0 7223 72 23 72 CT AD ED aXCTWEDllXX «03 F380 CD66F3E1E55F7996 <sup>23</sup> <sup>78</sup> 9£<sup>23</sup> <sup>78</sup> 9E <sup>38</sup> X***• D2* **F3C0 7328 70 2B 71 CT EO EE <sup>18</sup> ED ElCTa <sup>10</sup> 3 <sup>11</sup> • 9A FJOO »<sup>00</sup> ce <sup>M</sup> FJ <sup>21</sup> <sup>21</sup> OO <sup>19</sup> <sup>71</sup> 2J<sup>7023</sup> <sup>77</sup> C9 »• f<sup>4</sup> HEO AFF53AXEB4FCTA9 ECE53CT253EIX »63 F3F0 14 EB 7D IF D8 2A AF FS 4D44CTC7EC22AFF5 • A2 F400 C3 52EEXF32DFF5 F410 <sup>77</sup> <sup>18</sup> <sup>X</sup>I FF <sup>32</sup> <sup>X</sup> FS 3A <sup>06</sup> FS<sup>21</sup> X EB X Ci • X F42O IE M <sup>36</sup>F4 <sup>21</sup> IF FS X X <sup>28</sup> <sup>24</sup><sup>36</sup> FF 3D <sup>32</sup> <sup>06</sup> »53 F43O FS CT 06F4 18 19 32 D6 33AXHX20X3A • E4 F440 OF 3 <sup>32</sup>DF F5 X <sup>32</sup> EO 3 E6.E0 <sup>77</sup> CD X F4 3A »Cf F450 X £8 2A<sup>10</sup> EB <sup>86</sup> <sup>77</sup> CT X <sup>22</sup> C3CO EA X FF <sup>32</sup> • 3A F460 DFF5 2:XX22ADF5 <sup>22</sup> Af F5<sup>21</sup> £E FS X FE • B3 F470 FF2OX3AO4OOE6X <sup>77</sup> <sup>32</sup> X3 <sup>32</sup> <sup>13</sup> 3 <sup>21</sup> • <sup>44</sup> F4S0 80 00 22 Bl F5 CT 93 EB C3 X 3CO X 3 CT <sup>13</sup> • 6A F490 F4 C3 30 FO CT 13 F4 C3 X FO XX 3 X FE X »33 FW MXCT66ECXFEX C4 <sup>X</sup> 3CT <sup>13</sup> F4 X X• F2 F480 CDCB EE C3 Al ED 2A D9 3 <sup>22</sup> <sup>10</sup>3 CT <sup>13</sup> F4 CT • 5F F4C0 EOEE C3 AI ED CT 13 F4 CD <sup>44</sup> EFC3 B4 EE CT <sup>13</sup> • 8A F4D0 F4C3 94 Fl CO 13 F4 C3 D2 Fl COX 3 CT <sup>13</sup> F4 • <sup>K</sup> F4E0 C305 Fl CD 13 F4 CD 87 EFC3B4££aAF3C3 • A2 F4F0 21F5 3A OF FS 3C 28 04 3DC3C033AX3C3 »10 F5X CDEA 3 <sup>22</sup> Bl FS C3 <sup>93</sup> £D a <sup>X</sup> F5 C3 <sup>21</sup> 3 a • <sup>47</sup> FS10 ADF5C3 21 F5 CD 13 F4 CD <sup>28</sup> FO C3 <sup>64</sup> EE a <sup>88</sup> • <sup>78</sup> FS20 FS22 12 EB C9 JA D6 F5 FEFF20WJAX3C3 »CS F530 COEA E6 IF <sup>32</sup> X EB CT CT 13 F4 C3 54 F3 CT ¡3 «50 FS40 F4C3 50 F3 CT 13 F4 C3 9jnaio37DX5F • x FS50 XX 2A «F F5 A4 <sup>57</sup> <sup>70</sup> A3 y a AD 3 EB <sup>22</sup> X »45 FS60 F57DA36FXA2 67 22 «3CT3AX3B728 • CO FS70 <sup>07</sup>2A <sup>10</sup> 3 3A EO FS <sup>77</sup> FD £<sup>1</sup> DO El a (X 3 F9 »58 FS80 2A<sup>12</sup> 3 7D <sup>44</sup> CT CT <sup>13</sup> F4 X <sup>02</sup> <sup>32</sup> <sup>05</sup> 3 X X •» FS90 CTCF F2 CC D7 Fl CT FE FE FE FE FE FE FE FE FE »20 F5A0 FEFEFEFEFEFEFEFE FEFEFEFE3XXX »3 F5K> XXXXXXXX XXXXXXXX «90 FSCO** *<sup>00</sup>* **X <sup>00</sup> <sup>00</sup> <sup>00</sup> <sup>00</sup> OO X XXXXXXXX • <sup>X</sup> F3D0 XXX« <sup>00</sup> <sup>00</sup> <sup>00</sup> <sup>X</sup> X X X X X X X FF »FF FSEO XXXXXXXX XXXXXXFFFE »01 FSFO FEFEFEFEFEFEFEFE FEFEFEFEFEFEFEFE »X F6X C3 FO F6 C3 62 F7 C3 D9 F8 C3 <sup>69</sup>FA C3 <sup>12</sup> F9 CT • CO F610 XX CT X X CT XX C3 JE F6C3 4J F6 CJ <sup>78</sup> • C6 F620 F6 C3 73 F6 C3 70 F6C3 M F7 C3C4 F7 3E FF CT • EO F630 C3 61 F6 43 50 40 41 43 C3 A4 FCC3 <sup>51</sup>FB <sup>01</sup> X • FB F640 X<sup>18</sup> <sup>35</sup> <sup>21</sup> X X CS<sup>06</sup> X <sup>79</sup> FE<sup>01</sup> M <sup>52</sup> F6 Af »98 F630 Cl CT 69 60 29 29 29 29 ll <sup>05</sup> F8 <sup>19</sup> J2 <sup>04</sup> XCI »03 F660 CT <sup>06</sup> X TA <sup>83</sup> <sup>20</sup> <sup>0460</sup> <sup>69</sup> ¿3 CT3 <sup>09</sup> 7E <sup>32</sup> <sup>25</sup> «4A F670 F8 6fr CT 79 32 25 F8CT 79 <sup>32</sup> <sup>24</sup>F8 CT ED 4J <sup>26</sup> • D7 F480 F8 CT X <sup>18</sup> <sup>03</sup> OA <sup>43</sup><sup>50</sup> 2F 40 2O2O2O 32 2E32 «50 F690 <sup>20</sup> <sup>20</sup> <sup>20</sup> <sup>56</sup> <sup>20</sup> <sup>31</sup> X<sup>35</sup> 20 20 61 75 66 20 4! 43 » 2C RAO <sup>20</sup> 3! IB X X <sup>52</sup> <sup>41</sup> <sup>40</sup> 2O2DÄ44 69 73 68 2O »63 a <sup>10</sup> 3X E6 IF 3D FE • EE**

**c6C0 3D 32 38 48 29 20 JF 20 X IB X X<sup>52</sup> <sup>41</sup> <sup>40</sup> <sup>20</sup> • X • F600 2D2044 69 736B 20 6E <sup>65</sup> <sup>75</sup> » <sup>66</sup> 6F <sup>72</sup> X <sup>61</sup> • 3t • F6E0 74 69 65 72 65«E "20 28 <sup>59</sup> 2F4E29 <sup>20</sup> 3F20X «07\* F4fO JI Ff FF JE FF 03 1£ JE C3 <sup>32</sup> X X <sup>21</sup> X F6 <sup>22</sup> • M • F7X <sup>01</sup> X <sup>32</sup><sup>05</sup> X <sup>21</sup> <sup>06</sup> E8 <sup>22</sup> X X <sup>32</sup> <sup>38</sup> X <sup>21</sup> R • X • F7I0 F8 <sup>22</sup> <sup>39</sup>X <sup>21</sup> <sup>82</sup> F6 CT £2 F8 <sup>21</sup> A2 F6 CD E2 3 • C3 • F720 CD 69 FA 4F CO 12 F9 2! X AO FE X » <sup>15</sup> FE <sup>31</sup> • <sup>87</sup> • F730 <sup>38</sup> E8 F£ <sup>38</sup> <sup>30</sup> E4 3 <sup>07</sup> <sup>47</sup> <sup>21</sup> X £0 <sup>11</sup> X <sup>10</sup> 3 • <sup>49</sup> • F740 52 10 FC22 B7 F8 21 CT F6 CD C F8 CD <sup>69</sup> FA V \*68" F750 CD 12 F9 FE 59 CC A2 F7 CT65PAfJ2 <sup>03</sup> X <sup>32</sup> • EB • F760 <sup>04</sup> X <sup>87</sup> F7 a D7 FS <sup>01</sup> <sup>30</sup> XED <sup>42</sup> £5 <sup>11</sup> X »58» F770 F6 EB <sup>01</sup> JE CC 3<sup>80</sup> Ei <sup>23</sup> <sup>23</sup> <sup>23</sup> <sup>22</sup> <sup>01</sup> X <sup>11</sup> FD • <sup>72</sup> • F783 «3 <sup>52</sup> 22XXJ6C3 11X323 <sup>73</sup> <sup>23</sup> <sup>72</sup> <sup>21</sup> F790 X EO ED 5B D7 F8 3 <sup>52</sup> 7C C8 JF CB 3F 3D <sup>32</sup> IA** *• tf \** **PAO F8 CT <sup>21</sup>X EO 33 D7 3 352444006354 • <sup>68</sup> • F7B0 5D 13 36E5 ED BO CT 01 XXCO7DF6 3AMX • FO • F7C0 4F CJ COEO CO E2P <sup>38</sup> <sup>16</sup> 3 a <sup>26</sup> F8 <sup>01</sup> X X • <sup>04</sup> • F^DO- ED X AFCT CD £2P JS X ED 5B <sup>26</sup> F8 <sup>18</sup> 3 3E • TD • PE0 <sup>01</sup> CT <sup>16</sup>X JA <sup>24</sup> FS 5F 3A <sup>25</sup> F8 4f <sup>21</sup> FF FF X • E8 • PF0 IA 19 10 FD CT 29 29 29 <sup>29</sup> <sup>29</sup> <sup>29</sup> <sup>29</sup> ED 4B D7 F8 • <sup>47</sup> •** *X* **O9 X DF BC CV 00** 00 00 00 00 00 00 00 00 18 15 **•** 58 **• F8I0 F8 C7 F8A8 F8 IA X<sup>03</sup> <sup>07</sup> X <sup>01</sup> X IF X X X • <sup>17</sup> • F820 <sup>04</sup> X XX X <sup>01</sup> XX C3 ce X C3 <sup>13</sup> X C3 IB • <sup>45</sup> • F830 X C3 FF FF CJ FF FF C3 FF FF C3 JB X C3 FF FF • F8 « FS\*? <sup>21</sup> <sup>28</sup> <sup>02</sup> ll <sup>02</sup> <sup>18</sup> <sup>01</sup> <sup>18</sup> X 3 X C9 CD <sup>40</sup> <sup>02</sup> OF • X • F350 « OD <sup>20</sup> <sup>20</sup> <sup>20</sup> <sup>20</sup> <sup>20</sup> <sup>20</sup> 4t <sup>43</sup>** *<sup>20</sup>* **<sup>31</sup> »** *<sup>20</sup> <sup>20</sup>* **<sup>55</sup> • <sup>67</sup> • F360 20 38 3830 20 21 204D 4F 4£ <sup>49</sup> <sup>54</sup> 4F <sup>52</sup> a a • <sup>71</sup> • F870 <sup>56</sup> <sup>20</sup> <sup>33</sup>2E <sup>31</sup> X 3D 3E 4F <sup>03</sup> X 3E CF DJ <sup>07</sup> 3E »65« F3» \$0 W 07JE FF DJ 05 <sup>18</sup> <sup>27</sup> X CT «9 X <sup>21</sup> <sup>58</sup> <sup>18</sup> • <sup>50</sup> • WO <sup>06</sup> <sup>26</sup> <sup>36</sup>X <sup>23</sup> <sup>10</sup> 3<sup>21</sup> FF IF 3E <sup>55</sup> <sup>77</sup> B£ 3E a • A3 • FSA? a <sup>02</sup> JE IC <sup>32</sup> <sup>73</sup> <sup>18</sup> DF 43 4C 52 2F 52 53 <sup>41</sup> 90 • JA • F380 3! 5« !8 C3 IE <sup>01</sup> X<sup>09</sup> <sup>53</sup> X IB IA FE a a FA • <sup>39</sup> • <sup>06</sup> X AF CD <sup>30</sup> <sup>03</sup> Af CD <sup>30</sup> <sup>03</sup> <sup>10</sup> F6 3E E6 CT <sup>30</sup> • C5 • WO <sup>03</sup> 3E <sup>55</sup>CT <sup>30</sup> <sup>03</sup> XX X X CT £6 X C8 3E FF <sup>90</sup> « fSEO A7 CT FSC5 7E FE X2« <sup>07</sup> 4F CT J2 F9 <sup>23</sup> <sup>18</sup> F4 • <sup>57</sup> • FSFO i! Fl C9FS 3E X D3 IE Df <sup>43</sup> <sup>50</sup> 4D a <sup>42</sup> <sup>52</sup> <sup>45</sup> »X» FW 4| <sup>48</sup> XFl FF DB <sup>04</sup> CB 7FC8CT8FFAXMCT • X • F910 T C9 F3 3 <sup>73</sup> CF FA <sup>31</sup> 5t fB FS £5 X C5 3E X • 4B • F92C' D3 iE aCA FA JA (£FA <sup>77</sup> Af C8 <sup>89</sup> <sup>21</sup> CT FA X • <sup>03</sup> • F9J0 2« 34 35 23 05 28 71 C3 <sup>52</sup> FA a 7E6? FE a <sup>38</sup> » EF • FW X379D62CE63F6F Fl X a X IF <sup>16</sup> X <sup>62</sup> • 4A • F950 SF X % CB <sup>23</sup> CB <sup>12</sup> <sup>10</sup> FA <sup>19</sup> 3 <sup>21</sup> FF <sup>17</sup> A7 3 • F5 \* FW <sup>52</sup> <sup>22</sup> CA FA <sup>18</sup> X aCA FA a FE IB a <sup>59</sup> FE <sup>01</sup> • CE » FW <sup>28</sup> 5D FE <sup>07</sup> » <sup>61</sup> FEX a 6£ FE Xa <sup>29</sup> FE <sup>15</sup> • 6E • FW <sup>23</sup> <E FE <sup>16</sup> a <sup>16</sup> FAFE <sup>18</sup> CT <sup>22</sup> FA FE 1A a <sup>60</sup> • X • F9W FF7FM5FFFMM73 FEXaiSFEXaOE • <sup>58</sup> \* FW FE 20 <sup>38</sup> 20 C3 2® FA 7D F6 3F 6f C3 2F FA 3 <sup>18</sup> • <sup>24</sup> • F98C' <sup>50</sup> 3E <sup>20</sup> <sup>21</sup> X <sup>10</sup> <sup>77</sup><sup>54</sup> <sup>50</sup> IC C5 <sup>01</sup> F <sup>07</sup> 3 X • 7C • <sup>02</sup> <sup>32</sup> CT FA C3 <sup>52</sup> FA <sup>21</sup> • CT • FW <sup>22</sup> U FA Cl O<sup>32</sup> FA X F <sup>06</sup> <sup>30</sup> <sup>10</sup> FE DB X E • X • F900 F <sup>17</sup> <sup>22</sup> » FA<sup>18</sup> <sup>78</sup> OE <sup>11</sup> <sup>40</sup> X A7 3 <sup>52</sup> <sup>18</sup> T • <sup>52</sup> • F9E0 X <sup>03</sup> <sup>05</sup> X aF5 <sup>18</sup> 6A <sup>59</sup> 36ai8 <sup>32</sup> <sup>11</sup> M40 • AA • F9F0 a <sup>18</sup> X a X<sup>18</sup> K a FA <sup>18</sup> <sup>47</sup>X Of <sup>36</sup> a 3 • A6 • FAX <sup>19</sup> X <sup>18</sup> BC a4C <sup>22</sup> a EXECUTER <b>DEC 2 00 FA 18 30 70 E6 3F 47 01 36 20 28 10 FB + fC • FA <sup>06</sup> <sup>40</sup> <sup>18</sup> E£77a£B \*3«** fax **<sup>18</sup> a a F6 x6f a a » FA <sup>38</sup><sup>16</sup> <sup>21</sup> Bf <sup>17</sup> <sup>11</sup> • 8\* • FA30 <sup>21</sup> F** *Of N* **3<sup>52</sup> 3** *<sup>22</sup>* **<sup>53</sup> a** faeb **a a <sup>36</sup> a• x • FA40 F <sup>17</sup> <sup>01</sup> X <sup>07</sup>3 X 3 <sup>32</sup> CE FA<sup>36</sup> TF El X F • CT « FA50 a FB Cl DI aa FA 7E CT P 3a F FA <sup>31</sup> <sup>51</sup> • <sup>95</sup> • FA60 <sup>03</sup> IE Fl 3 <sup>78</sup>F FA FB CTFA 367FXXC506 • BE • FAa FB X X DJ IEE5 C5 » FARO 00** 10 FE CT **CD** (**S** FP 20 00 10 F 3 H 7 H 20 14 H 2 H  $\sim$ **C£ FA a X X CB <sup>87</sup> <sup>33</sup> • 4A « FA90 JA C£ FA 77 18£6 FS 3A D3XX04CB7FafA »38» FAAO <sup>05</sup> CT EF FA X<sup>05</sup> CT C7 El ED a F FA FB CT £5 • <sup>10</sup> • FAX X FF X IE FlE6 7F Cl FACO 01 03** *O9* **08 78 81 20 FB C1 C9 FF 17 00 00 29 30 + F4 • <sup>50</sup> 0DC0»M7iE5if \*5C\* FAX <sup>18</sup> EO 4B y <sup>18</sup>CT X CT <sup>13</sup> 3XCTX09 544D »62» FAEO 3 3 <sup>52</sup> <sup>44</sup> 4DEl <sup>54</sup> <sup>50</sup> <sup>30</sup> F <sup>09</sup> 3 <sup>09</sup> EB a IB • F8 • FAFO CT CT <sup>04</sup> AF 3ED <sup>52</sup> El CT04E5X09EBED52 »87» FX0 ED <sup>W</sup> CT X <sup>09</sup><sup>41</sup> CO CD a a <sup>14</sup><sup>18</sup>X2F BC <sup>S</sup>** *• M •* **FI10 X X <sup>38</sup> CT Xa <sup>18</sup> CB 50 4C 4B 7D 2B 00 DF 44 53 50 4C EA 7D CD 83 81 11 •** 17 **• <sup>53</sup> <sup>55</sup> <sup>40</sup>XCT 9A <sup>01</sup> (1 • <sup>41</sup> • <sup>330</sup> El E5 3 <sup>19</sup>** of**a a a <sup>46</sup> X CD9A<sup>01</sup> Cl <sup>21</sup> X• <sup>07</sup> • FB40 3 <sup>52</sup> DF a aa <sup>44</sup> <sup>49</sup> FC F5 CSX3\* <sup>32</sup> <sup>56</sup> • 4F • FB50 X F3 3 a XFC <sup>31</sup> A4 FEGO FC CD 3D** FC FE E& 29 OP FE 19 20 F3  $\overline{\mathbb{R}}$  FF 32 36  $\rightarrow \overline{\mathbb{R}}$ **<sup>06</sup> <sup>10</sup> XXD3 IE a (A • <sup>84</sup> • FBW FC CD X F F<sup>55</sup> a E9 a X F <sup>03</sup> IE <sup>22</sup> CT FA »65» FBX FA CT X FC <sup>77</sup>» <sup>10</sup> F9 aa35FEXaF5(D »95» FB90 3 <sup>21</sup> X <sup>01</sup> CTX FC F FBX X FC 47 ES CD 10 FC 85 4F E1 CD XE FC 77 23 41** • **B0** • **x 2i <sup>57</sup>rcct £2 re n • si • FBX 4f <sup>10</sup> P CT XFC <sup>89</sup> a 3 a 7 a** *f* **a** *f* **a** *f <b>a <b><i>f <b><i>f<b><i><b><b>f<b><i><b><b>f<b><i><b><b>f<b><i><b><b>f<b><i><b><b><i><b>f*</del>*<b><i><b>f<b><i><b>f*</del>*<b><i><b>f* **1200 A7 11 01 01 ED 52 70 B7 28 02 24 Af 44 67 16 • A3 • a 2! <sup>69</sup>FC<sup>36</sup> a<sup>87</sup> a • 6F » FBEO 01 27 30 01 24 10 F8 FS F5 <sup>07</sup> <sup>07</sup><sup>0707</sup> E6 OF a • <sup>72</sup> • FBFO 03 C6 30 77 23 36** *20* **Ft F6 <sup>30</sup> <sup>77</sup>21<sup>68</sup> FC <sup>18</sup> »C • <sup>39</sup> • FOX 03 F6 30 77 23 Fl £6 OF 3 3^« D3 iE C8 4£ a • X • FC10 CT XFC 6f CT X FC <sup>67</sup> XFDJlEaCTC5l6 FCa <sup>04</sup> 36ai8 02J6a3 <sup>56</sup> FC A9Cl CT C5 F5 ® • 7A • FC30 XCT <sup>30</sup> F <sup>10</sup> FB 4f 3A 89 28 28 28 29 29 29 29 29 29 29 79 29 79 4F 06 3F 10 TE**  $\bullet$  **64 1 4J <sup>68</sup> <sup>6563</sup> <sup>68</sup> <sup>73</sup> a «0 • E6 • FC50 Fl CT <sup>11</sup> <sup>17</sup> Cl CT OF a FC60 <sup>65</sup> <sup>72</sup> <sup>72</sup> tf <sup>72</sup> CT X X aaajoa <sup>53</sup> 65»3** »ia» **rca <sup>74</sup> 6F a a a6C tf 6i <sup>64</sup> OAX Xa if <sup>69</sup> .8 • <sup>23</sup> • FCX FE <sup>41</sup> a <sup>12</sup> <sup>13</sup> <sup>13</sup> FE <sup>42</sup> a X <sup>13</sup> <sup>13</sup>FE <sup>44</sup> a <sup>06</sup> • <sup>89</sup> • FCW <sup>13</sup> <sup>13</sup> FE <sup>43</sup> a<sup>20</sup> a a** *K* **FE** *V* **3» X il <sup>48</sup> • CD FCAO 00 ED 52 X £1 21 07 EO 36 00 X 60 E 00 03 1E 21 F • 10 • FCX <sup>10</sup> <sup>22</sup>X <sup>18</sup> FD O7'X XXXXXXXX «13»**

# **Veränderung der Tastenkodes beim KC 85/3**

Aus den seriellen Impulsfolgen des Femsteuerschaltkreises in der Tastatur werden über eine Tabelle die Tastenkodes (ASCII) gewonnen. Der Aufbau dieser Tabelle ist in [1] dargestellt. In den Speicherzellen 1FEH und 1FFH zeigt ein Zeiger auf den Anfang dieser Tabelle im ROM (siehe (2J). Zur Veränderung der Tastenkodes ist diese Tabelle in den RAM zu kopieren. In dem folgenden kleinen BASIC-Programm geschieht dies durch den Aufruf der MC-Routine in Zeile 40, welche die Tabelle in den RAM ab Adresse 1EH kopiert. Diese Anfangsadresse ist durch entsprechende Veränderung des 5. und 6.Wertes in Zeile 20 verschiebbar. In Zeile 50 wird der Zeiger auf den Anfang der Tabelle im RAM umgestellt. In Zeile 60 wird als Beispiel der Kode der Break-Taste, welcher sonst in beiden Belegungen 3 ist, in beiden Belegungen auf den Wert 0 umgestellt. Die Adresse für die Kodes der Erstbelegungen der einzelnen Tasten lassen sich zu  $A = x + 2(n - 1)$  berechnen, wobei x die

Anfangsadresse der Tabelle und n die Tastennummer ist. Der Kode der Zweitbelegung steht jeweils in der darauffolgenden Speicherzelle.

# **BASIC-Listing**

- <sup>10</sup> FOR x=l TO 12:READ A:
- POKE X,A:NEXT
- 20 DATA 33,19,226,17,30,01,128,0
- 30 DATA 237,176,201
- 40 CALL <sup>1</sup>
- 50 POKE 510,30:POKE 511,0
- 60 DOKE 90,0

**M. Muller**

# **Literatur**

- **(1) Kleincomputer KC 8S/3, Übersichten, VEB Mikroelektronik "W. Pieck" Mühlhausen**
- **[2] Kleincomputer KC 85/3, System-Handbuch, VEB Mikroelektronik .W. Pieck" Mühlhausen**

**F680 73 69 7A 65 20 28 31 3D <sup>34</sup> 4Ba2£2E2£2O37 »6?**

# Digitaler Kurzzeitwecker mit hohem Bedienkomfort (3)

# **M. SCHULZ**

# **Aufbau, Abgleich und Inbetriebnahme**

Zunächst baut man das Netzteil auf und stellt mit dem Einstellregler eine Ausgangsspannung von 5 V ein. Anschließend erfolgt das Bestücken der Anzeigeplatine. Ihre Funktion ist nun sehr einfach mit den BCD-Schaltem überprüfbar, die an die BCD-Eingänge der Dekoderschaltkreise anzuschalten sind (Masseanschluß der BCD-Schalter nicht vergessen'). Beim Durchschalten der Schalter müssen jetzt die entsprechenden Ziffern in der Anzeige (außer der Null in der Zehnerstelle, s. o.!) erscheinen. Dann bestückt man die Zählerplatine mit dem Timer Dl und seinen peripheren Bauelementen (umrahmter Teil im Bild 1). Dabei nicht die Brücke unter Dl vergessen! Der Anschluß ISt von Dl wird an Masse gelegt. Mit einem Pegelprüfer führt man am Ausgang OA und an ORs sowie an ORS den Nachweis von 10-Hz- sowie Minutenimpulsen.

Das Bestücken mit den Zählerschaltkreisen setzt den Aufbau fort (Brücken nicht vergessen!). Ihre Funktion ist jetzt ebenfalls separat überprüfbar. Zähler und Anzeigeplatine werden verbunden und die BCD-Schalter an die Dateneingänge der Zählerschaltkreise angeschlossen (A bis D). Durch kurzes Verbinden der Stecklötöse "set" mit Masse ist dann das Voreinstellen der Zähler analog der Anzeigeplatine überprüfbar. Verbindet man nun TR von D5 (Pin 4) mit einem der ORs-Ausgänge von Dl (Pin <sup>3</sup> oder 4) oder (für eilige Leute) mit OB von Dl (Pin 7), ist die richtige Zählfunktion bereits auf der Anzeige sichtbar.

Als nächste Stufe erfolgt das Bestücken

mit den Gatterschaltkreisen der Ablaufsteuerung (D2, 3, 4; Brücke unter D2!) und das Anschalten der Start- und Stoptasten an die Zählerplatine (zunächst ohne Power-on-Reset). Nach der abschließenden Kontrolle der Platine auf richtige Bestückung und Zinnbrücken kann man den Zähler einschalten. Es erscheint eine zufällige Anzeige auf dem Display. Nach dem Drücken der Stoptaste muß der voreingestellte Wert in der Anzeige stehen. Nach dem Start des Zählers (Starttaste) beginnt der Dezimalpunkt im 10-Hz-Takt zu flackern (Kontrolle der Timerfunktion). Bei einer einstelligen Zeitvorwahl darf keine Vornull erscheinen. Der Zähler muß nun beginnen, rückwärts zu zählen. Beim Erreichen des Zählerstandes von Null muß an Al ein H erscheinen, das entweder mit Erscheinen der voreingestellten Zeit in der Anzeige oder mit dem Betätigen der Stoptaste gelöscht wird.

Um den häuslichen Frieden nicht zu stören, schließt man beim nun folgenden Abgleich von Dl den Signalgenerator noch nicht an Al an, sondern nur den Pegelprüfer. Mit RP1 ist ein genauer Minutentakt einzustellen. Dieser Abgleich kostet etwas Zeit, aber der E 355 D belohnt diese Mühe durch eine recht gute Frequenzkonstanz seines Oszillators. Wem der Abgleich hier zu langwierig erscheint, kann die Brücke zwischen dem Ausgang von D2 und dem Zählereingang TR von D5 auftrennen und Pin 7 von Dl mit Pin 4 von D5 verbinden. So kann man anhand der Sekundenimpulse den Abgleich im Vergleich mit der Uhr vornehmen.

Nachdem auch diese Arbeit durchgefuhrt ist, schließt man die Power-on-ResetSchaltung an. Mit dem Einschalten des Zählers muß sofort die voreingestellte Zeit in der Anzeige erscheinen. Schließlich bleiben noch der Anschluß und ein Probelauf des Signaltongenerators und der Zähler kann in Betrieb genommen werden. Die Bedienung ist denkbar einfach: Zeit einstellen. Stop- (Setz-) Taste, Starttaste.

# **Bauelemente**

Gegenüber (1) habe ich wegen ihrer geringen Stromaufnahme LS-Schaltkreise eingesetzt. Die Stromaufnahme der Gesamtschaltung kann noch weiter gesenkt werden, wenn für die D 147 D Dekoder der Reihe D 345 bis D 348 zum Einsatz kommen. Bei den IS D 346 und D 348 ist dabei Pin 3 mit einem Widerstand zur Einstellung des Ausgangsstroms zu beschälten, bei den beiden anderen Typen bleibt Pin 3 frei. Für den Fall des Einsatzes der modernen Stromquellendekoder, die nur 8 mA Stromaufnahme aufveisen, sind statt der Vorwiderstände Drahtbrükken einzulöten.

Im Interesse der Minimierung des Bauelementeaufwandes habe ich D2.1 aus dem zweiten Gatter des DL 020 gebildet. Die Numerierung der Bauelemente im Stromlaufplan entspricht vor allem ihrer örtlichen Zuordnung auf der Leiterplatte.

# **Mechanischer Aufbau**

Ich habe das Gerät in das attraktive Gehäuseset des RA 8001 eingebaut, so daß sich die eigentliche Gehäuseherstellung auf das Anfertigen eines Chassis und der Frontplatte beschränken konnte. Hier ist man an die örtlichen Gegebenheiten und eigenen Fertigkeiten gebunden. Das Chassis habe ich aus 1-mm-Aluminiumblech hergestellt und der Form der unteren Gehäuseschale angepaßt. Danach wurde die Montageplatte für die Bedienelemente abgewinkelt. Für die Bedienund Anzeigeelemente sind Aussparungen in die Montageplatte einzubringen. Die für die Start/Stop-Funktion eingesetzten Mikrotaster habe ich von innen mit einer Abstandshülse an die Montageplatte geschraubt (Bild 10). Die Anzeigeleiter-

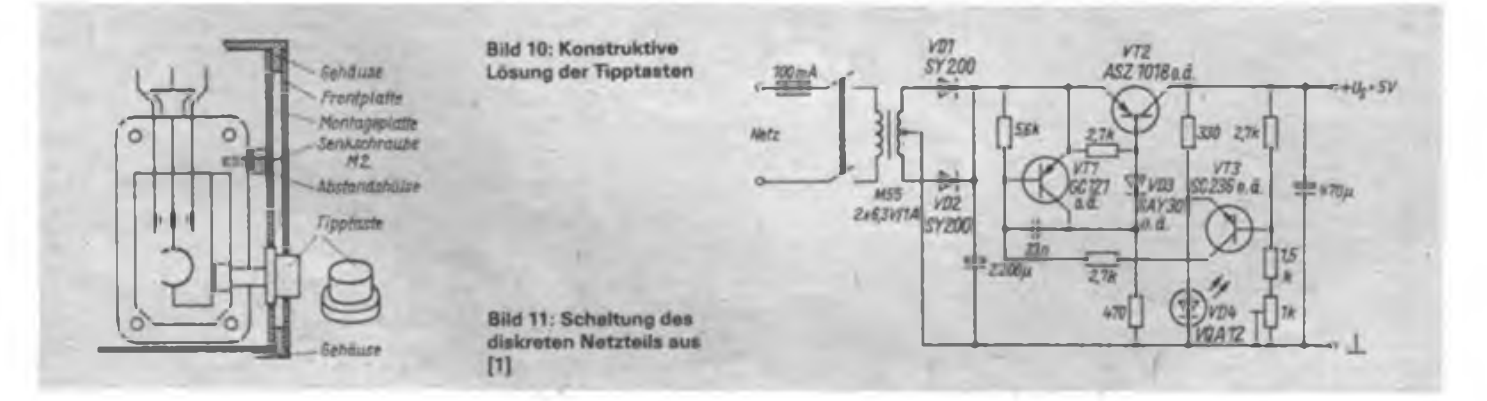

platte ist mit 25 mm langen Schrauben (M 2,5) so an der Montageplatte befestigt, daß die VQE 24 mit der Montageplatte abschließt. Nach dem Bohren der Löcher für den Schallaustritt wurde der Lautspre $cher$  ( $Ø$  50 mm) mit Saladur direkt an die Montageplatte geklebt. Bei der Montage des Kühlkörpers für den Leistungstransistor (oder B 3170) ist darauf zu achten, daß er keine galvanische Verbindung zum Chassis bekommt.

Die Frontplatte entstand aus 1,5 mm dikkem Polystyrol (Wandplatte des Systems komplexe Amateurelektronik, noch oft im Amateurhandel erhältlich). Nach Einbringen aller notwendigen Durchbrüche ist die Platte farbig zu lackieren, nach dem Trocknen die Bechriftung mit Typofix aufzubringen und schließlich noch einmal farblos zu lackieren. Zur Kontrastverbesserung habe ich hinter die Aussparung für die Anzeige eine grüne (oder rote bei VQE 14) Folie geklebt. Besondere Sorgfalt ist bei der Herstellung der Aussparungen für die Tasten angebracht. Ich verwendete Tastenknöpfe eines alten Taschenrechners, die den Anschlag an die Frontplatte durch ihre Form gewährleisten (Bild 10).

Die Frontplatte wird schließlich mit einem Abstand von 2 bis 3 mm vor der Montageplatte angebracht (Kleben mit Saladur in die für die Frontplatte vorgesehene Aussparung des Gehäuseunterteils), um den notwendigen Hub für die Tipptasten zu realisieren. Dieser darf nicht zu groß werden, damit die Tasten auch stabil in ihrer Lage bleiben.

Die Leiterplatte für die Anzeige habe ich [4] entnommen und geringfügig angepaßt. Sie hat sich bei mir schon in mehreren Geräten (Timer, Thermometer usw.) bewährt. Ebenfalls aus der Literatur übernommen und leicht modifiziert (Graetzgleichrichter) kam die Leiterplatte aus [1] für den Signalgenerator und das Netzteil zum Einsatz.

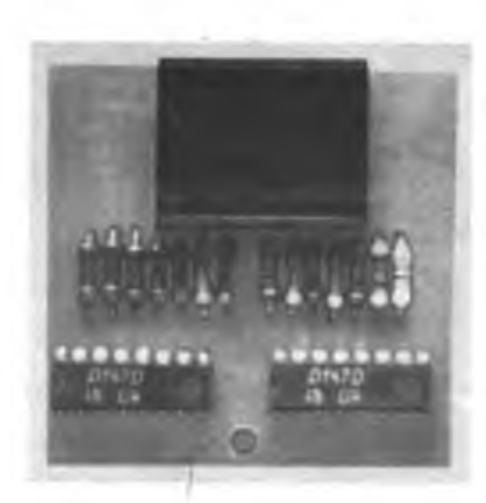

**Bild 12: Ansicht der universell einsetzbaren Anzeigeplatine für zwei Stellen aus [4]**

**BiTd 13: Frontansicht des aufgebauten Musters**

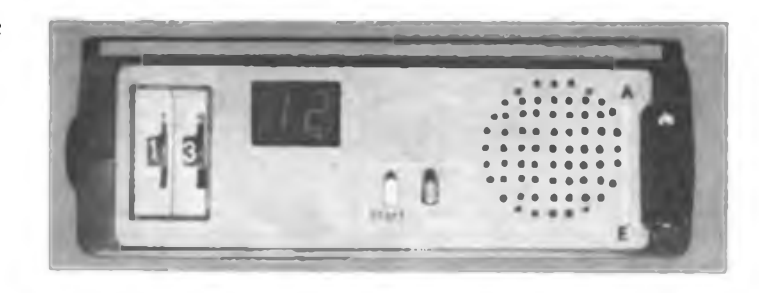

# **Erfahrungen**

Das beschriebene Gerät arbeitet seit 1987 ohne Ausfall. Die Zeitkonstanz des Oszillators ist recht hoch, so daß bei geänderter Beschaltung von Dl auch gut reproduzierbare Zeiten für das Fotolabor realisierbar sind. Durch die etwas zurückgesetzte Anzeige und die Kontrastfolie ist die Sichtbarkeit der Anzeige auch bei heller Beleuchtung (Küche) sehr gut. Das Mustergerät hat sich beim universellen Haushalteinsatz bewährt, so kann sicher auch manche vom Elektronikhobby gestreßte Ehefrau vom Nutzen dieser Beschäftigung dauerhaft profitieren.

Mit dieser recht ausführlichen Bauanleitung hoffe ich, nützliche Anregungen zum Bau eines für den Anfänger doch komplexen Gerätes gegeben zu haben. Noch ein wichtiger Hinweis am Schluß: Der Betrieb des beschriebenen Steckernetzteils in Feuchträumen und Naßbereichen (Bad, Waschküche, Spülebereich) ist nicht gestattet! Es ist zwar schutzisoliert, weist aber großflächige Entlüftungsöffnungen auf, durch die leicht Wasser eindringen kann. Hier helfen nur ein durch den Fachmann abgenommenes Netzgerät mit Schutzkontaktanschluß oder Batteriebetrieb.

### **Literatur**

- **[1] Schmidt. W.: Elektronischer Kurzzeitwecker für hohe Ansprüche, FUNKAMATEUR 35 (1986), H.5, S. 244**
- **(2J Müller, W.: Elektronische Hilfsgeräte für das Fotolabor, Reihe .electronica", Band 211, Militärverlag der DDR (VEB), Berlin 1983**
- **[3] Schlenzig. D.: Digitale Zeitgebenchiltkreisc E 351 D und E 355 D, Reihe .electronica", Band 205/206, Militärverlag der DDR (VEB), Berlin 1983**
- **(4] Hruby, Z.: Ergänzung zum Thermometer aus AR 4/86, Amatérské Radio 36 (1987), H. 7, S.276**

# '.FD-Prüfung - schnell und mcbl'

Wie oft kommt man in die Situation, LED prüfen zu müssen, sei es, um die Funktionstüchtigkeit oder die Anschlußlage zu kontrollieren, sei es auch nur, um Lichtstärken zu selektieren. Dabei bewährt sich bei mir seit Jahren ein kleines mobiles Prüfgerät, das aus einer handelsüblichen Kleinst-Taschenlampe (1,75 M), einem Vorwiderstand und einer Transistorfassung besteht. Aus der mit zwei R6-Zellen zu bestückenden Taschenlampe entfernt man zunächst die Glühlampe. Danach ist der Vorwiderstand in der noch freien Kammer der Taschenlampe (siehe Bild) an den Pluskontakt anzulöten (dazu Kontaktfeder herausnehmen. um Verformungen des Plastkörpers der Taschenlampe zu vermeiden). Den

Widerstand überzieht man mit einer Isolierhülle, um einen Kontakt mit dem in der Taschenlampe verbleibenden schaltbaren Minuskontakt für die Glühlampe zu vermeiden.

In die glasklare Streuscheibe der Taschenlampe wird nun eine Aussparung entsprechend der verwandten Transistorfassung eingebracht und diese eingeklebt. Schließlich verdrahtet man das Ganze entsprechend dem Stromlaufplan und der LED-Prüfer ist fertig! Zur Ermittlung der Anschlußlage von LED sollte man die Anschlüsse der Transistorfassung noch  $mit + (A)$  und  $- (K)$  markieren.

M. Schulz

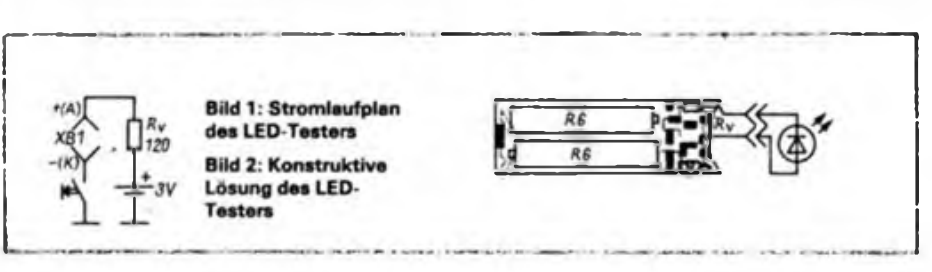

# Geräuschgenerator für den Modellbau

Der in Bild <sup>1</sup> dargestellte Geräuschgenerator ist in Schiffsmodellen oder in anderen Modellen, deren Vorbilder mit einem Verbrennungsmotor arbeiten, einsetzbar. Die Schaltung setzt sich aus einem Sperr-

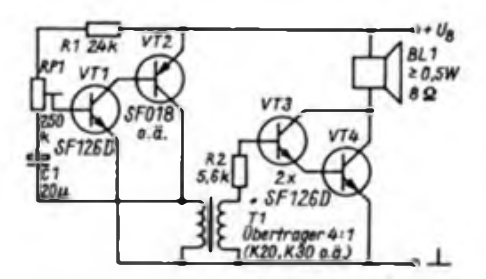

#### Bild 1: Stromlaufplan des Gerauschgenerators

Verstärkerstufe zusammen. RP1 dient zur Einstellung der Geräuschfrequenz. Als Übertrager ist ein Treiberübertrager verwendbar, wie er in älteren Taschenempfängem zum Einsatz kam (K 20, K 30). Diese Übertrager finden sich noch in vielen Bastelkisten. Der Aufbau des Geräuschgenerators erfolgt auf einer kleinen Leiterplatte (Bild 2). Die Versorgungsspannung kann sich im Bereich von 4,5 bis 6 V bewegen. Diese Schaltung hat sich bei mir schon längere Zeit in einem Kuttermodell bewährt.

schwinger und einer nachfolgenden C-

# **K. Konopka**

*8^VTZ* OC \* «s *vri <sup>4</sup>* £o CO <sup>I</sup> flo  $c_1 \overset{\rightharpoonup}{\Rightarrow}$   $c_2$ 

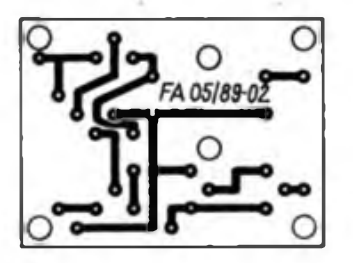

**Bild 2: Leiterplatten layout für den Geräusch generator Bild 3: Bestuckungsplan für die Leiterplatte des**

**Geräuschgenerators**

# Im Handel entdeckt - Smakelda-Feilenset

Ein auch für den Elektronikamateur interessantes Werkzeug ist derzeit in den Heimwerker-, Werkzeug- und BHG-Geschäften erhältlich - ein Feilenset mit sechs sogenannten Schlüsselfeilen (flach, spitz, rund, halbrund, Dreikant, Vierkant) und einem Spanngriff aus Plastmaterial. Alles in einer praktischen Plastikhülle. Das Set kostet 7,05 M, es bildet eine sehr willkommene Ergänzung des Elektronik-Amateur-Werkzeugbestandes.

**ONE UTE** 

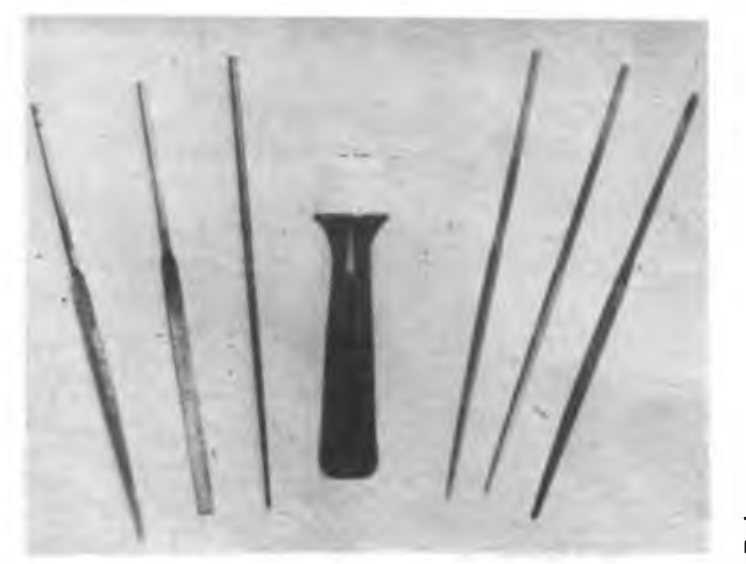

**Text und Foto: M. Schulz**

# Neue Bauelemente im Jubiläumsjahr (1)

# Mikroprozessoren und Speicher

# CMOS-Mlkroprozessorsystem U 84 C 00

Das vom Kombinat Mikroelektronik produzierte System besteht vorerst aus<br>CPU (11.84.C.00.DC) PIO  $(U$  84 C 00 DC). (U 84 C 20 DC), CTC (U 84 C 30 DC) und SIO (U 84 C 40 DC).

Die Schaltkreise sind pin- und funktionskompatibel zu den entsprechenden Typen des bekannten Mikroprozessorsystems U 880 D, sie zeichnen sich jedoch technologiebedingt durch eine wesentliche geringere Stromaufnabmc aus.

## Schnelles 16-bit-Mikroprozessorsystem U 80600

Dieses leistungsstarke Mikroprozessorsystem stellt eine neue Generation der im Erfurter Mikroelektronik-Kombinat gefertigten Mikroprozessoren dar.

Es verfugt über eine wesentlich erhöhte Leistungsfähigkeit der Peripheriekomponenten, u. a. durch Vereinigung von mehreren Schaltkreisfunktionen in hochintegrierten Peripherieschaltkreisen. Eine Vergrößerung des komplexen Funktionsumfanges des Speichersysteras sowie eine Erhöhung von Zuverlässigkeit und Nutzerkomfort werden durch ihm zugeordnete hochintegrierte Systemkomponenten erreicht. Diese Leistungsmerkmale kennzeichnen die Hauptanwendungsfälle des Systems U 80600 in Personal- und Industrie-Computern sowie Arbeitsplatz- und Kommunikationssystemen.

# I-Mbit-dRAM U 61000 DC12/DC10

Der dynamische 1-MBit-Schreib/Lese-Speicher U 61000 vom Kombinat VEB Carl Zeiss Jena ist der erste DDR-Schaltkreis auf Basis einer n-Wannen-CMOS-Technologie in 1-pm-Strukturniveau. Dieses, die Anwendung von vier Leitbahnenebenen und dynamische Ein-Transistor-Speieherzellen er- • lauben eine sehr hohe Packungsdichte, so daß der Chip in kleine Standardgehäuse montiert werden kann.

Auf der Grundlage des gleichen Chips ist die Weiterentwicklung zu einem dRAM mit Static Column Mode und einer Organisation 256 K x 4 Bit möglich.

# 4-Mbit-Hybrid-dRAM 16 M 61256

Dieser neue Hybridschaltkreis aus dem Kombinat VEB Keramische Werke Hermsdorf enthält 16 256-KBit-dRAM-Chips vom Kombinat VEB Carl Zeiss Jena und ist als 512-Kx8-Bit-dRAM organisiert. Das Gehäuse, in dem auch [ die erforderlichen Abblockkondensatoren untergebracht sind, hat eine Größe von 43 mm  $\times$  42 mm  $\times$  5 mm.

i

# Programmierbare Steuerung für universelle Anwendungen

# **M. KURZ**

Nicht immer ist der Einsatz eines Mikrorechners zur Steuerung von Vorgängen effektiv. Die im Beitrag beschriebene Schaltung ermöglicht die zeitliche Steuerung von Schaltvorgängen. Dabei kann man den zu steuernden Vorgang einmalig oder alternierend ablaufen lassen. Die maximal realisierbare Zeit eines Programmdurchlaufes ist abhängig von dem gewählten Zeitraster und dem eingesetzten Speichertyp. lm vorliegenden Bei-

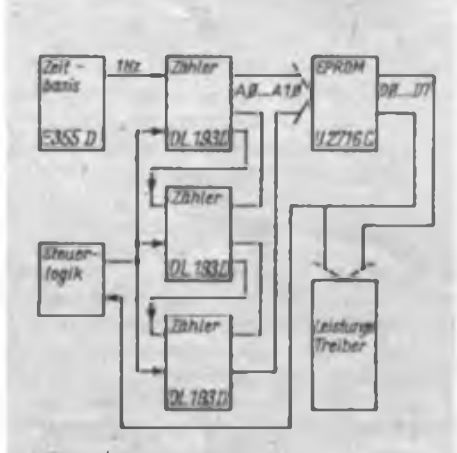

**Bild <sup>1</sup> : Überaichtastromiaufplan**

spiel wurde als geringster Zeitabstand zwischen zwei Schaltvorgängen <sup>1</sup> s gewählt. Als Programmspeicher kam ein EPROM U 2716 C zum Einsatz. In dieser Konfiguration sind Programme mit einer Laufzeit von bis zu 34 min möglich. Unabhängig voneinander schaltbar sind maxima! sieben Lasten.

Anhand von Bild 1, das das Prinzipschaltbild der Steuerung zeigt, soll die Funktion der Schaltung erläutert werden. Gelangt ein Startimpuls auf die Steuerlogik, wird die Zeitbasis aktiviert und erzeugt den Grundtakt Tür die Schaltung. Dieser Takt gelangt auf eine Zählerkette, deren Ausgänge die Speicherplätze des EPROMs adressieren. Je nach programmiertem Inhalt sind die Datenausgänge des Speichers H oder L. Ein Datenbit wird hierbei zum Rücksetzen der Zähler und der Steuerlogik am Programmende benutzt. Die restlichen sieben Bit steuern die Lasttreiber.

Die Stcucilugik besieht hauptsächlich aus den Gattern Dl.l und D1.2, die ein RS-Flipflop bilden. Der Kondensator Cl bewirkt, daß beim Einschalten das Flipflop rückgesetzt wird, der Ausgang von Dl.2 also H ist. Das ist notwendig, um einen unbeabsichtigten Start der Steuerung beim Zuschalten der Betriebsspannung zu verhindern.

Mittels des Gatters Dl.3 wird der Resetimpuls für die Zählerkette und das RS-Flipflop gebildet. Es besteht die Möglichkeit eines Power-On-Reset durch C2, eines Programmende-Reset durch L-Pegel an D7 des EPROMs und eines Programmabbruch-Reset durch den Taster S5. Je nach Stellung des Schalters S3 hat der Reset-Impuls Wirkung auf das RS-Flipflop oder nicht. Im ersteren Fall läuft das Programm einmal ab und die Steuerung wird am Programmende durch das Rücksetzen des Flipflops gestoppt. Bei der zweiten Variante werden die Zähler zwar rückgesetzt, jedoch gelangt kein Stopimpuls auf das Flipflop. Das heißt, der Programmablauf beginnt sofort wieder neu.

Als Zeitbasis findet die Timer-IS E 355 D Verwendung. Sie ist in der dargestellten Schaltung als astabiler Multivibrator programmiert  $(LA = L; IB, IC = H)$ . Durch den Eingang IST erfolgt die Steuerung des Multivibrators. Liegt an IST L-Pegel vom Start/Stop-Flipflop, ist der Ausgang des Oszillators freigegeben und am Open-Collector-Ausgang OR erscheinen die gewünschten Schwingungen.

Bei dem hier eingestellten Teilerverhältnis von 10240:1 (Ausgang OB verknüpft mit IT) ist der Oszillator mittels R3 auf eine Frequenz von 10,24 kHz abzugleichcn, um am Ausgang OR eine Schwingung mit der Frequenz von <sup>1</sup> Hz zu erhalten.

In der Zählerkette (D4, D5, D6) kommen Binärzähler DL 193 D zum Einsatz. Sie zählen im Sekundentakt die Adressen des EPROMs. Mit S4 ist die Möglichkeit

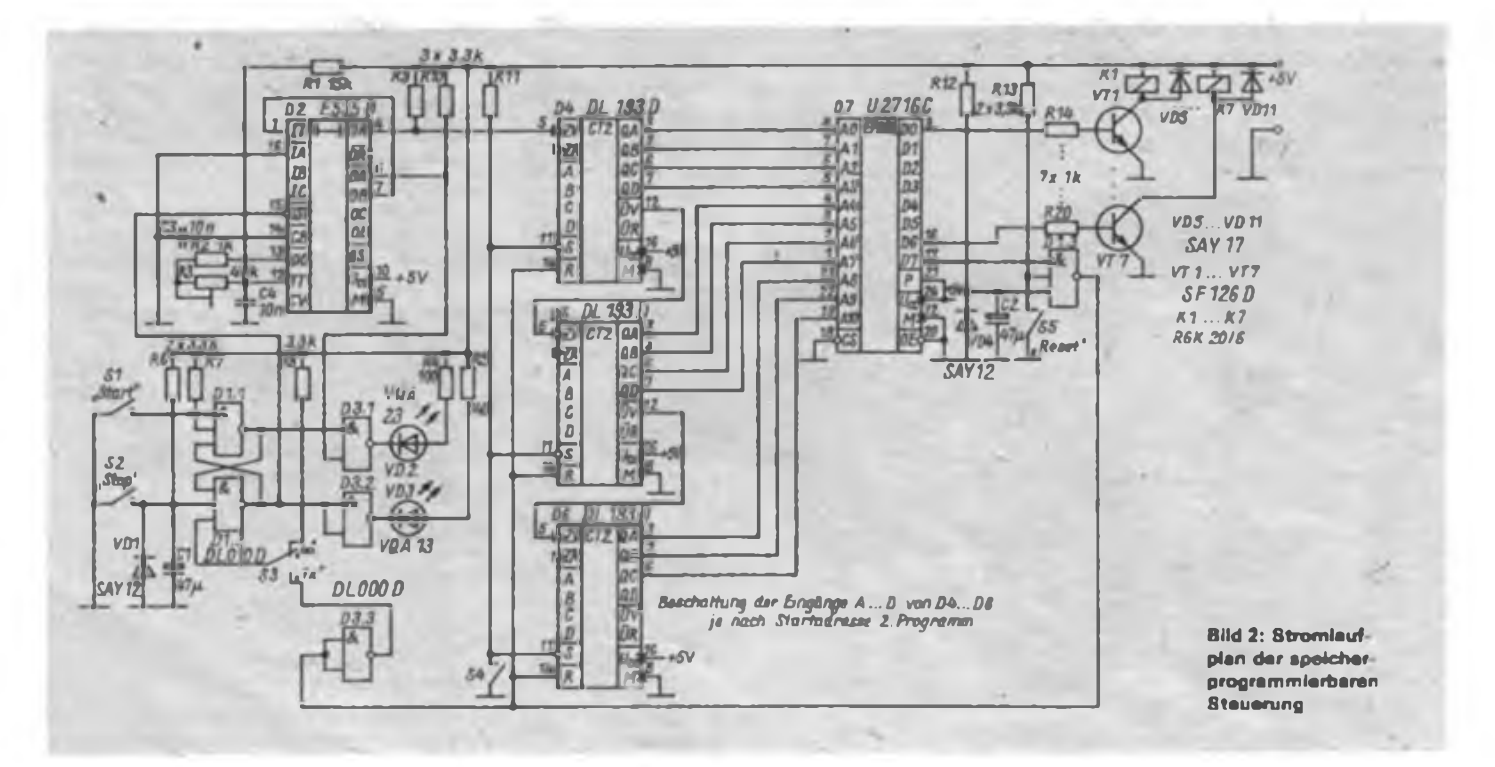

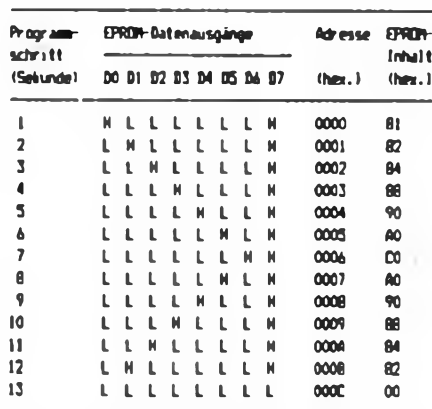

gegeben, die Zähler jederzeit mit einem neuen Inhalt zu laden, so daß der Sprung auf eine andere Speicheradresse realisierbar ist, ab der ein zweites Programm stehen kann.

Ein Datenbyte des EPROMs gibt jeweils für Is an, welche Last während dieser Zeit aktiviert werden soll. Zu beachten ist, daß Bit 7 während des Programmlaufs H und am Programmende L sein muß, um ein Reset auszulösen. Die Tabelle

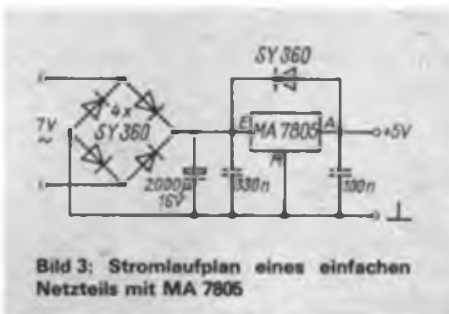

Tabelle: Programmbeispiel für ein <sup>I</sup> auflicht

zeigt ein kleines Programmbeispiel. Die Datenausgänge des EPROMs können keine größere Last treiben. Darum ist das Nachschalten von Leistungstreibem erforderlich. In dem hier vorliegendem Beispiel sind das die Transistoren VTl bis VT7, die die Reed-Relais Kl bis K7 ansteuem. Ebenso ist der Einsatz von Optokopplern denkbar.

Die Stromversorgung der Steuerung erfolgt aus einem Netzteil. Bild 3 zeigt den

# Erweiterung des Empfangsbereiches bei UKW-Rundfunkempfängern

Mit der Erweiterung des UKW-Frequenzbandes auf 104 MHz und die Verlagerung vielgehÖrter Rundfunksender (z. B. Jugendradio) in den Bereich oberhalb von 100 MHz sind ältere Rundfunkempfänger für deren Empfang nicht mehr nutzbar. Um Neuanschaffungen zu vermeiden, wird vielfach versucht, ältere Empfänger zu modifizieren. Jedoch sind Tuneraustausch oder Änderung der Frequenzvariation der Schwingkreise mit einem hohen Aufwand, zusätzlichen Kosten, mechanischen Veränderungen (C-Dioden-Tuner), Neuabgleich und Einbuße an Bedienkomfort (unpassende Skale) verbunden. Mein Vorschlag vermeidet diese Nachteile weitgehend und ist für alle Gerätetypen, die über eine AFC verfügen, anwendbar.

Eine einfache Lösung ergibt sich, wenn nur Sender mit relativ hohen Feldstärken empfangen werden sollen, was die Forderungen an den Gleichlauf der Abstimmkreise entschärft. In Tunern mit Drehkondensatorabstimmung kann man die AFC-Kapazitätsdiode nutzen, um durch Addition einer festen Spannung zur Nachstimmspannung den TunerosziUator um einen festen Betrag zu verstimmen, was eine Verschiebung des Empfangsfrequenzbereichs zur Folge hat.

Gestaltet man die Verschiebespannung schaltbar. kann man problemlos zwischen Modifizierung und Originalzustand wählen. Die Kenntnis des Frequenzbetrages der Bandverschiebung gestattet durch einfache Im-Kopf-Addition die Benutzung der vorhandenen Skale. Ein minimaler Bauelementeaufwand ergibt sich, wenn die Nachstimmspannung der Anode und die Verschiebespannung der Katode der AFC-Diode zugeführt wird [1]. Dies ist erforderlich, da die Quellen beider Spannungen auf Masse bezogen sind.

Die dargestellte Lösung wurde im REMA-Tuner 922 angewandt. Bild <sup>1</sup> und 2 zeigen den betreffenden Schaltungsausschnitt des Tuneroszillators vor bzw. nach der Änderung [2]. Die wenigen zusätzlichen Bauelemente lassen sich im Gehäuse des Tuners in Freiverdrahtung unterbringen; auf kurze Leitungsführung ist zu achten. Für das wahlweise Schalten der Verschiebespannung  $U_v$  wurde an der Frontplatte direkt neben der Stereotaste ein zusätzlicher unabhängiger Tastenschalter installiert. Dazu ist nur das vorsichtige Anbringen einer Bohrung notwendig, denn Leiterplatte und Tastensatz sind bei diesem Gerät schon für die Aufnahme vorbereitet. Der zusätzliche Tastenschalter fugt sich so in die Gestaltung gut ein.

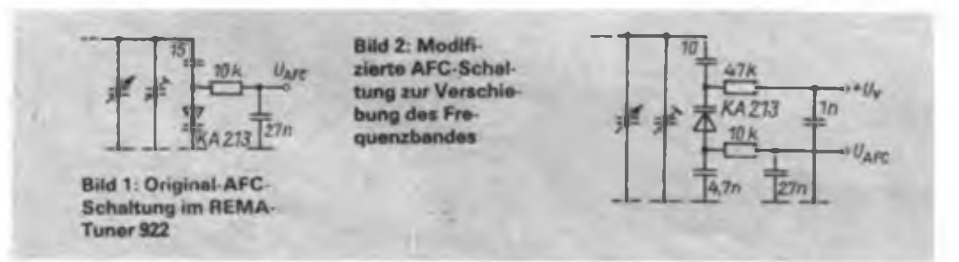

Rundfunkempfangstechnik

Stromlaufplan des Netzteils. Vom Transformator gelangt eine Wechselspannung von etwa 7 V auf die Graetz-Brücke. Die so gewonnene Gleichspannung wird dem Ladekondensator zugeführt und von diesem geglättet. Ein Festspannungsregler vom Typ MA 7805 stabilisiert die Gleichspannung.

Die Schaltung habe ich mehrmals aufgebaut. Probleme zeigten sich nicht. Sämtliche Steuerungen funktionieren seit etwa einem Jahr störungsfrei. Beim Auftreten von größeren Stromspitzen auf den Lastleitungen hat es sich als günstig erwiesen, parallel zu den Tasten Sl, S2, S4 und S5 Kondensatoren von 68 nF zu schalten, um Störimpulse auf den Leitungen zu unterdrücken.

Ein Eftatz der Low-Power-Schottky-Schaltkreise durch äquivalente TTL-Standard-Schaltkreise ist unproblematisch. Der Einsatz eines U 2732 C zur Programmvergrößerung ist ebenfalls möglich. In diesem Fall muß der Ausgang QD von D6 mit dem Eingang, All des U 2732 C verbunden werden.

Für die Stabilisierung der Verschiebespannung ist eine Z-Diode mit einem Eiektrolytkondensator 10 µF/16V ausreichend. Diese Bauelemente können direkt auf den Anschlußstreifen des zusätzlichen Tastenschalters plaziert werden. Eine abgeschirmte Leitung für die Verschiebespannung ist nicht notwendig, jedoch sollte man den Anschluß der Verschiebespannung im ausgeschalteten Zustand auf Masse legen.

Bei der Inbetriebnahme ist es zunächst erforderlich, die Originalfunktion zu gewährleisten. Dafür muß bei abgeschalteter Verschiebespannung durch die Umpolung der AFC-Diode der Wert des Schwingkreis-Ankoppelkondensators neu gefunden werden. Dies erfolgt am schnellsten empirisch, indem man bei unverstelltem Abstimmkondensator die Kapazität des Ankoppelkondensators solange variiert, bis wieder der vorher eingestellte Sender erscheint. Ein geringfügiges Nachabgleichen kann mit der Oszillatorinduktivität erfolgen. Mit der Wahl der Verschiebespannung legt man dann den nötigen Frequenzbetrag fest. Im Anwendungsbeispiel ergaben 12 V eine Verschiebung von etwa 2 MHz, was im Raum Dresden für den Empfang von Jugendradio ausreicht. Die Schaltung funktioniert bei mir seit mehr als einem Jahr zur vollsten Zufriedenheit. Die Verringerung der Empfangsempfindlichkeit durch die zwangsläufige Resonanzabweichung der Abstimmkreise ist für den Empfang des Ortssenders unerheblich. Der Empfang von Jugendradio im Stadtgebiet von Dresden ist in unbeeinträchtiger Stereoqualität möglich.

Dipl.-Ing. J. U. Sparschuh

**Literatur**

- **[1] Klemm, H.: Rundfunkempfimger, VEB Verlag Technik. 2., stark bearbeitete Auflage. Berlin 1980, S. 203ff.**
- **[2] Service- und Amateurinfonnation 53: Kofferempfänger Stern-Automatik (R 140-21), radio fernste, hen elektronik 23 (1975). H. 15. S. 495 bis 498**

# Einfacher Tester für TTL-IS und Kompatible

# **M. KRAMER - Y23VO**

Für die Fehlersuche und den Test ausgelöteter TTL-Schaltkreise genügt es häufig, die logische Funktion der Bauelemente zu testen, die genauen Kennwerte, wie z. B. Verzögerungszeiten und Logikpegel, kann man dann in der Schaltung mit leistungsfähigeren Meßmitteln (z. B. Oszilloskop) bestimmen. Schon seit einigen Jahren bewährt sich der einfache TTL-Tester nach (1). Er erlaubt jedoch nur die Prüfung von. maximal 16poligen Schaltkreisen. Für die neueren 18- bis 40poligen Typen machte sich ein erweiterter Neubau erforderlich.

# **Grundprinzip**

Die Testobjekte werden auf eine Fassung gesteckt und über kurze Prüfschnüre mit Steckern entsprechend ihrer inneren Schaltung und Funktion mit der Betriebsspannung, mit einer LED-Anzeige für die Ausgänge und mit elektronisch entprellten Tasten für die Eingänge verbunden. Bekanntlich prellen mechanische Kontakte bei Betätigung noch mehrmals auseinander, bevor sie sich endgültig schließen. Bei einfachen Gattern stört dies nicht weiter, bei Schieberegistern,

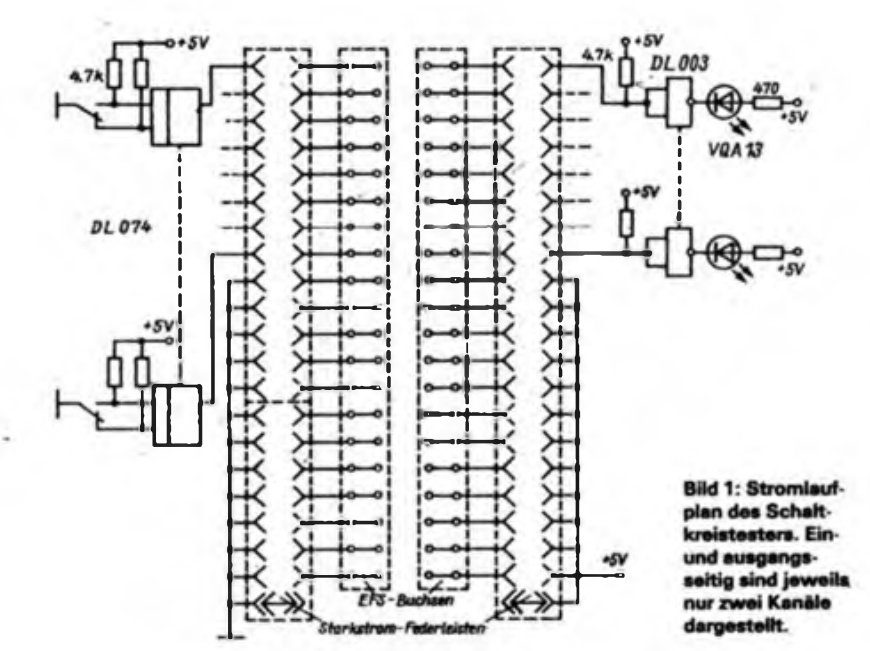

Zählern oder anderen Schaltungen mit Flipflops sind solche Signale jedoch wie mehrere Impulse wirksam und können die Prüfung vereiteln.

# **Aufbau**

Bild 2 zeigt den mechanischen Aufbau. Das Gerät ist in einem Gehäuse aus kupferkaschiertem Cevausit untergebracht. Als universelle Fassung für Schaltkreise im 7,5 mm- und 15-mm-Raster dienen 58polige EFS-Steckverbinder, die nur mit je 20 Kontakten beschältet sind. Die oberen und unteren Anschlüsse sind auf je eine 26polige Starkstrom-Federleiste geführt. Diese wurden auf je  $2 \times 21$  Kontakte gestückelt. Am zusätzlichen Kontakt erfolgt die Einspeisung der Versorgungsspannung. Die unterste Kontaktreihe ist mit den Ausgängen der Entprellflipflops verbunden. Die anderen Anschlüsse liegen an Masse, weil häufig auch Eingänge an Masse liegen müssen, um einen bestimmten Zustand einzustellen.

Die oberste Reihe der zweiten Federleiste führt an die Pegelanzeige. Die Schaltungen nach Bild <sup>1</sup> befinden sich auf einer handverdrahteten Universal-Leiterplatte im Innern des Gerätes unterhalb der EFS-Buchsen.

Die Betriebsspannung wird von außen angelegt. Die vereinfacht den Aufbau und vermindert das Volumen des Testers. Ein 5-V-Netzteii ist sowieso Voraussetzung, wenn man diese Schaltkreise einsetzen will. Die Prüfkabel sind mit den Kontakten zerbrochener Messerleisten versehen, die zu den Starkstrom-Federleisten passen.

Das Gerät eignet sich auch zum Testen komplexer CMOS-Schaltkreise (z. B. U 224) oder bestückter Leiterplatten, wenn man die Mühen mit der in diesem Fall zu geringen Zahl der Ein- und Ausgänge auf sich nimmt.

# **Literatur**

**(1| Kramer, M.: Impulstechnik mit TTL-Schaltkrei** $sen$ , Amateurreihe \_electronica", Band 156, Mili**lärverlag der DDR, Berlin 1974**

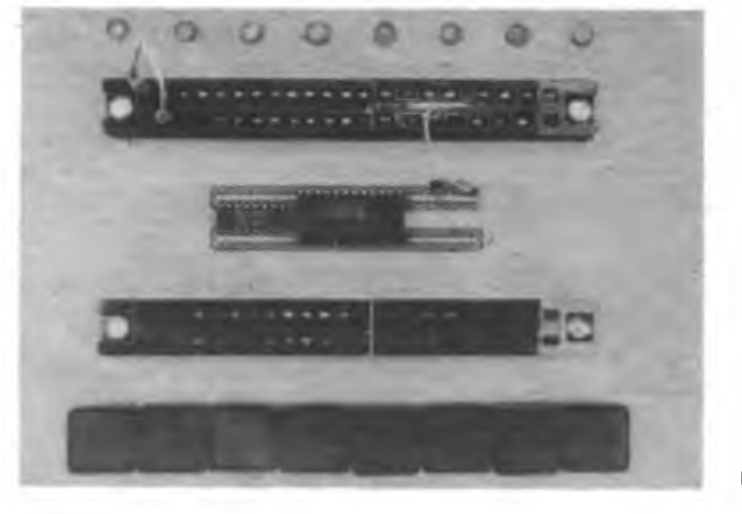

# **< Bild 2: Frontplatte des Gerätes**

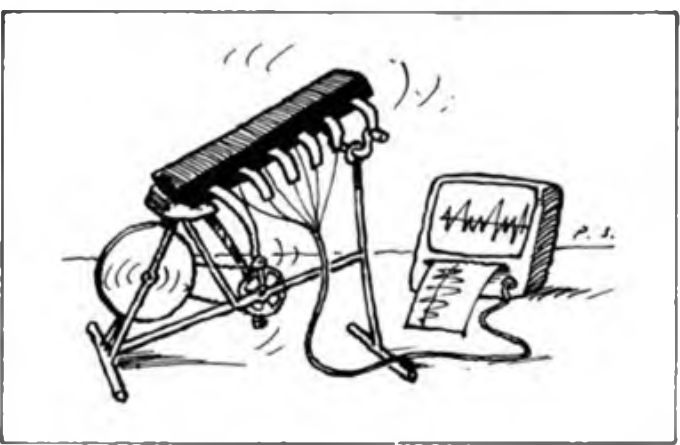

# 16-Kbit-sRAM

**statischer Schreib/Lese-Speicherschaltkreis Industrietypen und Amateurversion**

# **Hersteller: VEB Forschungszentrum Mikroelektronik Dresden VEB Mikroelektronik "Karl Marx" Erfurt (ab 1989) TGL <sup>43922</sup>**

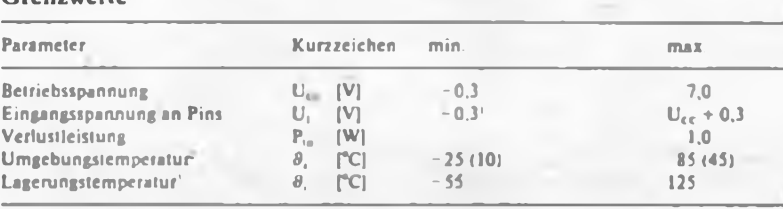

**<sup>1</sup> Innerhalb eines Zyklus ist eine einmalige Überschreitung für die Dauer von <sup>10</sup> ns bis - <sup>2</sup> V. beim U 6516 DA S <sup>1</sup> bis maximal <sup>I</sup> V. zulässig.**

**2 Werte in Klammern gelten für den U 6516 DA S <sup>1</sup>**

**3 für den U 6516 DA S <sup>1</sup> nicht definiert**

# **Statische Kennwerte**

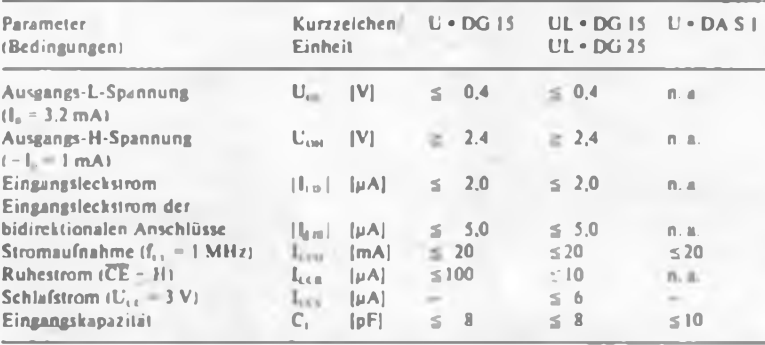

**- <sup>6516</sup> <sup>n</sup> <sup>a</sup> vom Hersteller für diesen Typ nicht gesondert angegeben**

# **Statische Betriebsbedingungen**

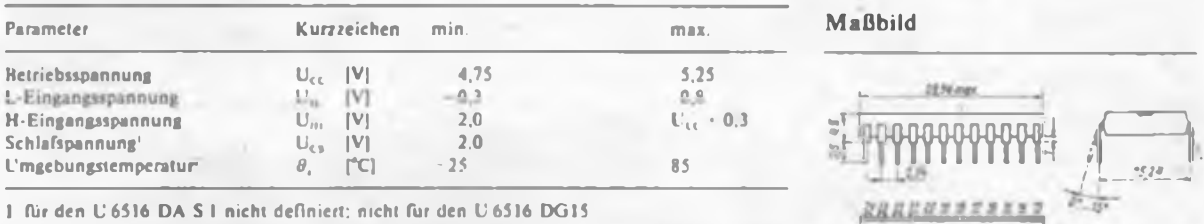

**<sup>1</sup> für den U 65)6 DA S <sup>I</sup> nicht definiert: nicht für den U6516 DG15 2 für den U 6516 DA S <sup>I</sup> auf den Bereich von 10 bis 45 "C eingeschränkt**

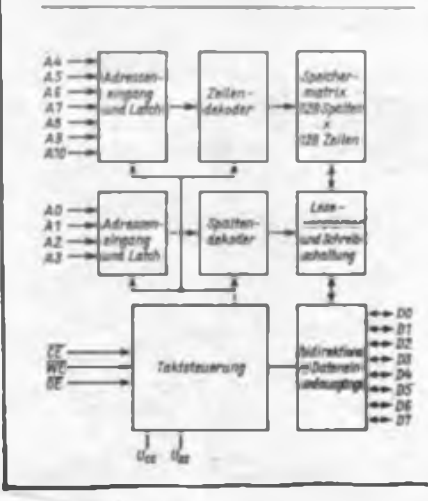

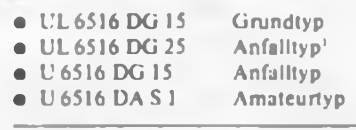

<sup>1</sup> Stand 1288

# Vergleichstypen

- pinkompatibel zum HM<sup>6516</sup> (Harris)
- pinkompatibel und bedingt signalkompatibel zum gesamten 2716-Typcnspektrum

**Bild <sup>1</sup> Blockschaltbild (Übersicht® stromlaufplan) des U 6516 DG**

# **U 0310 UU <sup>U</sup> 6516 DA S<sup>1</sup>**

# **Grenzwerte Kurzcharakteristik**

- statischer Schreib/Lese-Speicher mit wahlfreiem Zugriff (sRAM) in CMOS-Technologie
- Speicherkapazität
	- 16384 bit (16 Kbit)
- Speicherorganisation  $2048 \times 8$  bit<br>• ninkompatibel zum  $112716/2616$
- pinkompatibel zum U 2716/2616<br>• Betriebsspannung U<sub>rs</sub> =  $5 \text{ V} \pm 5 \text{ m}$
- Betriebsspannung  $U_{E\ell} = 5 V \pm 5 \%$
- Ruhestromaufnahme unter  $50 \mu A^3$ <br>• Zugriffszeit je nach Typ 150 ps od
	- Zugriffszeit je nach Typ <sup>150</sup>ns oder  $250$  ns<sup>2</sup>
- Ein- und Ausgänge TTL-kompatibei
- <sup>2</sup> Enable-Signale
- Adreßlatch
- bidirektionale Datenein-/-ausgänge
- Tri-state-Ausgängc
- Datcnerhall bis zur Betriebsspannung  $U_{CC} \geq 2$  V ("Schlafzustand")<sup>1</sup>
- 24poliges DIL-Plastgehäuse (15.24 mm/2.54 mm)
- Umgebungstemperaturbereich  $-25...85$  °C
- integrierte Eingangsschutzschaltungen
- GSGT3s-Technologie
- EVP des <sup>U</sup> <sup>6516</sup> DA Sl: 15.80 <sup>M</sup>
- **<sup>1</sup> Schlafspannung und Ruhestromaufnahme beim Amateurtyp U 6516 DA Sl nicht definiert**
- **<sup>2</sup> Zugriffszeit beim U6516DAS) typisch 120 ns**

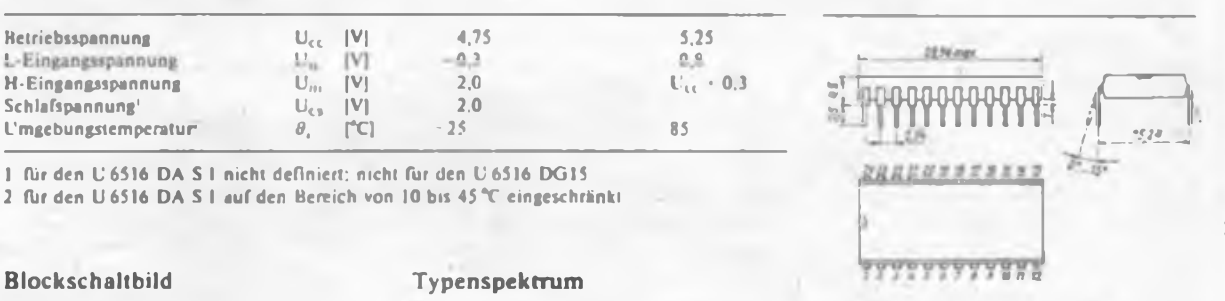

# **Pinbelcgung/Schaltsymbol**

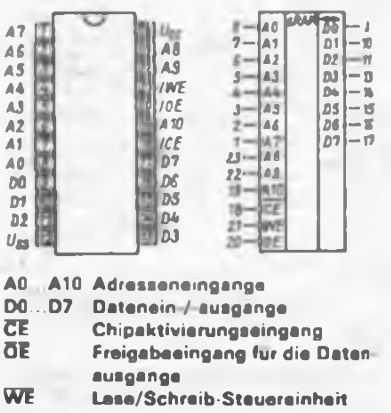

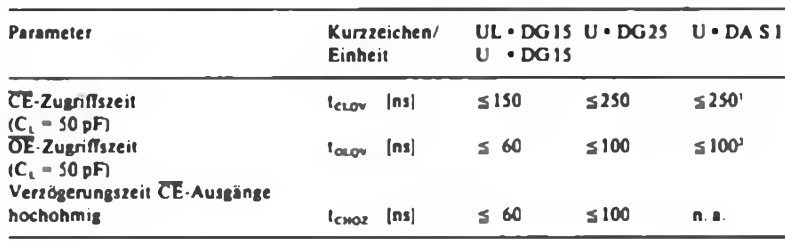

1 bei U<sub>cc</sub> = 4,75 V

2 bei  $U_{cc} = 5.0 V$ 

n. a. " vom Hersteller für diesen Typ nicht angegeben

# **Dynamische Betriebsbedingungen**

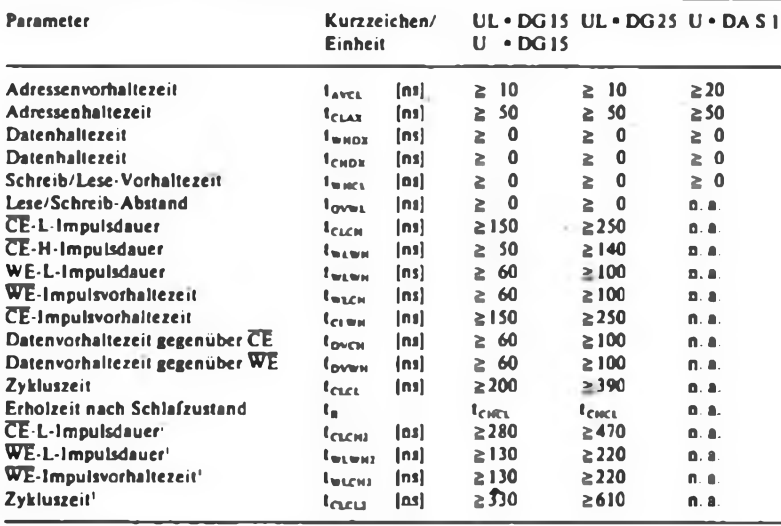

<sup>1</sup> nur für kombinierten Lese/Schreib-Zyklus gültig

n. a. " vom Hersteller für diesen Typ nicht angegeben

# **Betriebsarten**

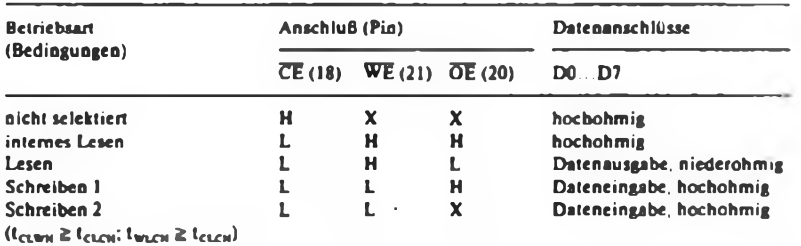

 $X -$  beliebig

# **Kennlinien**

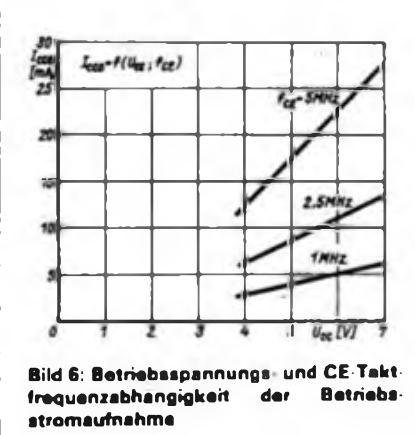

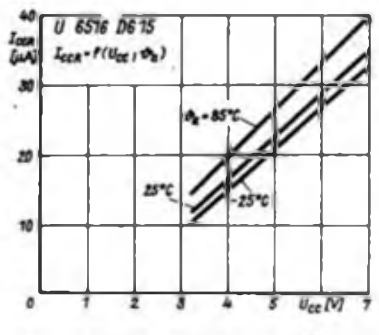

**Bild 7: Ruhestromaufnahme als Funktion der Betriebsspannung beim U6516DG15**

# **Dynamische Kennwerte Amateurtyp U 6516 DA Sl**

Der Amatertyp U6516DAS1 ist ein geprüfter und voll funktionsfähiger Speicherschaltkreis. Es sind Abweichungen von Kennwerten gegenüber den TGL-Typen sowie geringfügige Gehäusemängel zugelassen.

Da vom Hersteller bezüglich des 'Schlafstroms zum DAS <sup>1</sup>-Typ keine Aussage getroffen wird, ist die TGL-gerechte Meßschaltung zur Bestimmung des Stroms angegeben. Er kann seitens des Herstellers nicht angegeben werden, da es sich beim DAS 1-Typ auch um einen nicht TGL-gerechten U 6516 DG 15 handeln kann. Bei den beiden Typen UL 6516 DG 15 und UL 6516 DG 25 wird der Datenerhalt laut Datenblatt bis  $U_{CC} = 2 V$  (Schlafzustand) mit geringem Strom garantiert. Entsprechend der technischen Forderungen der Anwender liegt bei der Messung des Schlafstromes die Betriebsspannung bei  $U_{CCS} = 3 V$ . CE muß dabei inaktiv (H) sein.

# **Meßschaltung**

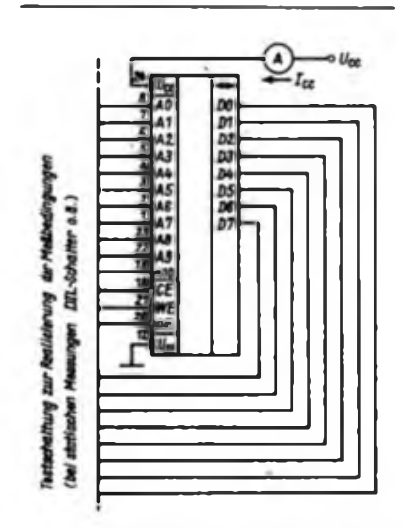

**Bild 5: Messung der Stromaufnahme nach TGL (Meßbedingungen für lcoa: l<sup>o</sup> = 0: U, = UM; Uet-1-MHz Takt; für**  $I_{\text{cc}a}: U_i = U_{\text{ext}}$ ;  $U_{\text{cd}} = U_{\text{cc}}$ ; für  $I_{\text{cc}a}: U_i = U_{\text{ext}}$ ;  $U_{\text{ca}} = U_{\text{cca}}$ 

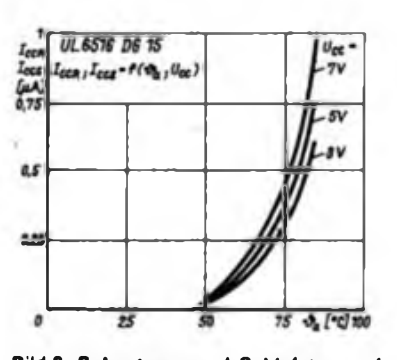

Bild 8: Ruhestrom- und Schlafstromauf**nahme in Abhängigkeit von der Umgebungstemperatur beim UL6616DG15**

### **Taktdiagramme**

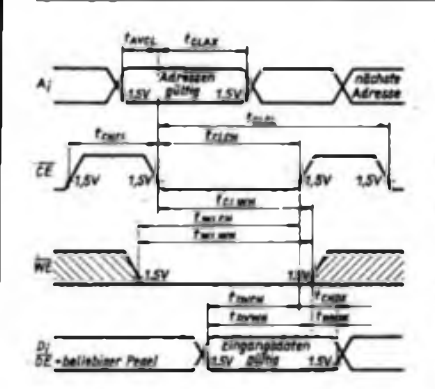

**Bild 9: Taktdiagramm für den Schreib (1 )-Zyklus des U6516**

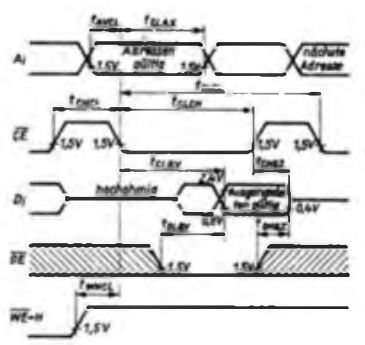

**Bild 10: Taktdiagramm für den Schreib (2)-Zyklus. Wenn bei beliebigen ÖE-Pe geln inaktive Datenausgange realisiert werden sollen, mutt tclWM 2 tclCM und**  $t_{\text{wic}} \geq t_{\text{cic}}$ , sein.

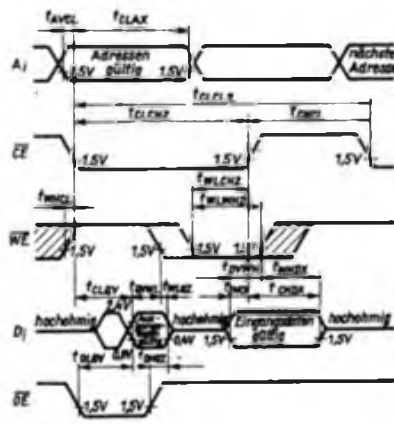

**Bild 13: Taktdiagramm für den Lese-**Schreib-Zyklus

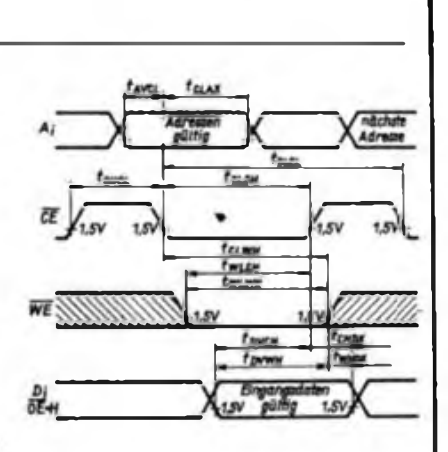

**Bild 11. Taktdiagramm für den Lesezyklus beim U6516**

# **Behandlungshinweise**

CMOS-Schaltkreise sind, obwohl ihre Eingänge integrierte Schutzschalturgen besitzen, empfindlich gegenüber elektrostatischen Aufladungen Die bekannten Regeln bzw. Vorsichtsmaßnahmen für den Umgang mit derartigen Bauelementen sind daher unbedingt cinzuhalten bzw. zu verwirklichen.

Beim Betrieb dieser Speicherschaltkreise ist zu beachten, daß Kurzschlüsse zwischen aktiven Ausgängen untereinander und zwischen aktiven Ausgängen und Masse oder Betriebsspannung verboten sind, d. h. sie körnen zur Zerstörung der Schaltkreise führen.

**Bild 12: Zeitverhalten bei der Schlaf-Steuerung**

# **Funktionsbeschreibung**

Die Schaltkreise des Typensortimentes U 6516 DG (DAS1) arbeiten in folgenden Betriebsarten:

- Lesezyklus.
- Schreibzyklus.
- kombinierter Lese/Schreib-Zyklus und
- Schlafzustand.

Dabei ist für die Typen U 6516 DG 15 und U6516DAS1 der Schlafzustand nicht definiert.

Die Betriebsarten werden mit den Signalen CE, WE und OE ausgewählt. Der Schaltkreis läßt sich mit CE = L auswählen. Mit der H/L-Flanke von CE werden die vorher angelegten Adressen in das Adreßregister übernommen und zwischengespeichert. Auf Grund dieser Arbeitsweise ist die Einhaltung der Adreßvorhaltezeit unbedingt notwendig. Die mit der Adresse ausgewähltcn Speicherzellen (1 Byte) kann man entsprechend dem logischen Signal von WE lesen oder beschreiben.

Während des nichtausgewählten Zustandes  $(\overline{CE} = H)$  sind die Datenausgänge hochohmig. Die Adreßeingänge sind geöffnet, und die Gatter schalten die sich andemoen Adressen zu den Dekodern durch, wobei ein Querstrom

zwischen Ucc und Uss durch den Schaltkreis fließt.

In der Betriebsart Lesen ( $\overline{CE} = L$ , WE - H) gelangt die Information entsprechend der ausgewählten Adresse von den Speicherzellen byteweise über die Bitleitungen. Leseversiärker und internen Datenleitungen an die Datenausgangsstufen (internes Lesen). Mit der H/L-Flanke von ÖE werden die Datenausgänge aktiviert und die Information (1 Byte) liegt niederohmig an DO bis D<sub>7</sub>

Durch das Signal OE kann die Zugriftszeit zu den Daten verkürzt werden, wodurch der Datenbus des Mikrorechnersystems während der Zeit des internen Lesens zur Übertragung anderer Informationen zur Verfügung steht. ÖE ist dabei den Signalen CE und WE untergeordnet. Mit  $\overline{CE} = L$  und  $\overline{WE} = \overline{OE}$ » H (internes Lesen) steht der Datenbus noch zur Verfügung.

In der Betriebsart Schreiben  $(\overline{CE} = L)$ , WE = L) wird die an den Datenanschlüssen DO bis D7 anliegende Information entsprechend der Adresse in die Speicherzellen eingeschrieben. Nach dem stabilen Anliegen der Daten (s. Betriebsbedingungen) beendet die L/H-Flanke von CE oder WE das Einschreiben, Da die Datenausgänge nicht getort sind, kann auch bei  $\overline{CE}$  = H durch die Inverter der Datenausgänge während des Schaltens der Daten ein Querstrom fließen. WE = L schaltet die Datenanschlösse hochohmig, wobei ÖE beliebig sein kann (Schreiben 2). Zur Realisierung dieser inaktiven Datenanschlüsse sind die entsprechenden Bedingungen einzuhalten.

Während des kombinierten Lese/ Schreib-Zyklus wird die Information (I Byte) aus den adressierten Speicherzellen gelesen und anschließend die neue Information in diese Speicherzelle geschrieben.

Zur Vermeidung von Buskonflikten müssen vor Anlegen der neuen Eingangsdaten die Datenausgänge in den hochohmigen Zustand überwechseln. In der Betriebsart Schlafzustand (CE = H) wird für die Typen UL 6516 DG 15 und UL6516DG25 Datenerhalt bis  $U_{cc} = 2 V$  mit minimalem Schlafstrom garantiert. Um die Funktionsfähigkeit nach Beendigung des Schlafzustandes ( $U_{CC}$  = 4,75 V) zu gewährleisten, ist für die interne Vorladung die Einhaltung der Zeit tener notwendig.

# **Applikationen**

Die U6516-Typen zeigen günstige Systembedingungen für die Rechentechnik. Dies sind vor allem die Byte-Organisation, die beiden Enable-Signale. die TTL-Kompatibilität, sowie die Pinkompatibilität zu den (E)PROMs l 2716/2616.

AufGrund ihrer geringen Leistungsaufnahme und des für zwei Typen garantierten Schlafzustandes eignen sie sich auch für tragbare Geräte, beispielsweise solche zur Datenerfassung. Durch die Byte-wide-Organisation ergibt sich ein platzsparender und vereinfachter Systementwurf, speziell für Einplatinenrechner.

Mit den beiden Enable-Signalen CE und ÖE ist eine unabhängige Steuerung der Datenträger möglich. Mit ÖE  $= L$  und  $\overline{OE} = H$  werden die Daten durch das interne Lesen in den Ausgangslatch eingeschrieben, wobei die Datenpins noch hochohmig sind. Während dieser Zeit können auf dem Datenbus bzw. dem kombinierten Daten Adreß-Bus andere Informationsaustausche stattfinden, womit der Systemdurchsatz erhöht wird. Weiterhin ergeben sich durch die Pinkompatibilität zum L' 2716/2616 multivalente Anwendungen von Speicherkarten.

### EPROM-Simulator

Bild 14 zeigt den U 6516 als EPROM-Simulator oder "austauschbaren/wechselbaren RAM ohne Datenverlust". Hierzu sind die Bedingungen entsprechend der Betriebsspannungspufferung

(Widerstände) erfüllt. Die einzelnen Signalleitungen, sowie die Betriebsspannung und Masse, außer der WE-Leitung, werden auf einen Adapter herausgefuhrt, den man in die EPROM-Fassung stecken kann. Die Batterie wird über einen Schalter und eine Schutzdiode an das Betriebsspannungspin angeschlossen. Die Brücken (auch DIL-Schalter oder ähnliches sind möglich), dienen zur freien Programmierung der CE und ÖE-Signale, die in den verschiedenen Schaltungen unterschiedlich anwendbar sind.

Das WE-Signal wird als R/W (Read/ Write) extra herausgeführt, um in der Schaltung entsprechend angeklemmt werden zu können (da EPROMs/ROMs einen "festen Read-Eingang" haben). Sl realisiert einen schaltbaren Schreibschutz. Der 100-µF-Kondensator dient zur kurzzeitigen Spannungspufferung.

### Speicher mit Stützakkumulator

Wegen der geringen Ruhe- und Schlafströme der UL-Typen eignen sie sich besonders zum Einsatz in batteriebetriebenen Geräten bzw. in Geräten mit Netzstützung. Eine Schaltung für Geräte mit Batterie-(Akkumulator-)stützung zeigt Bild 15 [3]. Hierzu ist eine Umschaltlogik erforderlich, die bei Netzausfall eine Absenkung der Versorgungsspannung auf weniger als

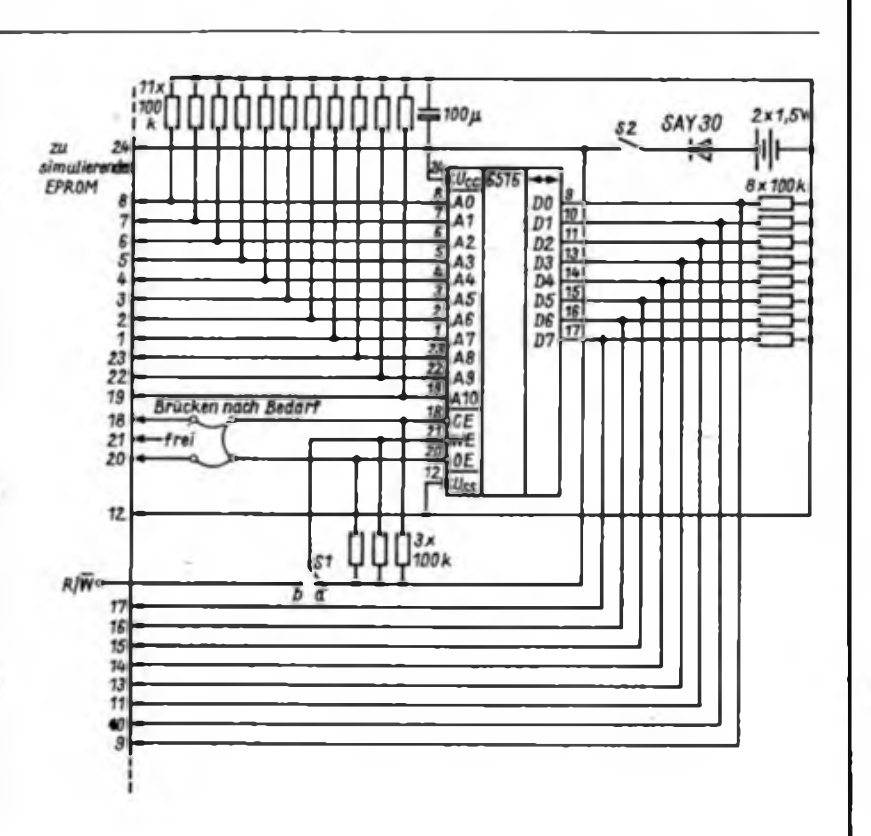

**Bild 14: Schattungsvorachlag für einon EPROM Simulator. S1 <sup>a</sup> - RAM schreibgeschützt; Sl <sup>b</sup> - Daten im RAM veränderbar; S2 - Schalter für die Stützspannung**

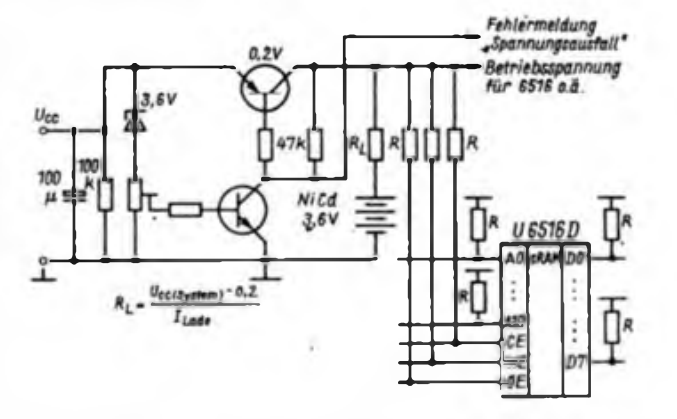

**Bild 15: Schahungsvorschlag zur Pufferung der Betriobsspsnnung des CMOS-RAM. Es ist jedoch zu beachten, daß der Schlafzustand nicht für das gesamte Typenspek trum garantiert wird.**

4.75 V erkennt und entsprechende "Havariearbeiten" ausführt. So z.B. die Beendigung des gerade ablaufenden Speicherzyklus und die Umschaltung. Bei Batteriebetrieb (Pufferung) muß CE = ÖE = H sein. Dazu liegen die Pins über 100-k $\Omega$ -Widerstände an U<sub>CC</sub>. Der WE-Eingang liegt ebenfalls an Ucc. Alle anderen Eingänge werden über 100-kO-Widerstände mit Masse verbunden. Der Speicher ist erst wieder betriebsbereit, wenn die Betriebsspannung mindestens 4,75 V erreicht hat und die Zeit tener vergangen ist.

**Literatur**

-thie

- **(1| TGL 43922**
- **(2) U65I6 - Information 2/86. VEB Applikationszentrum Elektronik Berlin**
- **(3| Datenblatt (Manuskript) U65I6DAS1. VEB Forschungszentrum Mikroelektro- ,nik Dresden (mit freundlicher Genehmigung des Herausgebers)**
- **[4| Hochrichter. W : Statischer 16-Kbit-Speicher U 6516 DG. radio fernsehen elektronik 37 (1988). H.5.<S. 285 bis 287**

# Steuerteil für Universalzähler

# **B MATZKE**

Die vorgestellte Schaltung realisiert den Steuerteil eines Zählfrequenzmessers. Sie ermöglicht folgende Betriebsarten: Frequenzmessung, Periodendauermessung, Impulslängenmessung, summierende Impulslängenmessung sowie Zählen von externen und internen Impulsen.

Der Vorteil dieser Schaltung besteht darin, daß die Umschaltung der Betriebsarten durch logische Pegel an drei Steuerleitungen erfolgt. Dies erhöht die Zuverlässigkeit und die obere Grenzfrequenz der Schaltung, vereinfacht außerdem deren Aufbau.

# **Funktionsbeschreibung**

Kernstück der Schaltung ist die in [1] vorgestellte Einzelimpuls-Torschaltung. Sie funktioniert folgendermaßen:

Zunächst soll der Ausgang von D4.2 und S3 H-Pegel führen. Ein L-Impuls an R setzt  $Q$  von  $D2.1$  auf L und damit  $\overline{Q}$  von D2.2 auf H. Die erste am Takteingang des Flipflops liegende L/H-Flanke setzt Q von D2.1 auf H. Damit wird das Gatter D3.2 für die auf Leitung L5 anliegenden Impulse geöffnet. Auf D2.2 hat diese Flanke noch keinen Einfluß, da auf Grund interner Signalverzögerungszeiten der R-Eingang von D2.2 zum Zeitpunkt der schaltwirksamen Flanke noch auf L-Pegel liegt. Erst die zweite L/H-Flanke

setzt Q von D2.2 auf L; Gatter D3.2 sperrt wieder. Alle weiteren an den Takteingängen anliegenden Flanken bleiben wirkungslos.

In der eben beschriebenen Form arbeitet die Schaltung bei Frequenz- und Periodendauermessung. Das entsprechende Pegeldiagramm zeigt Bild 6. Die Umschaltung des Eingangssignals und der

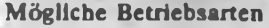

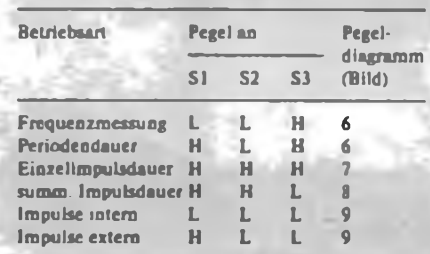

Referenzfrequenz erfolgt durch Dl. Mit D4.1 wird das Steuersignal Sl negiert zur Verfügung gestellt. Danach ist lediglich eine Steuerleitung zur Signalquellenumschaltung nötig. Die Gatter D3.1 und D4.2 realisieren ein Tor, das mit H-Pegel an S2 geöffnet wird. Dies bewirkt, daß D3.2 nur für die Zeit geöffnet wird, zu der Leitung Ll H-Pegel fuhrt. Es wird also nicht die Dauer einer ganzen Periode, sondern nur die eines Impulses gemessen. Wenn S2 L-Pegel führt, geht L4 auf H und beeinflußt die Funktion von D3.2 nicht.

Für die normale Funktion der Eintakt-Torumschaltung muß S3 auf H-Pegel liegen. Ist S3 auf L, so wird der Ausgangszustand von D2.2 durch die Taktflanken nicht verändert. Die erste am Takteingang von D2.1 anliegende L/H-Flanke öffnet damit D3.2, bis es durch Betätigen der Reset-Taste wieder geschlossen wird. Von dieser Möglichkeit des Außerbetriebsetzens der Einzelimpulstorschaltung wird in den Betriebsarten summierende Impulsdauermessung und dem Zählen von intemen/extemen Impulsen Gebrauch gemacht.

# **Eingangsschaltung**

Der Schaltkreis Dl stellt die an seinen Eingängen liegenden Signale negiert zur Verfügung. Dies führt bei Impulsdauermessungen dazu, daß eigentlich die Dauer von L-Impulsen gemessen wird. Verwendet man jedoch die in [2] vorgestellte Eingangsschaltung, die das eigentliche Eingangssignal ebenfalls neg:ert, erfolgt, wie beabsichtigt, die Messung von H-Impulsen. Bei Verwendung anderer Eingangsschaltungen ist diese Besonderheit der Schaltung zu beachten.

# **Reset-Impulserzeugung**

Der Reset-Eingang wurde in der vorliegenden Schaltung offengelassen, um eine universell anwendbare Schaltung zu schaffen. Am einfachsten ist die Beschaltung mit 2,2 k $\Omega$  gegen +5 V und einem Taster gegen Masse.

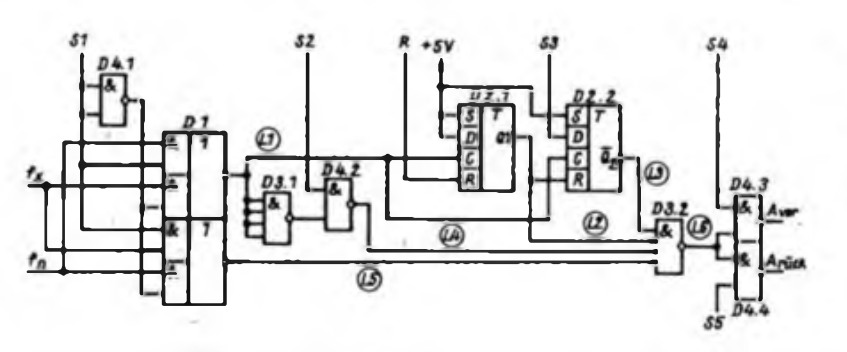

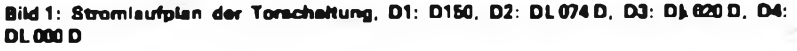

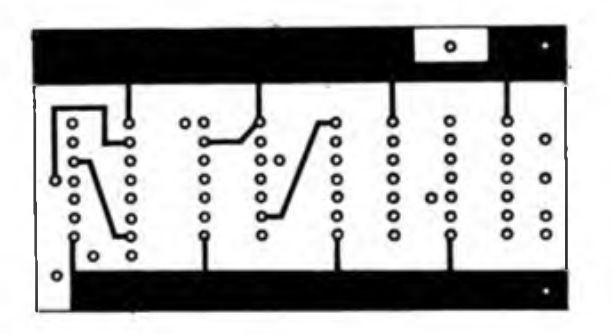

**Bild 3: Entwurf der Leitungsführung für die Bestückungsseite der Platine**

**Bild 4: Bestuckungsplan der Leiterplatte**

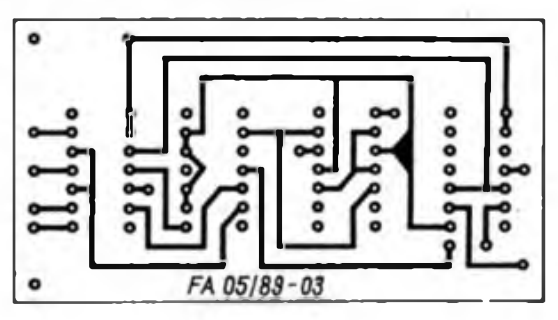

**Bild 2: Entwurf der Leitungsführung der Leiterseite**

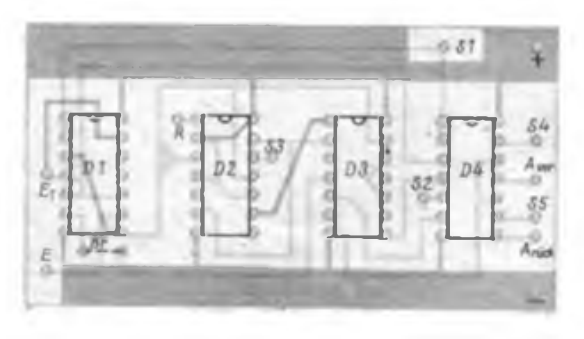

# Neue Bauelemente im Jubiläumsiahr (2)

# Integrierte Schaltkreise

# A4555DC, A4565DC und A4580DC

Vom VEB Halbleiterwerk Frankfurt (Oder) kommen drei neue Typen von Schaltkreisen für Farbfernsehempfänger der 4. Generation.

Der A 4555 DC ist ein Multistandarddekoder für die Nonnen SECAM, PAL, NTSC 3,5 MHz und NTSC 4,5 MHz. Ergänzt wird dieser Dekoder mit dem Signalversteilerungs-Schaltkreis

A4565DC, der eine deutliche Verbesserung der Bildschärfe bewirkt. Für hochwertige Farbfernsehempfänger und Monitore gleichermaßen geeignet ist die Videokombination A4580DC. Neben der Y-FD-Schnittstelle besitzt der Schaltkreis auch noch zwei voneinander unabhängige RGB-Schnittstellen, über die u. a. Signale von Videotext-, BTX- und Satelliten-Dekodem sowie Heimcomputern und Videospielen eingespeist werden können..

# Präzisions-BiFET-OV B 411 DD

Diese zum B081D pinkompatible Neuentwicklung zeichnet sich durch geringe OfTsetdrifl, weitgehend temperaturunabhängige Bias- und Uffsetströme sowie einen großen Bereich für die Gleichtaktunterdrückung aus.

# 12-Bit-CMOS-A/D-Wandler U 739DC

Speziell für die Anwendung als Mikroprozessorperipherie vorgesehen, arbeitet der U739DC nach dem Zweiflanken-Integrationsverfahren mit zyklischem Offsetabgleich und Nullintegra tion. Die byteweise Datenausgabe wird vom Mikrorechner gesteuert und erfolgt im gepackten BCD-Format.

# , Programmierbarer CMOS-Timer U4541DG

, Der U4541DG ist in der Lage, mit einer externen Beschaltung von zwei Widerständen und einem Kondensator weitgehend unabhängig gegenüber Betriebsspannungs- und Temperatur- ! Schwankungen Taktfrequenzen im Bereich von <sup>1</sup> Hz bis 100 kHz zu erzeugen. Mit ihm lassen sich Verzögerungs zeiten von 2,5 ms bis 9 h realisieren.

# HF-Teiler-Schaltkreis U 1159DC

Für den Frequenzbereich von 0,6 bis ; 125 MHz vorgesehen, ermöglicht er neun verschiedene Teilerverhältnisse | zwischen 10:1 und 111:1. Sein Einsatz erfolgt in digitalen Abstimm-Anzeige-Systemen von Konsumgütern.

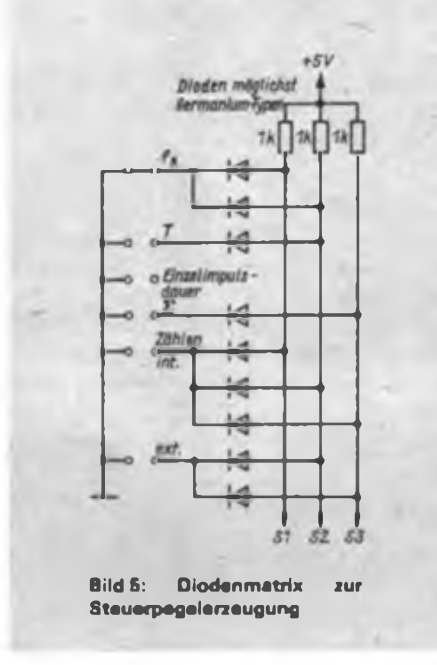

Ebenso ist es möglich, an R den Ausgang eines Repeaters (siehe [2]) anzuschließen, der eine automatische Wiederholung der Messung bewirkt.

Eine Besonderheit ist beim Einsatz in der Betriebsart Ereigniszählung zu beachten.

Das Öffnen des Gatters D3.2 erfolgt nicht unmittelbar nach Erscheinen von H-Pegei auf der Reset Leitung, sondern erst nach der ersten L/H-Flanke auf Ll. Beim Zählen von internen Impulsen (Funktionstest) ist nach Betätigen der Resettaste also an den externen Eingang eine L/ H-Flanke zu legen.

 $\overline{\mathbf{x}}$ 

 $\epsilon$ 

LE. ú.

**LA** 

 $18$ 

 $\overline{16}$ 

 $L1$ 

**IE** 

 $\overline{B}$ 

zá

U

ue :

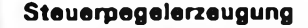

Die Erzeugung der entsprechenden Pegel auf den drei Steuerleitungen erfolgt am einfachsten durch eine Diodenmatrix nach Bild 5.

# **Zählrichtungsumschaltung**

Die Gatter D4.3 und D4.4 werden normalerweise nicht benötigt. Führt man die Ausgänge dieser beiden Gatter an die entsprechenden Zähleingänge eines D 192D, so ist mit einem entsprechenden Pegel an S4 und S5 eine Umschaltung zwischen Vor- und Rückwärtszählen möglich. Wenn eine derartige Umschaltung nicht benötigt wird, dienen die Gatter nur zum Auskoppeln des Zähltaktes. S4 und S5 sind dazu an H-Pegel zu legen.

# **Leiterplatte**

Die Schaltung ist auf einer doppelseitig kaschierten Leiterplatte aufgebaut. Ihre Größe entspricht denen der in (3) verwendeten Leiterplatten zum Aufbau einer Digitalskale für KW-Empfanger. Ein Teil dieser Leiterplatten kann zum Aufbau eines Zählfrequenzmessers dienen. Zum Aufbau der Diodenmatrix kann die Leiterplatte N9 aus dem erwähnten System Verwendung finden.

Literatur

- [1) Jakubaschk, H.: Neue Schaltbeispiele nit TTL-Schaltkreisen, Reihe "electronica", Band 183. Militarverlag der DDR, S. 15
- (2] Jakubaschk, H.: Das große Schaltkreisbastelbuch, Militärverlag der DDR, 1977, S.266ff.
- (3] Krüger, H.: Digitale Frequenzmessung mit reduziertem Aufwand, FUNKAMATEUR 21 (1980) H. 12, S. 606, 30 (1981), H 1. S. 33 und H. 2. S.82

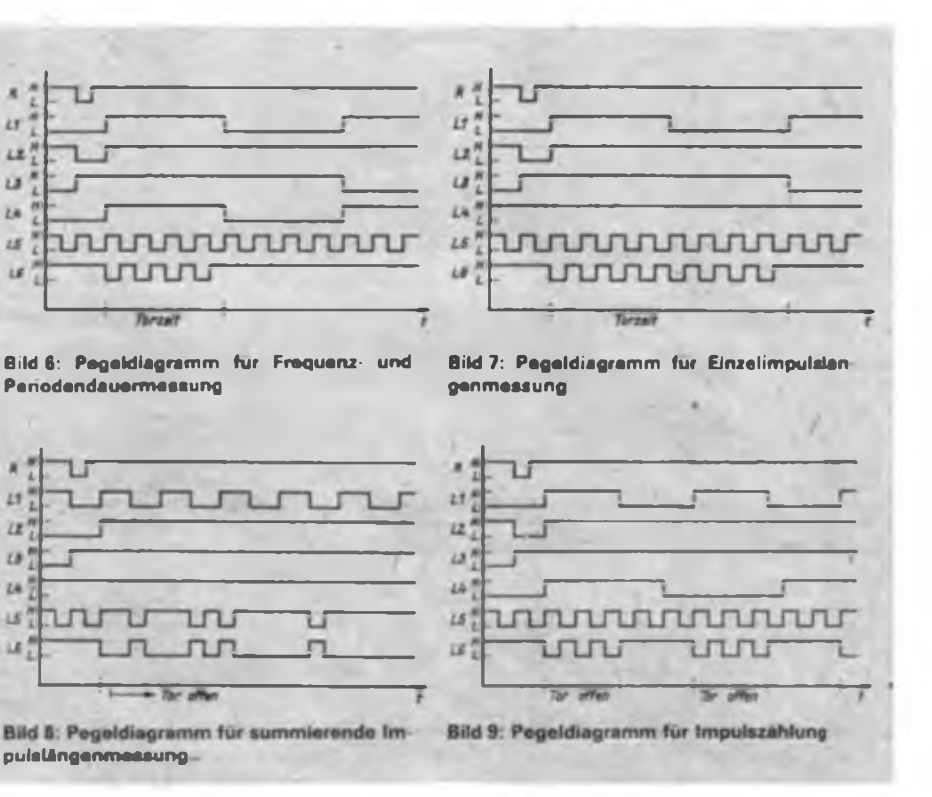

238 • FA5/89

**i**

# Bordspannungsüberwachung **fiir JL <sup>U</sup>JL PKW <sup>X</sup> LY <sup>W</sup>**

# **Dr.-Ing. H. KÜHNE**

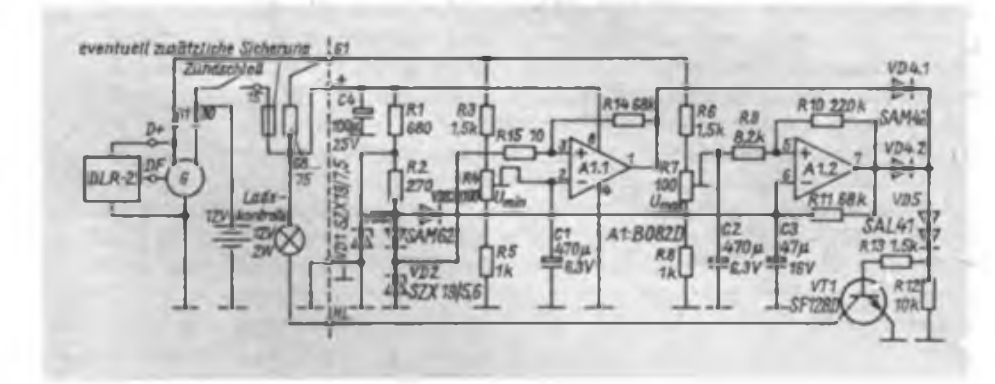

# **Problemstellung**

Um den reibungslosen Betrieb der elektrischen Baugruppen von Kraftfahrzeugen und insbesondere eine lange Lebensdauer des Bleiakkumulators zu gewährleisten. ist die Bordspannung in engen Grenzen zu halten. Diese Aufgabe übernimmt im Zusammenhang mit der Lichtmaschine der Spannungsregler. Als Kon troileinrichtung der Funktionstüchtigkeit der Generatoranlage wird im einfachsten Fall eine Ladekontrollampe, bei aufwendigeren Ausführungen ein Spannungsmesser oder seltener ein Strommesser verwendet. Mit einem Spannungsmesser lassen sich auf Grund des auf etwa 12 bis 16 V eingeengten Anzeigebereiches recht gute Aussagen über die Konstanz und Größe der Bordspannung ableiten. Eine Ladekontrollampe liefert dagegen nur eine Aussage darüber, ob die Lichtmaschine überhaupt Spannung erzeugt. Sowohl eine zu hohe als auch eine (etwas) zu niedrige Spannung wird nicht signalisiert. Das trifft uneingeschränkt auch für Drehstromlichtmaschinen mit elektronischem Spannungsregler zu.

Als Alternative zur traditionellen Ladekontrollampe wird nachfolgend eine elektronische Baugruppe beschrieben, die Unterspannung durch Dauerlicht einer Lampe und Überspannung durch Blinklicht der gleichen Lampe anzeigt. Als Lampe kann die originale Ladekontrolllampe dienen, so daß größere Eingriffe in die Gestaltung des Armaturenbrettes nicht nötig sind. Die Schaltung habe ich speziell für die PKW-Typen "Trabant" und "Wartburg" mit dem elektronischen Spannungsregler DLR-2 und einem vom Hauptstromkreis entkoppelten Anschluß 61/D+ der Lichtmaschine entwickelt. Die Anwendung bei anderen Lichtmaschinentypen ohne einen getrennten Anschluß 61 ist ebenfalls möglich, nur führt die Spannungspufferung der Batterie dann zu einer verzögerten Unterspannungsanzeige, wenn die Batterie plötzlich Strom abgeben muß. Bei den älteren Ladatypen wäre dann z. B. die Auswertung der halben Bordspannung am Generator-Stempunkt sinnvoller.

# **Schaltungsbeschreibung**

Die Schaltung gliedert sich in vier Teile:

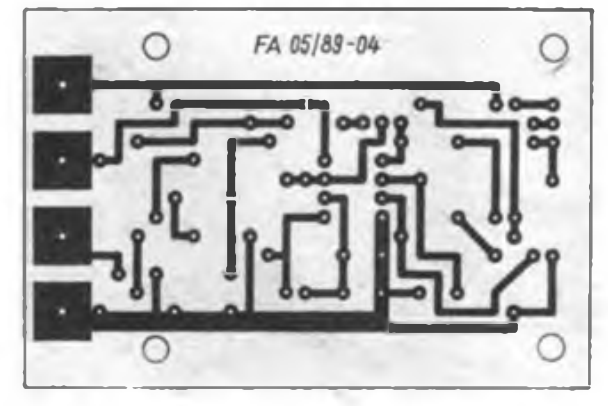

**Bild 1: Stromlaufplan der elektronischen Bordapennungaüberwachung (oben)**

**Bild 2: Entwurf der Leitungeführung Bild 3: Bertückunga plan dar Leiterplatte**

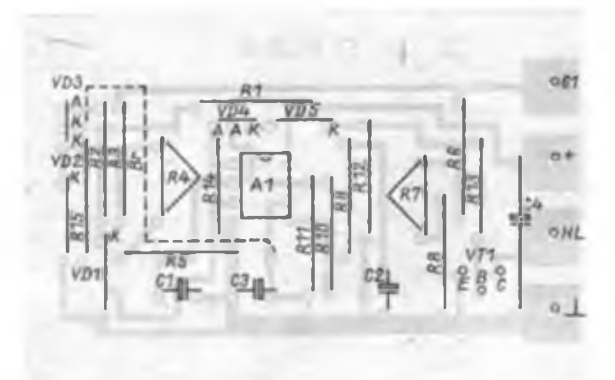

die Erzeugung einer Referenzspannung, einen Spannungskomparator für die untere Spannungsgrenze U<sub>min</sub>, einen blokkierbaren Rechteckgenerator für die obere Spannungsgrenze U<sub>max</sub> und einen Lampentreiber. Bild <sup>1</sup> zeigt den Stromlaufplan der Schaltung.

Die Erzeugung der Referenzspannung erfolgt mit Rl, R2, VDl, VD2 und VD3 und beträgt etwa 5,6 V entsprechend der Z-Spannung von VD2. Der Z-Dioden-Typ resultiert aus dem Temperaturgang des Reglers DLR-2, der eine nahezu temperaturunabhängige Spannung einregelt. Die Nachbildung des Temperaturkoeffizienten der Ladeschlußspannung für Bleiakkumulatoren von etwa  $-5$  mV/K je Zelle erfolgt also nicht, sondern er wird auf  $\leq 0$  eingestellt.

Der OV Al.l vergleicht die Referenzspannung mit der am Schleifer von R4 liegenden herabgeteilten Spannung an Klemme 61. Um einen Undefinierten Schaltzustand in der Nähe der Spannungsgrenze U<sub>mm</sub> an Klemme 61 zu vermeiden (Glimmen der Lampe), habe ich mit R14 und R15 eine kleine Schalthysterese von etwa 20 mV (auf Klemme 61 bezogen) eingestellt. Ist die Spannung an Klemme 61 kleiner als U<sub>min</sub>, geht der OV-Ausgang in die positive Begrenzung und schaltet VTl ein. Im anderen Fall befindet sich die OV-Ausgangsspannung in der negativen Begrenzung und VTl sperrt. Cl dient der Glättung der etwas pulsierenden Gleichspannung an R4.

Die Überwachung der oberen Spannungsgrenze  $U_{max}$  an Klemme 61 erfolgt mit OV A1.2. Über R9 und RIO ist wieder eine Schalthysterese eingestellt. Um genau diese Hystercsespannung wird C3 periodisch über Rli umgeladen, so daß am OV-Ausgang eine rechteckformige Spannung mit etwa <sup>1</sup> Hz entsteht. Im Normalfall, d.h., die Spannung an Klemme 61 ist kleiner als U<sub>mar</sub>, bleibt die Diode VD3.2 geöffnet und ein zusätzlicher Strom fließt zu C3, der ein Entladen von C3 über Rli verhindert. Bei welcher Spannung an Klemme 61 die Diode VD3.2 öffnet, ist an R7 durch Variation des Arbeitspunktes der Rechteckgeneratorschaltung einstellbar. C2 hat eine Glättungsfunktion.

# <sup>I</sup> ' Neue Bauelemente im Jubiläumsjahr (3)

# Optoelektronik und Transistoren

# Anzeigebaustein MQE 10

Dieses neue Bauelement, das eine dreistellige Lichtschachtanzeige, einen hybridintegrierten A/D-Wandler und einen Dekoder in sich vereint, kommt vom VEB Werk für Femsebelektronik Berlin. Der direkt darstellbare Eingangsspannungsbereich beträgt  $-99$  mV bis +999 mV; er wird zur Weiterverarbeitung außerdem über entspre- ; chende Ausgänge im BCD-Kode ausgegeben.

Optokopplerreihe MB 130 bis MB 135 Im Zuge der technologischen Weiterentwicklung entstanden Optokoppler mit erhöhter Zuverlässigkeit, größerer Isolations- und zulässiger Kollektor/ Emitter-Spannung.

# LED-Zeilen in Flachbandbaufonn

Die Typen MQH 201. MQH 202, MQH 601 und MQH 602 sind die ersten Vertreter einer neuen Bauelementegruppe in Flachbandbauform. Sie enthalten jeweils einen hybridintegrierten Ansteuerschaltkreis und eine 12-LED-Zeile, die je nach Typ im Punkt- oder Bandbetrieb arbeitet. Ihr Einsatz erfolgt in der Konsumgüterund Meßelektronik.

# SME992, SME994 und SME996

Als SMD-Typen sind die n-Kanal-Dual-Gate-MOSFETs vor allem für den platzsparenden Einsatz in Tunern von • Rundfunk- und Femsehempfängem, Antennenverstärkern und Lichtleiterkabel-Empfängermodulen bestimmt.

# SU 310, SU 311 und SU 312

Die Darlington-Leistungsschalttransistoren dieser Typenreihe eignen sich vorzugsweise für elektronische Batteriezündanlagen von Motorrädern und Bootsmotoren.

# SU 391, SU 392 und SU 393

Bedingt durch ihre Herstellungstcchnologie weisen diese neuentwickelten Ergänzungstypen zur Reihe SU 386 bis SU 390 im SOT-218-Plastgehäuse niedrige Sättigungsspannungen und geringe Schaltzeiten auf. Die zulässigen Kollektorströme betragen je nach Typ 10 A bis 20 A bei Spannungsfestigkeiten zwischen 90 V und 250 V. Sie eignen sich vorzugsweise für moderne Konzepte der Stromversorgungstechnik wie z. B. DC/DC-Wandler für niedrige Eingangs- und Ausgangsspannungen bei hohen Betriebsfrequenzen.

(Presseinformationen)

i

Die Ausgangsspannungen beider OVs werden über eine ODER-Schaltung mittels VD4.1 und VD4.2 zusammengeführt. Dadurch können beide Schaltungsteile den Transistor VT1 aufsteuem, so daß über nur eine Lampe Über- und Unterspannung angezeigt wird. Beide Fälle sind aber eindeutig unterscheidbar. VD5 dient einem Potentialversatz für die Transistoransteuerung; sie kann zur Funktionskontrolle der Schaltung, insbesondere während der Aufbauphase, auch eine Leuchtdiode sein.

Die Bilder 2 und 3 zeigen die Leiterplattengestaltung.

# **Abgleich**

i

Für den Regler DLR-2 wird eine typische Auslieferungstoleranz von 13,8V bis 14,3 V angegeben (2). Der Bereich der geregelten Spannung liegt dann last- und temperaturabhängig im Bereich von 13,3 V bis 14,5 V (maximales Toleranzfeld). Als Werte für einen ersten Abgleich der Schaltung außerhalb des PKW kann daher angesehen werden:

- untere Spannungsgrenze
	- $U_{\text{min}} = 13,7$  V,
- obere Spandungsgrenze  $U_{\text{max}} = 14,4$  V.

Nach dem Einbau der Schaltung ist der Abgleich dem konkreten Fahrzeug unter Beachtung der last- und temperaturabhängigen Spannungsschwankungen anzupassen.

An einem Musteraufbau der Überwachungsschaltung wurden folgende Spannungswerte gemessen:

# $U_{ref}$  = 5,5 V,

 $U_{\text{max}} = 12,9...14,4 \text{ V}$  (Einstellbereich),  $U_{max} = 13,7...15,2$  V (Einstellbereich).

# **Einbau**

Die folgenden Einbauhinweise beziehen

sich auf die Nutzung der originalen Ladekontrollampen im Kombiinstrument.

Steckkontakt von der Ladekontrolllampe abziehen (Leitung 61),

- Widerstand  $68...75 \Omega/4 \text{W}$  zwischen der Leitung 61 und dem Plusanschluß<br>des Kombiinstruments (Klemme 15) Kombiinstruments (Klemme 15) elektrisch und thermisch isoliert zum Armaturenbrett einbauen. Dieser Widerstand ist zum Anlaufen der Generatoranlage nach dem Motorstart nötig; er kann natürlich auch durch eine Glühlampe 12 V/2 W realisiert werden.

- Überwachungsschaltung anschließen.

Die Ladekontrollampe in der Originalschaltung dient gleichzeitig zur Kontrolle des Keilriemens. Ist der Akkumulator relativ stark entladen, so zeigt die Kontrollelektronik zunächst auch bei laufender Lichtmaschine Unterspannung an. Unterspannung könnte aber auch durch einen gerissenen Keilriemen verursacht werden. Es läßt sich also nicht sofort entseteiden, ob ein Fehler oder der normale Betriebszustand vorliegt (obwohl es relativ unwahrscheinlich ist, daß der Keilriemen gerissen ist, wenn beim vorherigen Abstellen des Fahrzeuges noch alles in Ordnung war). Von dieser Warte aus betrachtet, gibt es also durchaus auch Gründe, als Anlaufwiderstand der Generatoranlage eine Lampe zu verwenden und diese an einer unauffälligen, aber auch noch sichtbaren Stelle zu montieren.

# **Literatur**

- [1] Elektrischer Schaltplan des PKW .Trabant\* bzw. .Wartburg"
- (2) Graichen, G.: Elektronischer Spannuagsregler DLR-2 für Drehstromlichtmaschinen. radio fernsehen elektronik 35 (1986), H. 1, S. 52 bis 55
- Knaak, B.: Kompakte Kontrolleiektronik für den PKW .Trabant" mit 12-V-Bordnetz. FUNKAMA-TEUR 36 (1987), H. 11, S. 555 bis 557. H. 12. S. 607 bis 608

# FUNKAMATEUR-Leserforum in Schwedt

Wissen Sie, welche Aufgaben der FUNK-AMATEUR als Zeitschrift der GST zu erfüllen hat, wie eine Zeitschriftenredaktion arbeitet?

Wenn Sie darüber etwas erfahren möchten, die Redakteure einmal persönlich kennenlemen wollen, Fragen und Hinweise zu Ihrer Zeitschrift haben, dann sind Sie herzlich zu unserem Leserforum in Schwedt eingeladen.

Wir gehen davon aus, daß sich Leser und Redakteure viel zu sagen haben und erwarten vor allem Aufschluß darüber, in welche Richtungen sich die Interessen unserer Leser, besonders die der Jugendlichen, entwickeln.

Die Teilnehmer am Leserforum werden

auch Gelegenheit haben, Ausgaben zurückliegender Jahrgänge zu erwerben. Der Erlös aus diesem Verkauf kommt der Solidaritätsaktion der Berliner Journalisten zugute.

**FUNKAMATEUR Leserforum Wann? 8. Juni 1989. 18 Uhr Wo? Klubhaus "Neue Zett" Großer Klubraum Schwedt Emst-Thälmann-Straße 1F7**

# Experimentemetated

# **W. PIEPER**

Die hier vorgestellte Schaltung dient als universelles Stromversorgungs- und Experimentiemetzteil.

In ihr vereinen sich eine einfache Spannungsregelung von 1,25 V bis 24 V sowie ein einstellbares symmetrisches Regelnetzteil mit zweimal <sup>1</sup> V bis 12 V.

Die angewandte Art der Mittenspannungsgewinnung hat den Vorteil, daß das Verhältnis beider Teilspannungen konstant bleibt, auch bei ungleicher Belastung der Teilspannungen. Der Spannungsstabilisator mit B3170 ist nach 11] aufgebaut. Auf die Schutzbeschaltung mit Dioden darf man aufgrund der hohen Ausgangskapazitäten nicht verzichten. Im Interesse einer geringen Brummspannung und einer hohen Ausgangsleistung sollten die Ladekondensatoren ausreichend groß gewählt werden. Für das symmetrische Regelteil wird eine Schaltung zur Mittenspannungsgewinnung in An-

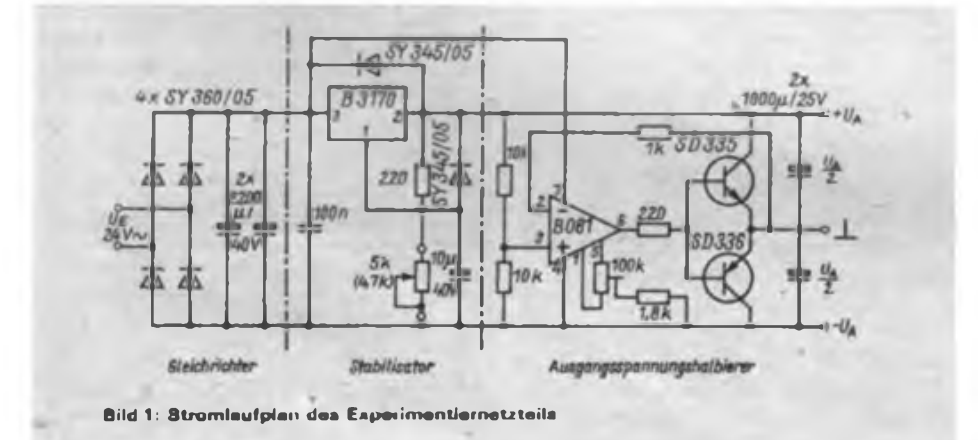

Ein einfaches Experimenliemetzteil ist, von einem Vielfachmeßinstrument einmal abgesehen, sicher das wichtigste Gerät auf dem Meßplatz eines Elektronikamateurs. Dieses hier erfüllt zumindest die Anforderungen von Einsteigern.

iehnung an [2] genutzt. Sie stellt einen Regelkreis für das Verhältnis der symmetrischen Teilspannungen dar. Die Betriebsspannung für den OV muß vor der Spannungsregelung entnommen werden, damit bei geringen Ausgangsspannungen die minimal erforderliche Betriebsspannung  $(\pm U_{\alpha} = 5 V)$  nicht unterschriften wird.

Die maximale Betriebsspannung für den B081D beträgt  $\pm U_{cc} = 18 \text{ V}$  gegen Masse, Bas bedeutet eine Gesamtspannung von 36 V. Da sich die Ladekondensatoren der Gleichrichtung auf den Spitzenwert der Sinusspannung aufladen, gilt  $0 = U \cdot \sqrt{2} = 24 V \cdot \sqrt{2} = 34 V$  (ohne Belastung). Damit ist ein sicherer Betrieb des B081 noch gewährleistet.

Der OV arbeitet in dieser Schaltung als Spannungsfolger. Die Symmetrie der Ausgangsspannungen hängt vom Spannungsteiler mit den beiden  $10 \cdot k\Omega \cdot W$ iderständen ab.

Sie sollten auf geringe Abweichung ausgesucht worden sein, mittels des 100-k $\Omega$ -Einstellreglers für die Offsetspannung ist cs möglich, geringe Ausgangsspannungsdifferenzen auszugleichen.

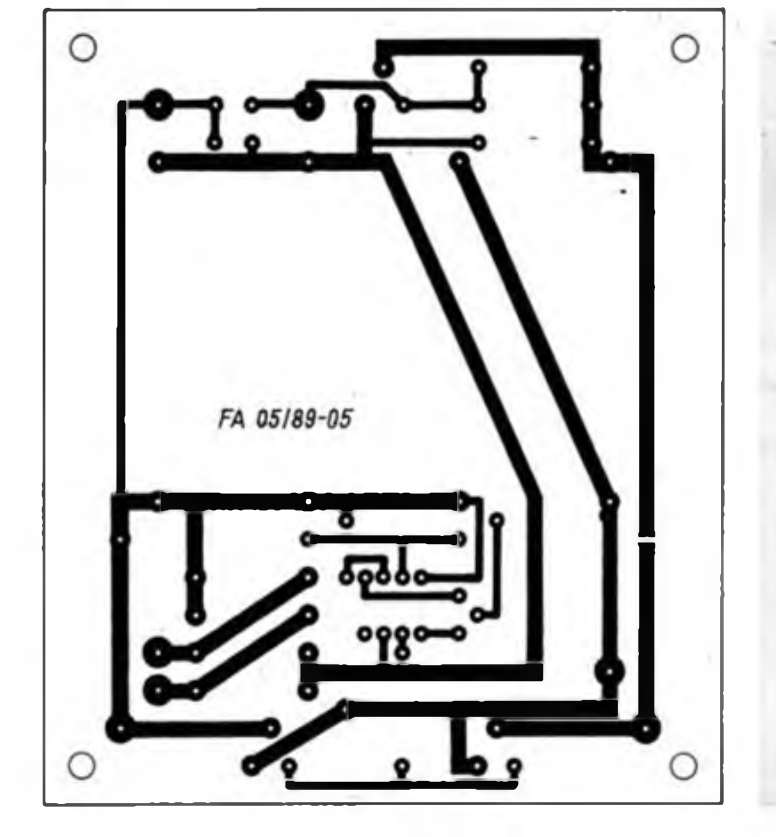

**Bild 2: Entwurf der Leitungsführung für das Experimentiemetzteil Bild 3: Bestuckungsplan der Leiterplatte**

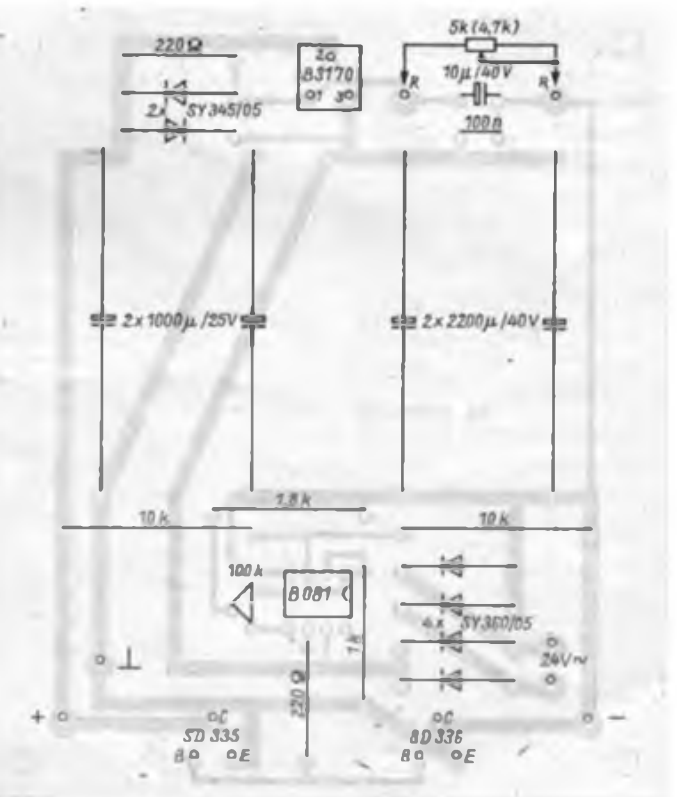

Der Spannungsteiler erzeugt die Eingangsspannung für den OV. An dessen Ausgang liegt eine Gegentakt-B-Stufe, mit der sowohl positive als auch negative Ausgangsspannungen bereitgestellt werden können.

Der Ausgang der Komplementärstufe bildet das Massepotential für die beiden symmetrischen Spannungen. Dieser Ausgang wird als Gegenkopplung über den  $1-k\Omega$ -Widerstand mit dem invertierenden Eingang des OV verbunden. Dadurch entsteht ein Regelkreis, der die Belastungen der Ausgangsspannungen entsprechend ausregelt.

Die beiden Transistoren nehmen jeweils

Transverter für PKW

die Differenz der Speiseströme auf. Sie sollten, wie der B3170, ausreichend gekühlt werden. Die Transistoren brauchen nicht gepaart zu sein, da der Regelkreis ihre Nichtlinearitäten ausgleicht. Der Aufbau und die Überprüfung der Teilschaltungen erfolgt in der Reihenfolge Gleichrichtung, Spannungsstabili-

sator und symmetrisches Regelteil. Die Schutzfunktionen des B3170 wirken sich auf die gesamte Schaltung aus. Das 5-k $\Omega$ -Potentiometer am B 3170 wird herausgeführt und mit einer Spannungs-

skale versehen. Die hier vorgestellte Variante dient seit

längerer Zeit als Experimentiemetzteil.

Sie erfüllt alle Forderungen von OV-, Logik- sowie diskreten Schaltungen an eine zuverlässige Stromversorgung.

Literatur

- (!) Schlenzig, K.; Jung, D.: Die integrierten Spannungsregler B  $3 \times 7 \times V$ ; Militärverlag der DDR, Reihe .electronica", Band 239. Berlin 1988.
- [2] Jakubaschk, H.: Das große Schaltkreisbastelbucb, Militärverlag der DDR. Berlin 1978. S. 71 bis 73.

12-V-Transverter für Pkw-Bordnetze mit  $6V$  sind zwar im Handel erhältlich - für alle, die Spaß am Basteln und Experimentieren haben, hier ein interessanter Schaltungsvorschlag.

# **J. ROSSNER**

Zum Betreiben von Autoradios in Fahrzeugen mit 6 V Bordspannung, aber auch für andere elektronische Geräte, die mehr als 12 V Betriebsspannung benötigen, ist diese Schaltung geeignet. Ein Leistungsverstärker mit 10 W Ausgangsleistung an  $4\Omega$  z. B. benötigt mindestens 18 V Betriebsspannung.

Als Grundschaltung ist ein frcmdcrrcgtcr Durchflußwandler eingesetzt.

Angesteuert wird der Schalttransistor durch eine einfache Multivibratorschaltung, bestehend aus Dl.3, Dl.4, C2 und R4. Mit der angegebenen Dimensionierung ergibt sich eine Frequenz von etwa 26 kHz, so daß keine hörbaren Einstreuungen zu befürchten sind.

Die Triggerschaltung Dl.l, D1.2, R3 schaltet den Multivibrator bei Erreichen der Sollspannung ab. Durch diese Schaltung ist einerseits die Ausgangsspannung relativ konstant und andererseits ist im Leerlauf eine minimale Stromaufnahme gewährleistet. VD3 wurde eingesetzt, um die Hysterese des Triggers nicht durch den Spannungsteiler zum Einstellen der Ausgangsspannung (R2) "hochzutransformieren". Der Spannungswert der Z-Diode richtet sich nach der gewünschten Ausgangsspannung; er sollte 2,5 bis 3 V niedriger sein. Für 12 V Ausgangsspannung sind 9,2 V Z-Spannung optimal. Rl und VDl stellen die Betriebsspan nung für den Schaltkreis bereit.

VTl, VT2, VD2, Cl, R5 und die Drossel müssen entsprechend der geforderten Ausgangsleistung dimensioniert werden. In einer Tabelle sind die von mir eingesetzten Bauelemente für zwei verschiedene Ausgangsleistungen angegeben. Die Windungszahlen für die Drossel habe ich experimentell ermittelt. Bei der Berechnung von R5 muß man Stromverstärkung, maximalen Kollektorstrom und maximale Verlustleistung von VTl berücksichtigen. Zum Einstellen der Ausgangsspannung ist eine Ersatzlast zweckmäßig.

Der Transverter wurde in beiden Varianten mehrfach aufgebaut und funktionierte jedesmal zur vollen Zufriedenheit.

Der Leiterplattenentwurf sollte zweckmäßigerweise so gestaltet sein, daß sich der Transverter im Pkw oder anderswo günstig unterbringen läßt. Die Querschnitte der Zuleitungen müssen dem maximal fließenden Strom angepaßt sein.

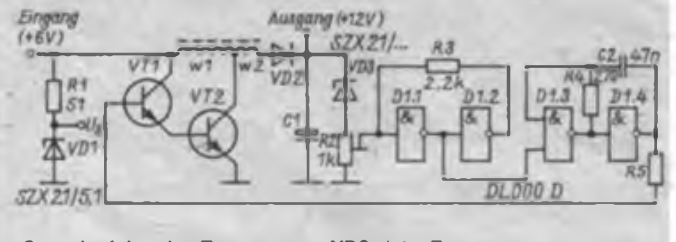

**Stromlaufplan des Transverters. VD3 siehe Text**

Angaben zu den eingesetzten Bauelementen

| <b>Bauelement</b> | Maximale Ausgangsleistung  |                            |  |
|-------------------|----------------------------|----------------------------|--|
|                   | 30W                        | <b>SW</b>                  |  |
| VT1               | $SD$ 355 (B $-60$ )        | $SF$ 126 C oder D          |  |
| VT2               | $KD$ 501 ( $B \ge 60$ )    | $KU$ 607 (B $\geq$ 60)     |  |
| VD <sub>2</sub>   | <b>SY 185/1</b>            | SY 320/1                   |  |
| C1                | 4700 цЕ                    | $1000 \text{ mF}$          |  |
| <b>RS</b>         | $270\Omega$                | $2k\Omega$                 |  |
| Spulenkern        | TV-Zeilentrafo             | Schalenkern $22 \times 13$ |  |
| $\mathbf{w}$      | 15 Windungen               | <b>35 Windungen</b>        |  |
| $\mathbf{w}$      | 3 Windungen<br>6 Windungen |                            |  |

Aus dem FUNKAMATEUR-Biiderlexikon:

# *Transverter*

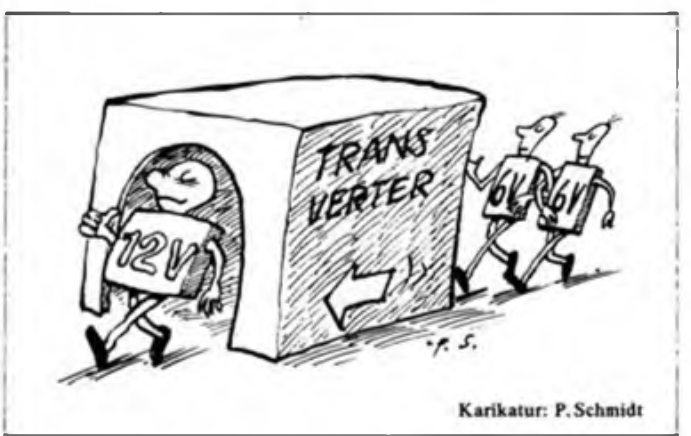

# Portable-Windom für 7 MHz

# **U. KIRSCHNER - Y26MO**

Obwohl in der Literatur eine Vielzahl unterschiedlicher Kurzwellenantennen sehr gut beschrieben ist, fallt im konkreten Fall die Auswahl der am besten geeigneten Antennenform nicht leicht, wenn Platzbedarf und Masse gering und das Material leicht beschaffbar sein söllen.

# **Einbanddipol**

Zurückblickend auf etwa 6 000 QSOs im 7-MHz-Band und die damit erhaltenen Stationsbeschreibungen der QSO-Partner erwies sich auf diesem Band der Dipol als die am meisten verwendete Antennenform. Deswegen entschied ich mich zuerst auch für diesen Antennentyp. Wegen der relativen Starrheit und des hohen Gewichtes kam Koaxialkabel als Speiseleitung für den Portableeinsatz nicht in Frage. Nach dem Studium von [1] fiel die Wahl auf den Faltdipol aus UKW-Bandleitung. Diese Antenne enttäuschte aber, weil das erreichte Stehwellenverhältnis über 2 lag und bei Regen noch anstieg. Sie wäre sicher mit einiger Mühe zu optimieren gewesen, wenn man die Strahlerläuge und den Ort der Kurzschlußbrükken variiert hätte. Wegen des hierfür zu erwartenden Aufwandes habe ich nach einer anderen Lösung gesucht. Weil die Speisung eines zentral gespeisten Dipols zu kompliziert erschien, zog ich den Aufbau einer durch Flachkabel gespeisten Windom in Betracht.

# **Experimente mit der Windom**

Als Strahlerlänge für die Windomantenne wurden 20,30 m ( $\approx \lambda/2$ ) gewählt. Nach Literaturangaben [1] liegt der Einspeisungspunkt bei  $0.18 \lambda$  ( $\approx$  7.31 m) vom Strahlerende. Wurde die Antenne an diesem Punkt gespeist, war das Stehwellenverhältnis akzeptabel, befriedigte aber nicht völlig, weil sich bei einer Einbandantenne ein Wert von nahe <sup>1</sup> realisieren lassen sollte. Da dieser Punkt für 500  $\Omega$ angegeben worden war, aber mit 240-0- Bandleitung gearbeitet wurde, lag die Schlußfolgerung nahe, sich mit dem Einspeisungspunkt in Richtung Strahlermitte zu bewegen, um ein besseres SWR zu erhalten. Bei 8,40 m vom Strahlerende ergab sich jedoch ein schlechterer Wert, obwohl die Impedanz in Richtung Strahlermitte generell abnimmt. Also müßte die Einspeisung zum Strahlerende hin bessere Ergebnisse bringen.

Neben der Suche nach dem optimalen Einspeisungspunkt wollte ich ausprobieren, in welchem Bereich ein SWR unter <sup>2</sup>

möglich ist. Dies war in  $4.20$  m  $(0.1032 \lambda)$ bis  $8,40 \text{ m}$   $(0,206 \lambda)$  Entfernung vom Strahlerende möglich (Bild 1). Der optimale Einspeisungspunkt lag bei 6 m (0,148 X); dem Strahlerende also bedeutend näher als nach der Literatur zu erwarten gewesen wäre. Die Antenne hatte dabei 10 m Höhe.

Um sicher zu gehen, daß "transformatorische Effekte" der Speiseleitung die Messungen nicht verfälschten, habe ich die Versuche bei jeweils zwei unterschiedlichen Längen der Antennenzuleitung durchgeführt. Beim Vorhandensein stehender Wellen sollte ein Einfluß der Leitungslänge auf das SWR zu erwarten sein  $[1]$ 

Erfolgte die Einspeisung bei 4,20 m, war das SWR mit 14,9 m (0,44λ) Speiseleitung gut (etwa 1) und lag bei 22,9 m Speiseleitungslänge (0,67 X) etwas unter 2. Bei 8,20 m Abstand vom Strahlerende war das SWR bei der kürzeren Speiseleitung etwas niedriger als 2 und bei der längeren fast 1. Dieser Sachverhalt verdeutlicht das Vorhandensein stehender Wellen auf der Zuleitung. Am optimalen Einspeisungspunkt war das SWR von der Leitungslänge unabhängig und lag praktisch bei 1. Hier wurden auch Leitungslängen von 8 und 10 m erprobt, ohne daß sich Änderungen des Stehwellenverhältnisses ergaben. Das unterstützt die Aussage zur Stehwellenfreiheit der Speiseleitung.

Beim Absenken der Aufhängungspunkte der Antenne auf <sup>5</sup> m Höhe zeigte sich keine Verschlechterung des Stehwellenverhältnisses, obwohl die Umgebung des Strahlers allgemein einen Einfluß auf seine Impedanz haben kann.

Die große Toleranz beim Festlegen des Einspeisungspunktes auf den Strahler il-

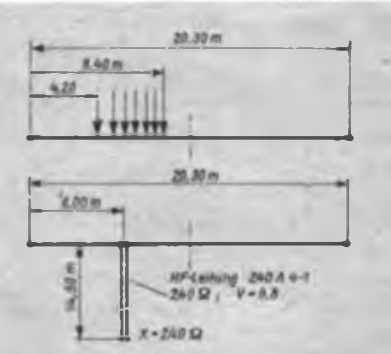

**Bild 1: Die Einspeisungspunkte beim Expertmentalaufbau der Windomantenne**

**Bild 2: Die endgültige Form der Windomantenne für 7 MHz**

lustriert noch einmal recht anschaulich, warum die Windomantennen auch als Mehrbandantennen gut geeignet sind. Wenn man den Abstand des Einspeisungspunktes vom Ende zu 4,20 m wählt, so sind das für  $7 \text{ MHz}$  0.103  $\lambda$  und für 14 MHz 0,206 X. Wie bereits gezeigt, ergaben diese beiden Werte ein tolerierbares SWR von 2 und würden prinzipiell Zweibandbetrieb der Antenne ermöglichen. Die optimale Strahlerlänge für beide Bänder wäre natürlich eine andere Frage.

# **Praktische Ausführung der Portableantenne**

Die endgültige Ausführung der Antenne für das 7-MHz-Band ist in Bild 2 dargestellt. Der Strahler ist 20,30 m lang und besteht aus LiY 1x1 (0,8-mm-CuL wurde ebenso erfolgreich erprobt). Der Einspeisungspunkt liegt bei 6,00 m vom Strahlerende und ist relativ unkritisch. Als Speiseleitung dient symmetrische HF-Leitung 240 A 4-1 (Länge 19,4 m; bei richtiger Einspeisung beliebig). Unter Einhaltung der angegebenen Maße lag das SWR im gesamten 7-MHz-Band bei etwa 1,0.

Die Verwendung einer Speiseleitung aus Flachbandkabel erfordert eine Transformation von  $50 \Omega$  auf  $240 \Omega$  direkt am Sender. Hierfür wurde nach Angaben aus [1], S. 129, ein Übertrager mit einem Ringkem von 35 mm Außendurchmesser aufgebaut, der für mittlere Sendeleistungen ausreichend ist. Für 5 W reicht auch ein Übertrager mit Doppellochkem, wobei keinerlei Erwärmung zu bemerken war. Den Ringkem-Balunübertrager 1:5 habe ich in ein mit den entsprechenden Buchsen versehenes Gehäuse aus kupferkaschiertem Material eingebaut. Ein zusätzliches Antennenanpaßgerät erwies sich als überflüssig.

Die Transformation direkt am Senderausgang hat neben dem Vorteil der Verwendung einer leichten, flexiblen Antennenzuleitung den Vorzug, auf eine wetterfeste Kapselung des HF-Trafos verzichten zu können, und die Antenne nicht durch seine Masse mechanisch zu belasten. Die 7-MHz-Windom wurde auch bei mehreren Portableeinsätzen getestet und zeigte ausnahmslos gute Ergebnisse, selbst bei ungünstigen Erdungsverhältnissen.

## **Literatur**

[1] Rolhanunel. K.. Y21BK: Antennenbuch, Militärverlag der DDR, Berlin 1984, 10. Auflage

# Steuerrechner für Packet-Radio PRC 1Y2

# **AG "Digitale Kommunikation im Amateurfunk**

Die Kopplung zu einem MODEM, die Erzeugung und Dekodierung des NRZIkodierten Signales, die unterschiedlichsten Funktionen zur Organisation einer Packet-Radio-Verbindung und der Anschluß an den Terminalcomputer erfolgen mit dem nachfolgend beschriebenen TNC (Terminal Node Controller) mit der Bezeichnung PRC <sup>1</sup> Y2. Die Leiterplatte gestattet den Anschluß an das bereits vorgestellte MODEM auf Basis der IS V 4046 und enthält zusätzlich eine MO-DEM-Schaltung mit den IS XR 2206 und XR2211. Diese MODEMS lassen sich wahlweise verwenden. Die Betriebserfahrungen zeigen, daß man beide Schaltungen als mindestens gleichwertig ansehen kann. Die V 4046 besitzt noch eine Abstimmhilfe, die insbesondere bei Betrieb auf Kurzwelle von Vorteil ist. Darüber hinaus ist im PRC <sup>1</sup> Y2 ein kompletter Mikrorechner integriert, der das Terminal (z. B. den Heimcomputer) von zahlreichen Funktionen entlastet und die Steuerung des Senders sowie des MODEMS übernimmt.

# **Stromlaufplan**

Der PRC <sup>1</sup> Y2 (Bild 1) basiert auf eihem Mikrorechner mit einer Taktfrequenz von 3,5795 MHz (EQ1). Als IS für das verwendete Mikroprozessorsystem U 880 sollten demzufolge Typen mit einer Taktfrequenz bis zu 4 MHz (UA 880, 2716-25 usw.) zum Einsatz kommen. IS D22 erzeugt die Taktfrequenz auf herkömmliche Weise. Eine Power-on-Reset-Steuerung setzt den Mikrorechner nach Anlegen der Betriebsspannung zurück. Eine Möglichkeit für externes Rücksetzen, beispielsweise über das Terminalprogramm, ist über X1/B26 und Xl/B10 vorgesehen (D22, D23). Die Steuerung dieser Leitung kann z. B. durch das Terminalprogramm über das SlO-Signal DTR erfolgen.

Der Mikrorechner ist mit 8 KByte ROM, bestehend aus 4 Stück 2-KByte-EPROMs U2716, und 64 KByte RAM, bestehend aus acht dRAMs U2164, ausgerüstet. D20 und D17 blenden aus dem RAM den Adreßbereich 00O0H bis 3FFFH aus, um Buskonflikte mit den dort dekodierten EPROMs (00OOH bis 1FFFH) zu vermeiden. Zur RAS/CAS-Steuerung der dRAMs dient die Schaltung mit Dl6, Dl7, D20 und D23. Die Brücken der Verzögen.jgsschaltung, bestehend aus D16 und D17, sollten vorzugsweise wie angegeben eingesetzt werden. Das ermöglichte bei den bisher aufgebauten Funktionsmustern eine problemlose Inbetriebnahme.

IS D15 (DS8282) erzeugt alle Ausgangssignale des PRC <sup>1</sup> Y2. IS D14 (DS 8286) dient als Eingabe-Port, D25 (XR 2206) wird als AFSK-Generator und D24 (XR2211) als PLL-Demodulator genutzt. Mittels D26 (DL 003) und Relais Kl erfolgt die potentialfreie Ausgabe des PTT-Signales, das man über die Relaiskontakte dem Sender unmittelbar zuführen kann (15], (16].

# **Kopplung zum Terminalcomputer**

Die asynchrone Datenübertragung zum Terminal erfolgt über eine V. 24-Schnittstelle. Die Übertragung kann z. B. mit 50 Bd in Baudot-Kode, also der normalen Femschreibkodierung (RTTY), erfolgen. Damit ist der Anschluß eines Fernschreibers oder eines Computers mit RTTY-Programm als Terminal über ein zugehöriges Interface prinzipiell möglich. Um die Möglichkeiten des PRC <sup>1</sup> Y2 voll ausnutzen zu können, sollte das Interface jedoch mit 600 Bd bis 9600Bd bei asynchroner Übertragung mit 8 Bit ohne Parität programmiert werden. Der PRC <sup>1</sup> Y2 wartet nach dem RESET auf ein Wagenrücklauf-Zeichen im Baudot- oder ASCII-Kode und ermittelt daraus das Kodierungsverfahren und die Baudrate. Alle zugehörigen Voreinstellungen für die Kopplung zum Terminal übernimmt der PRC <sup>1</sup> Y2 dann automatisch selbst. Bei kurzen Leitungen zwischen PRC und Terminal (wenige zehn Zentimeter), kann die Kopplung, z.B. zu einer SIO des Terminalcomputers, unmittelbar über TTL-Pegel erfolgen. Größere Leitungslängen erfordern spezielle Treiber-IS wie 75150 oder 75154 bzw. Pegelwandler mit

Tabelle 1: Verbindungen zwischen U 880-SIO und PRC <sup>1</sup> Y2

| <b>U BBO</b><br>910     | <b>PC/M</b>  | $x_{2}$ |                   | PRC 1<br>٧2  | $x_{1}$         |
|-------------------------|--------------|---------|-------------------|--------------|-----------------|
| <b>T</b> <sub>N</sub> D | <b>THDS</b>  | A1 B    | —>                | RXD          | 125             |
| R-D                     | <b>Rx DB</b> | 123     | $\leftarrow$      | <b>THD</b>   | A25             |
| <b>ATB</b>              | <b>ATED</b>  | 120     | $\longrightarrow$ | <b>RTB</b>   | A <sub>27</sub> |
| <b>CTB</b>              | <b>CTB1</b>  | A2      | $\longleftarrow$  | <b>CTB</b>   | A <sub>26</sub> |
| <b>DTR</b>              | <b>DTRA</b>  | A20     | —                 | <b>RESET</b> | 126             |
| ൈ                       | 60CD         | an 1    |                   | <b>GMD</b>   | A129            |

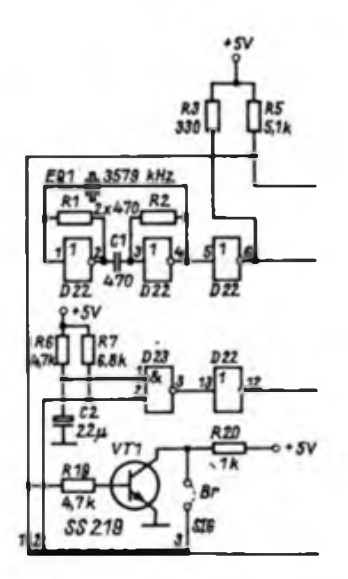

**Bild 1.1.: Teil-Stromlaufplan des Packet-Radio-Controllers PRC 1 Y2 (weiter s. S. 245)**

OVs (s. FUNKAMATEUR 11/88, S. 536) oder anderen Spezial-IS. Der Anschluß des PRC <sup>1</sup> Y2 ist bei Verwendung von TTL-Pegel unmittelbar an eine SIO des U 880-Systems möglich. Die Verbindungen zwischen SIO und PRC am Beispiel des PC/M-Computers als Terminal sind in Form einer Tabelle angegeben. Zu beachten ist dabei, daß auf der zentralen Platine des PC/M dafür gesorgt wird, daß an Pin 2 des DL 003 (D61.2) Tristaie-Verhalten vorliegt oder die Verbindung von D61.2, zu D57, Pin 28 aufgetrennt wurde (s. auch Hinweise im FUNKAMATEUR Heft 11/88).

# **Aufbau und Inbetriebnahme**

Der PRC <sup>1</sup> Y2 befindet sich auf einer zweiseitigen Leiterplatte. Die Bilder 2 bis 4 zeigen Leitungsfuhrung und Bestükkungsplan der Leiterplatte. Die Zuführung der Betriebsspannung erfolgt über Xl, der sowohl aus einem 58poligen Steckverbinder als auch aus zwei kleineren Steckverbindern bestehen kann (z. B. V.24 getrennt von der MODEM Kopplung; X1/A25, A26, A27, B25). Nachdem die Leiterplatte bestückt ist, wird der Taktgenerator in Betrieb genommen. Benutzt man das MODEM mit V 4046, können die IS XR2206 und XR2211 einschließlich der zugehörigen Außenbeschaltung entfallen. Die Leiterplatte des

### Tabelle 2: Einfaches Speichertestprogramm

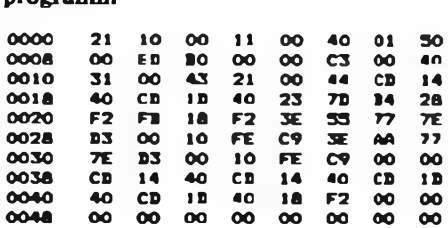

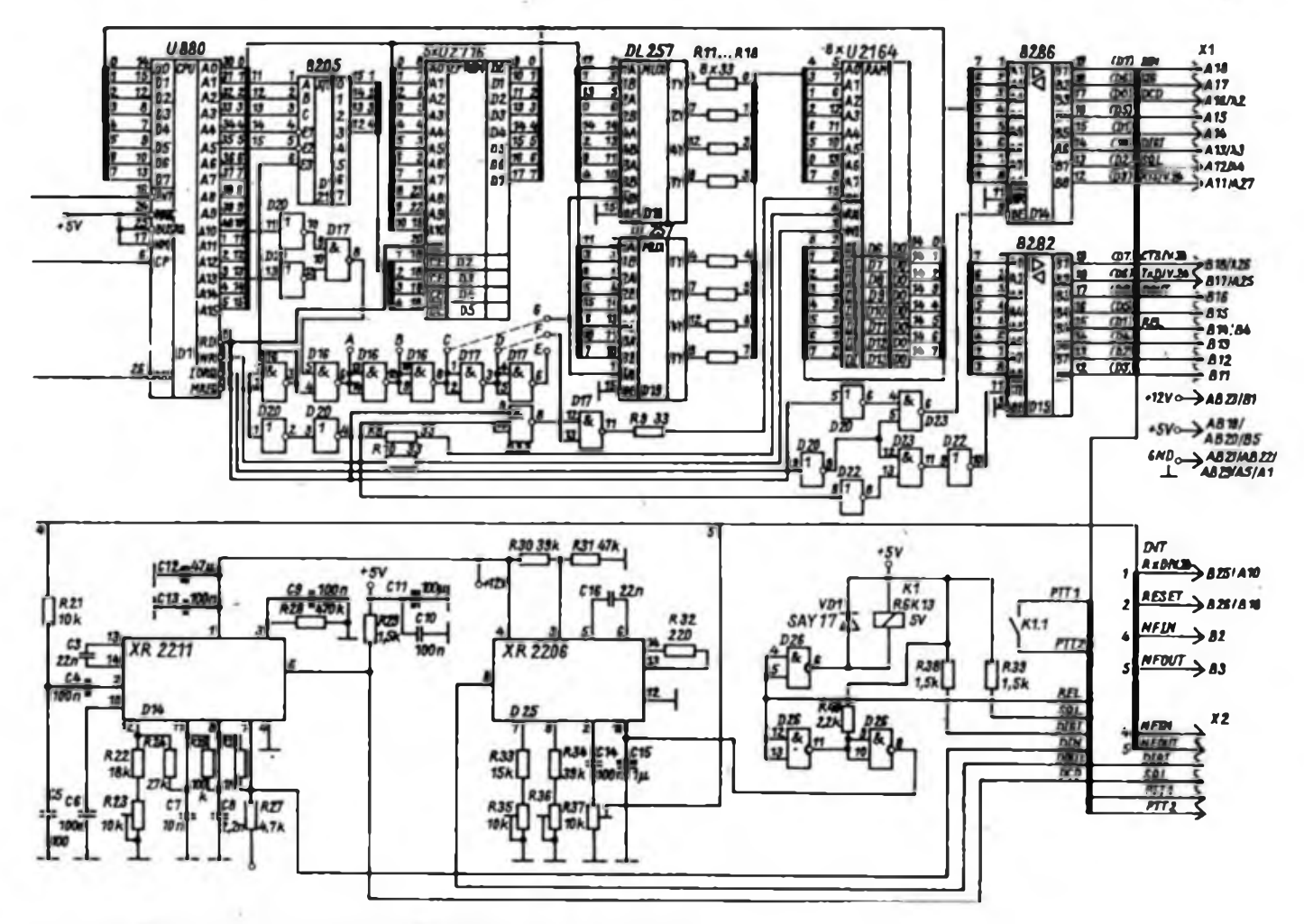

**Bild 1X: Teil Stromlaufplan dea Packot-Radio Controller» (linker Teil a. S. 244)**

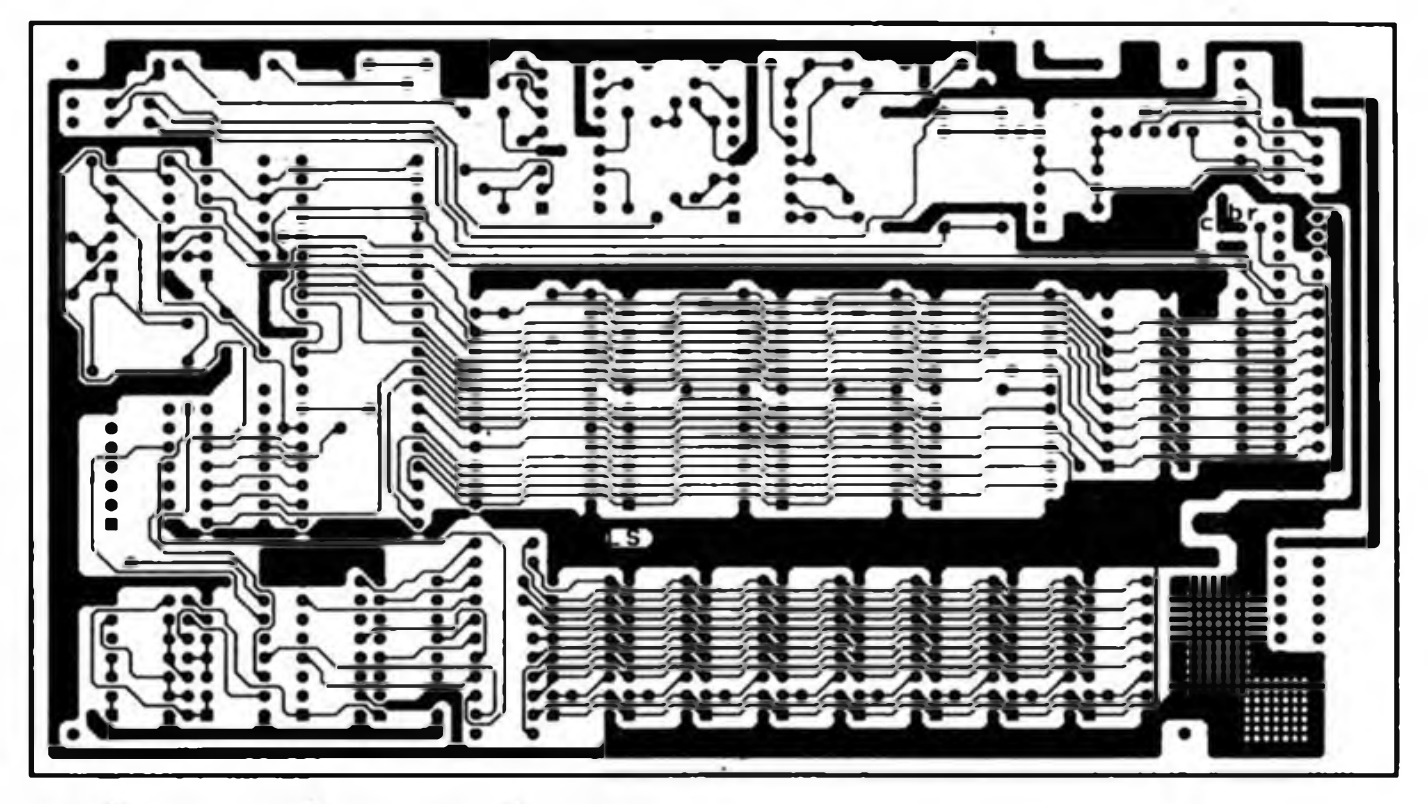

**Bild 2: Lertungsfùhrung der Lertsraefte d«r Platine tur den PRC<sup>1</sup> Y2**

V4046-MODEMS sollte dann unmittelbar über der PRC <sup>1</sup> Y2-Platte befestigt und über das vorgesehene Interface (Xl, bzw. Wickelstifte neben Xl) angeschlossen werden.

Der Aufbau des MODEMS erfordert hochwertige Bauelemente mit geringem Temperaturkoeffizienten. Dies trifft be-

sonders für C3, C16, C7, C8 und C9 zu. Dafür kommen nur Styroflex-, MKLoder MKT-Typen in Frage. Der Abgleich des AFSK-Generators mit dem XR2206 erfolgt nach Inbetriebnahme des PRC über das Terminalprogramm oder einen einfachen Einzeichentreiber mit den für die Schnittstelle genannten Parametern.

Dabei aktiviert man durch Ausgabe des Kommandos "DL" IS D25 und gleicht mit R36 (und eventuell R34) auf die<br>niedrigere Frequenz (bei VHF Frequenz  $= 1200$  Hz) an Pin 9 von D25 ab. Mit dem Kommando "DH" wird der Vorgang mittels Einstellregler R35 (und eventuell R33) auf der höheren Frequenz wieder-

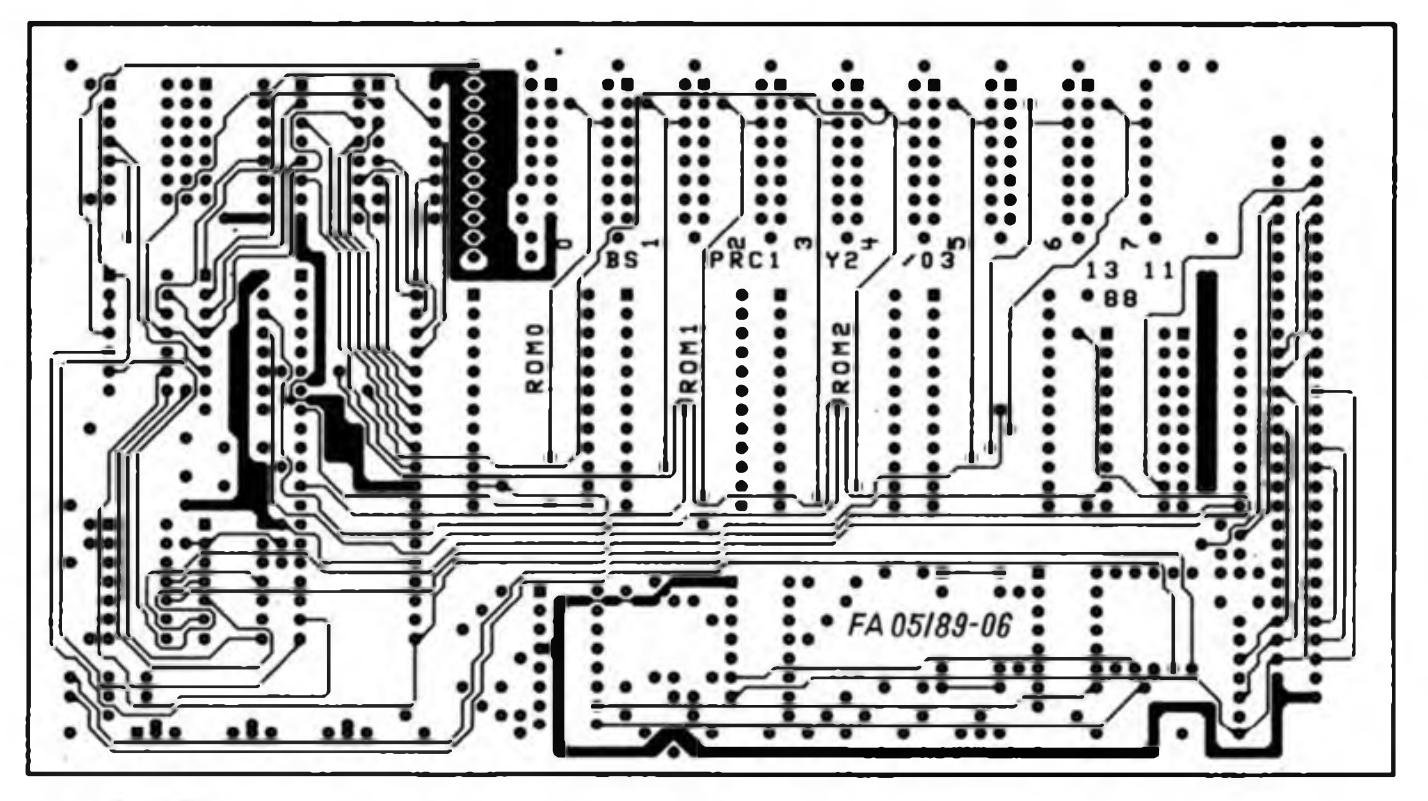

**Bild 3: Lertungsfuhrung der Bestückungsseite der Platine für den PRC <sup>1</sup> Y2**

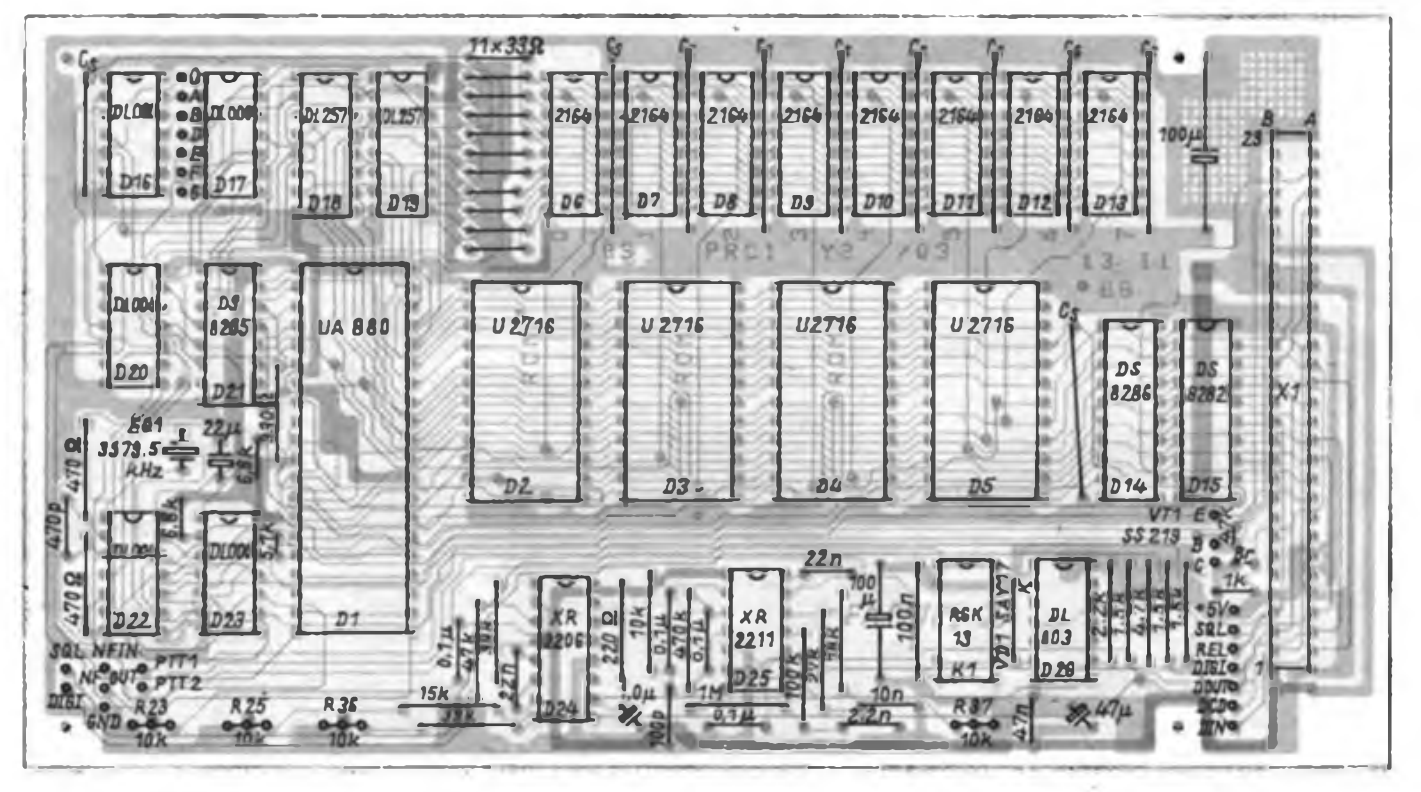

**Bild 4: Bestückungsplan der Leiterplatte des PRC <sup>1</sup> Y2**

holt (bei VHF 2200 Hz). "DO" schaltet die Töne wieder aus. Für den Betrieb als KW-MODEM richtet sich der Abgleich nach den jeweiligen Filterfrequenzen des Transceivers. Ist ein zweiter Empfänger vorhanden, kann der Demodulator auf 1700 Hz abgeglichen bleiben, und der AFSK-Generator wird auf die Frequenzen 1600 Hz und 1800 Hz eingestellt. Das Senden erfolgt mit dem "Teltow" in Stellung SSB 1. Über den Zweitempfänger stellt man das Empfangssignal mit einem Versatz von 1700 Hz ein. Auch die Nutzung des CW-Filters des "Teltow" für Empfang (und Senden) ist denkbar, erfordert aber u. U. Eingriffe in das Gerät.

Der Demodulatorabgleich erfolgt für die Arbeit auf VHF prinzipiell bei 1700 Hz. Dazu stellt man die Frequenz (mit einem hochohmigen Frequenzmesser an Pin <sup>5</sup> oder Pin 6 IS D25) mit R23 (eventuell R22 korrigieren) auf 1700 Hz ein. Liegt danach am NF-Eingang ein sinusförmiges NF-Signal mit einem Pegel von etwa 10 mV bis <sup>1</sup> V, muß das Ausgangssignal (IS D24, Pin 7) bei einer Änderung der Frequenz von einigen Hertz gegenüber <sup>1</sup> 700 Hz jeweils umschalten.

Der Anschluß an den Transceiver erfolgt über die Leitungen NF-Eingang (NFIN) und NF-Ausgang (Achtung! NFOUT ist in der Außenbeschaltung durch einen Kondensator, etwa 10 µF, vom Transceiver zu trennen). Die Hubeinstcllung sollte sorgfältig mittels R37 vorgenommen werden. RTT1 und RTT2 sind die über Kl gesteuerten potentialfreien Leitungen zur Sende/Empfangs-Steuerung des Transceivers bzw. Senders. An SQL läßt sich der Ausgang der Rauschsperre des Empfängers zur Steuerung des PRC Y2 anschließen. Die Leitung DIGI dient der Steuerung des PRC für den Betrieb ohne Terminal.

# **Speichertest**

Hilfreich für die Inbetriebnahme der dRAMs ist ein hier als Hexlisting angegebenes Testprogramm, das auf ein EPROM zu programmieren ist. Dieses EPROM ist auf die erste ROM-Position zu stecken (0000H bis 07FFH, D2). Das Programm erzeugt damit bei fehlerfreier Arbeit im dRAM-Bereich ein TTL-Rechtecksignal an den Ausgängen von Dl<sup>5</sup> (DS 8282). Das Prinzip ist dabei, daß ein auf dem ersten ROM befindliches Maschinenprogramm in den RAM geladen wird und dort bei gleichzeitigem RAM-Test die Ausgaben an D15 vomimmt. Der RAM-Test erfolgt zyklisch von Adresse 4400H bis 0FFFH. Dazu wird jeweils der Wert 055H und danach 0AAH in den Speicher geschrieben. Das rückgelesene Byte kommt zur Ausgabe an das Port. Mittels entsprechender Verzögerungsschleifen ergibt sich am Ausgang von

Dl<sup>5</sup> eine Frequenz von einigen hundert Hertz, die das Relais Kl hörbar macht. Das Auslösen eines Interrupts (Impuls am Dateneingang des PRC <sup>1</sup> Y2) bewirkt eine Halbierung der erzeugten Tonfrequenz. Auf diese Art lassen sich wesentliche Funktionen der PRC Y2-Hardware testen (RAS/CAS, I/O-Arbeit, Interrupt).

Ist mit den angegebenen Brücken der Laufzeitkette zur RAS/CAS-Steuerung der dRAMs keine Funktionsfähigkeit des TNC zu erreichen, kann man mit Hilfe des Testprogramms eine andere Position der Brücken testen. In extremen Fällen muß man das CAS-Signal zusätzlich durch Parallelschalten eines Kondensators von etwa 470 pF bis <sup>1</sup> nF verzögern. Ähnliche einfache Testprogramme erlauben auch mit amateurmäßigen Mitteln eine Fehlersuche. Das Eingabe-Port (D14, DS8286) läßt sich gleichermaßen testen, indem innerhalb einer Schleife ein Byte vom Port gelesen und unmittelbar an das andere Port ausgegeben wird.

# **Software**

Der Inhalt der EPROM-Bereiche des PRC <sup>1</sup> Y2 ist so gestaltet, daß eine Anpassung an die spezifischen Rufzeichen und die individuell erforderlichen Voreinstellungen erfolgen kann.

Der Umfang der Systemsoftware und die Erläuterung der Kommandos und Funktionen des PRC Y2 überschreitet die Möglichkeiten dieser Veröffentlichung. Wir bieten daher das Überspielen der entsprechenden Information und des EPROM-Inhalts auf eine Diskette an. Ein folgender Beitrag enthält die zugehörige Kontaktadresse. Er enthält außerdem das ausführliche Terminalprogramm und weitere Informationen zum Protokoll AX. 25 und zur Arbeit in Packet-Radio mit dem PRC <sup>1</sup> Y2.

# **Literatur**

- **[1] AG .Digitale Kommunikation im Amateurfunk\*: Einführung in Packet-Radio. FUNKAMATEUR 38 (1989), H.3, S.145**
- **[2] AG .Digitale Kommunikation im Amateurfunk\*: Ein Packet-Radio MODEM mit dem V4046, FUNKAMATEUR 38 (1989), H.4, S. 190**
- **[3] Hergett, U.: Festlegungen zur Anwendung moderner Funkfernschreibverfahren im Amateurfunk der DDR, FUNKAMATEUR 37 (1988), H. 4, S.198**
- **(4J Fox, T.L.: Amateur Packet-Radio Link-Layer Protocol, ARRL Newington, USA**
- **[5] Miusl, R.: Digitale Modulationsverfahren, Dr.Alfred Hüthig Verlag Heidelberg, Heidelberg, 1985**
- **[6] DL1KAY, DG5FW: Dokumentation und Parameterliste zum GLB PK1 Board, 1985/86**
- **[7] EXAR-Firmenschrift: Application Note AN-01/Stable FSK Modems Featuring the XR.22O7, XR-2206 and XR-2211, S.4ff.**

# CQ de Oblast 145

Von Oktober bis Dezember 1988 hielt ich mich zu einem Arbeitsaufenthalt an der Sibirischen Abteilung der AdW der UdSSR im Wissenschaftlerstädtchen Akademgorodok auf. Das ist ein Ortsteil von Nowosibirsk, einer 1,5 Millionen Einwohner zählenden Stadt am Ob. Die Stadtbesichtigungen dienten auch zur Antennensuche und so dauerte es nicht lange, bis sich der erste Funkamateur durch seinen Dipol zu erkennen gab.

Walerij, UA9OAJ, arbeitet mit einem Selbstbausender vorrangig auf 14 MHz. In Akademgorodok selbst befindet sich die Klubstation UZ9OWE. Neben der Gruppe "Radiosport" beherbergt der Klub junger Techniker" noch solche Sektionen wie Flugmodellbau, Elektronik und Mathematik/Computersport. Ein Blick in das sorgfältig geführte Klubstationsbuch verrät, daß bereits 1963 UW9K0Q das erste Signal ausstrahlte. Im Laufe der Jahre (von 1978 bis 1985 als UK9OAE) betätigten sich eine Vielzahl von OMs und YLs bei den Antennenaufbauten, Portableeinsätzen und beim Funkpeilen. Die Klubstation funkt mit dem kommerziellen 200-W-Sender "Ilmen" und 4-Element-Yagi, Ground Plane und einer Delta-Antenne. Ab Empfänger stehen zwei R 250M zur Verfügung.

Herzliche Begegnungen geb es mit dem Stationsleiter Igor UA9OGF, mit Gena RA9OS, ex UA9OEL, und Alex, UA9ODP. Igor ist seit 1967 aktiv. Seine auf dem Dach des Neubaublocks nicht zu übersehende Quad wird von einem 5-W-Eigenbausender gespeist. Alex ist der Jüngste der Gruppe und vorrangig bei Contesten zu hören. Gena ist seit 1975 ausschließlich in Telegrafie QRV und das meist auf 14 MHz. Er bedauerte die geringen UKW-Aktivitäten in seinem Umfeld - fünf "Standard"-OMs. Im gesamten Nowosibirsker Oblast gibt es lediglich 160 bis 180 Funkamateure.

Interessant war natürlich der Blick ins Logbuch. JA und VU, UAO und Ozeanien sind hier kleinere Hürden ab bei uns. Europa war selbstverständlich stark vertreten. Der Stationsraum ist geschmückt mit vielen QSLs und zahlreichen Diplomen, darunter auch so.che aus unserer Republik. Im Gespräch erfahre ich von fünksportiich sehr interessanten weiteren sowjetischen Diplomen, die aber leider nicht von uns, sondern nur von sowjetischen Stationen erworben werden können (z.B. .Leningrad"). Ab QSL-Versender haben wir einen guten Ruf, hoffentlich bleibt es so! Zuletzt möchte ich noch die besten Grüße der OMs an alle Funkamateure der DDR weiterleiten ...

**Dr. M. Ermrich, Y51QL**

# RIT und XIT im Kurzweilen- Transceiver

# **Ing. M. PERNER - Y21U0**

Zu den oft teuren und komplizierten Baugruppen mit gleicher Funktion, die im Transceiver sowohl zum Senden wie zum Empfang genutzt werden, gehören diejenigen zur Selektion einer oder mehrerer Frequenzen sowie die meist sehr aufwendigen und komplizierten zur Frequenzaufbereitung. Die Doppelnutzung der Frequenzaufbereitung vereinfacht den Gleichwellenbetrieb. Ohne Umschalten auf Einpfeifen, Nachstimmen o.ä. ist man sofort auf der Frequenz der Gegenstation.

Theoretisch ist das so, praktisch aber kaum, denn Toleranzen der Filter und der Frequenzaufbereitung treten immer auf. Dazu kommt, daß selbst heute noch viele Funkamateure auf KW mit getrennten Geräten, d. h., mit Sender und Empfänger in getrennten Gehäusen, separater Frequenzaufbereitung usw. arbeiten oder auch nur die Tonlage (sowohl bei CW als auch in SSB) falsch einstellen. Betrachtet man die Forderungen der Sendeart SSB hinsichtlich Verständlichkeit und Frequenzablage von der jeweiligen Flanke des SSB-Filters, so ist aber der Gleichwellenbetrieb schon in Frage gestellt.

# **Empfängerverstimmung im Einfachsuper**

Deshalb wurde eine Korrekturmöglichkeit gesucht und gefunden: Die Industrie deklarierte sie als "clearifier", der Funkamateur nannte diese Korrekturmöglichkeit RIT, "receiver independent tuning" oder "receiver increment tuning". Nun konnte man die Empfangsfrequenz gegenüber der Sendefrequenz um einige Kilohertz verstimmen.

Bild <sup>1</sup> gibt die Verhältnisse in einem Transceiver mit einfacher Frequenzumsetzung stark vereinfacht wieder. Oszillator 2 liegt (bei SSB) mit seiner Frequenz auf der jeweiligen Flanke der schmalbandigen ZF-Filter. Demzufolge ist eine Frequenzänderung hier nicht akzeptabel. Der Eingriff für eine RIT ist also in der Baugruppe Oszillator <sup>1</sup> vorzunehmen. Dem frequenzbestimmenden Schwingkreis wird eine Kapazitätsdiode parallelgeschaltet. Die Höhe der Sperrspannung an der Kapazitätsdiode bestimmt die Parallelkapazität und demzufolge auch die resultierende Frequenz des Schwingkreises. Wenn man dafür sorgt, daß im Sendemodus eine definierte Sperrspannung an der Kapazitätsdiode liegt, so ist die resultierende Frequenz innerhalb gewisser Grenzen stets reproduzierbar. Legt man im Empfangsmodus eine veränderliche Sperrspannung an diese Diode, so resultiert daraus eine variable Frequenz. Mittels eines Umschaltkontakts läßt sich also zwischen der definierten Sendefrequenz und einer in gewissen Grenzen gegenüber der Sendefrequenz variablen Empfangsfrequenz wählen. Diese Betrachtungen haben einen stark vereinfachenden Charakter; über die praktische Realisierung kann man sich in der entsprechenden Literatur sachkundig machen.

Die Abstimmspannung U<sub>abst</sub> entsteht fast immer über einen veränderbaren Widerstand in Form eines Potentiometers. Der Drehknopf der RIT hat in diesem Fall sowohl eine betätigende als auch eine anzeigende Funktion. Damit wird aber auch die Anzeige der Frequenzablage relativ grob und nicht immer eindeutig reprodu-

Ein Transceiver (von transmitter = Sender, receiver - Empfänger) nutzt wichtige Baugnunnen sowohl zum Senden als auch zum Empfang. Das Transceive-Prinzip vereinfacht zusätzlich die Bedienung. Betriebsdienstliche Belange erfordern allerdings besondere Bedienelemente, von denen die RIT (Empfängerverstimmung) allgemein, die XIT (Senderverstimmung) weniger gebräuchlich ist.

zierbar. Es ergeben sich hohe Anforderungen an die Qualität des Umschaltkontaktes hinsichtlich Kontaktgabe. Soll nun auch noch die Forderung nach QSK-Tastung bzw. Voll-BK-Verkehr bei Telegrafie erfüllt werden, spielt auch die Schaltgeschwindigkeit eine Rolle. Bei einigen Geräten erzeugt Oszillator <sup>1</sup> durch mehrere Oszillatoren, u. U. auch nur mittels entsprechender Schwingkreise, die jeweiligen Frequenzen, aus denen in Verbindung mit den im Signalweg liegenden Mischern das entsprechende Nutzsignal entsteht. Damit muß aber die Abstimmspannung an allen Schwingkreisen von Oszillator <sup>1</sup> wirksam werden. Aufgrund des unterschiedlichen Verhältnisses der Kapazität der Diode zur Gesamtkapazität der Schwingkreise ist das Verhältnis der Frequenzänderung je Band, bezogen auf eine bestimmte Veränderung der Abstimmspannung, unterschiedlich. Es bleibt nur noch die Möglichkeit, diese bandabhängige Differenz durch geeignete elektronische Maßnahmen wie Ankopplung der Kapazitätsdiode usw. zu minimieren.

# **Empfängerverstimmung mit Digitalanzeige**

Koppelt man an Oszillator <sup>1</sup> eine digitale Frequenzanzeige an, so ergibt sich (stark vereinfacht) die in Bild 2 dargestellte Konfiguration. Der Drehknopf RIT hat nur noch betätigenden Charakter, f. ist die Frequenz im Sendemodus,  $f_0 - f$  die Frequenz im Empfangsmodus. Die Frequenz springt je nach Modus zwischen beiden Frequenzen hin und her. Um nun bei SSB genau transceive arbeiten zu

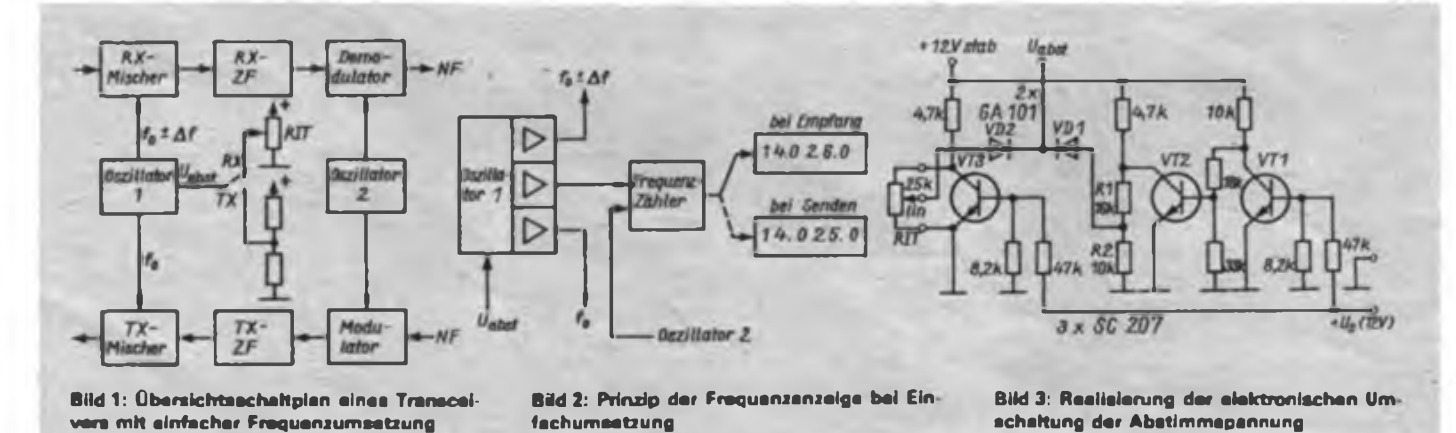

können, sind jedoch noch erhebliche Manipulationen erforderlich. Problematisch wird die Sache, wenn eine Station im "split-Betrieb" gearbeitet werden soll. Diese Variante einer RIT bietet in Verbindung mit einer digitalen Frequenzanzeige zwar schon eine Verbesserung, verlangt aber vom bedienenden Funkamateur Übung und Umsicht, speziell bei pileups.

Zu beachten ist weiter, daß nicht jede Frequenzaufbereitung auch die unkomplizierte kontinuierliche Frequenzänderung im Empfangsmodus zuläßt. Speziell bei schnellen Umschaltungen zwischen Empfang und Senden können sich in ungünstigen Fällen Aufschaukeln, Überschwingen, Ausrasten usw. zeigen.

Zum Abschluß der bisherigen Betrachtungen zeigt Bild 3 eine elektronische Umschaltung der RIT-Abstimmung. Diese Schaltung ersetzt den Umschaltkontakt durch als Schalter arbeitende Transistoren; sie arbeitet im Prinzip trägheitslos und (seit 1975) in einem Minitransceiver ohne Ausfälle oder Beanstandungen. Der Stromlaufplan bedarf keiner langen Erläuterung. Bei Empfang ist Us = 0 V, damit VTl gesperrt, VT2 geöffnet; die Spannung am Spannungsteiler R1/R2 geht gegen Null. Da VT3 ebenfalls gesperrt ist, liegt die maximale Kollektorspannung an R3, dem RIT-Potentiometer. Über VD2 gelangt die veränderbare RIT-Spannung an den Kontakt U<sub>sbar</sub>. Bei Senden kehren sich die Verhältnisse um. VT3 ist geöffnet und damit geht dessen Kollektorspannung gegen Null, VT2 ist gesperrt und somit bestimmt die Spannung an R1/R2 über VDl die Größe von  $\mathbf{U}_{\text{abst}}.$ 

Die Signalwege eines Transceivers mit zweifacher Frequenzumsetzung sind in Bild 4 dargestellt. Auch hier wurden wegen der Übersichtlichkeit die jeweiligen Baugruppen getrennt. Die Frequenz von Oszillator 3 liegt auf der jeweiligen Flanke des schmalbandigen Filters der 2. Empfänger-ZF bzw. der 1. Sender-ZF. Die Filter im 1. Empfänger-ZF-Verstärker sowie im 2. Sender-ZF-Verstärker sind, bezogen auf das andere Filter des Signalwegs, wesentlich breitbandiger. Die jeweilige Empfangs- oder Sendefrequenz wird durch die Frequenz von Oszillator <sup>1</sup> bzw. Oszillator 2 oder beiden gemeinsam verändert. Wegen des meist quarzgesteuerten Oszillators 2 ist dann Oszillator <sup>1</sup> der veränderbare Oszillator, der die jeweilige Sende- und Empfangsfrequenz bestimmt. Schließt man an Oszillator <sup>1</sup> eine digitale Frequenzanzeige an, so zeigt sie unter Berücksichtigung der Frequenzen der Oszillatoren 2 und 3 die jeweils aktuelle Sende- und Empfangsfrequenz. Beide Frequenzen sind identisch.

Unter der Bedingung, daß die Filterbandbreite der 1. Empfänger-ZF wesentlich größer ist als die der 2. Empfänger-ZF, liegt es nahe, Oszillator 2 in einen durchstimmbaren Oszillator 2.1 sowie den quarzstabilisierten Oszillator 2.2 aufzuteilen. So ergibt sich eine Konfiguration entsprechend Bild 5. Oszillator 2.1 wird durch die RIT-Spannung verstimmt; übliche Werte sind ±3...9,9 kHz gegenüber der Frequenz von Oszillator 2.2.

Zähler 2 zählt ebenso wie Zähler <sup>1</sup> die 10-Hz-Stelle, zeigt aber nur ab 100 Hz an und sichert damit eine flimmerfreie Anzeige. Beide Zähler haben eine gemeinsame Zeitbasis. Zu beachten ist, daß Zähler 2 die Differenz zwischen Oszillator 2.1 und Oszillator 2.2 nach in Betrag und Richtung anzeigt. Liegt z.B. die Frequenz von Oszillator 2.1 1,2 kHz tiefer als die Quarzfrequenz von Oszillator 2.2, so wird  $-1,2$  angezeigt, im umgekehrten  $Fall +1.2.$ 

Ohne automatische Zählrichtungsumschaltung würde im ersten Fall ein Betrag von 8,8 angezeigt. Das ist weder zumutbar noch effektiv. Läßt sich die automatische Zählrichtungsumschaltung nicht realisieren, so dürfte ein Umschaltkontakt an der RIT-Potentiometerachse eine Lösung bieten. Mit sehr großer Wahrscheinlichkeit ergeben sich aber in der Nähe der Frequenzgleichheit (Anzeige 0,0) Probleme hinsichtlich der Richtung der Frequenzablage. Beim Betätigen der RIT wäre dann folgende Reihenfolge der Anzeige möglich.  $+0,2/+0,1/+0,0/+9,9/+9,8/-0,4.$  Im Kurzwellentransceiver von Y21UO befindet sich das Anzeigefeld von Zähler 2 unter dem von Zähler 1, wobei die beiden senkrechten Segmente neben dem Vorzeichen den Betriebszustand einer weiteren Funktion signalisieren, nämlich der XIT.

# **Senderverstimmung**

Diese Funktion scheint zumindest in der DDR weitgehendst unbekannt zu sein, gehört aber in den kommerziell gefertigten Amateurfunkgeräten schon seit Jahren zur Standardausrüstung. XIT kann man interpretieren als "transmitter independent tuning", wobei das lange Wort transmitter durch ein im Amateurfunk übliches  $X^*$  ersetzt ist. Wird in Bild 5 Oszillator 2.2 in der Frequenz gezogen bzw. anstelle der Quarzfrequenz eine (in Grenzen) variable Frequenz in den 1. Sendermischer eingespeist, so läßt sich die Sendefrequenz des Transceivers ohne Betätigung der Hauptabstimmung (Oszillator 1) verändern. Zähler 2 wird bei Betrieb mit XIT auf den variablen Oszillator 2.2 umgeschaitet, so daß nun eine gut handhabbare und vor allem definierte Frequenzablage gegenüber der Empfangsfrequenz vorliegt. An der Stelle der RIT-Frequenzablage steht nun die XIT-Frequenzablage in Betrag und Richtung,

# IOTA-Expedition auf die Insel Poel

Im vergangenen Jahr funkten vom 7. 10. 88 bis 9. 10. 88 Y32KE, Y32EE und Y24JE, unterstützt von Y37-O3-A und Y52-04-A von der Insel Poel. Für das Insel-Diplom IOTA (Islands On The Air); das sich zunehmender Beliebtheit erfreut, zählt die Insel Poel gesondert. Gearbeitet wurde mit einem "Teltow 215", einem "Teltow 215 C° sowie einer Endstufe. Als Antennen dienten Dipolp für 3, 5, 7 und 14 MHz sowie eine FD 4, 15 m hoch aufgespannt.

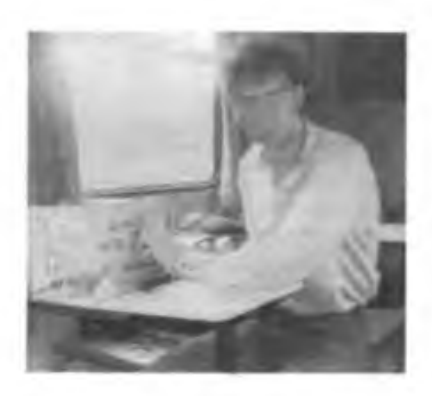

Das Wetter war nicht gerade optimal für den Funkbetrieb. Regen und Wind, der manchmal mit Stärke 10 bis 11 blies, erschwerten ihn.

Das Antennenmaterial Überstand diese starke Belastung und so waren wir von 0700 UTC bis in die Nacht 0200 UTC auf den Bändern. CW-QSOs brachten meist 599-Rapporte und die SSB-QSOs standen dem mit 57 bis 59 kaum nach. Gute bis sehr gute Bedingungen auf den Bändern kompensierten so das extreme Wetter etwas.

Am Ende standen schließlich 1315 Stationen im Log; davon 101 auf 3,5 MHz, 200 auf 7 MHz, 1004 auf 14 MHz und 10 auf 28 MHz. Auf 21 MHz konnten wir nicht fündig werden. Die Mehrzahl der Verbindungen (1170) liefen mit Europa, 76 gelangen mit Asien, die restlichen verteilen sich auf die übrigen Kontinente außer Afrika.

Mit diesem Ergebnis waren die OMs sehr zufrieden. Alle Stationen erhalten eine besondere QSL-Karte, die extra für die lOTA-Expedition in Druck ging. 1989 soll die Expedition eine Neuauflage erfahren.

Auf diesem Weg noch dem VEG (P) Malchow/Poel Dank für die Unterstützung.

U. Vorwerk, Y52-04-A

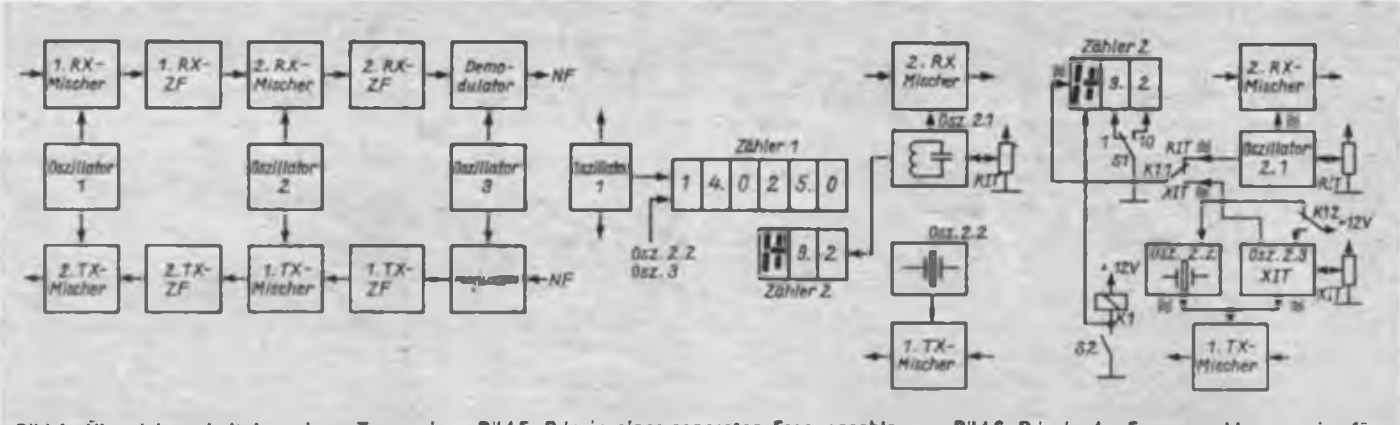

**vers mit zweifacher Frequenzumsetzung geanzeige für die RIT RFT und XIT**

Bild 4: Übersichtsschaftplan eines Transcel- Bild 5: Prinzip einer separaten Frequenzabla- Bild 6: Prinzip der Frequenzablageanzeige für<br>vers mit zweifacher Frequenzumsetzung – geenzeige für die RIT (\* ) – RIT und XIT

wobei die Funktion RIT aber voll erhalten bleibt. Damit ist ein interner zweiter VFO entstanden; ein nicht zu unterschätzender Vorteil, speziell bei Splitbetrieb.

Die Grenzen der Frequenzänderung der XIT liegen in der Bandbreite des dem 2. Sendermischer folgenden selektiven Filters. Bei Y21UO ist eine Ablage von +35 kHz möglich; ein für die Praxis stets ausreichender Wert. Der Antrieb des Potentiometers für Jie RIT erfolgt mit einem kleinen Friktionstrieb 4:1, für die XIT durch einen federverspannten Schneckenantrieb 60:1. Damit lassen sich erfahrungsgemäß alle Ablagen für RIT und XIT fein einstellen.

Da die Anzeige von Zähler 2 nur zweistellig erfolgt, die XIT aber eine wesentlich größere Variation als 9,9 kHz zuläßt, kann der Zähler in diesem Fall auf eine andere Zeitbasis umgeschaltet werden. Damit ist auch die Anzeige 00...99kHz möglich.

Bild 6 gibt das bei Y21UO realisierte RIT/XIT-Konzept wieder. Das Relais schaltet je nach Schalterstellung entweder die Oszillatorfrequenz von Oszillator 2.1 (RIT) oder von Oszillator 2.3 (XIT) auf den Zähler 2 sowie die Betriebsspannung für den Quarzoszillator bzw. die Trenn- und Auskoppelstufen des LC-Oszillators ein. Ein Schalter verändert die Zeitbasis, d. h., den Anzeigebereich 0,0.. .9,9 kHz auf 00.. .99 kHz.

Auf Schaltungsdetails sei hier verzichtet; jeder Oszillator hat eine Trennstufe, die die notwendigen Auskoppelstufen ansteuert, ist in einem separaten Gehäuse untergebracht und temperaturkompensiert.

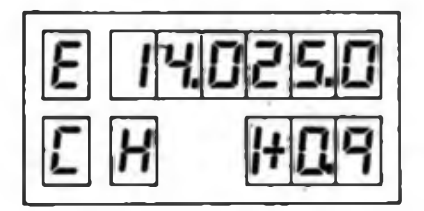

**Bild 7: Variante eines Displays für RIT und XIT**

Auch die Abstimmspannungen für RIT und XIT laufen über abgeschirmte Leitungen.

Abschließend zeigt Bild 7 das gesamte Display des Transceivers. Ich habe Lichtschachtanzeigen vom Typ hp7621, für das Vorzeichen hp 7626 eingesetzt. In der oberen Zeile befindet sich links die Anzeige für den Modus Empfang/Senden, rechts die Frequenzanzeige des Oszillators <sup>1</sup> bzw. des Zählers 1. Die untere Zeile beginnt links mit der Anzeige für den Scannerbetrieb; es folgt die Anzeige einiger Rückmeldungen vom Oszillator 1. Die dreistellige Anzeige des Zählers 2 beginnt mit der Rückmeldung XIT (senkrechte Balken), es folgen Vorzeichen der Frequenzablage sowie deren Größe. Die Dezimalpunkte signalisieren den Anzeige- bzw. Zählbereich von Zähler 2.

# **Zusammenfassung**

Ich habe versucht, einige Aspekte der bekannten RIT-Funktion darzustellen, sowie Vorteile und Nachteile derjeweiligen Konzepte aufzuzeigen, ohne mich dabei in spezielle Details und Schaltungsfeinheiten zu vertiefen, die sowieso den konkreten Gegebenheiten des eigenen Projekts entsprechend ausgeführt werden müssen. Dazu gibt es hinreichend Quellen. Die Funktion XIT als wesentliche Hilfe für split-Betrieb erfordert einen zusätzlichen mechanischen Aufwand, optimal bemessene Trenn- und Auskoppelstufen sowie einen stabilen LC-Oszillator. Wenn man aber bedenkt, daß die sendeseitige Frequenzablage ohne die Veränderung der Hauptabstimmung bei gleichzeitiger Anzeige der Richtung und des Betrages möglich ist, so rechtfertigt die effektivere Betriebsabwicklung den Aufwand. Der zusätzliche Frequenzzähler für RIT bzw. XIT ist mit gegenwärtig leicht erhältlichen Bauelementen ohne besonders hohe Stromaufnahme sowie Wärmeentwicklung einfach realisierbar, da man u.a. die vorhandene Zeitbasis des Frequenzzählers des Hauptoszillators mitverwenden kann. Die XIT stellt keine Modeerscheinung dar, sondern ist eine wesentliche Hilfe im Funkbetrieb.

# Jubiläum in Warnemünde

30 Jahre Nachrichtensport in der Grundorganisation "Kurt Bürger" der Warnowwerft sind Anlaß für einen Rückblick. Kurt Hipler gründete 1959 die Sektion "Nachrichtensport". Mit bescheidenen Mitteln und mit einigen funkbegeisterten Kameraden baute er im Kulturhaus der Wamowwerft am Leuchtturm den Nachrichtenstützpunkt auf. Nur wenige Monate später stießen Otto, Y22GA und Günter, Y22BA, zur Sektion. Diese Kameraden haben ihre Aufgabe von der ersten Stunde an mit viel Liebe zur Sache, großem persönlichen Einsatz und technischem Können zum Nutzen unserer sozialistischen Gesellschaft gemeistert. Ab Juni 1962 gab es die Klubstation DM4FA. Hier sei Dieter, Y22EA, erwähnt, der in den ersten Jahren der Sektion aktiv am technischen Fortschritt mitwirkte.

30 Jahre aktives stabiles Sektionsleben, das heißt jede Woche mit wehrsportlicher Ausbildungstätigkeit zur Erfüllung unseres gesellschaftlichen Auftrags im Funkpeilmehrkampf und Amateurfunk beigetragen zu haben. Seit 27 Jahren gibt es Patenscbaftsarbeit mit der Radiosportsektion des Fernsehgerätewerkes Staßfurt. Zur Zeit arbeiten an der Klubstation Y46ZA fünf aktive Mitbenutzer und sechs Funkamateure mit Einzelgenehmigung. Mit 42 Kameraden an der Sektion hätten sie ihre Sollstärke jedoch noch nicht erreicht, meinen sie. Dank gebührt allen Kameraden für ihren persönlichen Einsatz - besonders Manfred, Y24DA, und Helmut, Y23IA, ehemals Y46WA. Eine gute Arbeit leisten auch unsere sehgeschädigten Kameraden Regina, Y25OA, und Frank, Y25PA.

Das Kampfprogramm der Grundorganisation ist ganz auf die würdige Vorbereitung des 40. Jahrestages der Gründung unserer Republik ausgerichtet. Große Aufmerksamkeit gilt dabei besonders den radiosportlichen Aktivitäten in der "Funkstafette DDR 40"

*SWL-QTC*

#### **Bearbeiter: Andreas Wellmann, Y24LO PSF 190, Bertin, 1060**

### **Aus der Postmappe**

**Ric (Henry), Y62-08-N, ist 35 Jahre alt und verfügt über eine gute Empfangsanlage. Er ist Mitglied der Kreisfacbkommission Radiosport Zwikkau-Stadt. Dort sieht er unter anderem seine Aufgabe darin, dem Nachwuchs die ersten Schritte im Amateurfunk zu erleichtern.**

**Seit Februar 1988 ist er unter dem Rufzeichen Y62GN zu hören. Sein Hauptinteresse gilt dabei dem DX-Geschehen. Nach wie vor ist er aktiver SWL und freut sich über die Bestätigung seiner Hörberichte. Ric kommt zu der Feststellung, daß die Laufzeiten für QSL-Karten gestiegen sind. In letzter Zeit trafen Direkt-QSL mit folgenden Bemerkungen ein: .entschuldigen Sie, daß ich Ihren Briefkasten in Anspruch nehme, aber Ihre Karte war zu mir 3 Jahre unterwegs"! oder .... mußte einen Stapel Logbücher durchwälzen - Hörbericht benötigte <sup>3</sup> Jahre bis zu mir!" Das absolute Kuriosum - eine Karte au . dem eigenen Bezirk benötigte ebenfalls 3 Jahre.**

**Ric bestätigt jeden Hörbericht mit einer QSL-Karte. Die Meinung einiger OMs, Hörbericht« aus Kostengrunden nicht zu bestätigen, teilt er nicht. Auch Hörer haben die finanziellen Aufwendungen zum Druck ihrer Karten zu tragen. Bestätigungen der Sendeamateure auf SWL-Karten sind auch anerkennenswert, wenn sie vollständig sind!**

**Zur Empfängerproblematik vertritt Ric folgende Meinung: .Die Praxis zeigt, daß die SWLs, die nicht nur 80-m-QSOs verfolgen, sondern auch auf den höheren Bändern lauschen können, weitaus besser in der Ausbildung vorankommen. Auch CW wird damit interessanter. Nur ist aber nicht jeder in der Lage, sich einen kommerziellen Empfänger zu besorgen bzw. sich selbst einen RX zu bauen.**

**Der .AFE 12" kann nur eine erste Reaktion der Industrie gewesen sein. Ein neuer Bausau, der auch den Empfang der höheren Bänder ermöglicht. wäre nicht unangebracht Es muß dabei nicht unbedingt ein Gerät mit teuren Spezialbauteilen sein. Ein Direktmiscbempfanger könnte ein guter Kompromiß in bezug auf das Preis/Leistungs-Verhältnis sein."**

**Tina, Y38WG, bittet um Veröffentlichung folgender Information: .Am 16.12.1988 erhielt die Klubstation Y38ZG eine große Anzahl QSL/ SWL-Karten. Hierbei handelt es sich um Karten, die direkt an die in der Rufzeichenliste von 1982 unter Y38ZG eingetragenen Adresse des ehemaligen Klubstationsleiters gingen. Die damalige Klubstation wurde bereits 1981 aufgelöst. Die Neugründung erfolgte ein Jahr später. Wir sind mit dem Verhalten des ehemaligen Funkamateurs nicht einverstanden und bitten auf diesem Wege um Verständnis dafür, daß wir die eingegangenen QSL- und SWL-Karten erst jetzt beantworten können."**

# **Impressionen eines "Oldcomcrs"**

**Lange Zeit stand bei mir eine Weltzeituhr-Scheibe, die sich als Ausschneideteil auf einer FA-Umschlagseite in einfachem Gelb/Schwarz-Druck befand. Das muß in den 50er Jahren gewesen sein. Damals weckten besonders die Bücher von Martin Selber übers Radio und der Roman .Neun Männer im Eis" mein Interesse am Funk. Nach dem ersten Buch investierte ich mein ganzes Taschengeld in den Bau einer Telefonleitung über zwei Hausdächer im Dorf. Danach gab es natürlich eine Auseinandersetzung mit meinem Vater über das, was wir beute ab Sicherheitsbestimmungen und ihre Einhaltung bezeichnen würden. Die spannende Geschichte um die Nobile-Expedition mit der Arbeit ihres Funkers und die Leistung** **von N. Schmidt, der seine Notsignale empfing, beeindruckten mich.**

**Viele Jahre später brachte mich dann der Zufall zum Amateurfunk. Ich habe mit 45 Jahren noch Telegrafie gelernt. Es war ein CW-Lehrgang, der über Y21E gesendet wurde und an dem ich. eigentlich nur so zum Spaß, teilnahm. Mein Sohn hatte schon lange eine Amateurfünkgenehmigung; ich war also mit dem Metier vertraut und hörte an seinem Empfänger mit.**

**Allerdings habe ich mir meine eigene Methode gesucht, um schnell Erfolg zu haben: Sendungen mitgeschnitten. Texte aufgesebrieben, .nachgetastet", die erkannten Fehler separat auf Kassette gespielt, mindestens dreimal in der Woche die Kassette mit Textvorlage oder ohne abgebört.**

**Nützlich war das Hören-von Telegrafie-QSOs mit dem "pionier V". Abgesehen vom KK-Sammcln erschlossen und festigten sich so schnell in der Praxis gebrauchte Abkürzungen und Wendungen. Angewöhnt batte ich mir. mehrere QSOs eines Funkamateurn zu hören und zu bewerten (Technik: .pionier V", dann "AFE 12" mit Konvertor, nun "Dabendorf" mit Lw). Das CWD als SWL war eines meiner ersten Diplome.**

**In der Zwischenzeit habe ich das Rufzeichen Y41BE und warte auf die letzten sechs Karten für das CWD als Sendeamateur. Darauf freue ich mich. Leider habe ich wenig Zeit und bin so nur zu bestimmten Tageszeiten am "Teltow". Vornehmlich QSOs in Englisch machen mir Spaß. Ich habe beruflich mit dieser Sprache zu tun und empfinde es als gut, wenn ein GB-Amateur im Verlauf eines QSOs von East Germany auf GDR übergeht ...**

**Am FUNKAMATEUR schätze ich besonders die Seiten, die Hilfen für praktische Arbeit geben (Einstellen des Transceivepunktes, Bandpläne. Übersichten. Betriebstechnik bei Contesten usw.). Mein Interesse galt auch dem Beitrag zur Einrichtung eines Platzes für SWLs. Hier könnten noch Beiträge zur sinnvollen Datenerfassung und Bearbeitung dieser folgen. Z. B. "Wie ordne ich sinnvoll meine QSLs?" - "Gibt es eine andere Möglichkeit der Riifzeicbenspeicherung als die (auch von mir benutzte) Endbuchstabenkartei?" - "Wie kann ich beim Bearbeiten Zeit sparen?" - "Wie gestalte ich meine Karte so, daß sie dem Empfänger das Lesen erleichtert?" (Manche KKs sind regelrecht versteckt!) usw. Ich benutze z.B. eine A 5-Zeugnismappe mit ihren Klarsichthüllen zur Aufbewahrung von wichtigen Informationen, damit sie beim QSO sofort griffbereit sind. Bei einfachen Bauprojekten helfen mir Hinweise, die Ausweichbauteile nennen Für einen Anfänger ist es oft nicht einfach, zu entscheiden, welche Wirkung ein etwas abweichender Wert hat und nicht jeder hat den Literaturfundus (einschließlich von Datenblättern) eines OM. So sollten Bauanleitungen für Dipmeter-Varianten, praktische Antennenmessungen usw. auch gezielt auf Anfangerniveau vermittelt werden.**

**Eine große Hilfe sind mir nach wie vor das Wissen und Können unserer Schwedter Amateure, von denen ich viel gelernt habe; schon beim Zuhören auf dem Relaiskanal lassen sich viele Informationen gewinnen. Für jeden SWL ist das Abhören der Relais ein Gewinn (was ist die einfachste Empfängervariante, die vom vorhandenen und für den Anfänger zugriffsbereiten Bauteil ausgeht und den Empfang des Relais gestattet?).**

**Die Informationen über ideologische Diversion, Geschichte und Hintergründe des 100,6-Senders waren gutes Material für den Unterricht.**

**D. Klaschka, Y41BE**

**\***

**Anmerkung der Redaktion FUNKAMATEUR: Wir sind stets bemüht, gerade für unsere weniger erfahrenen Leser gute Beiträge zu bringen. Sollen Deine Gedanken auch unseren Autoren ein Hinweis sein, entweder einen Beitrag für Anfänger zu schreiben, oder bei einem anderen etwas mehr an die nicht so Versierten zu denken! Dabei geht es uns auch um solche, die sich nicht mit "Riesen-Projekten", sondern mit Einzclproblemen befassen.**

# *Diplome*

**Bearbeiter: Ing. Max Pemer, Y21UO Franz Jacob Str. 12. Berlin, 1156**

# **Liste der italienischen Provinzen für das Diplom WAIP (s\* FA4/89)**

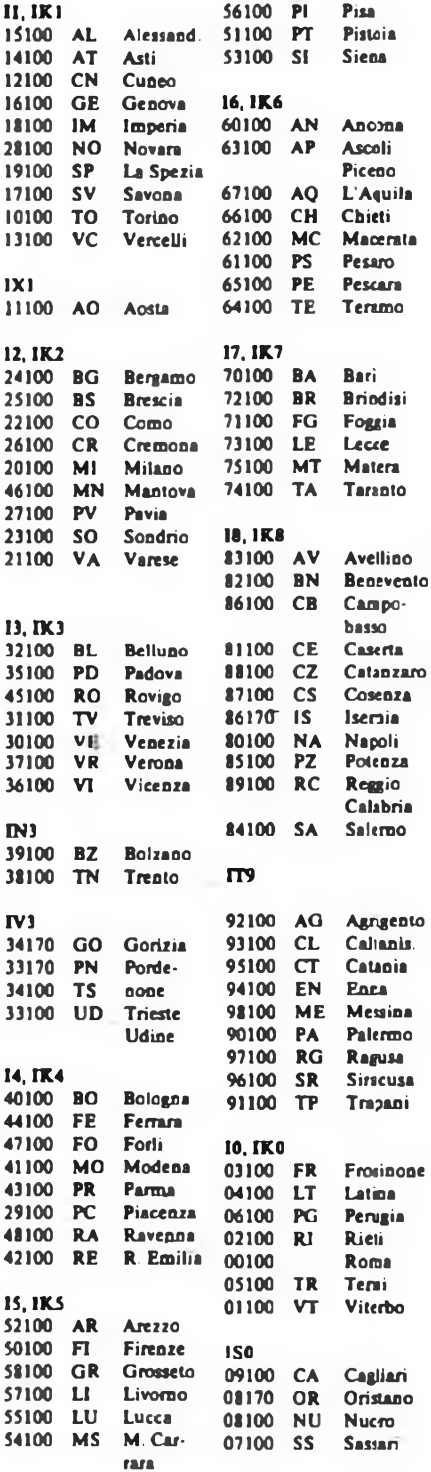

### **Diplom "Festival der Sorbischen Kultur"**

**Kurzinformation: Für dieses Diplom des RSV der DDR und des Bundesvorstandes der Domowina sind 100, auf UKW 50 Punkte erforderüch. Stationen aus den Kreisen F 04,05. 07. 08. 09. 10, 14, 15, L 03, 04, 07 zählen 1989 10 Punkte. Y44, 58, 68, 88FSK vom 1. 5. bis 4.6.1988 je 20 Punkte. Y89FSK 40 Punkte.**

# *Ausbreitung Juni 1989*

**Bearbeiter: Dipl.-Ing. Frantiäek Janda, 0K1HH 25166 Ondfejov 266. CSSR**

Der Anstieg der Sonnenaktivität, der Mitte Dezember begann, schritt auch im Januar weiter voran. Der höchste Sonnenstrom, 299 Einheiten, wurde am 16. 1. 1989 gemessen; mathematisch entspricht das einer Sonnenfleckenrelativzahl von 249. Protoneneruptionen gab es am 7., 10., 13., 14., 18. und 27.1. Im Februar sank die Aktivität etwas.

Die Tagesmessungen des Sonnenstromes ergaben im Januar folgende Werte: 192, 202, 198, 211, 209, 208, 248, 268, 256, 251, 269, 266, 291, 274, 282, 299, 281, 269, 249, 247, 216, 212. 219, 221, 234, 211, 230, 217, 209, 193 und 195; der Durchschnitt beträgt demnach 236,4, das entspricht einer Sonnenfleckenreiativzahl von 193. Die aus Beobachtungen gewonnene letzte bekannte Relativzahl ist 61,6; die für Juli 1988 aus dem Jahresdurchschnitt errechnete geht von 104,2 aus, das ist mindestens um 20 mehr, als von SIDC und NASA noch im Juni vorhergesagt wurden

Die KW-Ausbreitungsbedingungen waren dank dem weiteren Ansteigen der Sonnenstrahlung meist günstig, schlechter waren der Anfang des Monats und die Tage nach den großen geomagnetischen Störungen (besonders am 18.1., 24.1. und 31.1.). Die positiven Phasen der Störungen bewirkten eine bedeutende Verbesserung am 5.1., 11.1. (vor einem starken Polarlicht), 13.1., 15.1., 16., 17.1. und 28.1.

Die Tagesindizes der geomagnetischen Aktivität aus Wingst: 17, 7, 6. 11, 27, 9, 12, 19. 16, 16, 14, 32. 20. 13, 20, 37, 38, 32,14,10,42,26,32, 20.12. 16.12. 12. 15, 11. 14 und 31.

Das Polarlicht bei der ersten der größeren Störungen am 11.1. war dadurch ungewöhnlich, daß man dabei auf 144 MHz auch mit geringen Leistungen Verbindungen anknüpfen konnte. Gleichzeitig war die Aurora auch von unseren Breiten visuell zu beobachten. Über Ondfejov erschien es anfangs als klare rote Wolke, die sich bis in eine Höbe von 40" bis 50° und 90° in die Breite erstreckte. Nach dem Maximum der Helligkeit gegen 1900 UTC schwächte sie sich ab und endete eine Stunde später in Form weißer und grüner Flecken.

Für Juni 1989 werden folgende Indizes vorhergesagt: Zahl der Flecken 171 ± 43 und Sonnenstrom 220. Nach SIDC und NASA schreitet das Anwachsen bis September/Oktober auf  $R_{12} = 184 \pm 60$  weiter voran. Die oberen KW-Bänder dürften im Juni nicht so gut offen sein wie noch vor einem Monat. Der MUF-Verlauf wird in unseren Breiten kaum 22 bis 24 MHz überschreiten, obwohl er in südliche und südöstliche Richtungen freilich gewöhnlich 30 MHz erreicht. Das 28-MHz-Band lebt also hauptsächlich von E,-Refle-

xionen. Die Öffnungen in die anspruchsvollsten Richtungen werden sich auf den übrigen DX-Bändem bis zum Verschwinden verkürzen. Auf den anderen Bändern wächst die Dämpfung (bis um Größenordnungen auf 1,8 MHz).

Propagation Report aus Australien um 0425 UTC auf 11910 und 15 240 kHz; evtl, auch auf 17715 kHz. Die Öffnungszeiten (mit dem Optimum in Klam-

mern) sind folgende: 1,8 MHz: UI von 1800 bis 0030 (2200), J2 von 1800

bis 0200 (2330). 3,5 MHz: JA von 1900 bis 2030 (2020), BY1 um

2000, 4K1 von 2030 bis 0315 (2300). 7 MHz: YJ um 1900, VR6 um 0400, W5 von 0200 bis

0420 (0300). 10 MHz: JA von 1700 bis 2120 (2000), W6 von 0345 bis 0400.

14 MHz: JA von 1640 bis 2115 (2000), PY von 2030 bis 0515 (0020), W5 von 0200 bis 0400, ZL über den langen Weg gegen 0400.

18 MHz: JA von 1700 bis 2100 (1900), P2 von 1800 bis 2000 (1900). PY von 2000 bis 0500 (0000), W4 von 2300 bis 0500, W3 von 2100 bis 0600.

21 MHz: JA von 1700 bis 1900 (1800), BY1 von 1500 bis 2200 (1900). PY von 2000 bis 0400 (0000), KP4 von 2200 bis 0200 (2330), W3 von 2000 bis 0130 (2300), W2 von 1930 bis 0200 (2300), VE3 von 1930 bis 0100.

**24** MHz: BY1 von 1630 bis 1800 (1800), PY um 0000, W2 um 2100.

28 MHz: 3B von 1600 bis 2230 (2130), ZD7 von 1700 bis 0100.

# *KK-Expeditionen*

Wolf, Y48YB, wird zwischen dem 20.6. und 3.7.89 die dreizehn seltensten Kreise auf Grund der letzten KK-Umfrage aktivieren. Da die Transportkapazität sehr begrenzt ist, wird nur mit QRP (Jena 85") und Dipol bzw. Delta Loop gearbeitet. 4 W Ausgangsleistung dürften bei normalen Bedingungen überall in Y2 zu hören sein. Der tägliche Standortwechsel erfolgt in den Vormittagsstunden. Es sind sowohl CW als auch SSB von 12 bis 22 MESZ im 3,5-MHz-Band geplant, um möglichst vielen Funkamateuren eine Chance zu geben. H 16 (Querfurt) wurde wegen der großen Nachfrage auf Sonnabend/Sonntag gelegt. Eilige QSLs via Y48YB, W. Dorschel, PF 264, Schwerin, 2751.

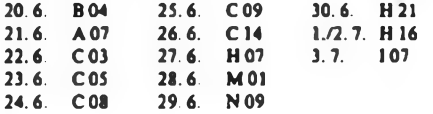

# **Weitere KK-Expeditionen**

- 16.6. bis 18.6.

N 12 (Hormersdorf) von Y74ZN

- 3.7. bis 8.7., KW und UKW

C 14 (Prenzlau) von Y64ZH

# *CQ Y2: 10, 18 und 24 MHz*

Wenn der 12.Juni des vergangenen Jahres auch nicht die erwarteten E<sub>s</sub>-Bedingungen zeigte, brachte dafür der 7. Oktober infolge der angestiegenen f-Grenzfrequenzen auf 10 MHz gute Raumwellenautbreitung über das gesamte Gebiet der DDR. Auch 18 und 24 MHz boten durch kürzeren Backscatter vergleichsweise gute Signale. Die Beteiligung hat sich erhöht. "Aktenkundig" wurden als Sendeamateure: Y22IH, TO, Y23KF, LG, PM, UL, Y24CG, OG, SE. YM (?); Y25KF; Y26WL; Y27LO; Y31JB; Y33RA, UL; Y59OA QA.

Der weiteste Kommentar kam diesmal aus der DR Madagaskar:

Y22EO (in 5R8): Mit VSIAA-Antenne und RF 3100 lagen die Ergebnisse unter den Erwartungen. 10,125 MHz befand sich unter der LUF; 18,100 MHz war gestört; 24,900 brachte vor Toresschluß noch Y23LG (429) und leider nur die Gegenstation von Y22TO.

Y221H: Mit provisorischen Dipolen und QRO ging es viel besser als bei früheren WARC-Tagen. Für den 18-MHz-WARC-Sticker reicht es aber nicht, da offensichtlich noch nicht alle Bezirke QRV siad (7).

Y24CG: Insgesamt  $7(2 + 3 + 2)$  neue Bezirke.

Y26WL: Bedingungen super. Auf 10 MHz fehlt noch ein Punkt für den WA-Y2-Sticker, auf 18 MHz 3 neue Bezirke gearbeitet. Bin für Interessenten gem zu Skeds bereit.

Y33RA: Mehr gehört als gearbeitet. Aber der 10-MHz-Sticker reizt mich.

Y58-02-A: Auf 10 MHz 17 Stationen aus 9 Bezirken, auf 18 MHz 5 und auf 24 MHz 2 Stationen. Alles ohne Hektik; auch leise Stationen hatten eine Chance

Y71-01-G: Zuviel QRM von Magdeburgern.

Zwei weitere Aktivitäten im Rahmen der WxRC-Aktivitätswoche der .Funkstafette DDR 40", die nur per Y2-Rundspnich angekündigt waren, zeitigten nur eine mäßige Beteiligung, liefen aber auch bei recht guten Bedingungen. Y22TO brachten sie dea 12. Bezirk (N) auf 10 MHz.

Die Zeitwahl dürfte den Gegebenheiten angemessen sein und so sind die .WARC"-Spezialisten zum nächsten Y2-Aktivitätstag aufgerufen, der wieder mitten in der E<sub>s</sub>-Saison liegt:

### 11.Juni 1988

0 6 12 18 24

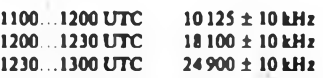

Danke für die Zuschriften von Y22EO (in 5R8), Y22IH, Y24CG, Y26WL. Y33RA. Y58-O2-A (Y58WA) und Y71-21-G. Kommentare zum Aktivitätstag bitte an die Redaktion FUNKAMATEUR, Storkower Str. 158, Berlin, 1055. **Y22TO** 

7P LOCAL **LIAD** KH5 LU 4882 **\$P\$28** 鍋28 鍋 **Frequenzen in MHz.** THUTHIT L **Zeiten in UTC.** 졁 <del>mm</del> **GENERAL TAPPE DEL Ausgezogen: höchste** 1111151.00 ,,,,,,,,,,  $14$  $14$  $14$ **brauchb. Frequ. MUF;** 14  $14$ in Minim **NETHER THE REP** 10 10 10 10 10 **gestrichelt: niedrigste**  $1 - 4 - 1$ 11 I I I I I BB GT. RFFEITIER ZEE BREEKD  $\overline{7}$  $\overline{7}$ 7 7 **brauchb. Frequ. LUF;** 7 m nnanan n martin 5 5 5 **LOCAL:** 5 5 41 R. 35 **Senkrechtreflexion;** 35 35  $3<sup>5</sup>$ 35 **TEE** E **EAST: über Ost;**  $\overline{c}$  $\overline{c}$ 2  $\overline{2}$  $\overline{2}$ **WEST: über West.**  $24$ 18 18 24 б 12 18 24 ø 6 12 18 24 ø 6  $12$ 18 ø 6  $12$ 24 Ø б 12 ø / EAST WEST W6 / EAST W6 / WEST VU ZL ZL 1 W2 40 40 <mark>i i i i i i se se</mark><br>I i da a o de Ger **40** 40 1886191651 **ALLERSE ATTALLATION** ATELEEA 28 21 28 21 28<br>21 28<br>21 20 21 28<br>21 EBEBEEK illllS!!9Rüa NE ES EDIREC 14 14 14  $\frac{1}{10}$  $14$ 14 TNT  $\blacksquare$ LET LI  $\ddot{\mathbf{z}}$ **-e** 10 10 **10** *7 7 7* 7 *7 7* Ι'n 5 5 5 5 5 5 35 35 35 35 35 35 2 2 2  $\overline{2}$ 2 2 0 6 12 18 24

0 6 12 18 24

0 6 12 10 24 0 6 12 10 24 0 6 12 12 12 12 12 13 24 0 6 12 13 24 0 6 12 13 24 0 6 12 13 24 0 6 12 13 24

6  $12$  18

Й

# *DX-QTC*

### **Bearbeiter: Wolfgong Bedrich, Y26ZO Gdrschstr. 7, Berlin. 1100**

# **Berichtszeitraum: Februar/März 1989 Alle Zeitangaben in UTC; Frequenzen in kHz**

# **DX-Informationen**

**Europa: Elsa, T77JK. ist jeden Sonntag in CW ab <sup>1630</sup> auf <sup>21040</sup> aktiv. - Svalbard: Kinti. VK9NL und Lila, WA4ZEL, wollen im Juni für etwa 2 Wochen von Jan Mayen (?) QRV werden. - UdSSR-Stationen, die aus den arktischen Gebieten arbeiten (z.B. auch Franz-Josef-Land), werden wahrscheinlich demnächst sämtlich mit 4K0-Rufzeichen QRV sein. - OY1B - machte viel CW - ist aber leider ein Pirat gewesen. - Wolf, DF4UW, wird vom 3. bis 15. September von Korsika (TK) QRV. Er gibt folgende Frequenzen/Zeiten an: 1200... 1300 auf 28 500, 1900 ..2000 auf 21260, 2000 .2100 auf 14260 und ab 2100 auf 7062.**

**Asien: BY1QH, oft auf 28430 gegen 1100, wurde im März von Adolf, DF7GF, aktiviert. - VQ9PN ist in CW und SSB auf verschiedenen Bändern geloggt wor-' den. QSL via N4DQY. - Bis 20. März waren VU7NRO und VU7APR von den Laccadiven QRV. Besonders auf 10 m hatte wohl jeder ein Chance. Je nach OP war die Betriebsabwicklung oftmals recht langweilig. Wic'man es macht, zeigte VU7JX, der ab 18.März für einige Tage (speziell RTTY im BARTG-Contest) QRV wurde. Hier konnte man auch 80-m-QSOs machen! QSL via W2XP - JM1MYG/JD1, JQ1XAQ/JD1 und JG2CLS/JD1 waren von Ogasawara (AS-31) aus QRV. Einigen Europäern gelangen auch QSOs auf 80 m! QSL für alle drei Stationen direkt (mit <sup>2</sup> IRC) an JG2CLS oder auch via Büro. - Ebenfalls von Ogasawara arbeitet JA7OWD/JD1, 28485 ab 0700. QSL via JH1AJT. - JA2NQG/JD1 war in CW auf <sup>28020</sup> in den Morgenstunden aktiv. - Nach einer Information von PA3CXC (QSL-Manager) wird Hans, 4W0PA, bis Ende Mai nach folgendem Fahrplan QRV sein: CW - 14020, nur dienstags und mittwochs von 2030 bis 2130; SSB - 14145, dienstags, freitags und samstags von 2015 bis 2130. John, PA3CXC, hat für sich und für OH2BH die Rufzeichen 4W0CW und 4W0DX beantragt!**

**Afrika: 6O1GG war ein Wochenendabstecher von T5GG nach Juba-Island. Diese Insel zählt für das IOTA als AF-52. QSL für T5GG und 6O1GG gehen an: I2MQP, Mario Ambrosi. Via A Stradella 13, 1- <sup>20129</sup> Milan. Italy. - C56/G3TXF und C56/G3SXW machten während ihrer 7-Tage-Aktivität aus Gambia in CW 14 783 QSOs, davon 503 auf 80 m und 1511 auf <sup>40</sup> m. QSLs kommen über das Büro. - TU4CO will Ende Mai QRT machen. Bis dabin ist er speziell in CW täglich zwischen 1400 und 2000 auf 14010, 18070. 21010, 24 900 und 28010 sowie von 2100 bis 2200 auf 7 010 QRV. QSLs ab Juni an BP7 Merlevenez, F-56700 Hennebont, France. - F6FYD ist für das nächste halbe Jahr in Somalia und hofft, daß Rufzeichen T5YD bzw. 6O1YD zu erhalten. Ab Ende März wollte auch GW4KYN (ex 5Z4GM) nach Somalia gehen. Er wird insgesamt 18 Monate bleiben und hofft, ebenfalls eine Genehmigung zu erlangen. - TR8SA wird ab Ende Juli als TY1SA aus Benin erwartet. -9G/JA9IDS. der öfters abends in CW auf 20 m QRV war, erwies sich als Pirat. JA9IDS hielt sich zur selben Zeit in Japan auf - TR8SA plant, vom 20. bis 26Juli von den Seychellen S79 QRV zu sein. - 15DEX ist ab April für <sup>6</sup> Monate im Auftrag der UNO in der VR Angola und hofft, als D2/I5DEX bzw D2ONU QRV werden zu können. - 9X5AA ist jeden Dienstag und Donnerstag ab 0400 auf 3 503 QRV. QSL via W4FRU.**

**Nordamerika: XF4L sollte das Rufzeichen einer DXpedition nach Revilla Gigedo vom 11. bis 19. April sein. Die Liste der OPs umfaßte OH2BH, OH2BU, XE1OH, 1L, 1XA, W6RGG, N7NG und JH4RHF. Diesmal sollte auch Europa besonders bedacht werden! QSL via OH2BN. - KP2A/KP5 aktivierte wie geplant Desecheo und konnte von einigen** **Y2ern auf 5 Bändern gearbeitet werden. QSL via N6CW. - SMOOIG/YN-ist besonders auf den oberen Bändern in CW/SSB aktiv; oft abends ab 1800 auf 21015. QSL via SM0KCR. - HJ0PPY ist in SSB vor allem auf 40 m ab 0500 zu hören. QSL an Box 537 San Andres Island. - XE2TCQ und einige andere OMs werden ab 10. Mai für 2 Wochen als XF4T von Revilla Gigedo erwartet. Als Frequenzen wurden angegeben: CW 25 kHz vom BA; SSB auf 3795. 7050, 14 250,21300 und 28500.**

**Südamerika: Steve. VP8BUB, verstärkte seine Aktivitäten wieder und konnte auch ohne Listen o. dgl. um 1800 auf 28495 gearbeitet werden. Eine gute Chance bietet sich auch sonntags ab 1600 auf 28470, wo PA3DZN Listen nach Aufruf aller europäischer Länder macht (Y2 wird nicht vergessen). Es lohnt sich auch, donnerstags ab 2200 auf 14250 Ausschau zu halten. Nachdem VP8BRR. der South Georgia Ende März verließ, ist Steve der einzige OP auf der Insel. QSL via G4YLO. - N1C1X wollte bis Ende Mai als P40P von Aruba AUband (WARC) QRV sein. - CE0FFD von Easter-Island ist meistens ab <sup>1900</sup> am 10-m-Bandanfang. - HC8VB ist eme einheimische Station von Galapagos, die ab 0600 auf 14 300 QRV ist. QSL an CPO San Christobai.**

**Antarktis: VK0GC von Macquarie ist oft ab 0800 auf 14222 und konnte auch um 0830 auf 28525 geloggt werden. - HL5BDS von King-George-Island (South Shetlands) war öfters ab 2000 auf 28020 QRV - ZL5BA. eine Station der Green-Peacc-Organisation. kam gegen 0600 auf 14 340 durch. QTH ist Ross-Island.**

**Ozeanien: Roo, ZL1AMO, mußte seine für März geplante Reise nach North Cook (2X1) absagen. Dafür wollte er noch im April oder später von Wallis-Isl. (FW) QRV werden. - F6EXV und F2CW wollten ab Ende März die Marquesas und Austral-Islands als FOOCW und FOODX aktivieren. Beide Inselgruppen sind als mögliches neues DXCC im Gespräch. - ZL7TZ von Chatham-Island meldete sich auch wieder: ab 0500 auf 14222 und gegen 1100 auf <sup>21</sup> 157. - KH0/JA1QGG ist weiterhin von den nördlichen Marianen (Saipan) zu hören: <sup>21</sup> <sup>325</sup> um 1100. - Len. KH0AC, ist oft gegen <sup>1130</sup> auf <sup>28</sup> <sup>500</sup> öfters QRV. - Von Wake-Island ist derzeit nur AH9AC zu arbeiten Gute Möglichkeiten, ihn zu finden, sind ab 1600 auf 14200 bis 14250 und ab 0900 auf 21 300. QSL via I8YCP. - Jim. VK9NS, wollte nach seiner T33JS-A1 tivität von Banaba-Island eventuell noch im Juni von West Kiribati (T31) QRV werden. - Auf Pitcairn gibt es momentan sechs aktive Stationen: VR6ID, VR6KB. VR6KY. VR6MW. VR6TC und VR6YL. VR6-Stationen findet man nach wie vor sonntags ab <sup>0700</sup> auf 14147. - Die XYL von VK9NS ist Kinti, VK9NL. Sie arbeitet gern in CW und war ab 1300 auf <sup>28005</sup> QRV. - YJ8JS plant eine lOTA-Expedition nach Banks-Island (bis Mitte Mai) und anschließend nach Torres-Island. Rufzeichen sind YJ1BK und YJ1TR.**

# **DXCC**

**Nach Änderung der DXCC-Regel 2 a (225 Meilen offenes Wasser als Abstand zwischen DXCC-Ländom/ Inseln) entstanden viele Ideen, neue DXCC-Länder, die diesen Kriterien entsprechen, zu aktivieren. Erstes gelungenes Beispiel war 3D2XX-Rotuma. Weitere Aktionen sollten folgen, wie z. B. FOO-Marquesas. VK9F-Fredericks-Reef und T33-Banaba. Zu letztgenannter Insel einige Informationen: Banaba, früher Ocean-Island, gehört jetzt zur Kiribati-Gruppe. Früher war sie auch Teil der Gilbert und Ellice Islands. Als einer der ersten funkte in den 60er Jahren VR1P von Ocean-Island. VR1G war 1961 und VR1N 1963 QRV. Danach gab es noch Aktivitäten von VR1L (1970) und VR1AF. der von 1977 bis 1979 QRV war. Jetziger Präfix ist T33; eventuell von VK9NS benutzt, der Anfang April oder später von Banaba-Island QRV sein wollte.**

# **C9 - VR Moçambique**

**Heinz, Y22ZN, der sich beruflich seit über einem Jahr in Maputo aufhält, vergaß die Zuarbeit zum DX-** **QTC nicht und informierte anläßlich eines Besuches bei Kjell, C9MKT, über dessen bisherige und zukünftige Aktivitäten: Die Station von C9MKT besteht aus TRCVR ICOM 701 (100 W) und GP-Antennen für 80 bis 10 m. Um dem Signal mehr Durchschlagskraft zu geben, war für März eine 3-Element-Yagi für 10 bis 20 m geplant. Bisher wurden 6000 QSOs mit 108 Ländern getätigt. Der Hauptanteil der Verbindungen lief mit W und JA, der Europa-Anteil liegt bei 20%. QSL-Karten bitte nur über SM5KDM. Hier noch weitere Tage, an denen C9MKT der Funkbetrieb offiziell gestattet ist: 12. bis 14. 5. und 9. bis 11.6.1989. Gearbeitet wird vorwiegend auf 14 MHz auf den üblichen DX-Frequenzen (auch CW).**

# **Oblast-Veranderungen**

**1988 erfuhren die territorialen Gliederungen der UdSSR tiefgreifende Veränderungen, die such für die Funkamateure von Interesse sind:**

**Zu streichen sind die Oblaste UH/H (043), UL/Y (176), UM/P (177), UL/A (179), UH/B (180), UI/V (181), UJ/K (182), UJ/X (183), UM/T (184) und UI/Q (185).**

**Als neue Oblaste gibt es UJ/K, X (192), und UH/B, H (193).**

**Verändert hat sich der Umfang der Rufzeichengebiete bei den folgenden Oblasten: 020 (jetxt UL/A, O). 026 (UL/L, Y). 033 (UM/P, Q), 036 (UM/M, T), 051 (UI/I, Q) und 173 (Ul/D, V). Damit sind zur Zeit 176 Oblaste wertbar.**

**Ein Dankeschön für die wieder teils sehr umfangreichen Berichte geht an: Y22ZN (aus C9), DF4UW, Y23UJ, Y24CG, Y33VL, Y34SE, Y36XN, Y39UM, Y43VL, Y54TO, Y82XN, Y32-28-1 und Y39-31-O.**

# *QSL-Info*

**Bearbeiter: Ing. Ludwig Mentschel, Y23HM Straße der Jugend 88/04, Leipzig. 7060**

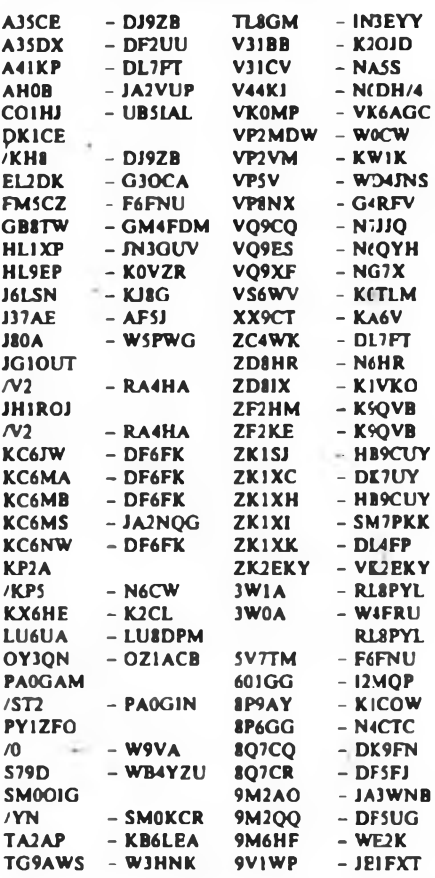

**Boarbaitar: Dipl.-Ing. Klaus Voigt. Y21TL. PSF 427. Dresden. 8072**

### **World-Wide-South-America-Contest 1989 1. Veranstalter, div. Klubs aus LU und PY**

**2. Zelt: 10.6.89.1500 UTC bis 11.6.89,1500 UTC**

**3. Frequenzbereiche/Sendeart: 1,8- bis 28-MHz-Band, CW**

 $\mathcal{L}^2$ 

**4. Kontrollnummern: RST + Ifd. QSO-Nr.**

**5. Punkte: Y2 mit Y2 = 0 Punkte. Y2 mit Europa - <sup>2</sup> Punkte, Y2 mit DX <sup>=</sup> <sup>4</sup> Punkte, Y2 mit Südamerika - <sup>8</sup> Punkte**

**6. Multiplikator Summe der je Band gearbeiteten Länder und Südamerikapräfixe.**

**7. Endergebnis: Summe QSO-Punkte mal Multipli-**

**kator" Endergebnis 8. Teilnahmearten: Einmann (Einband, Mehrband,**

**QRP). Mehrmann (1 TX). SWL 9. Logs: bis 21. 6. 89 an die Bezirksbearbeiter, von**

**dort bis 3.7.89 an Y21TL.**

# **All-Asian-DX-Contest 1989**

**1. Veranstalter JARL**

**2. Zelt: FONE: 17. 6. 89, 0000 UTC bis 18. 6. 89. 2400 UTC; CW: 26. 8. 89. 0000 UTC bis 27. 8. 89. 2400 UTC**

**3. Frequenzbereiche: 1,8- (nur CW) bis 28-MHz-Band**

**4. Kontrollnummern: OM: RS(T) + Alter. YL: RSfD + 00**

**5. Punkte: QSOs mit Asien (außer US-Militärstationen) zählen auf 1,8 MHz = 3 Punkte, auf 3,5 MHz " 2 Punkte, sonst <sup>1</sup> Punkt**

**6. Multiplikator Summe der je Band gearbeiteten Präfixe Asiens.**

**7. Endergebnis: Summe QSO-Punkte mal Multiplikator = Endergebnis**

**8. Teilnahmearten: Einmann (Einband. Mehrband), Mehrmann (nur <sup>1</sup> Signal je Band)**

**9. Lugs: bis jeweils 10 Tage uavb Cualcslcudc au die Bezirksbearbeiter, von dort bis jeweils 20 Tage nach dem Conlest an Y21TL.**

## **RSGB-Summer-l,8-MHz-Contest 1989**

**1. Zeit: 24.6.89, 2100 UTC bis 26.6.89, 0100 UTC 2. Frequenzbcreich/Sendeart: 1820 bis <sup>1</sup> 870 kHz.**

**CW 3. Kontrollnummern: RST + Ifd. QSO-Nr. Britische**

**Stationen geben zusätzlich ihren County-Kode 4. Punkte: Jede neue britische Station ergibt**

**3 Punkte, jeder neue County-Kode ergibt 5 Zusatzpunkte.**

**5. Endergebnis: Summe der QSO- und Zusatzpunkte**

**6. Teilnahmearten: Einmann, SWLs (Punkte wie Sendestationen)**

**7. Logs: bis 3.7.1989 direkt an Y21TL.**

# *Contestvorschau*

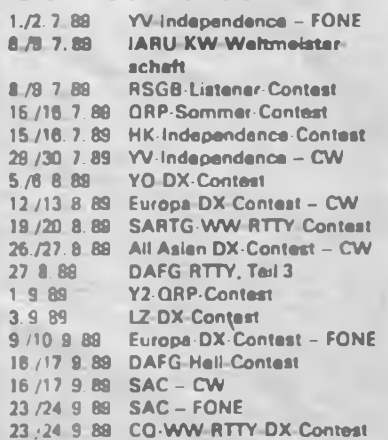

### **IARU-Region-l-CW-Field Day 1989**

**l. Zcit: 3.6.89, <sup>1500</sup> UTC bis 4.6.89, <sup>1500</sup> UTC 2. Frequenzbereiche: 1,8- bis 28-MHz-Band**

- **3. Kontrollnummern: RST + Ifd. QSO-Nr.**
- **4. Punkte: /p mit Feststationen in Europa • <sup>2</sup> Punkte, in DX <sup>3</sup> Punkte, /p mit /p in Europa**

**- <sup>4</sup> Punkte, in DX \* <sup>6</sup> Punkte**

**5. Endergebnis: Summe der QSO-Punkte aller Bänder**

**6. Teilnahmearten: Mehrmann - Open (1 TX, keine Antennenbeschränkungen), Mehrmann - Restricted (1 TX, <sup>1</sup> Einelementantenne mit max. 2 Befestigungspunkten nicht höher als <sup>15</sup> m) Mehrmann - QRP (sonst wie Mehrmann - Open), SWL (Portable). Die Ausrüstung darf nicht in festen Bauwerken stationiert werden. Antennen dürfen nicht an ständigen Bauwerken befestigt werden. Die Stromversorgung aus dem Netz ist nicht gestattet. Antennen und die andere Ausrüstung dürften zeitigsten; 24 Stunden vor Contestbeginn errichtet werden. Einmann (Feststationen) - es sind nur QSOs mit /p-Stationen zugelassen. SWLs erhalten die Punkte wie Sendestationen. Jede Station darf je Band einmal gewertet werden.**

**7. Logs: bis 14.6.89 an die Bezirksbearbeiter. Diese senden die kontrollierten Logs bis 26. 6. 89 an Y21TL**

### **Midsummer Listening Contest 1989**

**I. Veranstalter White Rose ARS**

**2. Zeit: 18.6.89, 0900 bis 1100 UTC (28MHz), 1200 bis 1400 UTC (21 MHz), 1500 bis 1700 UTC (14 MHz), 1800 bis 2000 UTC (7 MHz), 2100 bis 2300 UTC (3,5 MHz).**

**3. Jede neue Station zählt <sup>1</sup> Punkt je Band, wenn sie im QSO aufgenommen wurde. Multiplikator ist die Summe der auf jedem Band gehörten Länder. Das Endergebnis ist die Summe der Bandergebnisse. Das Bandergebnis ist das Produkt aus Stationspunkten und Multiplikator des betreffenden Bandes.**

**4. Teilnahmeart: SWLs (kein Mehrmannbetrieb) S. Logs: bis 28.6.89 an die Bezirksbearbeiter. Diese senden die kontrollierten Logs bis 10. 7. 89 an Y21TL.**

**Für alte aufgeführten Conteste gelten die IARU-Bandplanfestlegungen. Verstöße dagegen führen zur Disqualifikation des Contestteilnehmers.**

#### **Ergebnisse des Italien-YL-Contestes 1988**

**YL: 1. Y23UB/a 165; OM: 1. Y22WF 5 940, 2. Y23TL 132; S: 1. Y34-05-F 204; K: Y34XF, Y38WE.**

#### **Ergebnisse der Handtastenparties •**

#### **3,5 MHz - <sup>1989</sup>**

**<10 W: <sup>1</sup> Y28AN 272, 2. Y71ZA/p 185. 3. Y47YN/p 128, 4. Y48ZB/p 120. 5. Y23TL 107, 6. Y24T1 102, 7. Y24LO 97. 8. Y21GF/p 14; <100W: 1. Y21NE 467. 2. Y47MN 438, 3. Y24JJ 269. 4. Y54ZO/Y54ML 237, 5. Y35ZJ 218. 6. Y66XA 211, 7. Y36UE 183, 8. Y52XF 165, 9. Y36XC 125, 10. Y24VE/a 112, 11. Y71VA 108, 12. Y24WA 99, 13. Y21GH 73. 14. Y26PL 69.15. Y22GG 59.16. Y37YC 31; >100W: 1. Y32EK 243, 2. Y43FO 203, 3. Y22YB 164, 4 Y56UE 145, 5. Y44NK 117, 6. Y26HH 78. 7. Y23HJ 37; S: 1. Y39-14-K 459. 2. Y38-O1-B 85, 3. Y31-O4-K 63; K: Y22XF, Y25SA. Y51UO.**

### **<sup>7</sup> MHz - <sup>1988</sup>**

**<10W: 1. Y21W1 388. 2. Y24TG 170, 3. Y51WE/p 164; <100W: 1. Y21NE 421, 2. Y47YN 396, <sup>3</sup> Y48YN 349, 4. Y65LN 241. 5. Y39QE 217, 6. Y21FA 214. 7. Y39SL 202, 8 Y25ZN 192, 9. Y49PC/p 169. 10. Y23CM 151. 11. Y35SM 147, 12. Y56UE 140, 13. Y22GG 128, 14. Y23HE/a 125, 15. Y37YC 99. 16. Y82KL 85. 17. Y24SK/p 33; <300 W: 1. Y43FO 252. 2. Y44NK 200. 3. Y49MH 199. 4. Y24VK 190, 5. Y62QH 175. 6. Y67YA/p 100, 7. Y26HH 98. 8. Y33ZE67.9. Y24LF 34. 10. Y59LA 15. 11. Y51LG 6; K: Y22PM**

**Ergebnisse WW-DX-Contest <sup>1988</sup> - CW E: 1. Y21RM/a 1502148, 2. Y44UI/a 570750, 3. Y51XE 535096. 4. Y55TJ 462070, 5. Y22KK/S 391106, 6. Y44XI/a 347616. 7. Y25JA 345268, 8. Y47MN 316367, 9. Y28QH/a 310167, 10. Y78ZN 301455,11. Y54XO 201051,12. Y54UA 172490,13. Y32WF 158949. 14. Y32PI/p 144600. 15. Y24SK/a 142040, 16. Y25OF/a 136340. 17. Y53YN/p 135240. 18. Y31WI 126764, 19. Y54WM/p 110589, 20. Y25TG 91606, 21. Y22GC 88430, 22. Y21YA 86292, 23. Y23RJ 80445, 24. Y42VN 69280, 25. Y32JK 66566, 26. Y21YH 62 350, 27. Y38ZB 59500, 28. Y25PE 58080, 29. Y59ZF 54 864, 30. Y55XL 49734, 31. Y67UL 48 895, 32. Y31OJ/p 48 528, 33. Y67XA 44132, 34. Y23YJ/p 41736, 35. Y23HJ 41595, 36. Y32VK 40992, 37. Y24GB/a 40920, 38. Y39ZH 39852, 39. Y24SH/a 36300, 40. Y23SF/a 35964, 41. Y56WG 34191. 42. Y24SG 34080. 43. Y22BK 32 307. 44. Y31JA 32011, 45. Y22IH 28 854, 46. Y54TO 27144, 47. Y38ZM 26299, 48. Y78VL 24696. 49. Y41ZH 23016, 50. Y21EA 21216, 51. Y23CM 19760, 52. Y32ZD/Y32KI 19266, 53. Y34PB 17 892, 54. Y26ML 17 784. 55. Y36YM 17 394. 56. Y24KB/a 14490, 57. Y\$3XN/p 13923, 58. Y23OH/a 11880, 59. Y26MH/a 11431, 60. Y23XD/a 11023, 61. Y24JB 10787, 62. Y25DA 10730, 63. Y22DK/a 10706, 64. Y31XN 10368, 65. Y24YH 10004, 66. Y582A 8 175, 67. Y66ZF 7910, 68. Y25GH/S 7 592, 69. Y62QH 7436, 70. Y53ED 7 350, 71. Y77YH 6552, 72. Y23JF/a 6270, 73. Y22HF 5 760, 74. Y36VM 5 742, 75. Y75YL 5 565, 76. Y26WM/a 5460, 77. Y66YF 5445. 78. Y26DM/1 5220. 79. Y25IJ 4400, 80. Y31ON 4176. 81. Y39OH 3978. 82. Y53XM 3471, 83. Y56SG 3225, 84. Y53VL 3 180. 85. Y23WO 2 645, 86. Y65LN 1700. 87. Y28WG/a 1675» 88. Y26LG 1 519, 89. Y41UF <sup>1</sup> 500, 90. Y72XG 380,**

**1,8: 1. Y23KF 12 324. 2. Y47YM 5676. 3. Y27QH 4 477, 4. Y21IF 1248. 5. Y23QD 1035, 6. Y24HM 540, 7. Y34OL/S 195;**

**34: 1- Y25ZN 11139, 2. Y23GB 8096. 3. Y21AL 5 148. 4. Y21UH 2 960. 5. Y24KG 2226;**

**7: 1. Y56SF 27072, 2. Y32EE 26250, 3. Y25MG 11584, 4. Y23ZF6450;**

**14: 1. Y48YN 141858, 2. Y26SO 19360, 3 Y21EF 13736, 4. Y22CF 10036, 5. Y23HN 6950, 6 Y24FH 4 448, 7. Y72XM 2 744, 8. Y23BF 1470, 9. Y44WA 1008, 10. Y92ZL 64;**

**21: 1. Y37ZE 80892, 2. Y22IC 77896, 3. Y24XA <sup>58</sup> 520, 4. Y21JH 25404, 5. Y34RG 10200, 6 Y21CL 9782, 7. Y83ZN 5382, 8. Y87PL/p 4 480. 9. Y37WK 1566;**

**28: 1. Y32KE 168 168, 2. Y21VF/a 159075. 3. Y39TF 152 375, 4. Y41FL 44 506, 5. Y22LE 42126. 6. Y43TD 37050, 7 Y33WJ 26400. 8. Y25NA/S 24616, 9. Y27GL 18894, 10. Y25MG/a 17447, 11. Y63O1 15437, 12. Y87VL 13986, 13. Y21XH/a 11180, 14. Y51YJ 10300, 15. Y23JA/a 9853, 16. Y37EO 8645, 17. Y27PN/p 8151. 18. Y21UL 7258. 19. Y42WB 4180. 20. Y21NM/a 2 580, 21. Y52XF 1936. 22. Y26KL 832;**

**QRP: 1. Y21NE 112216,2. Y23TL 101970, 3. Y26JD 62 177, 4. Y25SA 10440. 5. Y28AN 6048, 6 Y24TG 3420, 7. Y25XA 2 556, 8. Y26VG <sup>1</sup> 584, 9. Y22XF 819. 10. Y22DK/p 630. 11. Y23OH 378;**

**M: 1. Y35L (Y26IL. Y26WL, Y33ZL) 3 244960, 2. Y37CB (Y37RB, Y37WB, Y37ZB) 73920; MM: 1. Y34K (Y23EK. Y23FK. Y24UK, Y25ZO, Y27FN, Y37XJ. Y42LK, Y42MK) 9862 128**

**K: Y21AE. Y21BC, Y21DG, Y21GO. Y211C, Y21OR/S. Y21UB, Y21UD. Y21XF/S, Y22DG. Y22JD, Y22JF, Y22MC/p, Y22PF, Y22TO. Y22UB, Y22YJ, Y23EF/a, Y23LG, Y23LM. Y23PF, Y23UL, Y24EA, Y24HJ, Y24SL/a, Y24WJ. Y24XD, Y25F1. Y26BL/a, Y26FO, Y26GN, Y26WL. Y27BN, Y271O, Y28TO, Y31KJ/P, Y33TL, Y33UL, Y36SG, Y37ZB. Y37ZM. Y39SL, Y43RJ. Y44ZN, Y45RJ, Y45ZM. Y53UL. Y54JL. Y54ZA. Y57ZL. Y59OA. Y59VA. Y61XM. Y74XG.**

## **Ergebnisse des WAE DC - RTTY <sup>1988</sup>**

**MB: 1. Y51RF 11817. 2. Y22HF 3150. 3. Y24MB 690; obere Bänden 1. Y24NG 4 536. 2. Y22GC <sup>1</sup> 512, 3. Y38ZG/p <sup>1</sup> 376, 4. Y22WK <sup>1</sup> 368. 5. Y23VB 234; S: 1. Y32-O8-F 45276. 2 Y32-01-F 15095. 3. Y39-O6-K 3 105, 4. Y32-O9-F 792.**

# *UKW-QTC*

### **Bearbeiter: Ing. HenaUwe Fortier. Y23OO Hans-Loch-Str. 249, Berlin, 1136**

## **EME**

Y22HG, Heinz, konnte seine EME-Bilanz etwas aufbessern. Er erreichte am 22.1.89 KD8SI.

### **Tropo**

Y23FN erreichte mit QRP und einer 29-Ele.-Yagi auf 23 cm am 19.1. OZ1DOQ aus JO65HG/528km mit einem Rapport von 529. OZ1DOQ arbeitete mit 20 W und einer 23-Ele.-Yagi. Einige Tage davor ging es nach einer Aurora-Öffnung via Tropo ausgezeichnet auf 2 m nach England. Von 2140 bis 0015 UTC funkte Rainer mit vielen Gs aus 1081, IO91, 1092, JO01 und JO02.

Y32IN hatte am 16.1. Glück und arbeitete 18 x SP aus JO91, JO92, JO93, KO01 und KO02. Am 24.1. stiegen die Tropo-Conds stark an und Peter funkte mit DJOVZ - JO30, ON4KST - JO20. Der 25. 1. brachte dann Verbindungen mit LA3BO - JO59, YU2DG - JN95, YU1WP - JN94, YU2SB - JN95.

Y73ZH «ar am 2. 2. in der Zeit von 1750 bis <sup>1957</sup> UTC QRV und erreichte F6GUO - JN38, SP4KCM - KO03, UC2AAB - KO33, SP5KVW - KO03. RA3LE - KO64 Alle QSOs wurden in CW abgewickelt. Die Signale lagen zwischen 559 bis 589. Klaus, Y25WA, gelang am 25. 1. mit seinem 500-mW-Handfunksprecher neben QSOs mit OK2-, OE-, und G-Stationen ein QSO mit aufgesteckter Stabantenne vom Balkon aus mit Y24UN an der CSSR-Grenze.

Y24LA arbeitete ausschließlich in CW am 20.1. unter anderem mit: UA3IDQ - KO66, UC2LBD - KO23, YL2KZ - KO17, UA3DHC - KO96, EW2AAB - KO33. UR2EQ - KO39, RB5AL - KOöl, EW2LA1 - KO22, URIRWX - KO29. Manfred konnte insgesamt mit 19 Ländern bei einem ODX von 1658 km funken.

### **SHF**

Aus den USA kommt die Meldung, daß zum ARRL-UHF-Contest im August 1988 die Funkamateure WA7RMX/7 und K7AUO auf 47 GHz einen Entfernungsrekord mit 105 km aufgestellt haben. Die Ausrüstung bestand aus selbstgebauten Linearumsetzern mit einer Sendeleistung von 4 mW und Parabolspiegeln von 72 bzw. 46 cm Durchmesser.

#### **Rostocker Bäderwettbewerb**

s. "UKW-Conteste" in diesem Heft!

#### **Satelliten**

Der Starttermin für UOSAT D und E wurde für Mai 89 festgelegt. Beide Satelliten werden vom Startplatz in Kourou mit einer Ariane 4 in den Orbit gebracht.

Für den UOSAT C der Univenity of Surrey sieht es nicht so gut aus. Dieser Satellit sollte mit einer DELTA-Rakete der NASA Anfang des Jahres in den Raum gebracht werden. Auf Grund der Umverlagerung der Raumfahrtpolilik der USA zu SDl-Projekten hin ist zur Zeit kein Platz für einen Amateurfunk-Satelliten und der Starttermin ist aufden Sommer 1990 verschoben worden.

Ich möchte mit einer Bitte alle Satellitenfuoker veranlassen, mir über ihre Funkerfolge, die sie mit den derzeit fliegenden Satelliten gemacht haben, zu berichten und gleichfalls eiqc kurze Stationsbeschreibung beizulegen. Für eine rege Zuarbeit bin ich sehr dankbar. Ich erhoffe mir dadurch eine weitere Belebung des UKW-QTC.

Danke für die Berichte von Y22HG, Y23FN, Y32IN, Y73XH und Y61A

# UKtM-Conteste

# **Bearbeiter: Ing. Klaus E. Sörgel, Y25VL Ziegleratr. 12, 72-34, Dresden 8020**

### **UKW-Aktivitätstage**

Aus der CSSR kam der Vorschlag, so wie dort und in der VRP, auch bei uns UKW-Aktivitätstage durchzuführen.

Der erste Aktivitätstag findet am 18.6.1989 statt. Wünschen wir uns allzeit eine rege Beteiligung! Hier die ständige Ausschreibung:

1. Zeit: Jeder dritte Sonntag des Monats, 0800 bis 1100 UTC. 144 MHz; 1100 bis 1300 UTC. 432 MHz und 1,3 GHz. In SP wird schon ab 0800 UTC im 432-MHz-Band gearbeitet.

2. Teilnahmearten: Einmannstationen, Mehrmannstationen, SWLs

3. Sendearten: CW. SSB. FM

4. Kontrollaustauscb: RS(T). Locatcr

5. Punkte: QRB-Punkte nach dem UKW-Europa-Diplorn

6. Multiplikator Summe der gearbeiteten Locator-GM/F fest

7. Ergebnis: Summe der QRB-Punkte, multipliziert mit dem Multiplikator

8. Abrechnung: Es besteht kein Abrechnungszwang. Zur Auswertung genügt es, die erreichten Ergebnisse auf einer Postkarte direkt an Y25VL zu senden. Einsendeschluß ist immer der Mittwoch nach dem Aktivitätstag (Poststempel).

9. Auswertung: Die Ergebnisse werden monatlich den Bezixksbeaxbcitern mitgeteilt, im zentralen Rundspruch bekanntgegeben und vierteljährlich im FA veröffentlicht

#### Y2-FM-RTTY-Juni-Contest 1989

1. Veranstalter RSV der DDR

2. Zeit: 4.6.89. 0600 bis 1000 UTC

Die weiteren Bedingungen sind im FA 3/89, S. 1S1 veröffentlicht. 3. Abrechnung: bis zum 14.6.89 an die Bezirksbear-

beiter und bis zum 24.6.89 (jeweils Poststempel) an Y25VL

#### **Ostslowakischer VHF/UHF-Contest 1989**

1. Veranstalter OK3-Sektion des RKCSSR

2. Zeit 3. 6. 89. 1400 bis 2400 UTC. 1. Durchgang;

4.6.89. 0000 bis 1000 UTC. 2. Durchgang

3. Frequenzbereiche: 144-MHz- und 432-MHz-

Band

4. Sendearten: CW. SSB

5. Kontrollaustausch: RS(T), QSO-Nummer ab 001. Locator

6. Teilnahmeaxten: Klasse <sup>1</sup> - <sup>144</sup> MHz max. 5W Ausgangsleistung, netzunabhängig; Klasse <sup>2</sup> - 144 MHz max. 25 W Ausgangsleistung, portable; Klasse 3-144 MHz ohne Leistungsbeschränkung, Feststationen; Klasse <sup>4</sup> - <sup>432</sup> MHz, max. 5W Ausgangsleistung. Fest/Portable-Stationen; Klasse <sup>5</sup> - 432 MHz, ohne Leistungsbeschränkung. Feststationen

7. Anruf: CW: CQV. SSB: CQ EAST

8. Punkte: eigenes GM/F 2 Punkte, umliegende GM/F 3 Punkte, 4 Punkte usw.

9. Multiplikator: gearbeitete GM/F

10. Ergebnis: QSO-Punkte mal Multiplikator

11. Abrechnung: bis zum 14.6.89 an die Bezirksbearbeiter und bis zum 24.6.89 jeweils Poststempel) an Y25VL.

## **HG-VHF-Contest 1989**

#### 1. Veranstalter HRAS

2. Zeit: 17.6.89, 1800 bis 2400 UTC; 18.6.89. 0600 bis 1200 UTC

Die weiteren Bedingungen sind im FA 5/87, S. 230 veröffentlicht.

3. Abrechnung: bis zum 27.6.89 an die Bezirksbearbeiter und bis zum 7. 7. 89 (jeweils Poststempel) an Y25VL.

# **Mikrowellen-Contest 1989**

#### 1. Veranstalter DARC

- 2. Zeit: 3.6.89, 1400 UTC bis 4.6.89, 1400 UTC
- 3. Frequenzbereiche: Alle in der DDR zugdassenen Bänder oberhalb 1.3 GHz
- 4. Sendearten: CW, SSB, FM

5. Teilnahmearten: Einmann-, Mehrmaanstationen

6. Kontrollaustauscb: RS(T), QSO-Nummer ab 001, Locator

7. Punkte: <sup>1</sup> Punkt/km

Es gelten die Regeln der lARU-VHF/UHF-Conteste

8. Abrechnung: bis zum 14.6.89 an die Bezirksbearbeiter und bis zum 24.6.89 (jeweils Poststempel) an Y25VL.

# **LZ-VHF-Contest "BUSLUDSCHA" 1989**

1. Veranstalter RK Gabrovo, VRB

2. Zeit: 24.6. 89, 1800 UTC bis 25.6. 89, 0400 UTC und 0600 UTC bis 1400 UTC in zwei Durchgingen

3. Frequenzbereiche: 144-MHz- und 432-MHz-

Band. entsprechend den LARU-Baadplänen

4. Sendearten: CW, SSB

5. Teilnahmearten: Klasse <sup>A</sup> - portable. Klasse <sup>B</sup> -

6. Kontrollaustausch: RS(T), QSO-Nummer ab 001, Locator

7. Punkte: <sup>1</sup> Punkt/km. Verbindungen unter 50 km zählen 50 Punkte

8. Ergebnis: Summe der Punkte

9. Abrechnung: bis zum 4.7. 89 an die Bezirksbearbeiter und bis zum 14.7.89 (jeweils Poststempel) an Y25VL.

# **AGCW-VHF/UHF-CW-Contest**

# 1. Veranstalter AGCW

2. Zelt: 24. 6. 89. VHF: 1600 bis 1900 UTC; UHF: 1900 bis 2100 UTC

Die weiteren Bedingungen sind im FA 2/89, S.98 veröffentlicht.

3. Abrechnung: bia zum 4. 7. 89 an di« Bezirlubearbeiter und bis zum 14.7.89 (jeweils Poststempel) an Y25VL.

### **Bäderwettbewerb des Bezirks Rostock**

Der Bäderwettbewerb soll der Erhöhung der Aktivität auf den Amateurfunkbändern oberhalb 144 MHz dienen. Gleichzeitig soll er anregen, die landwirtschaftlichen Schönheiten des Bezirkes Rostock kenaenzulernen. Der Bäderwettbewerb läuft jährlich vom 1.1. bis 31. 12. Dem Sieger winkt die kostenlose Teilnahme am darauffolgenden Amateurfunktreffen des Bezirkes Rostock. Es gilt eine besondere Bäderliste, die. ebenso wie die komplette Ausschreibung, für Interessenten beim BAZ, PF 03-05, Messegebäude, Rcstock 5, 2510 abzufordem ist. Die Liste enthält Bider und Ausflugsziele im Bezirk Rostock. Der Bäderwettbewerb ist offen für alle Fuakamateure der DDR. Punkte werden gestaffelt nach Direkt- oder Relaisverbindung, Sendeart, VHF/UHF-Band, zum cder vom Ausflugsort sowie Zugänglichkeit des Ausflugsorts,

gerechnet. Innerhalb eines Wertungszeitrauraes kann je Ausflugsort und Band eine Station nur einmal abgerechnet werden. 20% der Gesamtpunktzahl müssen von Ausflugsorten aus erarbeitet werden. Die Abrechnung ist bis zum 20. Januar des Folgejahrts (Poststempel) an Y25WA einzusenden.

### Referat Amateurfunk \_A"

# *Contestvorschau*

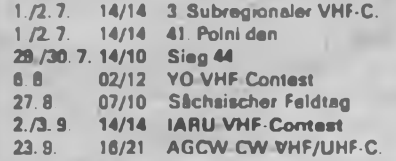

### **Verkauf**

- **Oazi EO 1/71**, 480 M; Röhrenvoltmeter<br>MV 1, 100 M; Wellenmesser 121, 80 M; dig,<br>Frequenzzähler 200 MHz, 1000 M; wetteres<br>Ah-Material auf Anfrage, Liste antord,<br>Y2SIL, W. Bollmann, Reichenstr, 6, Cune-

walde, 8704<br>- 2<del>-m Antennenverst., einslufig m. SF</del><br>245, 32 m; RTTY-NF-Konv. mit Shiftum-<br>schallung zum Anschluß an Comp., 155 M.<br>Alles kompl, mont. und abgegl., LP m. aust.<br>Dok. Rachvoll, Laurembergstr. 3, Rostock. **2500**<br>**2500**<br>**2500**<br>**2500**<br>**2500**<br>**2500** 

Für RX/TX/TCVR 160-10 m; 12 Bandras, Guarda, S. Theoh, Filme (2 x OSB, 2 x USB, CW), 2 Tragengu. Nr 2F 5,0, , 6,5 MHz/<br>200 kHz, sowe Cuard, Nr 2F 5,0, , ,6,5 MHz/<br>200 kHz, sowe Cuarz 38, B66 MHz Nr 2m/<br>10m, zusi: 1100 M. E

10 Disketten, 51/4", 200. in 45 M; S 256, in 12 M; UB 855/ 857, 20 M; D 146/191/195, 10 M; VOB 27/28, 20 M; UCE 22/24, 20 M; UB 15.5/ 20 M; UB 16/11/1056<br>10 Mi; VOB 27/28. 22 M; UB 16/11/1056<br>H. Krause, Metzer Str. 39, Ber

– Z 1013 m. Zusatzmodulen: Baugruppen<br>träger, E/A-Modul, Siromversorgung, mon-<br>tiert auf Platte m. Trafo 6/12 V. Dr. Oberthür, **Nr. 29. Fröhlttt. 6021. Tel. Dermbach 8219**

- Personalcomputer Sharp M2-80 K mil<br>Integrieriem Monitor und Datasette, Inter-<br>Iace M2 80 I/O und Drucker M2-80 P 3, Systemsoftware für Profis wie BASIC-Interpré-<br>ter und -Compiler: Pascal: Fortran IV und<br>77; Assembler mil Eörtor, Loader. Debug<br>ger, alles mil Benutzeranleitung. 11 TM, Ak-<br>kermann, - Schulstraße 25, - Senftenberg, **7840**

**Hobbyauflösung, preiswert! BE. Meßge-räte u Literatur. 0.50 M b. 50 M. 10-K-Ste**reo-Equalizer, 250 M; Stereo-Kassettenge-<br>ráte "M. 531, S.", 550 M; "BEOHA", 300 M;<br>Digital-Thermometer m. NT, 120 M; Laul-<br>achtsteuerung mit Lichtschlauch, 220 M;<br>Hobbydrehbank, 480 M;Inform...– Applika**tion d Mikroeloktr von <sup>1</sup> bis 24. zus. 90 M. Liste anf H Gonng. Re«ßiger-Straße 1.**

Plauen, 9900 (schr.)<br>- "Funkschau"-Rührentabelle, 1947 (ca.<br>450 Typen), 70M sowie werleres Materia<br>wie z.B. Funkschau-Netztransformatoren-<br>Tabelle - (1946), - Rediospezial-Röhren

(1948) und anderes, 50 M, G. Heckert, Dr.<br>Kütz-Straße 31, Reichenbach, 9800<br>- Elektron. Bautelle, Baugr. und Geräte.<br>0,10 M bis 50 M, Liste geg. Freiumschlag.<br>Loos, Falkensteiner Str. 49 g. PF 97-15, Au**erbach. 9700**

**Atari 130 XE m Datasette. Joystick u Software. 5000M Müller. Tel. Leipzig 583760, ab 18 Uhr**

U 125, 60 M; C 500/502, 35 M; UB 880,<br>25 M; C 520, VOE 24/22, VOB 201, 20 M; D<br>348, 15 M; B S11, 8 M; B 260, B 555, DL 000,<br>MAA 550, B 081, 5 M; Tuner 2 Sr 4013.01,<br>1,50 M, Lisse and NN ab 20 M R; N'ause.<br>Waldsir, 2, Hirsc

**Computerzeltschritten (Chip u a ) ä IOM. Mende. Hauptstr. 76a. Arnsdorf, 7801**

**Disketten (DD. DS). 80M. 15Sick.. 1100M. U Platteck. Kl.-Gottwaid-Straße3. Greiz. 6600**

**Verk. MRB Z 1013.16,965M; Zähler 41/2** Stellen bis 20 MHz; 320 M, 4202 je 4 M,<br>1702 A, 5 M, K 500 TM 133, 30 M; BF 980 je<br>4 M, programmere ihre EPROMs 2708 bis<br>27526, 10 M bis 15 M/KByte nach Listing<br>Duplizeren 3 M bis 6 M je Shbck. Suche<br>Tastalur, Schumann, We **chen. 9260**

- **Hobbyauli.**, div, aki, u. pasa. BE, 0,50 M<br>bis. 80 M, Lista. ani, .F., Kropi, .M.:Müller-<br>Sira8e 96, Karl-Marx-Stadt, 9051

Disk: Laufwerk VC 1541, 4300 M;<br>GEOS Diski, m. Handb., 300 M; Speedos<br>plus: Modul zur Eriecht, der Disk: arbeit C<br>G64, 250 M; MAA 722, je 15 M; MAA 741/<br>746, MDA 2010, KU 607, MH 7442, je 12 M;<br>MBA 810, je 8 M; Schlegel, D

**RAM-Modul 16 K f. Z 9001. 50OM u. 5,25' Disk DD/SS, je 20M J. Ackermann, E -Mühsam-Str. 2, Werdau. 9620**

Mobbysuffäsung: Meßgeräle, IC, RC,<br>Röhren, Leiferpiaten, Basielmais, 0,05<br>Dis 200 M, Liste snior. J. Heymann, Unter<br>Bahnhofstr 13, Lößnitz, 9407<br>Atari 130 XEm Dataseria, 4250 M. Lach-<br>mann, Dreadner-Str.42, PF 52, Radaberg

**8142 (n. sehr)**

**256 • FA5/89**

Habbysuffäsungi Div. Lautspt., Ton-<br>Kopie, 18: Chassis. Bauelim, 5 bis 50M<br>Liste anti, (Rückp.). Herdenreich, Brunnastz, 24, Drasden, 6020,<br>menstr., 24, Drasden, 6020,<br>Machineraph, 400M; JProgrammieren in<br>Machineraph, 400M

- 2001, 16-K-Ram, 4 Kassetten, Joystick,<br>Magnetzähler, Lit. u. Maach spr., 1600 M,<br>G. Viereck, Cl. Zettunstr 2, Roslock 5, **2510**

**C64 m. Datas u. Joyst. 5500M Pra-mann, Stendaler Str. 57. Berlin 1150 (sehr.)**

**. Atari 800 XL,** 2 Joysticks, 1 Paddle, Data-<br>sette, div..orig. Lit. nur zus. 5000 M. Tel. Ber-<br>lin 5 41 03 97, Heinze

Alteri 130 XE m, Datas,, 5000 M, R, Be-<br>deric, Flemmingstr.37, Berin, 1170<br>VOE 21/22/23/24, p 20 M, uA 741, 13 M;<br>VOE 21/22/23/24, p 20 M; uA 741, 13 M;<br>7403, 2M; 7474, 3M; 250 M; MB 104, 714<br>28 Pins, p 5 M; 40 Pins, p 7 M **Berlm 1195**

**radlofarnsehon-alaktronik, 35 Jahrg.,** v. 1/52 bis 12/86, Jahrg, 53 bis 79 gebun-<br>den, nur kompli, 700 M; Funktechnik, 20<br>Jahrg, 57 bis 76, geb., kompli, 200 M; Funktennik, 20<br>amateur, 17 Jahrg, 67 bis 83, pro Jahr 6 M,<br>alles seehr guter 2031, E. Richter, Fr.-G

C 64 mil Dalaselte, 4500 M. Lehm, Prol.<br>R.-Paulick-Ring 24, Roßlau, 4530<br>To Diskelten 3.5 Zoll, 80 M. Müller, Augu-<br>stenstr. 15, Dessau, 4500<br>10 Diskelten, 5%" 20/25 mil Box, 825 M.

**Berger. Thälmannplatt 7. Halle. 4020 (sehr)**

**LLC 2, 64-K-RAM. 4 K-Mon . 2000M. Geracord, 300 M Beßler, Zur neuen Schule 13. Halle. 4090**

Commodore Plus/4, 60-K-RAM frai, in-<br>tegr. Text- u. Kalkulationsprogr. m. Data-<br>sette: (n. Gar.), 4500 M, BASIC-Lemiturs,<br>viele Progr. u. Lit. Köhler, Weserstr., Des-<br>sau, 4500 (n. schr.)

KC 87.30 (n. 9 Mon, Gar.), 2700 M. Licht,<br>Siemensstr. 45, Leipzig, 7031 (schr.)<br>- Pall Secam-Dekoder, mit A. 3510/3520,<br>neuvij und abgegl., 850 M. liligen, Haupt-<br>str. 40, Borlas, 8231

**Atari 130 XE. neuw . 4900 M Bendzko, Wrtdbahn 108, PF 4312. Wildau. 1613**

**Atari 800 XL m. Kassetteninterface u. Handbuch. 3000M Aglaster, R-Langer-Ring 47. Pockau. 9345**

rie, 80–87, kpl., 280 M, S.TBG ,,BG 26 lu:<br>xus", spelber., je 85 M, Müller, E.-Thâl:<br>mann-Str. 1, Reichenbach, 9800

Buchsenleiste, Userport "C. 64", B.M.<br>90pol, Buchsenleiste direkt, B.M. Computer-<br>flachierung 38 adr., 4 M bis B.M.; stat. RAM<br>UL. 224, 4 M; S. 224, 2.M. BC 301, 2.M;<br>BC 303, 2,50 M; BC 413, 1.50 M; A 709, 3.M; MAA 723, 8 M; MAA 2030, 8 M; SF 245, 1 M;<br>A 244, 3,50 M; A 210 K; 4 M; BU 325, 3,20 M;<br>BU 208, 4,50 M; Thyr, T 25/600, 14 M; Trac<br>KT 207/400, 12 M; GBR 12/2 6/1, 5 M; Zei<br>bina 24 kpli... 4 M; 1N4002, 0,30 M, 1N4007,<br>1,50 M **tehme, 1607 (sehr )**

**Tandon Buisness Card 21 Festplatten-**

speicher 21 MB für Schneider, Commodore<br>u.a... 14 000 M, G. GelBler, Glück-Auf-<br>Straße 35, Freiberg, 9200<br>**ZX-Spectrum 48 K**, 2800 M, Schönherr,<br>Fr.-Venfel-Str. 101, K<sub>L</sub>-Mars-Stadt, 9052<br>AC-1 m. Netzt., Tast., u. Datenrec

**Gehäuseteile für Tuner u. Verstärker S** 3900, braun, zum Umbau S 3000 geeignel.<br>80 Mi; RFE, Jing, 83, kompl., 30 Mi; U.SS2<br>20 Mi; div., elektr. Lil., Liste anl. A., Lindner,<br>Kauptstraße 12, Neundorf, 9301<br>- Commodore: 84, neuvei, m.: Joystick.<br>4000 M.C. Frenzel,

barg-Buchholz, 9300, Tel. 41 98<br>- **Commodora Plus/4, 64 K, 4 aingabauta**<br>Programma, Textverarb., Tabellenkalk., **Grafik. Dalenverwaltung. 60 K frei. m. Data-**

sette, Basic-Lemkassette, 3 Handbücher,<br>Joyston, 4000 M., C. Frenzel, R. Baum-Str.<br>17, Annaberg-Buchholz, 9300, Tel. 4198<br>- C. 1228 (1/28: KB. C. 84., CPM: integr.),<br>Figply: 1571, Drucker, Selkosha, SP-1200<br>UC (NLO), Joyst

BSC 3 (rie 9/86), m. 8-K-RAM, Tast., 4<br>their Steckyl., BAS-Aug., Netzt., Kassel<br>tenanschi., I, 800 M, LLC 2 m. 64-K-RAM,<br>Tast., Netzt., Kasseltenanschi., Anschi. Systembus u. 1 PIO, BAS-Aug., 1600 M. Filipsin<br>tennbus u. 1

**Service-Oszillograf EO 1/70 in Besttu**sland, 300 M; Röhrenprüfgeräl W 18 mil Zu-<br>satz u. Unterlagen, Neine Rep., 50 M. Apel,<br>Frankenstr 3. – Nordhausen, – 5500 – (n. **sehr)**

: ATARI-Recorder-Interlace, auch geeig<br>nel für Billigrecorder, 150 M, Infos bei Wie-<br>sel, Jenaerstr. 7, Camburg, 6903

**Mikrodrive f. ZX Spectrum mci 3 Kasset-ten. neuw . 900 M; RehwaJdt, Archen^ hoidstr. 29. Bertin. 1136. (sehr)**

**Orig. 2701-16-K-Spaicher, 550 M.**<br>Eprom 2764, jill 150 M; Funktechnis 1948/<br>49/50 nicht ganz volld:, xus. 100 M. Kreuz-<br>mann, Pekrunstraße 65, Berkn, 1140

**Für Bastler, Alan 600. unbon , ohne Netzteil. 550 M Wölms, F -Wolf-Straße 5. Bertin. 1180**

**Matrixdrucker Sek 180 VC. 4600 M König. Kyllburger Weg 10 (016-12). Bedin. 1092**

**Z-1013.T6-Bausatt m 4-K-Monrtor.** 2 MHz, Erw-Bgr, Stromv., E/A-Mod., Bau<br>gruppentrager, Lil., 1550 M; KC 87 m. RAM-<br>Mod., 2 Joysticks, RGB-Baus., Lil., 4400 M.<br>Pótzi, Goeckestra6e 8A, Berlin. 1092

CPIM-Modul für Commodore 64, mil Sy-<br>stemdiskalta, 650 M. Dorst, Haber-<br>saathstr 32, Berlin, 1040<br>Diskerten 5,25 DS/DD, 48 tpi, 55 M. Stra-

**ßenburg. Kiettstr 34b. Prenzlau, 2130 Festplatte File Card 20 MB. 10 TM M**

**Seidel. R.-Lehmann-Str 78. Leipzig. 7030 (n. sehr)**

**Orig.** automat "Optima 528" elekt. Brød:<br>wagenschreibm "2 LB-Leser, 2 LB-Slanzer,<br>Bj., 77, Neuw. 25 TM, I. 1200 M. P. Esche. **Limbacherstraße 62. Niederfrohna. 9106. Tel 3869**

**2 Speicherachartkreiae fur C 64. lOOM Franke. Bergmannsweg 99. Obergruna. 9201**

Leistungstranslatoren 1 4 × 2N3055<br>(60 V/15 A/115 W) zus. 110 M, 4 × KD503<br>(80 V/20 A/150 W) zus. 140 M, Richler, Ler<br>chenweg 24, Wiedentzsch, 7145

**Atari 800 XE. 2800M Tei. Schwenn 71407. Zocher**

**Disk. 1SZ2D. je 50 M. ong. Verp 10Stück Tel. Schwenn 71407. Zocher**

**Commodore MPS-801 Matrix Drucker (Pixel-Grafik). 3000 M Pnesomann. Pauls-höher Ring20. Schwenn. 2786**

Bausatz-Computer, 16-Bri-CPU 68008<br>8 MHz; 160 KB SRAM (CMOS), 32 KB ROM<br>mf Betr.-system; superschn. Volgrafik m.<br>EF9366 (512 × 256). 1,5 Mio Punkte/s; Video- u. Mondor-Anschl.; Kassettenanschl.;<br>32 Bd-parallel-I/O; separate Tastatur, alle<br>ICs gesociali; System beliebig erweitenar;<br>vollst, Hard /Soft-Dokum.; 6,7 TM. Spiel-<br>berg, Leopoldstraße 31, Berin 1134

- VH<del>S Videorecorder</del> - Panasonic" u 2<br>Kassetten (DDR-Service), 7500 M, Bedie-<br>nungsani - von. - Mang, - Greitswalder<br>Straße 219, Berlin, 1055, (schr.) oder Tel **4 488163**

**Atari 130 XE. Datasette. Drucker 1029.**

neuw Joysbck, Lil., kompl. 6,5 TM, R. Sie-<br>bert, Hadubrandstr. 10, Berlin, 1141<br>- Neimcomputer - Thomson - T07-70 - mil<br>Datsette, Lichtstift, 48-K-RAM, 1800 M. Tel. **3324921. ab 17 Uhr. Unger. O.-Buchwrtz-Str 303. Berlin. 1142**

KU 607, 15M; GC 301/ASZ 12, neuw.,<br>0,80M; GS-109/GC 100 neuw., 0,50M u<br>andere BE-Teile, Liste ant Reichmuth, Ke-<br>kirnweg 20, PF 13-19. Fursterwalde, **1240**

**ZX-81 mit 16-K-RAM. bt u Programm-**

Zur Zeit kurzfristig lieferbar: Cevausit, einseitig beschichtet. m<sup>ag43</sup> - M beidseitig beschichtet, m<sup>2</sup> 274,20 M i/Tft.ca. 1000 x 500 x 1,5/35 u. Standard-Zuschnitte: 95 x 170, 135 x 170, 215 x 170. AMZ-Karton m/Raster 5 mm/bs in den Größen A 5 bis A<sup>1</sup> (von 1,30 bis 19,70 M) sofort lieferbar. Labor- und Industriebedarf, Inh. H.-U. Pilz, Karl-Marx-Str. 74/PF29. Freiberg. 9200, Tel. 3833

**kassetien, 2000 M. Kunze. Heccelberger Str. 7, PF 28. EberswakJe-F 1. 1300**

(schr.)<br>C-64-Literatur aller Art, u.a. Geos Bedie<br>C-84-Literatuch, Lisle ant, A. Bähr, F.-En-<br>geis-Ring 76, Rüdersdort, 1253<br>S.W.-Monitor Atari SM 124 für Atan ST-<br>Comp.: 3000 M... Herrberger, R.-Wagner-Str., 12, Barizen,

**Str. 10c. Coswig. 8270 Maricendisketten. 2S/DD. 65M. Branschke. Zimmermannstr. 11. Wittenberg. 4600**

**Commodore C 16 mrt DataseTo. Basic-Lernkassette u Lrteratur, 3500 M Stark. Str d Freundschaft68. Saatfeld. €800 Atari-Besitzer! Kassettenintertace zum**

Speichern v. Progr. m. Recorder, n. saiube-<br>rem Gehäuse m.: Systemstecker, 130 M;<br>Recordertyp angeben. Mühling, D.-Grote-<br>wohl-Str. 103, Gera, 6500<br>Spectrum 128 K, V-24, Kempst... Joyst.,<br>300 Prog., viel Lit. zus, 6000 M,

Ges. Hardware neuw. (DDR-Service)<br>5.5.TM; Viellachm, "Uni 7", 200M; Viel-<br>tachm, "EAW", 150M; Tonbandgerat BA",<br>100M. Bansche, E-Weinert-Str 2, Pols**dam. 1580**

**Kteinsoszi 0-10MHz, 450M; C-128 m Floppy neuw 6000 M A Schemer. Kirchstr 16. Hennigsdorf. 1422. Tel 34156**

**ZX-Spectrum** mit div. Progr. u. Be-<br>schreib, FBAS-Anschl., Kempsion, Joy.<br>Diodenbuchse, für save u. loed, zus<br>3500 M.: Meyer, Fl.-Luxemburg-Str.79,

Schulzendorl, 1603<br>- Atarl B00 XL, 3500 Mi, Kasseltanıntar<br>Iaca. 280 M.: Joystick, 250 M. Editor-Debug-<br>gar-Assembler-Modul, 380 M.: Atar-Basic-<br>Handbuch, 200 M.: Atar-Profi-Buch (Speicherbelegung) 250M; Kleinzubeliór, alles<br>nur .zus., Video-Überspielkabel .100M;<br>Schulz, W.-D., Str. d. Jugand 6D, Kyritz. **1910**

. AC 1 mit 2-K-BS-RAM, 2-K-stat.-RAM,<br>16-K-dRAM, 1600 M; Oszi OG 2-30, 800 M,<br>Rödig, Kesseldorler Str. 197, Dresdan, **8038**

Commodore plus/4, mil Lil, über Gra-<br>phic, Commodore Hand- und Bocienunga<br>bücher, Joy, Basic- un Maschinensprache<br>Lemkura m. Spiel- und Anwänderprogram-<br>men, 4000 M, K. Leuppid, Dittesstraße 34,

Plauen. 9900<br>
Leiterplatte AC1, best außer CPU, Spai-<br>
Leiterplatte AC1, best außer CPU, Spai-<br>
Toistosst. Sb, Grenswald, 2200<br>
Toistosst. Sb, Grenswald, 2200<br>
Farb-TV: Secarn-Portable, WIF/UHF,<br>
1200 M; ZX: Spactrum 48k,

6 Bücher, Module, Hardw., 2900 M, Waigen,<br>Schinkelstr. 2, F 15-08, Zepernick, 1297<br>- C 64 m, Dataseffe, Floppy 1541, Power<br>Cartndge, 2 Joysticks, Disk -u, Lil., 10TM<br>Neumann, Roedernstr. 9, Berlin, 1160

**Commodore plus 4, (64 k), mil Rekirln:**<br>terface, Lit. und Zub., 2500 M. Teigbrodt, K.:<br>Kunger-Str. 6, Berlin, 1193

**Commodore plus 4.64 KB. m. Datasette, 4500M Berlin 4816369. Grenke, ab 17 Wir**

**Progr. Taschenrechner Tl 59. rrax. Spei**cherkapazität, Magnetkarlenlaufwerk, 50<br>sikmodule, umfangr, Dokumentation num<br>sikmodule, umfangr, Dokumentation num<br>Mathem.u. Statistik, nur zua., 4000 M, Kant,<br>Rigaer Str. 77, Berlin 1035 (sicht.) Commodore Plus 4 und 3 Hardbücher,<br>3200 M: Datasette: 500 M; 1 Joystick,<br>100 M: Tel. Strausberg 2 31 52, Emst

**ZX-Spectrum 128,128-K-RAM RS-232- Schnrttstello. RGB-Anschluß. 4000M Wuttke. Tel Berlm 3 32 50 88 Floppy 1551 (f C 116/16/Plus4) neuw. m. Gar. 4300 M Friedrich. Steinbacher**

**ZRE 1520, 500M; 64-KdRAM. 600 M;**

**Str. 11. Dresden, 8029**

**8060.8085.2706.2716u.au.2s-W RSG (20 M bts 100M). Listner, M Berset-Slr 1. Dresden, 8019**

**Elektronikliteratur. List geg Freium-schlag Grams. Str. d. 7 Oktober 3/0710. Erfurt. 506\*"-**

- **Spectrum 80 k** mil div. Programmen u<br>Lil., 4500 M. und. Drucker. Seikosha. GP<br>550 A (Traktor- u. Einzelblaft) mit Interlace, **5700 M. Fröhlich. Fontaneweg 46. Birken-**

**1403 AC 1. 34-k-RAM, Eprommer, Tastens K** 7659, Mon. V. 6.0, 8-K-BASIC, 1800M;<br>2 x 3-Wege-Frequenzw...80W, 85M, fur<br>C > 4 Eprommer Schang, 20M;U 202.10M;<br>S 258, 18M, Steudtnar, R.-Koch-Str., 7, Kri **scher. 7205**

**Atari 130 XE. m Handbuch. 6TM. Puder.**

Pagnerstr, 13, Leipzig, 7024<br>- Funkamateur, 1971–1982 geb., 295 M.<br>Fachirerstur, - Elektrotechn / Elektronik - u<br>elektrische: Bauelemente, Liste geg., Frei-<br>umschlag, Lissel, Goethestr, 1, Meuselwitz, **7404**

**FernseherTelefunken, PAL-Color8300, Hochspannungsteil def, 2800 M M Hen-sel. Th-K0mer-Str.2d, Hoyerswerda. 7700**

**Schachcomputer SC 2. Neuw I248M. für 400 M W. Teuber, Lindenstr. 2. Grafendorf. 7281**

**Disketten 5.25Zoll. <sup>1</sup> D DD je 20 M. auch**

10er-Packg, (orig. verp.) Rost, B.-Taut-<br>Ring.114,Magdeburg, 3038, ab.17 Uhr.<br>- Commodore: Definaetie: 1535,unben.,<br>450M, Etzold, Salzwedeler Str.2, Klótze. **3580**

**16-K-RAM-Modul f. Z9001. unben. 500 M T Rupf. Block 161/1, Halle-Neu-**

**stadt. 4090 Commodore VC 20: 16-K-ROM. 5-K-**RAM, Basic, Farbgrafik, Anachi. I. Desc., Da-<br>tasette, Drucker, Recorder, Spielheb.,<br>RGB-Zus.-mod. I. DDR-Farb-TV, Echtzei**tuhr. 4-stimm-Sound-IC. 900 M. 32-K-Zus RAM. 500 M, auch einzeln Bresch. Mese-**

bargar Weg 39, Magdeburg, 3035<br>- ADAM: 80-k-RAM, - 56-K-ROM, - Z80A,<br>CPM-fahig, -2: autom. airgeb. Kass.-LW,<br>Spielh.: - 280 × 192 × 16-Puel-Grafik, - 60ki<br>Sound-IC, RGB-Zusatzmodul I. DDR-Farb-<br>Sound-IC, RGB-Zusatzmodul I.

ferns. 3500 M. B. Hertwig, Str. d. Völker-<br>Ireundschaft 21/B, Magdeburg, 3038<br>- Diskettenlauthwerk, Alan 1050. 4200 M.<br>Th.: Günther, PF 32687/P. Torgelow-<br>Spechtbarg, 2110<br>- Shück zw. 5-15M, Liste ant, Kuting, Brü-<br>derstr.

Für Commoders: Drucker trastor 4022,<br>3200 M, Schörrist, C. Carwiz, 2081<br>C. 64 m. Datas, u. Handbüchern, 5000 M<br>W. Müller, Haupiste, 114, Taura, 9115<br>M. Marit 800 XL, 2500 M, Würker, W.-Pieck-<br>Fing 18, Markneukirchen, 9659<br>

: Einbautuner, Typ 7 und Tuner Rema loc-<br>cata, ja: 80 M; nauwertig: Messerschmidt,<br>Gartenstraße 14, PF: 02-10, Lengenfeld, **9802**

- Hobby-Auflös., div. akt. Baueim. (TTL,<br>CMOS etc.) 0,50 bis 50M. Lista ant. K<br>Kropl, M.:Müller-Str. 96, Karl-Marx-Stadt, **9051**

Sharp-Pocket-Comp. PS 1402, 10,2-K-<br>RAM, 40-K-ROM, úber 70 math. Fkt., Ko-<br>fori, Basc, Thermodrucker, Kasaetterinter**face CE 126 P. Systemhandbuch. 4500 M. H Busch. Filehner-Straße 80. Bertin.**

1170<br>
5,25-Zoil-Disketten, DS/DD, je 30 M T.<br>
5,25-Zoil-Disketten, DS/DD, je 30 M T.<br>
Haym, F.:-Riffer-Str 10, Jena, 8902<br> **Elektr. BE, 1 M b. 50 M Gieseler, E.**-<br>
Thálmann-Str 48, Mannwalds, 1214<br>
je 25 M; GC 6020, 300 M;

FA 1972-86 geb., je 20 M. Simon, Sebnit-<br>2er Str. 29, Dresden, 8060 (achr.)<br>Centronics-Drucker-Interface-I – incl.

Druckerkabel v. Kempston für Sinclair-<br>Spectrum; geeignet für Epson, Slar,<br>Shimva: Seikosha, Quen-Data, Microline,<br>600 M. Oebbeke. Germanenstraße 61. Ber-

lin, 1185<br>- Div. el Bauelemente we Dioden, je<br>0,50 M, Transistoren, je 1 M, Kond., je<br>0,20 M, Widerst., CMOS-, TTL-IS, Praz.<br>Siellwedst., Fachileratur. Liste mit Angabe **des Int.-geb anf Meyer. Th-Mann-Straße 14, Bertin. 1055. Tel 4355884**

**C 52O'U 857, 10M;U 8820. 50M.D 146. 7.5OM VQE 21. 12.50M; GC 301/VQA 15.**

0,30 M; A 302, SM; SD 812, 3,50 M; u\_a ; Li-<br>sie geg. Freiumschieg D. Rotberg, Staße<br>des 18. Oktober 28/13, Leipzig, 7010<br>Pal-Dec. m, TBA:20/30/40, 500 M! Fre-<br>quenzanzege Nachrüstsatz, L, M, K, UKW,<br>Kanal. SD0 M. echtsta/

**150M; Einbauinstrumonie. Vielfachmes**ser, Krauzspulenmeßwerke, auch aus den<br>20er – Jahren, 2011-150 M; Luchtogel<br>3 x 1000 W, 400 M, A-; C-; D-; E-; P-; U-<br>21 - Rohren, 5-10 M; L-; Frequenzzahler,<br>1,5 MHz, 300 M; IC-Fassg, Steckwerb,<br>UNL-LP; IC- auch EMR, VOB, reo-Spulen-TB, 3 Geschw , m. 20 Bändern,<br>800 M. Stellwenntrafo - O-250 V/1 A. - auch<br>Gleichstrom, - 60 M; - Trafo, - 10–20 V/30 A.<br>80 M; Elektronik 1ùr T10, kompl., oh. Tas-<br>tran: 39, Berlin, 1193

**Schneider CPC 464. 64 KRAM. CP<Mfähig. eingeb Datasette. Grünmonitor. 80 Zeichen. MP 2 (Color-TV-Modulator), ut zus 10O00M. dazu SEIKOSHA SP180** NLO, grafikl., Centronics-Kabel, 6000 M.<br>Massuthe, Wielandstr. 9, Potsdam, 1570<br>- C. 64, Datasette u. 2 Joysticks, 4500 M

**Hoenen. Neuengüter 16. Naumburg. 4800**

- 2-Strahl-Oazi, "Duoskop", 600 M, viele<br>IC's Lisle ant. u. C-64-Module. Scheidner,<br>Friedholstr. 5, Querturi, 4240, Tel. 3006

– **Verk.** 20 Disketten 514″, nur für C-64,<br>Stok 30 M, evil. Tausch geg. 514″ Softsek-<br>tor, Suck, Badenstr, 10, Straisund, 2300

**Meßgeräte und Bastierbedarf. 20 M txs 200 M. Strohmann. Kleinschewskystr. 48. Berlin. 1170**

**Atari 800 XE, Datasette. Joyst.. Ut 4 TM. M Wenske. Borkheider Str. 1. Berlin. 1143**

**C 128 0. 11.5TM. Floppy 1571, 6TM; Drucker. 6TM Flader. Dorfstr. 54. Germen-**

dorf, 1421<br>Elektronisch : regelbares Stromversor<br>gungageral 0–25 V, 2 A, mil 2 eingebauten<br>Medgeräte, stufenios regelbar, stabiliseri u.<br>kurzachlußsicher, 700 M; Vielfachmesser **III, 150M. Schutze. Lerchenweg 14. Tor-gau. 7290**

**Atari 800 XL, Datasette XC 12. Joystick.**

4 Bucheru, wert Zub., 5900 M. (nur zus.), S.<br>Wetzig, E.-Werner-Str. 5, Leiang, 7320<br>Prog., Taichenrichner. Casilo FX-602<br>P, S12 Schnite, 80 Datenspeicher, dazu in-<br>Ierleos, Drucker und Kasselfenteil, zus.<br>2200 M. Spindler,

2500<br>- Für: MRB - 21013, -01, -programmerie<br>EPROM, 600 M; programmeri sınd: 10-K-<br>BASIC, Assembler/Disassembler, Textverarbeituru und Zusatzmurilur, alles un Ber<br>reich: COOO<sub>H-I</sub>FFFF, fertig bestückte. LP<br>20M und Baupläna kostenloa: Bi-J. Funke,<br>Eldenaer Wende Sb, Greilswald, 2200

- Stereo-Video-Camera - GX-NSE - (c) - f.<br>111, 0–70 mm, 6lach, 200 m, Makro-Aufnah<br>men u - Recorder HR-2650 EF mit Fembe**dienung. 15TM Lukoschewski. Frie-senstr. 4. PF-4-42. Fürstenwalde. 1250**

Mobbyaufidaung: Zwaikanaloszi OG 2–<br>23, 1100 M; Multimeter DM 2010, 700 M;<br>Generator GF 20, 300 M; Ró-Voltm, MV 20, **400 M Heider. A -Lazar-Str 8. Dresden. 8020**

U 705, A 210 E, MH 84 S 10, 4011/4050,<br>2M; 4013/4035/4042/4585/40098, 3M; KT<br>818 G, 5M; U 2164/880, 20M; 2716, 30M; VOA 13/23/33/16.26.36, 1 M; m, Fass., 1971, 130 M 2: x 15 W Hi-Fi Verst, incl. War-<br>erst. u. Klangreg. + NT, oh. Geh., 350 M;<br>2 x 200 W Hi-Fi Endst. LP, best. oh. 350 M;<br>klangr. u. NT oh. Geh., 650 M; Frontpl. SK<br>3000, bra **1142**

. **EPROM 2732A,** 90M; 2764, 120M;<br>27128, 189M; sRAM 6264, 150M M. Wal-<br>1er, Brösener Sir. 5. Berlin, 1162, Tel **6452523**

**C 128. Floppy 1571 und Ph-.tl.ps Grünmo-nilor. 22TM Schlegel. Eisbruchstr 1. Dallgow. 1543**

## **Ankauf**

KW-Empfänger, 80-20m, AFE 12 o. å.<br>Nir CW/SSB, Preisang. mil. Beschreibung<br>an SWL J. Panser, Triniunsti, 10, Arnstadt. **5210**

Altweitenempfänger (KW E. a, Köln,<br>Schwabenland), Fu, H. E., UKW E. e., KST,<br>Dabendori o. ä, such del o. Teile bis By<br>1960. G., Grober, Dürerstr. 2, Naumburg **4800**

**Frate Auflage des Buches "Amaleur-**<br>Annit von H.-J. Fischer H. Kuhni, Y23FL,<br>Pickaer Sir 16, Oppech, 8717<br>TCXO 10.o.ä., IE 500.o.ä., Nastroika o..a.<br>III. Planetteinfineb, Drehko 1002 (2 × 12 pP),<br>KVS 111. Theurich, Am Fha

**1055 (sehr.) C 64 m Datas. oder Atan Gunther. O • Grotewohl-Str. 15. Großenhain. 8280**

**C 64/128, Floppy. Drucker usw Ma-kowka. Budapester Sir. 24/908. Dresden,**

8010<br>- Amiga 500 m, SP 180-Drucker, MZ 821<br>MZ 731; K. 6313; NL Io., 1541; Disk LW,<br>Pawizki, G-Scholl-Str 26, Hoyerswerde,<br>7700

**Dringend: 2 Schaltkreise My PC 1025 H oder äquivalente R Scholz. Apoldaer Str 70. Oberndorf. 5321**

**Defekten Computer. Schmied. Rigaer Sir 26. Berlin. 1035 C-64128-Literatur. Drechsler. Störm-**

**thaler Str 7. Le»pz\$. 7027 Literatur uber C 16. Mittelstädt. Botzen-**

**burger Str 28, Bertin. 1144 Sämtliche Data-Becker-Bucher zum C 128. Herbst. Helsmkierstr 65. Rostock 22. 2520**

**Verst.** Hi-Fi-50. **Kratzsch. Platz der Roten**

Armes 20/13/08, Bautzen, 8600 (schr.)<br>- **Dringendi** - Kieinoszillograf - u. - Quarz<br>**8 MHz - Thomas, Dresdner Str. 30 a, Sie**i-

nigtwolmsdorf, 8409<br>Für Specirum; Hard- und Schwareunter-<br>Iagen, Schware, Interface 1, Mikrodnves,<br>Harder, Saarstr 16, Eiche, 1291<br>Beechrabung Hisoft-C-Compiler (Specirum)<br>Ditmar, C-Moltmann-Str, 17, Wa-<br>ren, 2060

**Heimcomputer auf Diskettenbasis. Videorocordor Nadeldrucker 6313 Weber, W.-Lamberz-Slr 3. Sprötau. 5231**

**Farbbandkaasetten f. Drucker. Sei-kosha. GrP 550-AVC. Disk. 525, Unterlagen** über Maschinensprache u. Erwederungs-

module 1. C+4 Werner, R.:Schumann-<br>Str.3, Leipzig, 7010<br>U 214/224/256/2164, EPROMs 1–8K<br>Einzeltasten o. kompl, Taslahur, Steckverb<br>Schrade, K.:Fracher-Str.35, Bad Salzun**gen. 6218**

**Für AMIGA 1000 Hardwareerweilerun**gen (z.B.: Speichererweiterung, 3, 5°,<br>Floppy, Harddisk, Soundsampl Epromer).<br>Kühneri, Bahnholstr 13, Harlenstein, 9509. **Tel. 41 85**

**Für ZX-Spectrum: Interf 1. Microdnve.**

Datenrec, u. weit, Zubehör, Munsche, Aug.<br>Bebel: Str. 58, Bannewitz, 8213<br>- Regelaina. f. TAV 2001, Typ TR 13 B1 u.<br>Varst.:Strailen, Lässing, Nr. 39, Obersdorf. **4701**

**Bildröhre 16LK1B. Taschenempfänger Mikki. Cosmos Henze. Block 847/2, Halle-Neustadt. 4090. Tel 65 0430**

- Für Computer Ti-99/AA; Envelterungs-<br>module und Periphenegeräte dringend<br>ges., auch Dokumentationen (außer Be-<br>dien.-Anl.) oder Quellerinachweise, Buch-<br>steiner, Str. d. Kosmonauten 7, Halle, **4070**

**Dringend! Diskettenlaufwerk f Atari 800 XL. Frebel. Am Blumengrund5. Breitungen. 6082**

**Für Plua'4: Datasette. Joystick. Soft-ware Jonischkies. H.-Meyer-Platz10. Ro-stock 40. 2540**

**C 128, C 64/11 oder ZX. Spectrum-Plus Preisang an Franke. O Thiele-Str 94b. WPS Guben. 7560 (sehr)**

**C 128 o C 64. f. KC 85/3 Module u. Softw Rhau. S.-Dach-Str.41a. Berlin 1035 (sehr.)**

RAM ab 256K, EPROM ab 2732, Atan-U-<br>taratur, Alan-Floppy, PAL-Quarz, 1-MHz-<br>Quarz, U125/126, Rechner TI59CK, EGS<br>Taila:Gehäusa 160 mm/120 mm-B.H. NA-**NOS-Baugruppen Schönfelder. Mohnstr 20. Dresden. 8023**

**Hochred. NF-Modulalor 0-100 KHz.**

ohne Schaltkreise, m. Netzt. od. 6–12 V.<br>entsprech. Literatur. NF-Smusgenerator 0–10<br>100 KHz. oh. Schaltkr. mit Netzt. od. 6–12 V.<br>Laurus. Karl-Man: Str. 69, Schisma. 9408<br>Cammodore. Comp. m. Disk., Monitor.<br>Kas., Drucker.

C 64 m. Datasette, Hornschuch, L.-Her<br>mann-Str, 14, Leipzig, 7050<br>Für Rema. 2071 HF-Stereo-Decorder<br>ebantalis Dippelooti, gedruckte Schaltung<br>2 x 100 kΩ, mi Schalter, Gengk, Ausbau 1, **Sponholz. 2001**

**Drucker für Plus 4. Preisang an Bauriedel. Mittelstr. 87. Wilthen. 8609 Für C P1us/4: Spiel-Software. Turbolader**

**für Datasette. 2 Joysticks. Just. Nr. 30. ROhrsdorf. 8301**

**Tastatur fur Z 1013 J. Döhring. PF 110. Erkner. 1250 PS-Farbdekoder. Poch. PSF 7. Jessen.**

**7940 Röhren REZ 126. REZ 147. REZ 404S.**

**HZ 420 Kunert. Pankower Str. 15. Schwe-**

nn, 2793<br>- Alte Röhren VY 2, VF 7, VL 4, VCL 11,<br>UFL 51::Hoppe, Kleiberweg 11, Magdeburg,<br>3080

**Fotokopierlack. Sommer. R.-Brertscheid-Str. 8. Bad Durrenberg. 4203 Tastatur K 7659. EPROMs (2716 bis**

**Floppy für Atan 800 XL Bösel. K -Tuch-Str. 19. Grimmen. 2320 Pocket-Basic-HC. Barthold. 'SF 48. Leipzig, 7022**

**1240**

**27256) U Röber. Fetscherstr 50. Dres-den. 8019** : Dringend! Für sowj. Mini-TV WL 100<br>Schallunterlagen, auch leihw. Göschel, W.-<br>Raabe-Str. 10, PSF 19-47, Furstenwalde,

**Atari, defekt. Barthold. PSF 48 Leipzig.**

7022<br>- Schneider CPC 6128, Schneider-Diskel-<br>Ion u. Software jeder Art. W. Haselbauer. In-<br>dustnestr. 6, Leipzig, 7031

#### **Verschiedenes**

**Verk. C. 64. 3500 M; C. 128 D, 9500 M;**<br>Floppy 1541, 4500 M; Disketten, 20 M. Su-<br>che C. 64/1**28-Partner, Pnes, Waldrand 32**, **Pmnow. 1321**

- Howards 132<br>- Verkaufe: 2164 St. á 15M - 2116 St. a<br>15M - U 8830 á 50M - Suche A 1254 - Karl<br>Brucknar-Str. 21, Saalfeld. 6800

- Atari-St-Bealtzer! Suche Lit Pro-<br>gramma, Erlahrungsaustausch, Monitor<br>SM 124, G. Enström, Ulan-Bator-Str. 55, Er-<br>hut, 5068

Ro-Voltm., 100M; Melodiekl, 70M,<br>DNL-Filter, 60M; Solanum, 400M u. a. BE<br>(Liste ant) d3, b. 200M; Su. guten KW-Rx<br>Wer repar. RX 1340 217 Lippert, Bergstr. 7,<br>Fredal 2, 8210

: Verk. C16, 998M; Bücher: "Ales über<br>den C16", 292 S., "Lema Basic mit dem<br>C16", 160 S. Sui Erl. Aust, mit C64-Freun<br>den Rosanpflanzer, Zeunerstr 9, Dresden, **8027**

**Verk. <sup>C</sup> Plus/4 <sup>m</sup> Datas.. Lit.. '<sup>5</sup> Kass .** Joys! usw., 3800 M. Su. Erlahrengsaus-<br>tausch, Lit., Hardware usw. I. C Rus/4 so-<br>wie C 64, C 128, Amiga od, Alan ST. Schuh,

Kl. Oderstr. 10, Frankfurt (O.), 1200<br>- Verk. Schachcomputer "CM", 1100 M u.<br>Kleinoszi H 313, 550 M; su. Erlahrungsaust.<br>über Atari-Comp. Ehmardt, Nordsz. 53, Al**tenburg. 7400**

- Tonkopfjustage mit LED! Fachger, Ein-<br>beu in Dataseften u. Rec. aller Art, 35 M<br>Intio: anl.: Große, Regensburger: Str. 20,<br>Drasden, 8027

Verk, Atari 130 XE, Joystick, Lll., 4800 M,<br>Kasa -interf., 140 M, Sucha Lil, u., Pro-<br>gramme 1. C 64 Prüfer, Dohlemveg 4,<br>Zerbst, 3400

Suchen Erlahrungsaustausch zum C 64<br>u. C 128; DS 8205, 2716, R 3170, 2164, M<br>Kulpa b. Hubech, Garlenstadtweg 75, Ber-

- Verk. C. 116, 2300 M, evtl. Datasette<br>700 M; su: Comm. Floppy u. Joys., C 128<br>Friedel, Fichtestr. 21, Zscherndorf, 4416 **KC 853. tausche kostenlos Softw Suche Drucker. Schreiter, Mühsamstraße 25. Ber-Sn. 1034, Tel 4 395106**

Blate Serviceumerlagen C 128, 300M;<br>KU 805, 10M; Su. käufi, od. leitweise Lil ü.<br>C 84/128 u.: Hardw.-Ene., Sümnich, Am<br>Tierpark 42, Berlin, 1138<br>Schneider CPC 484 .- Erlahringsaus-<br>Berlin, 1144<br>Berlin, 1144

**Sanyo MCB1150 u. a. (CP/M). Softwareund Erfahrungsaustausch ges Uefländer. Gmünderstr 5. Dresden. 8021 Suche für ZX Spectrum 128 Schattplan u. zusätzlich. Hardware (Drucker. Ughtpen). Tausche Softw Dunkel. Th -Fontanestr 22. Dresden. 8080**

- Suche Erlahrungsaustausch Atan-8bit<br>Einsatz im Amataurtunk, FA 3/87. G<br>Schühmann, Stahrsdorfer Damm 81, PF<br>65, Kleinmachnow, 1532 **Beschreibe Eproms (1/2/4/8 KB) Hexh**ste/Eprom per Nachn: zurück, 20 M (2 KB)<br>Possekel, Heinestr. 3, Meiningen, 6100<br>Blete für Atan 800 E Kassetteninterlace 140 M; Turbointerlace, 100 M; Drucke List<br>aus (Info -Blatt anfordem) Bergmann<br>Waldstr. 40, Wusterwitz, 1806, Tel 597 **Su. Floppy 1541/1571 und Erfahrungs-austausch zu CP/M. Werner. Johannis-**

- Su. bill. B 43 u. Beschreibung vom Prüf-<br>generator: PG 2. Verk - Smaragd 19 u.<br>9.53 cm/s m. viel Ersatzteilen, 251M - Kul-<br>schewski, Am Hollander 16, Dobein 7300 **Tausche C-64-Softwarc (Kassette) Krüger. Eichhörnchenwog 49, Bergfolz-Reh-brücke. 1505 16-BiHntel-CPU 8088 für 250.- zu ver-**

**Suche C 64 oder Spectrum Verkaufe neuw. Org.-aulom Optima 528 Breitwa-gen) als Computerdrucker herger (ASCII-Typen, V 24-EMR-SchnittsteM« oder 2 x 8 8<t parallel. Netzlert für 1200 M Dor-nis. Am Marienberg 33. Strausberc. 1260**

**FA 5/89 • 257**

**höhe 16. Leipzig. 7030**

**kaufen Tel Bertin3225989**

**lin. 1185**

# *In dieser Ausgabe Nachlese*

# **Organisations- und Verbandsleben**

- 211 Wie es vor vierzig Jahren begann
- 212 Breitenentwicklung im Computersport
- 213 Der Fuchs in der Falle
- 214 Einplatinenrechner steuert Tastfunkausbildung - nur in der NVA?
- 215 REM und der DT 64-Computerklub
- 216 Aus dem Verbands- und Organisationsleben<br>217 Informations- und Kommunikationstechnik
- Informations- und Kommunikationstechnik
- 
- 218 FA-POSTBOX<br>240 FA-Leserforum 240 FA-Leserforum in Schwedt
- 249 lOTA-Expedition auf die Insel Poel
- 250 Jubiläum in Warnemünde

# **Amateurfunktechnik**

- 243 Portable-Windom für 7 MHz
- 244 Steuerrechner für Packet-Radio PRC <sup>1</sup> Y2
- 248 RIT und XIT im Kurzwellen-Transceiver

# **Amateurfunkpraxis**

- 247 CQ de Oblast 145
- 251 SWL-QTC, Diplome
- 252 Ausbreitung Juni 1989, KK-Expeditionen DX-QTC, QSL-Info
- 254 KW-Conteste, UKW-QTC, UKW-Conteste

# **Anfängerpraxis**

- 227 Digitaler Kurzzeitwecker (3)
- <sup>228</sup> LED-Prüfung schnell und mobil
- 229 Geräuschgenerator für den Modellbau

# **Bauelemente**

- 229 Neue Bauelemente im Jubiläumsjahr
- 233 U6516 DG, U6516 DA S <sup>1</sup>

# **Elektronik**

- 230 Programmierbare Steuerung
- 231 Erweiterung des Empfangsbereiches bei UKW-Rundfunkempfangem
- 232 Einfacher Tester für TTL-IS und Kompatible
- 237 Steuerteil für Universalzähler
- 239 Bordspannungsüberwachung für PKW
- 241 Experimentiemetzteil
- 242 Transverter für PKW

# **Mikrorechentechnik**

- 220 Universelle Druckerschnittstelle für S 3004
- 222 Allgemeine Zeichenausgaberoutine
- zur Bedienung der S 3004
- 223 S 3004 als Schönschreibdrucker am AC <sup>1</sup>
- 224 S 3004 als Drucker für Z 1013
- 225 CP/M mit AC <sup>1</sup> zum Kenneniemen (2)
- 226 Veränderung der Tastenkodes beim KC 85/3

# *Titelbild*

Im Computerkabinett des Polytechnischen Zentrums Wolkramshausen erwerben Schüler der 7. bis 10. Klassen im Fach ESP solide Grundkenntnisse im Umgang mit der Computertechnik, um auf die wachsenden Anforderungen im Berufsleben gut vorbereitet zu sein.

Foto: ADN-ZB/Hirndorf **zenden des Ministerrates der DOR.**

# Druckerschnittstelle am KC 85/2/3 Heft 9/88. S. 432

Durch die Zuschriften von Nachnutzem des Beitrages wurde ein unterschiedliches Verhalten von KC 85/3 verschiedener Serien deutlich. Es gibt Geräte KC 85/2 aus den ersten Serien, bei denen keine Hardcopyfunktion unterstützt wird, hierbei ist aber meist ein Druck über die direkte Zeichenübergabe an den S 3004-Treiber möglich. Durch eine kleine Programmänderung konnte bei einigen KC85'3-Geräten die Funktion des Treibers störungsfrei gemacht werden. Dabei sind folgende Speicherzellen zu ändern: BADEH - 04; BADFH - 00; BAEOH - <sup>00</sup>

### Th. Adler

TTL-IS-Prüfer für den AC 1 Heft 12/83, S. 588 Im Bild <sup>1</sup> sind einige Verbindungspunkte <sup>D</sup> <sup>195</sup> - IS-Fassung falsch zugeordnet. Richtig ist die folgende Zuordnung: <sup>1</sup> bis 11 richtig; 12 und 13 streichen, dafür wird 14 zu 12.15 zu 13 und 16 zu 14. Die Brücke von DB 7 nach Dl 1.4/D12.1 fallt weg.

PIO-Schnittstelle für den KC 85/2/3 Heft 12/88, S. 587 Die im Beitrag angegebenen PIO-Adressen der Schnittstelle sind wie folgt zu ändern: Daten PlO-Port A: 04 Daten PlO-Port B: 05

Steuerwort PlO-Port A: 06 Steuerwort PlO-Port B: 07

Th. Adler

Kleinladegerät für vier NiCd-Akkumulatoren Heft 2/89, S. 85 VD7 (VQA 25) muß im Bestückungsplan (Bild 4) umgepolt werden. Der Leiterzug vom Anodenanschluß von VD7 zum 100-Q-Widerstand ist zu durchtrennen.

Einsatz des A 1524 DC in NF-Konzepten Heft 3/B?, S. 135 In Bild 2 beträgt der korrekte Wert der masseseitigen Widerstände des Gegenkopplungsnetzwerkes an den Ausgängen des A 2005 33 O und nicht 3,3 *Cl.*

### **FUNKAMATEUR**

**Di« Zeitschrift FUNKAMATEUR wurde ausgezeichnet mit der Verdienstmedaille der NVA in Silber, die Redaktion mit der Emst Schneller-Medaille in Gold. Herausgeber: Zentralvorstand der Gesellschaft für Sport und Technik. Hauptredaktion GST-Presse** *Leiter dar Hauptradaktion GST-Presse* **Dr. Malte Kerber Vertag: Militärverlag der Deutschen Demokratischen Republik (VEB) - Berlin Redektion: Storkower Str. 158. Berlin, 1066 Telefon 4300818 Briefe und Manuskripte sind nur an diese Anschrift zu senden** *Chefredakteur* **Obering. Kert-Heinz Schubert, Y21XE Telefon 4300818. App 278** *Stellvertreter:* **Dipl.-Ing Bemd Petermann. Y22TO Amateurfunktechnik/-praxis (App. 338)** *Redakteure:* **Organisationsieben zur Zeit nicht besetzt Dipl.-Jur. Knut Theurich, Y24HO Elektronik/Bauelemente (App. 338) HS-Ing. Michael Schulz Mikrorechentochnik/Anfängorpraxia (App 338)** *Redaktionelle Mitarbeiterin:* **Hannelore Spielmann (App. 338)** *Sekretärin* **Marita Rode (App. 278)** *Zeichnungen:* **Heinz Grothmann Klubstetion: YB3Z Rodoktionebeirct: Oberstleutnant Siegfried Bätachick. Günter Fletsch, Y28SM; Studienrat Ing. Egon Klaffke. Y22FA; Dipl.-Staatswissenschaftler Dieter Sommer. Y22AO; Günter Werzlau. Y24PE; Or Dieter Wieduwilt. Y28CG; Horst Wolgast. Y24YA Lizenznummer: 1504 des Presseamtes beim Vorsit-**

**Herstellung: Lichtsatz - INTERORUCK Graphischer Großbetrieb Leipzig - 111/18/97 Druck und Binden - Druckerei Märkische Volksstimme Potsdam - 1/16/01 Nachdruck Nachdruck im In- und Ausland, auch auszugsweise. nur mit ausdrücklicher Genehmigung der Redaktion und ces Urhebers sowie bei deren Zustimmung nur mit genauer Quellenangabe: FUNKAMATEUR/DOR Manuskripte Diese sollten nach den Hinweisen in FUNKAMATEUR. Heft 11/1988. erarbeitet werden Entsprechende Merkblätter sind bei der^Redaktion erhältlich. Bezugsmoglichkoiten In der DDR über die Deutsche Post. In den sozialistischen Ländern über de Postzeitungsvertriebs-Amter In allen übrigen Ländern über den internationalen Buch- und Zeitschriftenhandel Bei Bezugsschwierigkotten im nichtsoziaiistisehen Ausland wenden sich Interessenten bitte an die Firma BUCHEXPORT. Volkseigener Außenhandelsbetrieb, Le-ninatraße 18. Postfach 18. Leipzig, DDR-7010 Anzeigen Oie Anzeigen laufen außerhalb des redaktionellen Teils. Anzeigenannahme -für Bevölkerungsanzeigen: alle Anzeigenannahmestellen in der DDR. -für Wirtschaftsanzeigon: Militärverlag der DDR. Storkower Str. 158. Berlin. 1055 Erscheinungsweise Die Zeitschrift FUNKAMATEUR erscheint einmal monatlich. Bezugspreia Preis je Heft <sup>1</sup>JO M. Bezugszeit monatlich. Auslandspreiae sind den Zeitschriftonkatalogon dos Außenhandelsbetriebes BUCHEXPORT zu entnehmen. Artikel Nr. (EDV) 58215 Redektionsachluß: 28 März 1989**

# **AC <sup>1</sup> bei Y34ZF**

**Wie auf der zweiten Umschlagseite unseres vorigen Hefts bereits angekündigt, wollen wir an dieser Stelle die saubere Konstruktion des Stationscomputersder Klubstation Y34ZF in Weißwasser näher vorstellen.**

**Das Kollektiv der Klubstation nutzt insgesamt vier AC <sup>1</sup> (Y25CF, Y24VF, Y34-09-F und Y34ZF). Die Fotos aufdieser Seite zeigen den in einjähriger Kollektivarbeit von sechs OMs der Klubstation entstandenen Y34ZF-Computer. Jedes Kollektivmitglied stellte dabei eine oder mehrere Baugruppen komplett her. Den Löwenanteil hatte dabei Karl, Y34XF, zu bewältigen. Er baute das komplette Gehäuse, inklusive des Chassis, des Netzteils und der kompletten Verdrahtung. Wolfgang, Y34-09-F, bestückte die Grundleiterplatte, während Peter, Y34-08-F den kompletten Kassettenspeicherteil aufbaute. Olaf, Y34-16-F, übernahm Entwurf und Aufbau der Tastaturelektronik. Bernd (noch ohne Hörernummer) fertigte das Gehäuse für die Tastatur an. Die Koordinierung aller Arbeiten, der Aufbau des 64-KByte-Speichers und des RTTY-Teils, die Gestaltung der Frontplatte, der Umbau des .Junost" zum Monitor und viele der tausend Kleinigkeiten oblagen Andreas, Y24VF, dem Leiter der Klubstation.**

**Der Y34ZF-Computer hat 64 KByte RAM, eine absetzbareTastatur, ein eingebautes Kassettenspeichergerät, einen RTTY-Konverter bzw. AFSK-Generator. Das Chassis besteht aus einem Bodenblech, der Frontplatte und der Rückwand, die durch Vierkantprofile miteinander verbunden sind. Zwischen Netzteil und Computer ist zur Abschirmung eine zusätzliche Blechwand vorhanden. Der Gehäusedeckel ist ein U-förmig gebogenes Aluminiumblech. In der Draufsicht sind von links nach rechts folgende Baugruppen zu sehen: Kassettengerät und RAM-Karte, RTTY-Teil, Netzteil; ganz unten ist im linken Gehäuseteil die Grundplatte untergebracht.**

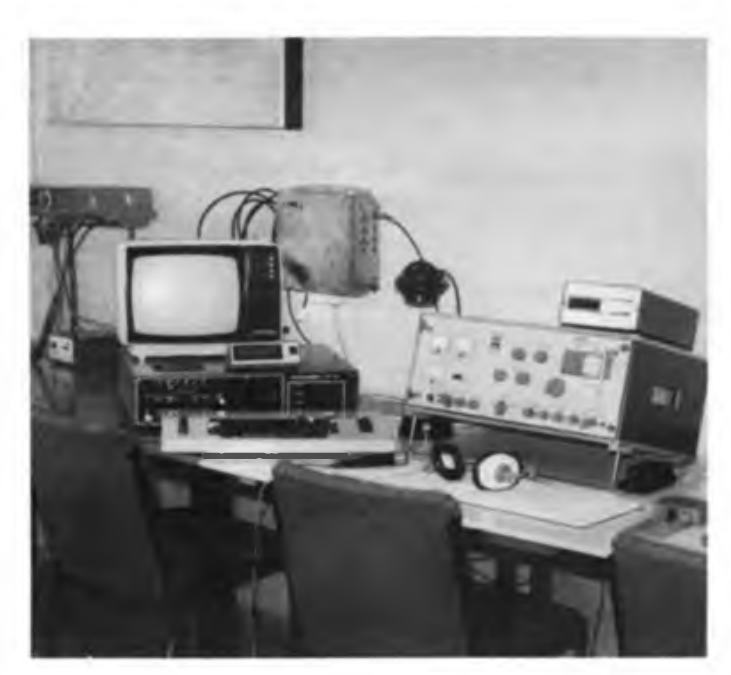

**Eine vorbildliche Konstruktion, die es wert ist, als Beispiel für AC 1-Besitzer, deren Computer noch nicht im Gehäuse ist, gezeigt zu werden.**

**Fotos: Y24VF**

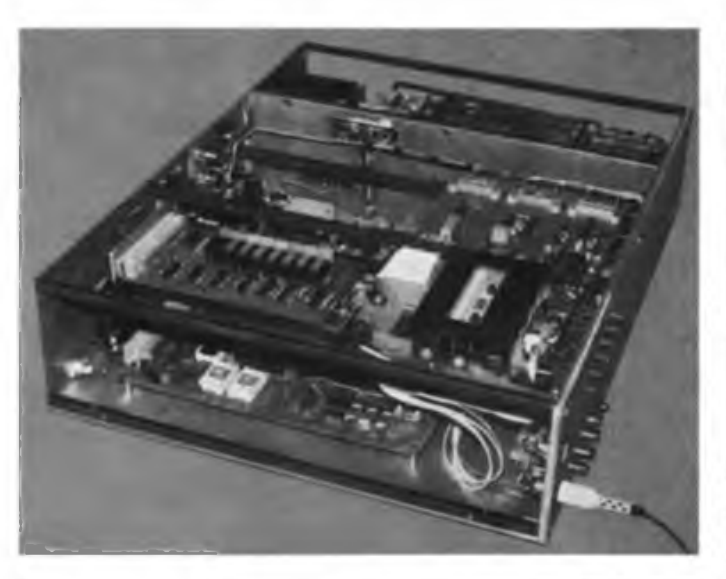

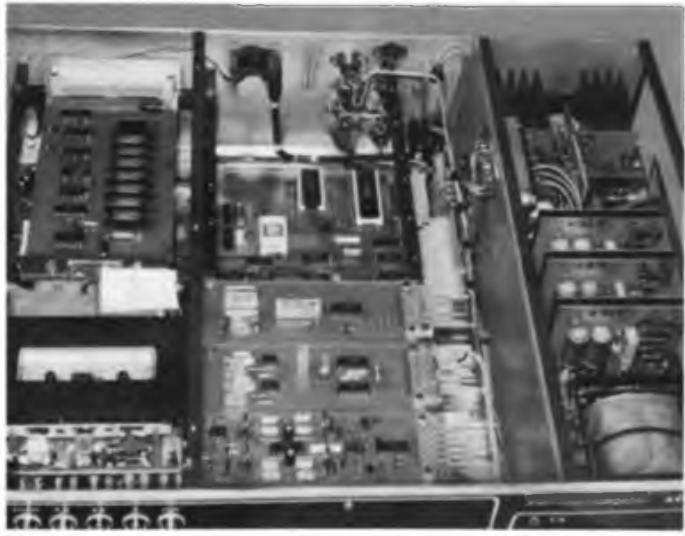

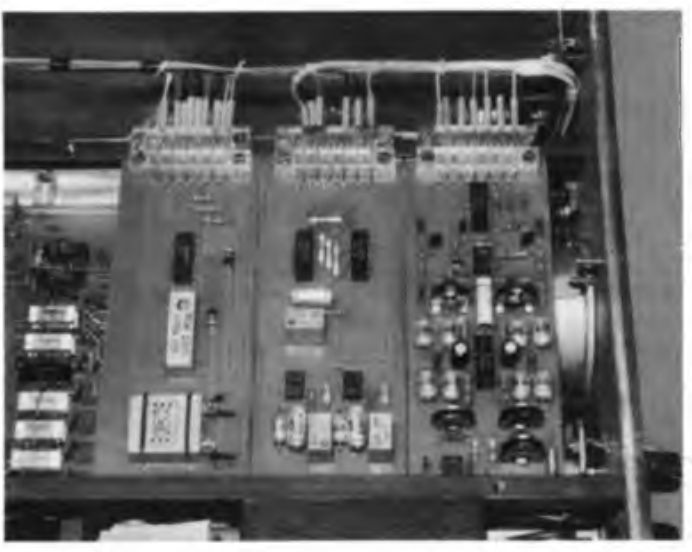

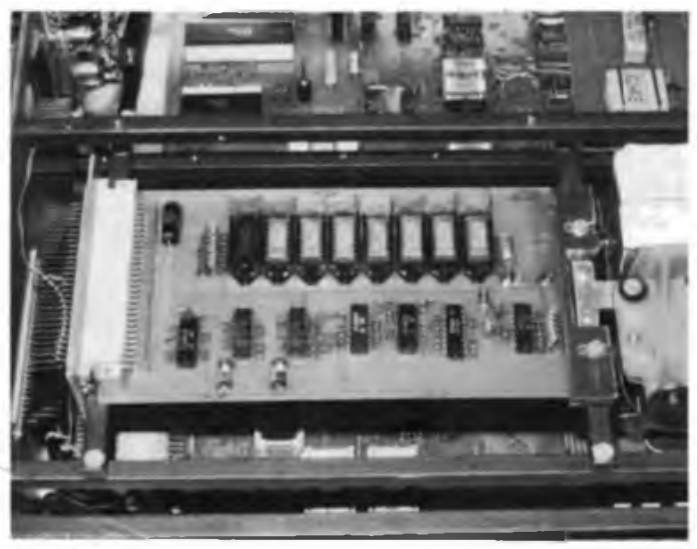

# **Diplome für den Funkamateur**

# **Diplomprogramm der AGCW-DL**

H Zur Förderung der Telegrafie-Aktivität auf den Amateurfunkbandern har die AGCW-DL eine Reihe spezieller CW-Oiplome herausgegeben, die von allen lizenzierten Funksende- und -empfangsamateuren erworben werden können. Es gelten alle QSL-Kartcn für 2 x CWab 1.1.1971 (für QRP-CW ab 1.1.1985). Die Kosten betragen jeweils 10 IRCs für das KW-CW. das UKW-CWund das W-AGCW-M, 7 IRCs für dasQRP-CW und je 2 IRCs für einen Sticker zum Langzeitwcttbcwerb. Oie im FA 12/86 veröffentlichten Bedingungen sind damit ungültig.

#### **KW-CW 2000, 1000, 500**

Diese Diplome kann man für 2000,1000 oder 500 bestätigte CW-Verbindungen auf KW innerhalb eines Kalenderjahres (1. Januar bis 31. Dezember) einschließlich Contest-QSOs und Bestätigungsverkehrerhalten. AlsAntrag isteine Liste der Anzahl der bestätigten QSOs je Monat für das jeweilige Kalenderjahr einzureichen.

## **QRP-CW 500, 250**

Für diese Diplome benötigt man 500 oder 250 bestätigte CW-Verbindungen auf den KW-Bändern innerhalb eines Kalenderjahres einschließlich Contcst-QSOs und Bestätigungsverkehr. Dem Antrag ist eine ehrenwörtliche Erklärung beizufügen, daß bei allen QSOs die Scnderemgangsleistung nicht über 10W bzw. die Senderausgangsleistung nicht über 5W lag. (Antrag wie KW-CW).

### **UKW-CW 250, 125**

Für das UKW-CW sind <sup>250</sup> oder <sup>125</sup> bestätigte CW-Verbindungen innerhalb eines Kalenderjahres auf den Bändern oberhalb <sup>144</sup> MHz ohne Leistungsbegrenzung einschließlichContest-QSOs und Bestätigungsverkehr erforderlich. (Antrag wie KW-CW).

#### **H** Langzeit-Wettbewerb

Der .Langzeit-Wettbewerb" stellt eine Ergänzung zu den obigen Jahresdiplomen dar und beginnt mit dem Jahr 1988 Der Wettbewerb gilt als erfüllt, wenn die zehnfache QSO-Anzahl eines der folgenden Grunddiplome erarbeitet und durch die entsprechenden Sticker nachgewiesen wurde: A - KW-CW 500. <sup>B</sup> <sup>=</sup> QRP-CW 250, <sup>C</sup> = UKW-CW 125. Jedem für das Jahr 1988 oder später ausgestellten Jahresdiplom wird eine Stikker-Sammelkarte beigelegt. Im folgenden Jahr bzw. Jahren kann zum Jahresdiplom ein zusätzlicher Sticker beantragt werden. Werden mindestens doppelt so viele QSOs nachgewiesen, wie sie für das Grunddiplom erforderlich sind, so können für dieses Jahr maximal zwei Sticker beantragt werden. Nach Einsendung der mit neunStickern vollgeklebten Sammelkatte erhält der Antragsteller kostenlos das im Format *k*3 mehrfarbig gedruckte .Certificat Langzeit-Wettbewerb"

#### **W. AGCW-M Worked AGCW Mombers** EU/DL30

Das W-AGCW-M (s. Bild) wird für bestätigte Verbindungen in 2 x CW mit AGCW-Mitgliedern ab 1.1.1971 verliehen. Für das Grunddiplom sind 100 Punkte nachzuweisen. Sticker gibt es für 200 Punkte (Bronze), 300 Punkte (Silber) und 500 Punkte (Gold). Oie Kosten betragen je Sticker <sup>1</sup> IRC. Jedes Mitglied zahlt mit seiner QSL-Karte smmal <sup>1</sup> Punkt, QSL-Karten von YLs/XYLs zählen 3 Punkte, QSLs für einen bestätigten AGCW-Rundspruch zählen 5 Punkte. Verbindungen auf den Bändern oberhalb 144 MHz zählen doppelt. Y2-Stationen multiplizieren die Endpunkte mit 2. Jedes Rufzeichen darf im Antrag nur einmal aufgeführt werden. Als Antrag ist ein GCR-Liste mit Punktwertung einzureichen. (Anmerkung Y21UO: Die unter EU/DL/30 im Oiplombuch, Teil 1. vsröffentlichten Bedingungen sind damit ungültig).

#### QRP-CW 100

Das QRP-CW erfordert <sup>100</sup> bestätigte CW-Verbindungen auf den KW-Bände-n innerhalb eines Kalenderjahres. Die sonstigen Bedingungen entsprechen dem QRF-CW 500 bzw. 250. Dieses Diplom ist als Einsteigerdiplom gedacht und ist fürden Langzsit-Wettbewerb nicht wertbar. Es unterscheidet sich auch in Größe und Ausführung vom QRP-CW 500 bzw. 250.

Y21UO

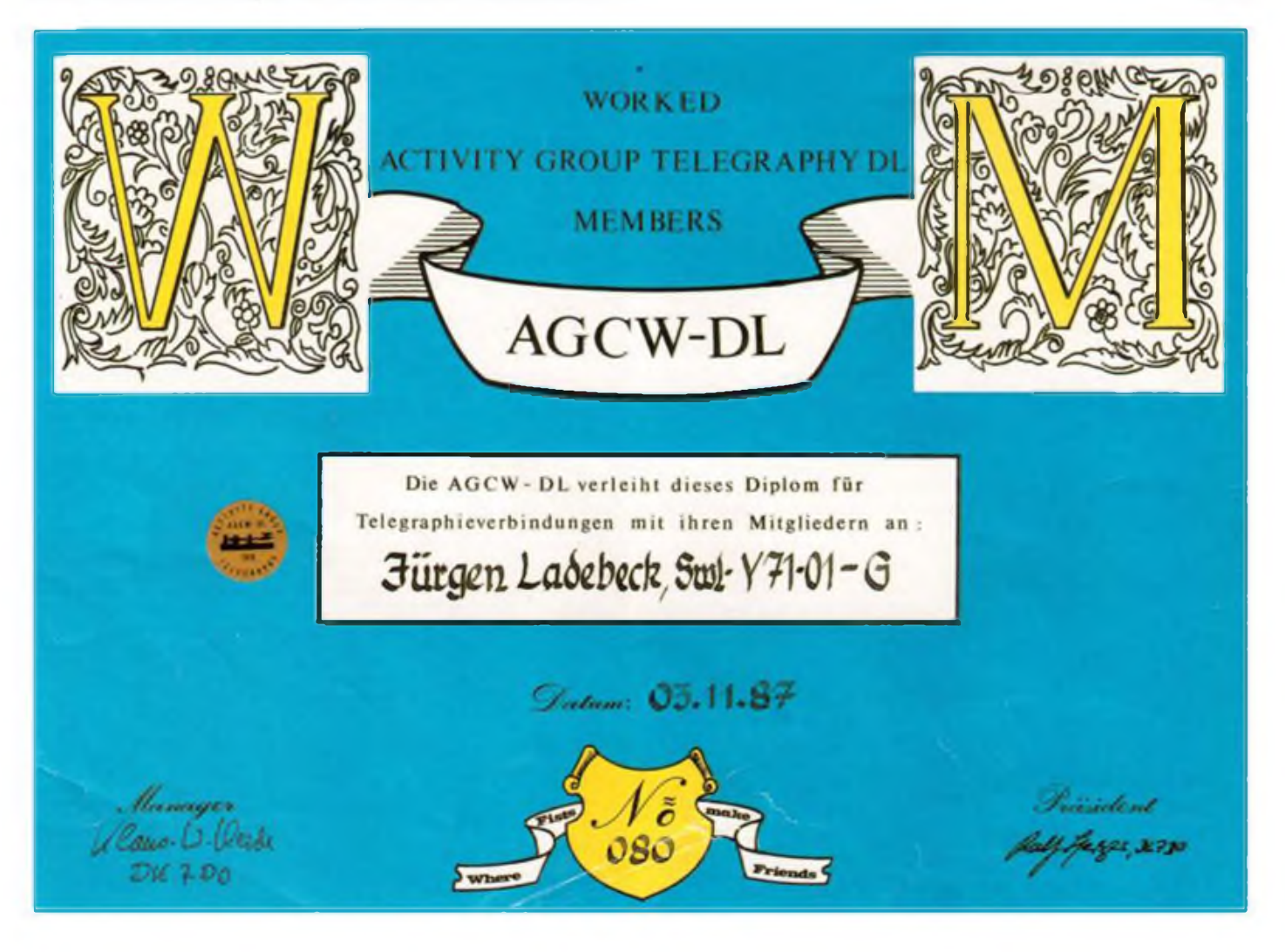